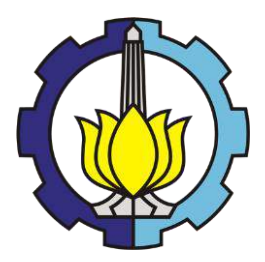

TUGAS AKHIR – ME184834

# **ANALISA RISIKO SCRUBBER VESSEL DAN GAS REMOVAL SYSTEM MENGGUNAKAN METODE RISK-BASED INSPECTION PADA WAYANG WINDU GEOTHERMAL POWER UNIT 2**

PRADNYA SASMITHA ANDAKA NRP. 04211540000069

SUPERVISOR : Nurhadi Siswantoro, S.T., M.T. Ir. Dwi Priyanta, M.SE.

DEPARTEMEN TEKNIK SISTEM PERKAPALAN FAKULTAS TEKNOLOGI KELAUTAN INSTITUT TEKNOLOGI SEPULUH NOPEMBER SURABAYA 2019

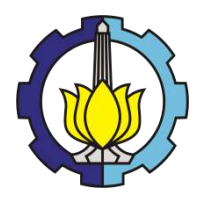

TUGAS AKHIR – ME 184834

# **ANALISA RISIKO SCRUBBER VESSEL DAN GAS REMOVAL SYSTEM MENGGUNAKAN METODE RISK-BASED INSPECTION PADA WAYANG WINDU GEOTHERMAL POWER UNIT 2**

PRADNYA SASMITHA ANDAKA NRP. 04211540000069

Dosen Pembimbing Nurhadi Siswantoro, S.T., M.T. Ir. Dwi Priyanta, M.SE.

DEPARTEMEN TEKNIK SISTEM PERKAPALAN Fakultas Teknologi Kelautan Institut Teknologi Sepuluh Nopember Surabaya 2019

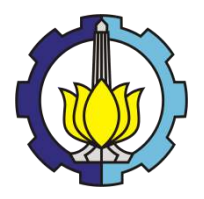

BACHELOR THESIS – ME 184834

# **RISK ANALYSIS OF SCRUBBER VESSEL ANDGAS REMOVAL SYSTEM USING RISK-BASED INSPECTION METHOD IN WAYANG WINDU GEOTHERMAL POWER UNIT 2**

PRADNYA SASMITHA ANDAKA NRP. 04211540000069

**Supervisors** Nurhadi Siswantoro, S.T., M.T. Ir. Dwi Priyanta, M.SE.

DEPARTEMENT OF MARINE ENGINEERING Faculty of Marine Technology Sepuluh Nopember Institute of Technology Surabaya 2019

# **LEMBAR PENGESAHAN**

# ANALISA RISIKO SCRUBBER VESSEL DAN GAS REMOVAL **SYSTEM MENGGUNAKAN METODE RISK-BASED INSPECTION PADA WAYANG WINDU GEOTHERMAL POWER UNIT 2**

### **TUGAS AKHIR**

Diajukan Untuk Memenuhi Salah Satu Syarat Memperoleh Gelar Sarjana Teknik pada Bidang Studi Marine Operation and Maintenance (MOM) Program Studi S-1 Departemen Teknik Sistem Perkapalan Fakultas Teknologi Kelautan Institut Teknologi Sepuluh Nopember

> Oleh: PRADNYA SASMITHA ANDAKA NRP. 0421 15 4000 0069

Disetujui oleh Pembimbing Tugas Akhir:

Nurhadi Siswantoro, S.T., M.T. NIP. 1992201711049

( Young )

Ir. Dwi Priyanta, M.SE. NIP. 196807031994021003

# **LEMBAR PENGESAHAN**

# ANALISA RISIKO SCRUBBER VESSEL DAN GAS REMOVAL **SYSTEM MENGGUNAKAN METODE RISK-BASED INSPECTION PADA WAYANG WINDU GEOTHERMAL POWER UNIT 2**

## **TUGAS AKHIR**

Diajukan Untuk Memenuhi Salah Satu Syarat Memperoleh Gelar Sarjana Teknik

pada

Bidang Studi Marine Operation and Maintenance (MOM) Program Studi S-1 Departemen Teknik Sistem Perkapalan Fakultas Teknologi KeJautan Institut Teknologi Sepuluh Nopember

> Oleh: PRADNYA SASMITHA ANDAKA NRP. 0421 15 4000 0069

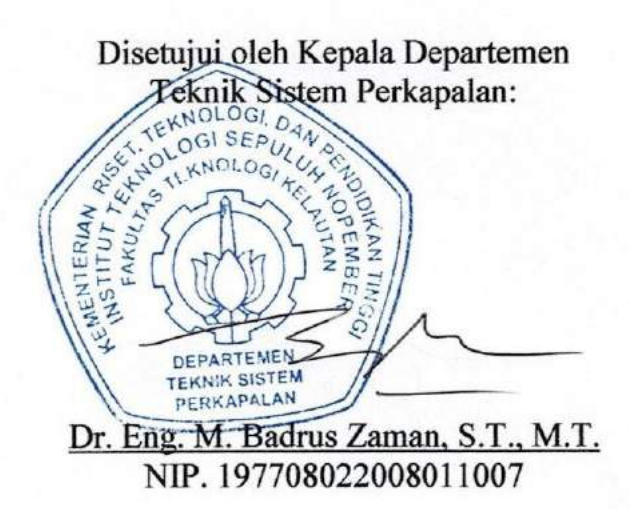

# **ANALISA RISIKO SCRUBBER VESSEL DAN GAS REMOVAL SYSTEM MENGGUNAKAN METODE RISK-BASED INSPECTION PADA WAYANG WINDU GEOTHERMAL POWER UNIT 2**

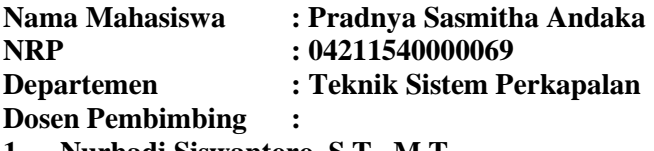

**1. Nurhadi Siswantoro, S.T., M.T.**

<span id="page-9-0"></span>**2. Ir. Dwi Priyanta, M.SE.**

### **ABSTRAK**

Star Energy Geothermal Wayang Windu Ltd. mengoperasikan 2 unit pembangkit listrik tenaga panas bumi untuk mensuplai listrik di Pulau Jawa, terutama Provinsi Jawa Barat. Pembangkit listrik tenaga geothermal menggunakan fluida geothermal untuk menggerakkan turbin yang terkopel dengan generator. Fluida geothermal pada fasilitas tersebut memiliki komposisi karbon dioksida  $(CO<sub>2</sub>)$ , hidrogen sulfida  $(H<sub>2</sub>S)$  dan amonia (NH3) pada pH di bawah 4,5. Dengan komposisi tersebut, ditambah dengan temperatur dan tekanan yang tinggi, membuat fluida bersifat korosif. Karena itu, lokasi-lokasi yang umum terjadi korosi seperti scrubber vessel dan steam ejector pada gas removal system penting untuk diinspeksi secara berkala. Dalam hal itu, perusahaan menjalankan inspeksi dan overhaul komponen setiap 4 tahun sekali. Namun, inspeksi dan overhaul dilakukan tanpa memperhatikan kondisi komponen baik atau tidak. Untuk mengefektifkan kondisi tersebut, perusahaan memulai untuk melakukan inspeksi berdasarkan kondisi dan risiko dari komponen terkait. Metode yang cocok adalah Risk-Based Inspection (RBI), yang dijelaskan secara sistematis pada API RP 581. Risiko komponen dihitung dari probabilitas dan konsekuensi kegagalan komponen. Sedangkan, untuk parameter perencanaan inspeksi ditetapkan oleh perusahaan dengan target damage factor sebesar 100. Damage factor sendiri merupakan fungsi dari probabilitas kegagalan, dimana nilainya relatif terhadap waktu. Hasil analisa dari steam scrubber dan steam ejector pada saat ini menunjukkan bahwa damage factor keduanya sudah melebihi target dan disarankan diinspeksi sesegera mungkin. Apabila inspeksi dilaksanakan secepatnya, maka disarankan diadakan inspeksi selanjutnya untuk keduanya pada 16 Mei 2021.

Kata Kunci: Risk-Based Inspection, Scrubber Vessel, Steam Ejector, Wayang Windu

## **RISK ANALYSIS OF SCRUBBER VESSEL AND GAS REMOVAL SYSTEM BY USING RISK-BASED INSPECTION METHOD IN WAYANG WINDU GEOTHERMAL POWER UNIT 2**

| <b>Name</b>                       | : Pradnya Sasmitha Andaka  |  |
|-----------------------------------|----------------------------|--|
| <b>NRP</b>                        | : 04211540000069           |  |
| <b>Departement</b>                | : Teknik Sistem Perkapalan |  |
| <b>Supervisors</b>                |                            |  |
| 1. Nurhadi Siswantoro, S.T., M.T. |                            |  |

<span id="page-11-0"></span>**2. Ir. Dwi Priyanta, M.SE.**

### **ABSTRACT**

Star Energy Geothermal Wayang Windu Ltd. operates 2 units of geothermal power plants to supply electricity on Java, especially West Java Province. Geothermal power plants utilize geothermal fluids to drive turbines coupled with generators. The properties of geothermal fluids at the facility are acidity level (pH) below 4.5, consist of but not only carbon dioxide (CO<sub>2</sub>), hydrogen sulfide (H<sub>2</sub>S), ammonia (NH<sub>3</sub>). With those properties, plus operating in high temperatures and pressures environment, make the fluids corrosive. Therefore, common locations for corrosions to occur such as scrubber vessels and steam ejectors in gas removal systems are important to be inspected periodically. In that case, the company carries out inspections and component overhauls every 4 years. However, this inspection and overhaul are carried out regardless of whether the components condition is good or not. To keep improving, company begins to conduct inspections based on the condition and risk of each component. The suitable method is Risk-Based Inspection, which is systematically explained in API RP 581. Risk is calculated from the probability and consequences of component failure. Whereas, for inspection planning parameters set by the company with a target for damage factor of 100. Damage factor itself is a function of the probability of failure , where the value is relative to the time. The results of the analysis of the steam scrubber and steam ejectors at the time of this shows that the damage factor of equipment that is already exceeding targets and suggested inspected as soon as possible. If the inspection is carried out as soon as possible, the two components are advised to be inspected again on May 16, 2021

Keywords: Risk-Based Inspection, Scrubber Vessel, Steam Ejector, Wayang Windu

### **KATA PENGANTAR**

<span id="page-13-0"></span>Puji syukur penulis haturkan atas rahmat dan kuasa Allah SWT, karena dengan nikmat rahmat, berkat dan karunia-Nya penulis dapat menyelesaikan tugas akhir ini dengan baik, lancar dan tepat waktu. Tugas akhir yang berjudul "Analisa Risiko Scrubber Vessel dan Gas Removal System Menggunakan Metode Risk-Based Inspection pada Wayang Windu Geothermal Power Unit 2" ini diajukan sebagai salah satu persyaratan kelulusan program strata satu teknik di Departemen Teknik Sistem Perkapalan, Fakultas Teknologi Kelautan, Institut Teknologi Sepuluh Nopember Surabaya.

Dalam menulis tugas akhir ini, penulis banyak mendapat dukungan dari beberapa pihak seperti sebagai berikut:

- 1. Allah Subhanahu Wata'ala atas segala nikmat dan kuasa-Nya, serta junjungan besar Nabi Muhammad SAW yang telah memberikan kita pedoman ke jalan yang benar,
- 2. Ayah, ibu, serta keluarga besar penulis yang selalu memberikan semangat dan doa setiap hari,
- 3. Bapak Dr. Eng. Muhammad Badrus Zaman, S.T, M.T. selaku Kepala Departemen Teknik Sistem Perkapalan FTK–ITS,
- 4. Bapak Ir. Dwi Priyanta, M.SE., dan Bapak Nurhadi Siswantoro, S.T, M.T. selaku dosen pembimbing tugas akhir penulis,
- 5. Ibu Sandri, Bapak Wilis Wirawan, Bapak Joni Hendra Tarigan, beserta para karyawan Star Energy Geothermal Wayang Windu, Ltd. lainnya yang telah memberikan penulis kesempatan untuk mengambil data serta berdiskusi mengenai tugas akhir yang penulis,
- 6. Tim penguji bidang MOM, Bapak Dr. Eng. Muhammad Badrus Zaman, S.T, M.T, Bapak Ir. Dwi Priyanta, M.SE, Bapak Ir. Hari Prastowo, M.Sc, Bapak Dr. Eng. Trika Pitana, ST, M.Sc dan Bapak Nurhadi Siswantoro, S.T, M.T.,
- 7. Bapak Prof. Dr. Ketut Buda Artana, M.Sc., selaku dosen wali penulis selama belajar di Teknik Sistem Perkapalan ITS,
- 8. Teman- teman Lab MOM yang telah memberikan tumpangan kepada penulis dan pengarahan mengenai pengerjaan tugas akhir selama ini,
- 9. Keluarga dan teman seperjuangan Salvage yang telah memberikan banyak bantuan selama penulis kuliah, khususnya Adhitya Wicaksana yang karenanya penulis dapat memperoleh data di perusahaan terkait,
- 10. Keluarga Kopi Ganes yang memberikan ruang bagi penulis untuk rehat dari penatnya keseharian serta
- 11. Pihak- pihak lainnya yang berperan dalam penyelesaian tugas akhir ini.

Penulis menyadari bahwa banyaknya kendala dan keterbatasan ilmu pengetahuan serta wawasan penulis menjadikan tugas akhir ini masih jauh dari kata sempurna. Oleh karena itu, saran dan kritik yang membangun sangat diharapkan demi penulisan yang lebih baik di kemudian hari. Penulis juga memohon maaf apabila dalam proses pengerjaan tugas akhir ini terdapat banyak kesalahan yang disengaja maupun tidak disengaja. Besar harapan penulis, bahwasannya tugas akhir ini dapat bermanfaat bagi penulis secara khusus, pembaca, serta nusa dan bangsa.

Surabaya, Agustus 2019

Penulis

<span id="page-15-0"></span>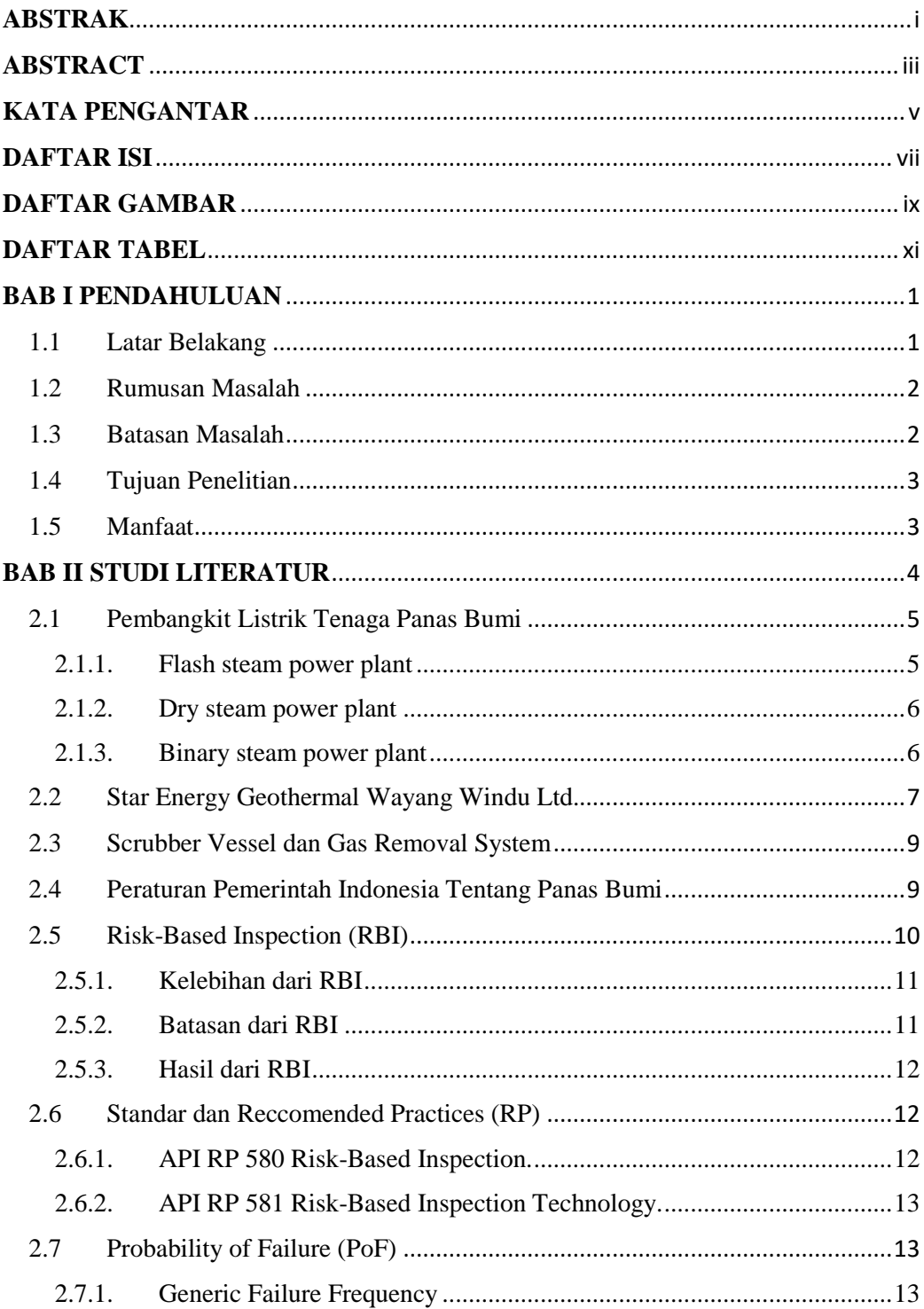

# **DAFTAR ISI**

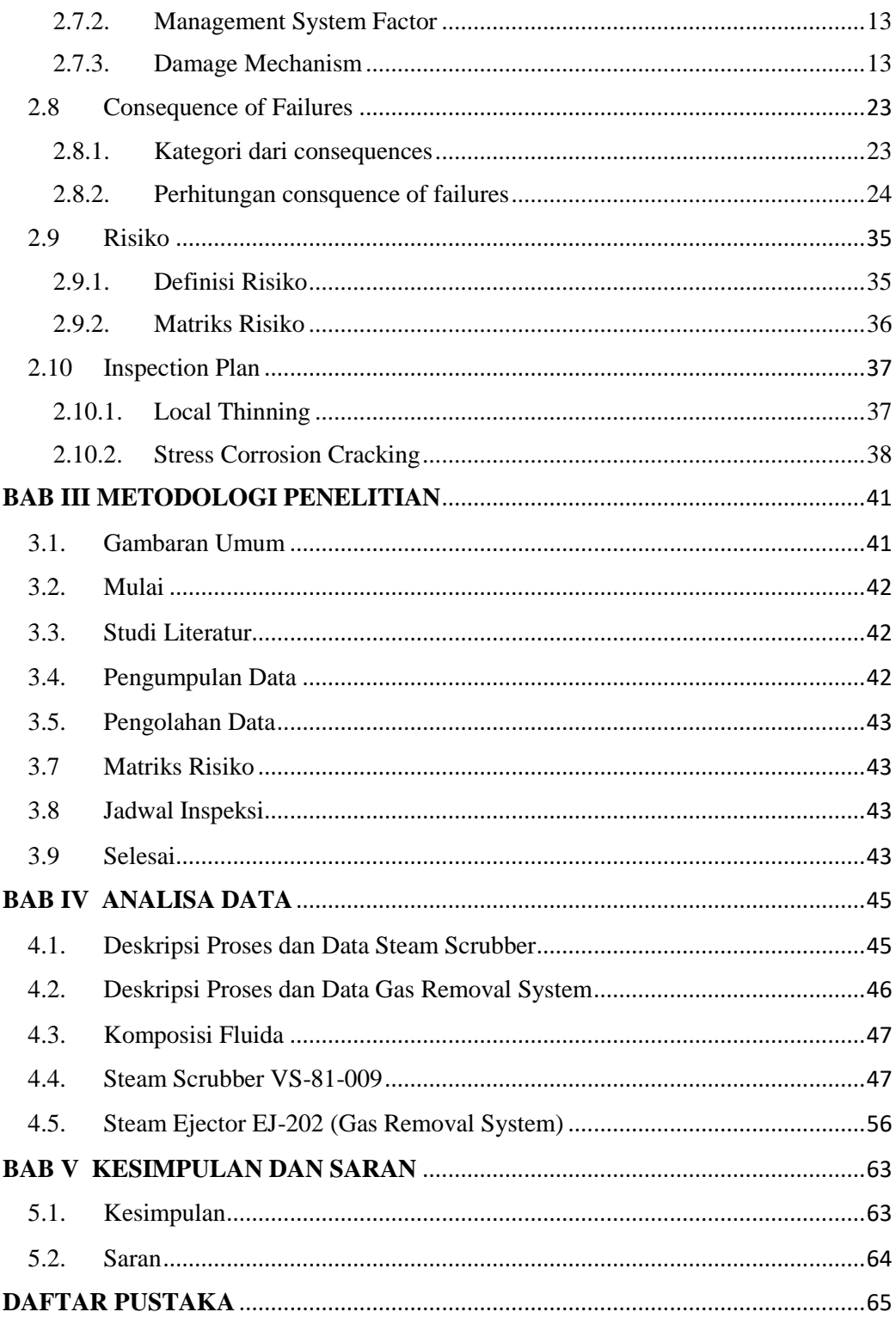

# **DAFTAR GAMBAR**

<span id="page-17-0"></span>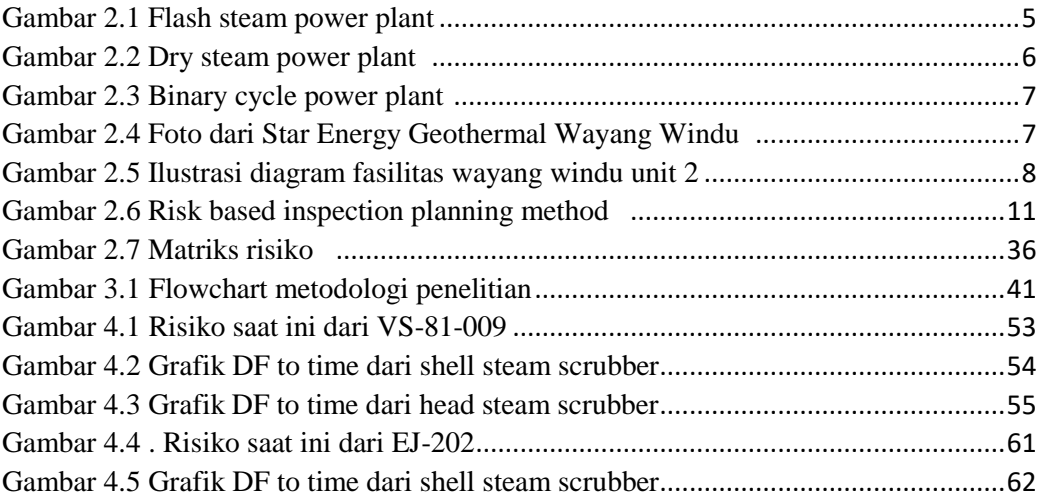

# **DAFTAR TABEL**

<span id="page-19-0"></span>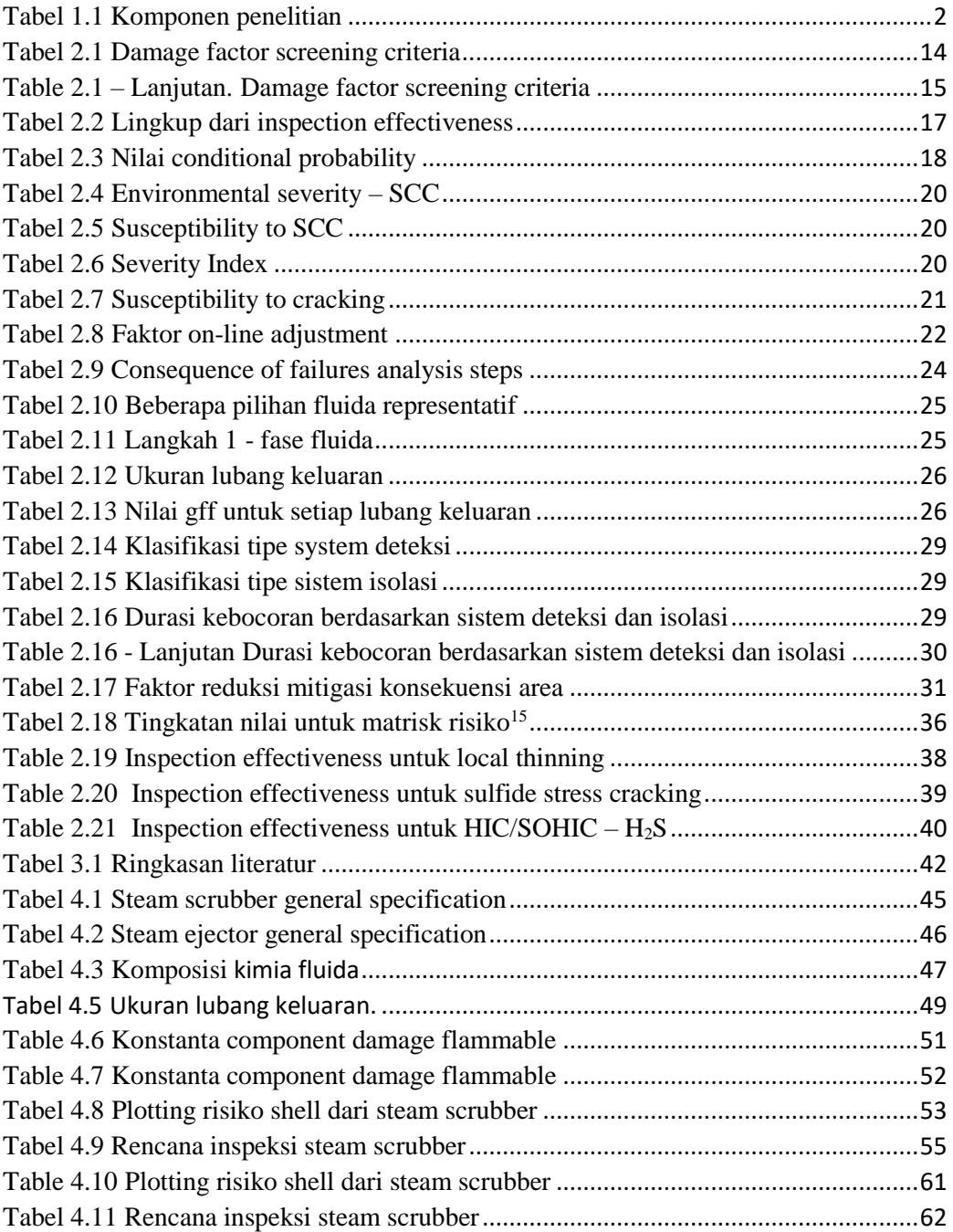

# **BAB I PENDAHULUAN**

#### <span id="page-21-1"></span><span id="page-21-0"></span>**1.1 Latar Belakang**

 $\overline{\phantom{a}}$ 

Untuk memenuhi kebutuhan pasokan listrik di Pulau Jawa, khususnya Provinsi Jawa Barat. Star Energy Geothermal Wayang Windu Limited (SEGWWL) mengoperasikan 2 pembangkit listrik geothermal, dimana pembangkit unit 1 menghasilkan 110 MW dan unit 2 menghasilkan 117 MW. Pembangkit ini terletak di selatan kota Bandung sejauh 40 km pada ketinggian 1700m diatas permukaan laut<sup>1</sup>. Pengelolaan operasi di lokasi tersebut berdasarkan kontrak kerja sama operasi dengan Pertamina untuk mengembangkan sumber daya panas bumi dan Perusahaan Listrik Negara untuk penjualan listrik.

Pembangkit listrik geothermal/tenaga panas bumi adalah pembangkit yang menggunakan uap panas kering untuk menghasilkan energi listrik. Uap panas tersebut dihasilkan dari fluida geothermal yang diekstrak dari dalam tanah. Fluida yang masuk ke pembangkit kemudian dipisahkan antara uap dan cairan. Uap panas selanjutnya dibersihkan dari kontaminan dan digunakan untuk menggerakkan turbin yang terkopel dengan generator. Putaran turbin ini yang kemudian menghasilkan energi listrik. Cairan (brine) yang tidak terpakai kemudian dikembalikan lagi ke dalam tanah.

Fluida geothermal memiliki karakteristiknya tersendiri di tiap area (area dapat berarti blok, provinsi, ataupun negara). Namun, fluida geothermal memiliki kesamaan komposisi utama ion hidrogen  $(H)$ , karbon dioksida  $(CO<sub>2</sub>)$ , hidrogen sulfida (H<sub>2</sub>S), amonia (NH<sub>3</sub>), ion klorida (Cl), dan sulfat  $(SO<sub>4</sub>)<sup>2</sup>$ . Memperhatikan dari komposisi utamanya ditambah dengan temperatur yang tinggi dan tekanannya, hal itu yang membuat fluida geothermal bersifat korosif. Ini merupakan hal yang perlu diperhatikan, mengingat komponen pembangkit listrik geothermal adalah komponen material logam.

Pada prosesnya, uap geothermal akan dipisahkan dengan cairan geothermal (brine). Uap lalu menuju scrubber untuk mengurangi kelembaban, dan menuju inlet turbin. Uap korosif geothermal bertemperatur tinggi akan berulang kali melewati jalur tersebut yang mengakibatkan menurunnya performa dan meningkatkan risiko korosi. Tidak hanya di lokasi tersebut, gas removal system juga tak luput dari risiko korosi, mengingat terdapat campuran udara, gas, dan uap di sistem pipa tersebut. Korosi dapat berujung pada kebocoran gas geothermal, yang berbahaya bagi lingkungan terlebih lagi kesehatan manusia.

Untuk menghindari korosi dan hambatan lain seperti scaling pada komponen yang mengalirkan fluida geothermal, SEGWWL mengadakan inspeksi dengan interval 4 tahun sekali. Meskipun tidak ada peraturan pemerintah yang mengatur inspeksi berkala perkara pembangkit listrik geothermal, interval waktu tersebut

<sup>1</sup> Star Energy. 2012. *Wayang Windu Geothermal Energy Overview*. Diakses 5 Februari 2018, <https://www.starenergy.co.id/wayang-windu/>

<sup>2</sup> Nogara, James., Zarrouk, Sadiq J. 2017. *Corrosion in geothermal environment: Part 1: Fluids and their impact.* Copyright by Elsevier Ltd.

ditentukan dari rekomendasi pihak produsen komponen. SEGWWL telah menerapkan program inspeksi berbasis pipe, vessel, dan pipeline selama setidaknya 10 tahun sebelum tahun 2014. Namun, program inspeksi tersebut kurang efektif karena inspeksi peralatan kritis dan kurang kritis memiliki metode dan interval yang sama<sup>3</sup>. Ditambah, inspeksi dalam interval 4 tahun tersebut juga ikut meng-overhaul komponen-komponen yang masih dalam keadaan baik.

Untuk memperbaiki kondisi tersebut, SEGWWL berusaha untuk terus meningkatkan integritasnya dengan merencanakan inspeksi berdasarkan tingkat kekritisan komponen serta lifetime dari komponen tersebut. Metode yang dinilai cocok adalah Risk-Based Inspection (RBI). Metode RBI adalah metode yang mengacu pada kegagalan komponen. Pada metode ini, tingkat kekritisan suatu komponen ditentukan dengan memperhatikan probabilitas kegagalan dan dampak dari kegagalan komponen tersebut. Tingkatan risiko dari setiap equipment di prioritaskan secara sistematis, karena itu, equipment yang memiliki tingkat risiko yang tinggi dapat di prioritaskan<sup>4</sup>. Pendekatan nilainya pun dilakukan berdasarkan kondisi nyata dan terkini dari material komponen, sehingga dapat memberikan basis yang rasional dan menyeluruh. Melihat potensi tersebut saya menawarkan diri untuk melakukan penelitian tersebut sebagai bahan pertimbangan untuk peningkatkan integritas SEGWWL.

#### <span id="page-22-0"></span>**1.2 Rumusan Masalah**

Rumusan masalah yang akan dianalisa dalam tugas akhir ini adalah:

- 1. Bagaimana cara menghitung Probability of Failure (PoF) dan Consequence of Failure (CoF) dari Scrubber Vessel dan komponen Gas Removal System di fasilitas SEGWWL unit 2 menggunakan Risk-Based Inspection (RBI)?
- 2. Bagaimana menganalisa risiko dari Scrubber Vessel dan komponen Gas Removal System SEGWWL unit 2 tersebut menggunakan RBI?
- 3. Bagaimana menentukan perencanaan inspeksi yang tepat dari Scrubber Vessel dan komponen Gas Removal System SEGWWL unit 2 menggunakan RBI?

### <span id="page-22-1"></span>**1.3 Batasan Masalah**

 $\overline{\phantom{a}}$ 

Penelitian ini dilakukan di SEGWWL unit 2 dengan batasan komponen:

<span id="page-22-2"></span>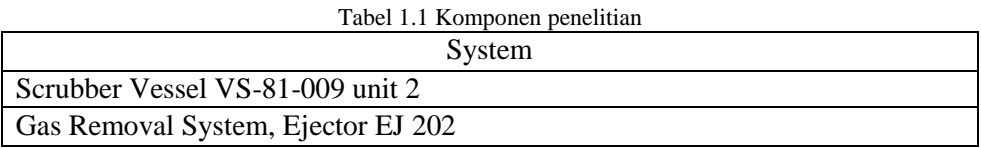

Perlu diperhatikan bahwa penelitian pada kedua komponen ini tidak menyertakan analisa segi ekonomis.

<sup>3</sup> Star Energy Geothermal Wayang Windu Ltd. 2014. *Risk Based Inspection Report.*

<sup>4</sup> Rød, Bjarte. 2015. *Evaluation of Probability of Failure of Static Equipment in Pressurized Mud Systems on an Offshore Drilling Installation.* Master's thesis in Energy, Climate and Environment. The Arctic University of Norway

## <span id="page-23-0"></span>**1.4 Tujuan Penelitian**

Berdasarkan masalah yang sudah ditentukan, maka tujuan dari penelitian ini:

- 1. Menghitung Probability of Failure (PoF) dan Consequence of Failure (Cof) dari Scrubber Vessel dan komponen Gas Removal System di fasilitas SEGWWL unit 2 menggunakan RBI.
- 2. Menganalisa risiko dari Scrubber Vessel (VS-81-009) dan komponen Gas Removal System (Steam Ejector EJ-202) SEGWWL unit 2.
- 3. Merancang perancanaan inspeksi dari Scrubber Vessel dan komponen Gas Removal System (Steam Ejector EJ-202) SEGWWL unit 2.

### <span id="page-23-1"></span>**1.5 Manfaat**

Manfaat yang dapat diperoleh dari penelitian ini adalah:

- Meningkatkan kemampuan mahasiswa dalam memahami dan merancang inspeksi berdasarkan metode Risk-Based Inspection.
- Mahasiswa dapat menjalin relasi profesional dengan Star Energy Geothermal Wayang Windu Ltd.
- Sebagai bahan referensi untuk jadwal inspeksi terhadap sistem dan peratalan terkait di fasilitas pembangkit listrik geothermal wayang windu unit 2.
- Sebagai bahan referensi untuk peningkatan mutu kerja, dan penghematan biaya pemeliharaan aset Star Energy Geothermal Wayang Windu Ltd.

# **BAB II STUDI LITERATUR**

### <span id="page-25-0"></span>**2.1 Pembangkit Listrik Tenaga Panas Bumi**

Pembangkit listrik tenaga panas bumi atau juga dikenal dengan pembangkit listrik tenaga geothermal adalah pembangkit listrik yang menggunakan fluida geothermal untuk menghasilkan energi listrik. Fluida geothermal yang diekstrak, kemudian dipisahkan antara uap dan cairan. Cairan (brine) yang terpisahkan akan diarahkan kembali ke tanah agar dapat menaikkan temperaturnya kembali. Uap panas yang diambil kemudian dibersihkan dan digunakan untuk menggerakkan turbin. Gerakan turbin inilah yang menghasilkan energi listrik. Dilihat dari cara mengambil dan menggunakan uap geothermal, pembangkit listrik tenaga geothermal dapat dibagi menjadi 3 jenis. Yaitu flash steam power plant, dry steam power plant, dan binary steam power plant.

#### <span id="page-25-1"></span>**2.1.1. Flash steam power plant**

 $\overline{a}$ 

Flash steam power plant adalah pembangkit listrik geothermal yang digunakan ketika sumur geothermal menghasilkan campuran dari uap dan cairan (brine) geothermal. Uap kemudian dipisahkan dan dijernihkan sehingga menghasilkan uap panas kering yang digunakan untuk menggerakkan turbin. Brine yang terpisah dan kondensat dari uap selama proses akan dikembalikan ke sumur.

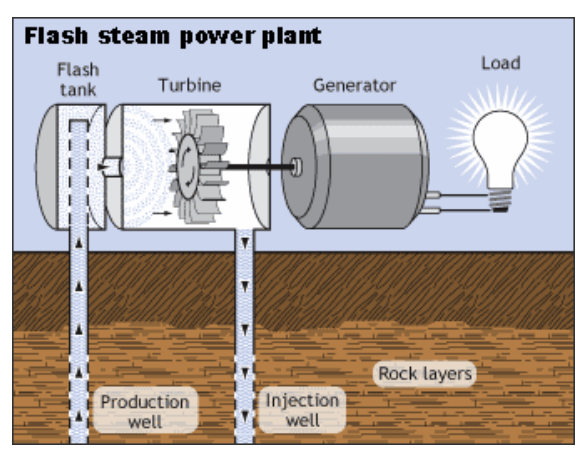

Gambar 2.1 Flash steam power plant*<sup>5</sup>*

<span id="page-25-2"></span>Gambar 2.1 menunjukkan ilustrasi sederhana dari flash steam power plant. Fluida geothermal diekstrak dari production well, dan dipisahkan antara uap panas dan brine. Uap panas kemudian digunakan untuk menggerakkan turbin

<sup>5</sup> U.S. Department of Energy. *Electricity Generation*. Diakses 5 Februari 2018, <https://www.energy.gov/eere/geothermal/electricity-generation>

yang terhubung dengan generator. Uap yang telah terpakai kemudian dikondensasikan dan dialirkan ke injection well.

### <span id="page-26-0"></span>**2.1.2. Dry steam power plant**

Dry steam power plant adalah pembangkit listrik geothermal menggunakan uap panas geothermal langsung dari production well. Umumnya pembangkit listrik geothermal tipe flash, dikonversi menjadi tipe dry saat production well mulai mengering. Penelitian yang dilakukan oleh Cesar R. Chamorro, et al menunjukkan bahwa pembangkit listrik geothermal tipe dry adalah yang paling efisien dari tipe-tipe lainnya<sup>6</sup>.

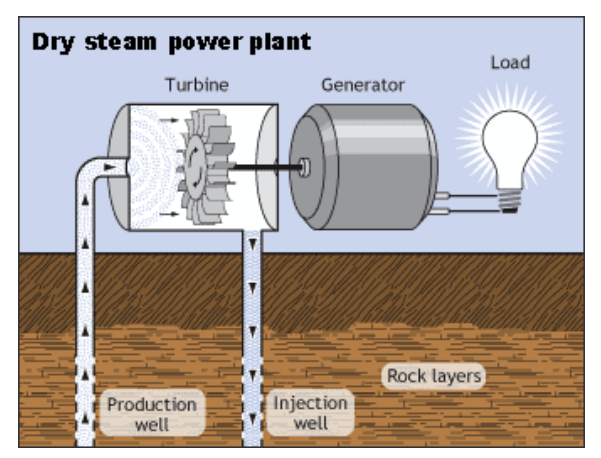

Gambar 2.2 Dry steam power plant<sup>5</sup>

<span id="page-26-2"></span>Gambar 2.2 menunjukkan ilustrasi sederhana dari dry steam power plant. Turbin yang terkopel dengan generator digerakkan dengan uap panas yang diambil langsung dari production well.

### <span id="page-26-1"></span>**2.1.3. Binary steam power plant**

 $\overline{a}$ 

Tipe binary sedikit berbeda dari tipe flash dan tipe dry karena fluida geothermal dari production well tidak digunakan untuk menggerakkan turbin yang terkopel dengan generator. Binary steam power plant menggunakan energi panas dari fluida geothermal yang diekstrak dari production well untuk memanaskan fluida cairan lain agar menjadi uap panas. Uap panas tersebut kemudian digunakan untuk menggerakkan turbin. Terhindarnya kontak langsung antara fluida geothermal dengan pipa-pipa pembangkit listrik dapat mencegah korosi ataupun pengendapan mineral di dinding-dinding dalam pipa. Itu adalah salah satu keunggulan dari binary steam power plant.

<sup>6</sup> Chamorro, Cesar R., et al. 2011. *World geothermal power production status: Energy, environmental and economic study of high enthalpy technologies*.

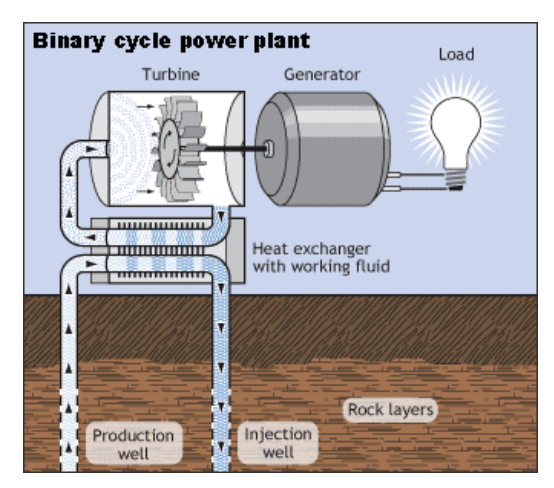

Gambar 2.3 Binary cycle power plant<sup>5</sup>

<span id="page-27-1"></span>Gambar 2.3 menunjukkan ilustrasi sederhana dari binary cycle power plant. Fluida geothermal mengalir melalui heat exchanger untuk memanaskan cairan kerja agar menjadi uap panas dan menggerakkan turbin.

#### <span id="page-27-0"></span>**2.2 Star Energy Geothermal Wayang Windu Ltd.**

Star Energy Geothermal Wayang Windu Limited (SEGWWL) mengoperasikan 2 pembangkit listrik geothermal, dimana pembangkit unit 1 menghasilkan 110 MW dan unit 2 menghasilkan 117 MW. Pembangkit ini terletak di selatan kota Bandung sejauh 40 km pada ketinggian 1700m diatas permukaan laut<sup>1</sup>. Pengelolaan operasi di lokasi tersebut berdasarkan kontrak kerja sama operasi dengan Pertamina untuk mengembangkan sumber daya panas bumi pada lahan seluas 12960 hektar, dan Perusahaan Listrik Negara untuk penjualan listrik. Berikut adalah foto dari fasilitas geothermal Wayang Windu, ditunjukkan oleh gambar 2.4.

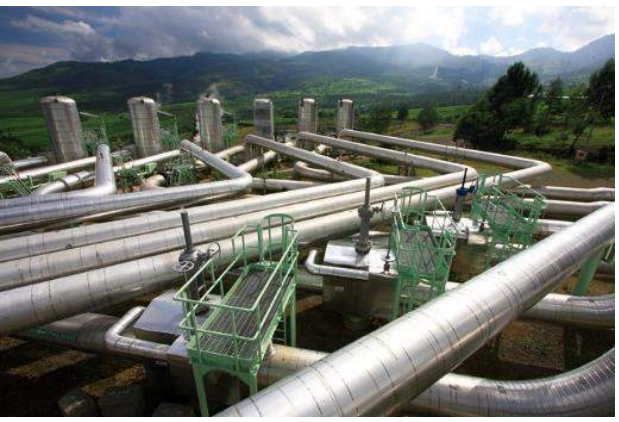

Gambar 2.4 Foto dari Star Energy Geothermal Wayang Windu<sup>1</sup>

<span id="page-27-2"></span>Gambar 2.4 menunjukkan kondisi fasilitas pada usianya yang di bawah 5 tahun. Pembangunan fasilitas pembangkit listrik wayang windu dimulai pada tahun

1997. Awalnya pembangunan bertujuan untuk membangun 2 unit yang identik (unit 1 dan unit 2) dengan kapasitas masing-masing 110 MW. Namun karena krisis ekonomi Indonesia yang berlangsung pada waktu yang sama, perkembangan konstruksi unit 2 terhambat dan ditunda. Pada dekade berikutnya, tepatnya pada tahun 2007 pembangunan unit 2 kembali dilanjutkan. Pada proyek ini, perusahaan merencanakan peningkatan desain berdasarkan data dan pengalaman dari pengoperasian dan pemeliharaan pembangkit-pembangkitnya. Pembangunannya pun selesai pada Februari 2009, 2 minggu lebih awal dari rencana pembangunannya. Unit 2 pun segera dan diresmikan oleh menteri energi dan sumber daya pada 2 Maret 2009. Peruntukmanya pun lebih baik dari unit 1 karena unit 2 dapat menghasilkan 117 MW energi listrik<sup>7</sup> .

Fasilitas pembangkit listrik geothermal wayang windu unit 2 adalah pembangkit tipe flash. Ilustrasi sederhana dari sistem pembangkit wayang windu unit 2 ditunjukkan pada gambar 2.5 berikut.

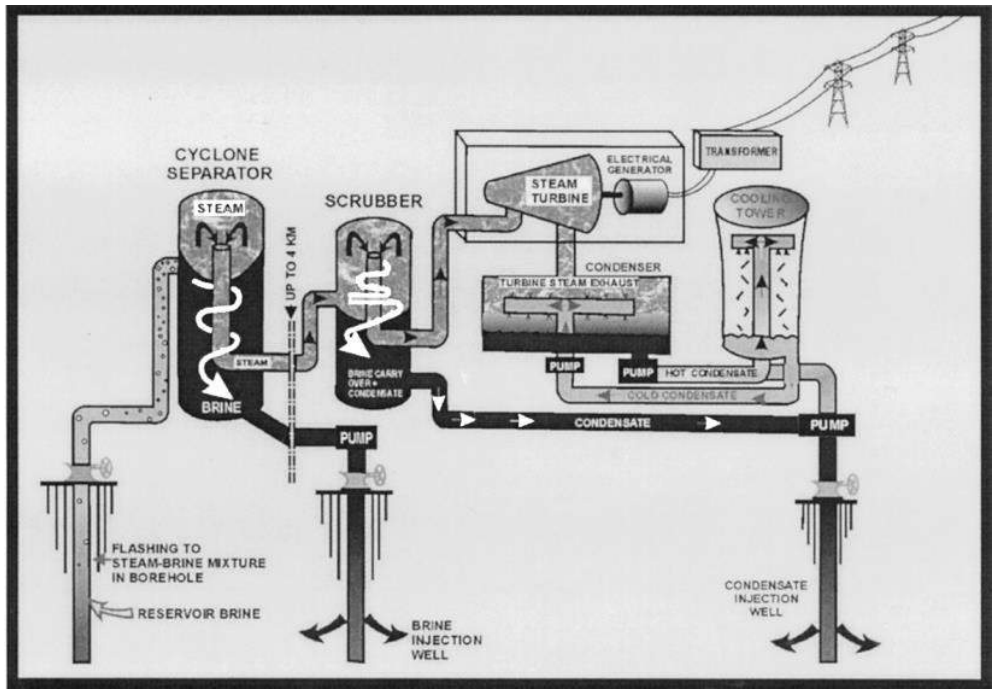

Gambar 2.5 Ilustrasi diagram fasilitas wayang windu unit 2<sup>8</sup>

<span id="page-28-0"></span>Fluida geothermal didapatkan dari reservoir brine di dalam tanah. Fluida geothermal bertemperatur tinggi dan bertekanan tersebut kemudian dipisahkan oleh separator. Cairan geothermal (brine) yang terpisah kemudian dipompa menuju brine injection well. Sedangkan uap geothermal yang terpisah kemudian dialirkan menuju scrubber

 $\overline{\phantom{a}}$ 

<sup>7</sup> Yamaguchi, Naoko. 2010. *Design of Wayang Windu Unit 2 Geothermal Power Station*. World Geothermal Congress 2010, Bali.

<sup>8</sup> Willaimson, Kenneth H., et al. 2001. *Geothermal Power Technology*. Copyright by IEEE

untuk mengurangi kelembabannya, dan menghasilkan uap panas kering<sup>9</sup>. Uap panas kering dan kondensat *carry-over brine* pun terpisah. Kondensat *carry-over brine* kemudian dialirkan menuju condensate injection well. Uap panas kering yang terpisah tersebut mengalir menuju inlet turbin dan menggerakkan turbin. Setelah melewati turbin, uap panas menjadi jenuh dan dialirkan menuju condenser untuk dikondensasikan. Kondensat panas kemudian dialirkan menuju cooling tower untuk didinginkan, dan dialirkan kembali menuju condenser sebagai media pendinginan. Namun tidak semua kondensat panas dialirkan menuju cooling tower, sebagian langsung dialirkan menuju condensat injection well.

#### <span id="page-29-0"></span>**2.3 Scrubber Vessel dan Gas Removal System**

Scrubber vessel adalah bejana tekan (pressure vessel) yang secara umum berfungsi untuk membersihkan gas dari adanya cairan sehingga didapatkan pure gas. Scrubber vessel biasanya dipasang setelah separator, dan hasil keluaran scrubber vessel dialirkan menuju bagian produksi<sup>10</sup>. Namun, fungsi scrubber pada pembangkit listrik tenaga panas bumi tidak hanya itu, tetapi juga membersihkan uap panas kering dari mineral-mineral terlarut. Terdapat bagian dari scrubber vessel yang umum mengalami korosi, yaitu<sup>2</sup>:

- Di pipa uap, dimana kontaminasi awal atau kontak awal pipa dengan *carryover brine*. Secara perlahan melarutkan material oleh uap kondensat karena korosi.
- Di inlet turbin, dimana terdapat uap kering dengan temperatur yang tinggi.

Di poin-poin tersebutlah, lokasi pada scrubber yang umum mengalami korosi.

Selain dari scrubber vessel, terdapat pula bagian dari fasilitas geothermal yang umum mengalami korosi. Bagian tersebut adalah pada gas removal system dimana terdapat campuran dari udara, gas, air, dan uap<sup>2</sup>. Gas removal system memiliki fungsi sebagai jalur pelepasan gas ke atmosfir. Pada fasilitas Wayang Windu Unit 2, uap panas hasil scrubber yang berlebih, serta uap basah (telah melewati turbin) yang tidak berhasil dikondensasikan akan melewati gas removal system untuk dikondensasikan ulang. Hasil kondensat akan dialirkan ke condensate injection well, sedangkan uap/gas yang tidak terkondensat akan dilepas ke atmosfir.

#### <span id="page-29-1"></span>**2.4 Peraturan Pemerintah Indonesia Tentang Panas Bumi**

 $\overline{a}$ 

Undang-undang yang mengatur tentang panas bumi adalah Undang-Undang Republik Indonesia Nomor 21 Tahun 2014. Pada bagian keempat tentang Kewajiban Pemegang Izin Panas Bumi Pasal 52 ayat 1 poin a dan b menyebutkan bahwa perusahaan harus $11$ :

<sup>9</sup> Murakami, Hiroshi., et al. 2000. *Construction of The Largest Geothermal Power Plant untuk Wayang Windu Project, Indonesia*. World Geothermal Congress 2000, Kyushu – Tohoku.

<sup>10</sup> Nugraha, Adi. 2016. *Studi Aplikasi Risk-Based Inspection (RBI) menggunakan API 581 pada fuel gas scrubber*. Institut Teknologi Sepuluh Nopember, Surabaya.

<sup>&</sup>lt;sup>11</sup> Undang-Undang Republik Indonesia Nomor 21 Tahun 2014 Tentang Panas Bumi

- Memahami dan menaati peraturan bidang keselamatan dan kesehatan kerja serta perlindungan lingkungan.
- Melakukan pengendalian pencemaran / kerusakan lingkungan.

Meskipun begitu, tidak ada pasal yang mengatur tentang jangka waktu inspeksi dan ketentuan pemeliharaan komponen dari pembangkit listrik tenaga geothermal. Diluar undang-undang tersebut pun tidak ada peraturan yang mengatur tentang jangka waktu inspeksi maupun pemeliharaan komponen dari pembangkit listrik tenaga geothermal.

Sebelum menerapkan metode Risk-Based Inspection di tahun 2014, SEGWWL melakukan inspeksi berkala setiap 4 tahun sekali. Ini berdasarkan rekomendasi pihak produsen komponen<sup>3</sup>. Pertimbangan ini pun sesuai dengan Undang-Undang Nomor 1 Tahun 1970 Tentang Keselamatan kerja, Bab III Syaratsyarat keselamatan kerja, Pasal 3 yaitu $12$ :

- Mencegah dan mengurangi kemungkinan kecelakaan.
- Mencegah dan mengendalikan timbulnya / menyebarluasnya suhu, kelembaban, debu, kotoran, asap, uap, gas, hembusan angin, cuaca, radiasi, suara dan getaran.
- Mencegah dan mengendalikan timbulnya penyakit akibat kerja baik fisik, psikis, peracunan, infeksi, dan penularan.

### <span id="page-30-0"></span>**2.5 Risk-Based Inspection (RBI)**

Risk-Based Inspection (RBI) adalah metode inspeksi yang berfokus pada risiko kegagalan alat atau komponen. Metode ini merupakan metode yang komprehensif dan fleksibel, karena perencanaan inspeksi dan tindakan mitigasi lainnya mempertimbangkan risiko kegagalan dari masing-masing komponen. Risiko kegagalan didapatkan dari Probability of Failure (PoF) dan Consequence of Failure (CoF).

Tingkatan risiko dari komponen diproritaskan secara sistematis sehingga inspeksi dapat difokuskan pada komponen berisiko tinggi. Apabila risiko kegagalan dari salah satu komponen yang diinspeksi rendah, maka dapat disesuaikan dan menghemat biaya. Inilah yang menyebabkan RBI digunakan secara luas di dunia. Proses pengerjaan RBI secara garis besar divisualisasikan pada gambar 2.6 berikut.

 $\overline{\phantom{a}}$ 

<sup>12</sup> Undang-Undang Republik Indonesia Nomor 1 Tahun 1970 Tentang Keselamatan Kerja

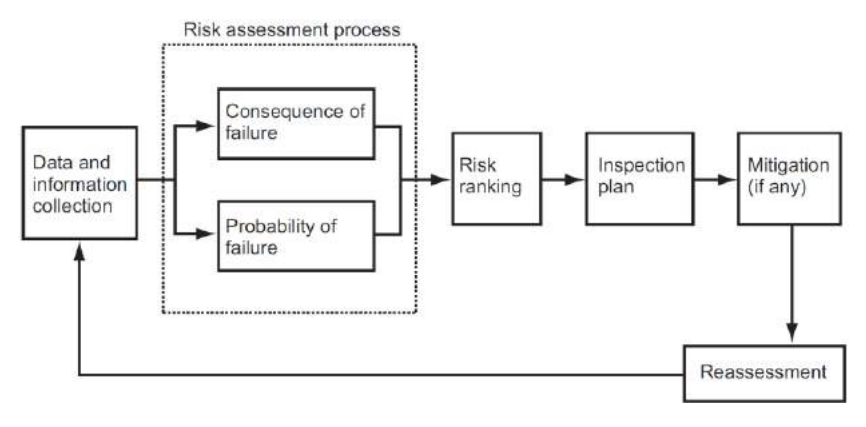

Gambar 2.6 Risk based inspection planning method<sup>13</sup>

<span id="page-31-2"></span>Gambar 2.6 menjelaskan mengenai proses perencanan dari RBI. Diawali dari mengumpulkan data mengenai komponen yang diinspeksi, seperti karakteristik materi yang digunakan, sejarah kegagalan, kondisi terkini, dan data lainnya. Kemudian dilakukan perhitungan terhadap probabilitas kegagalan dan dampak dari kegagalan tersebut. Kedua hal itu dapat menentukan tingkatan risiko dari masingmasing komponen. Setelah mengetahui risiko tersebut, kemudian perencanaan inspeksi dan tindakan mitigasi (jika ada) dapat ditentukan.

### <span id="page-31-0"></span>**2.5.1. Kelebihan dari RBI**

Hasil utama dari penerapan metode RBI adalah rencana yang membahas pengelolaan risiko pada tingkat equipment. Rencana tersebut memperhatikan risiko dari segi kesalamatan/kesehatan/lingkungan dan/atau dari segi ekonomi<sup>13</sup>. Penerapan rencana tersebut dapat menghasilkan:

- Penurunan risiko dari fasilitas atau equipment yang diteliti.
- Peningkatan tingkat keselamatan, karena tetap mengikuti pada standar/kode internasional.
- Dapat menentukan equipment yang tidak memerlukan inspeksi ataupun tindakan mitigasi lainnya.
- Menghasilkan rencana inspeksi sesuai dengan risiko dari komponen tertentu yang efektif dari segi biaya.

### <span id="page-31-1"></span>**2.5.2. Batasan dari RBI**

 $\overline{a}$ 

Meskipun memiliki kelebihan yang menonjol, penerapan metode RBI tidak akan efektif apabila terdapat kekurangan seperti<sup>13</sup>:

- Data yang tidak akurat atau tidak lengkap
- Desain yang tidak memadai atau kesalahan pada pemasangan equipment.
- Pelaksanaan rencana yang tidak efektif.
- Tim atau personil yang kurang kompeten.

<sup>13</sup> API RP 580. 2009. *Risk-Based Inspection Technology, 2nd edition*. Washington, D.C: API Publishing Services

Perlu diperhatikan bahwa RBI tidak dapat menghilangkan risiko. Namun penerapan RBI dapat mengatur risiko pada tingkat yang dapat diterima, tentunya dengan memprioritaskan komponen yang memiliki risiko lebih tinggi.

# <span id="page-32-0"></span>**2.5.3. Hasil dari RBI**

Hasil dari penerapan metode RBI adalah rencana inspeksi dari tiap komponen pada sistem/komponen yang dianalisa, dimana menjelaskan:

- Metode inspeksi yang dapat digunakan
- Interval waktu hingga inspeksi berikutnya
- Tindakan mitigasi lainnya seperti penggantian komponen, upgrade komponen, penggantian inhibitor korosi, dan tindakan lainnya sesuai dengan kondisi komponen.
- Penurunan risiko dari sebelum dan sesudah dilakukannya inspeksi atau mitigasi (jika ada).

# <span id="page-32-1"></span>**2.6 Standar dan Reccomended Practices (RP)**

Metode RBI dari definisi hingga perhitungannya dijelaskan secara rinci pada API RP 580 dan 581. Namun, kedua hal tersebut hanya diperuntukkan untuk hydrocarbon dan petrochemical, sehingga perlu penyesuaian standar untuk fluida geothermal atau sistem uap. Dalam kasus tersebut, dinilai cocok untuk menggunakan standar dan RP:

### <span id="page-32-2"></span>**2.6.1. API RP 580 Risk-Based Inspection.**

Reccomended Practices ini mengandung program persyaratan minimum untuk memenuhi syarat penetapkan interval inspeksi berdasarkan analisis Risk-Based Inspection (RBI) versus aturan, dan memberikan pedoman tambahan yang disarankan pada analisis risiko untuk mengembangkan rencana inspeksi yang efektif. Penggunaan metodologi berbasis risiko untuk perencanaan inspeksi tidak wajib; mereka opsional, mengikuti persyaratan dan batasan kode inspeksi lainnya<sup>14</sup>.

Isu-isu pedoman RBI yang dibahas mencakup pengenalan konsep dan prinsip RBI untuk manajemen risiko, dan bagian-bagian detail yang menerangkan langkah-langkah dalam menerapkan prinsip-prinsip ini dalam kerangka proses RBI, termasuk:

- Memahami desain;
- Merencanakan penilaian RBI;
- Pengumpulan data dan informasi;
- Mengidentifikasi mekanisme kerusakan dan mode kegagalan;
- Menilai probabilitas kegagalan (POF);
- Menilai konsekuensi dari kegagalan (COF);
- Penentuan risiko, penilaian, dan manajemen;
- Manajemen risiko dengan kegiatan inspeksi dan pengendalian proses;
- Kegiatan mitigasi risiko lainnya;
- Peran, tanggung jawab, pelatihan, dan kualifikasi;
- Dokumentasi dan pencatatan.

#### <span id="page-33-0"></span>**2.6.2. API RP 581 Risk-Based Inspection Technology.**

Metodologi RBI menyediakan prosedur kuantitatif untuk menetapkan program inspeksi menggunakan metode berbasis risiko untuk peralatan bertekanan tetap termasuk bejana tekan, perpipaan, tangki, alat pelepas tekanan (PRD), dan bundel heat exchanger. Perhitungan risiko dalam API 581 melibatkan penentuan Probability of Failure (POF) dan Consequence of Failure (COF). Kegagalan didefinisikan sebagai kehilangan kontainmen dari batas tekanan yang mengakibatkan kebocoran ke lingkungan di atmosfer komponen bertekanan. API 581 ini berisi metodologi untuk menghitung POF dan COF untuk dapat menentukan analisis risiko dan program perencanaan inspeksi untuk peralatan tertentu.<sup>14</sup>

#### <span id="page-33-1"></span>**2.7 Probability of Failure (PoF)**

Dalam RBI probabilitas sebuah kegagalan dapat di rumuskan sebagai:

() = . (). …………………………………………………………………….(2.1)

Dimana *P<sup>f</sup>* (*t)* adalah probabilitas kegagalan yang ditentukan oleh *gff* (generic failure frequency), *D<sup>f</sup> (t)* sebagai faktor kerusakan, dan faktor management sistem *FMS*.

#### <span id="page-33-2"></span>**2.7.1. Generic Failure Frequency**

Generic failure frequency merupakan sebuah nilai representatif dari data refining dan kegagalan dari tipe tipe komponen yang berbeda. GFF di gunakan sebagai frekuensi kegagalan sebelum terjadinya kerusakan yang di akibatkan oleh lingkungkan terhadap operasi sebuah komponen.

### <span id="page-33-3"></span>**2.7.2. Management System Factor**

Managenement system factor merupakan faktor dari pengaruh manajemen sistem terhadap integritas mekanik dari komponen. Faktor ini dipengaruhi probabilitas kerusakan yang terakumulasi pada waktu lama dan proporsional terhadap kualitas dari integritas program mekanik sebuah fasilitas.

= 10(−0.02.+1)……………………………………………………………… (2.2)

Dimana pscore adalah skor dari manajemen perusahaan.

#### <span id="page-33-4"></span>**2.7.3. Damage Mechanism**

 $\overline{a}$ 

Merupakan faktor yang ditentukan dari detoriorasi (korosi, retak, dll.) yang proposional terhadap pemeliharaan. Pada API RP 581, terdapat 21 jenis damage factor:

<sup>14</sup> API RP 581. 2016. *Risk-Based Inspection Technology, 3rd edition*. Washington, D.C: API Publishing Services

- Thinning Damage Factor
- Component Lining Damage Factor
- SCC Damage Factor Caustic Cracking
- SCC Damage Factor Amine Cracking
- SCC Damage Factor Sulfide Stress Cracking
- SCC Damage Factor HIC / SOHIC H2S
- SCC Damage Factor Alkaline Carbonate Cracking
- SCC Damage Factor PTA Cracking
- SCC Damage Factor CLSCC
- SCC Damage Factor HSC-HF
- SCC Damage Factor HIC / SOHIC HF
- External Corrosion Damage Factor Ferritic Component
- External CLSCC Damage Factor Austenitic Component
- CUI Damage Factor Ferritic Component
- External CUI CLSCC Damage Factor Austenitic Component
- HTHA Damage Factor
- Brittle Damage Factor
- Temper Embrittlement Damage Factor
- Embrittlement Damage Factor
- Sigma Phase Embrittlement Damage Factor
- Piping Mechanical Fatigue Damage Factor.<sup>14</sup>

Kedua puluh satu damage factor tersebut memiliki kriterianya masing-masing. Untuk mengawali perhitungan probability of failure pada komponen tertentu, dilakukan penyaringan damage factor agar dapat mengetahui kerusakan jenis apa saja yang terjadi di komponen tersebut. Penyaringan tersebut dapat dilakukan melalui data komponen serta pengamatan di lokasi.

Damage factor ditentukan dengan melakukan tabel screening dari API RP 581, sesuai dengan kondisi equipment terkait. Tabel 2.1 berikut adalah Screening criteria dari beberapa damage factor. Selanjutnya akan membahas mekanisme dan langkah perhitungannya.

<span id="page-34-0"></span>

| N <sub>0</sub> | <b>Damage Factor</b>                                 | <b>Screening Criteria</b>                                                                                                    | Yes/No         |
|----------------|------------------------------------------------------|----------------------------------------------------------------------------------------------------|----------------|
| 1.             | Thining                                              | All component should be checked for<br>thining                                                                                                    | Yes            |
| 2.             | <b>Component Lining</b>                              | If the component has organic or inorganic<br>lining, then the component should be<br>evaluated for lining damage                                                                                                    | No             |
| 3.             | <b>SCC Damage Factor-</b><br><b>Caustic Cracking</b> | If the component's material of construction<br>is carbon or low alloy steel and the process<br>environment contains caustic in<br>any<br>concentration, then the component should<br>be evaluated for susceptibility to caustic<br>cracking. | N <sub>0</sub> |

Tabel 2.1 Damage factor screening criteria

<span id="page-35-0"></span>

| N <sub>0</sub> | <b>Damage Factor</b>                                         | <b>Screening Criteria</b>                                                                                                    | Yes/No         |
|----------------|--------------------------------------------------------------|----------------------------------------------------------------------------------------------------|----------------|
| $\mathbf{4}$ . | <b>SCC Damage Factor-</b><br>Amine Cracking                  | If the component's material of construction<br>is carbon or low alloy steel and process<br>environment contains acid gas treating<br>amines (MEA, DEA, DIPA, MDEA, etc.) in<br>any concentration, then the component<br>should be evaluated for susceptibility to<br>amine cracking. | N <sub>0</sub> |
| 5.             | SCC<br>Damage Factor-<br><b>Sulfide Stress Cracking</b>      | If the component's material of construction<br>contains is carbon or low alloy steel and the<br>process environment contains water and $H_2S$<br>in any concentration, then the component<br>should be evaluated to Sulfide Ctress<br>Cracking (SCC).                                | Yes            |
| 6.             | Factor<br><b>SCC</b><br>Damage<br>HIC/SOHIC-H <sub>2</sub> S | If the component's material of construction<br>contains is carbon or low alloy steel and the<br>process environment contains water and $H_2S$<br>in any concentration, then the component<br>should be evaluated to HIC/SOHIC-H <sub>2</sub> S<br>cracking.                          | Yes            |

Table 2.1 – Lanjutan. Damage factor screening criteria

### **2.7.3.1. Thinning Damage**

Thinning – merupakan degradasi logam karena lingkungannya yang mengakibatkan penipisan ketebalan logam tersebut, dengan kata lain korosi. Ada beberapa mekanisme thinning yang dapat terjadi, dan masing-masing terjadi pada kondisi yang berbeda. Memahami mekanisme thinning yang terjadi sangatlah penting untuk mengetahui apakah thining terjadi secara local atau general, dan penentuan tindakan mitigasi kedepannya. Berikut adalah mekanisme thinning yang dapat terjadi sesuai dengan API RP 581 3<sup>rd</sup> Edition Part  $2 -$  Annex  $2.B.$ 

- Korosi asam klorida (HCl) Mekanisme korosi thinning ini terjadi apabila pada proses terdapat HCl, air dan tingkat keasaman (pH) di bawah 7.0.
- Korosi asam sulfida/naftenat temperatur tinggi Mekanisme korosi thinning ini terjadi apabila pada prosesnya terdapat minyak dengan senyawa sulphur, dan beroperasi di atas 204 °C (400 °F).
- Korosi  $H_2S/H_2$  termperatur tinggi Dapat terjadi apabila pada prosesnya terdapat H2S dan hydrogen, serta beroperasi di atas 204 °C (400 °F).
- Korosi asam sulphur  $(H_2SO_4)$ Dapat terjadi apabila pada prosesnya terdapat H<sub>2</sub>SO<sub>4</sub>.
- Korosi asam hidroflourik (HF) Dapat terjadi apabila pada prosesnya terdapat HF.
- Korosi sour water Korosi sour water harus diperhitungkan apabila terdapat H<sub>2</sub>S.
- Korosi amina Mekanisme thinning ini dapat terjadi apabila equipment terpapar gas amina untuk pengolah gas.
- Oksidasi temperatur tinggi Mekanisme ini dapat terjadi apabila terdapat oksigen dan beroperasi setidaknya 482°C (900°F).
- Korosi acid sour water Dapat terjadi apabila pada prosesnya mengandung klorida di bawah 50 ppm, H2S, dan pH di bawah 7.0
- Cairan pendingin Jika equipment terintegrasi dengan cairan pendingin maka, korosi tipe ini harus diperhitungkan.
- Korosi tanah

Mekanisme thinning ini dapat terjadi apabila equipment kontak dengan tanah (terkubur atau terkubur sebagian) dan materi equipment adalah carbon steel.

- Korosi karbon dioksida  $(CO<sub>2</sub>)$ Korosi karena karbon dioksida dapat terjadi apabila materi equipment adalah carbon steel dengan kadar Cr <13%, dan terdapat air dengan H2S.
- AST Bottom Mekanisme ini perlu diperhitungkan apabila bottom equipment berbentuk AST tank.

Masing-masing dari mekanisme thinning tersebut haruslah dicocokkan dengan kondisi equipment, agar mengetahui mekanisme thinning apa saja yang terjadi. Sedangkan perhitungan thinning, dijelaskan pada langkah-langkah berikut.

- Langkah 1. Tentukan furnished thickness, t, dan usia komponen dari waktu instalasi.
- Langkah 2. Tentukan corrosion rate untuk base material,  $Cr_{bm}$ , berdasarkan material konstruksi dan lingkungannya, serta cladding/overlay corrosion rate,  $Cr<sub>cm</sub>$ .

Untuk menentukan corrosion rate di thinning damage factor, kita harus mempertimbangkan beberapa skenarion berdasarkan data yang tersedia dan kondisi dari equipment itu sendiri, seperti:

- Perhitungan corrosion rate berdasarkan RLA dari perusahaan
- Perhitungan corrosion rate berdasarkan API RP 581 Annex 2B. Corrosion rate ini merupakan gabungan corrosion rate dari mekanisme-mekanisme thinning yang terjadi pada komponen.

Langkah 3. Menentukan waktu operasi, age<sub>tk</sub>, sejak inspeksi terakhir, trdi.

Langkah 4. Untuk cladding/weld overlay pressure vessel components, hitung usia untuk habisnya ketebalan di inspeksi terakhir (langkah 3) karena korosi, age<sub>rc</sub>:

$$
age_{rc} = \max\left[\left(\frac{t_{rdi} - tbm}{c_{r\ cm}}\right), 0.0\right]
$$
\n(2.3)

- Langkah 5. Determine the minimum thickness of the component's wall,  $t_{min}$ . Minimum thickness didapatkan dari designed pressure equipment, *allowable stress*, diameter dalam, *corrosion allowance dan joint efficiency*. 15
- Langkah 6. Tentukan parameter  $A_{rt}$  (age relating thickness). Untuk komponen tanpa cladding/weld overlay menggunakan persamaan:

$$
A_{rt} = \frac{Cr_{b,m} \cdot age_{tk}}{t_{rdi}} \tag{2.4}
$$

Langkah 7. Hitung nilai flowstress, FS<sup>thin</sup>.

$$
FS^{Thin} = \frac{(YS + TS)}{2} \text{ E.1,1}
$$
 (2.5)

Langkah 8. Hitung parameter strength ratio, SR<sup>thin</sup>.

$$
SR_P^{Thin} = \frac{S.E}{FS^{Thin}} \cdot \frac{Max(t_{min}, t_c)}{FS^{Thin}}
$$
 (2.6)

Langkah 9. Tentukan jumlah dari inspeksi serta efektifitas dari inspeksi tersebut.

> $N_A^{Thin}$ ,  $N_B^{Thin}$ ,  $N_C^{Thin}$ ,  $N_D^{Thin}$  didapat dari perusahaan dapat didefinisikan dari tabel berikut.

| Inspection    | Ispection     | Description                                                    |  |  |
|---------------|---------------|----------------------------------------------------------------|--|--|
| effectiveness | effectiveness |                                                                |  |  |
| category      | description   |                                                                |  |  |
| A             | Highly        | The inspection methods will correctly identify the true        |  |  |
|               | effective     | damage state in nearly every case (or 80-100% confidence)      |  |  |
| B             | Usually       | The inspection methods will correctly identify the true        |  |  |
|               | effective     | damage state most of the time case (or 60-80% confidence)      |  |  |
| C             | Fairly        | The inspection methods will correctly identify the true        |  |  |
|               | effective     | damage state about half of the time (or 40-60% confidence)     |  |  |
|               | Poorly        | The inspection methods will provide little information to      |  |  |
| D             | effective     | correctly identify the true damage state (or 20-40%)           |  |  |
|               |               | confidence)                                                    |  |  |
|               |               | The inspection method will provide no or almost no             |  |  |
| E             | Ineffective   | information that will correctly identify the true damage state |  |  |
|               |               | and are considered ineffective for detecting the specific      |  |  |
|               |               | damage mechanism (less than 20% confidence)                    |  |  |

Tabel 2.2 Lingkup dari inspection effectiveness

 $\overline{a}$ 

<sup>15</sup> ASME Section VIII-Division 1. 1996. *ASME Boiler and Pressure Vessel Code, 3rd edition*. Washington, D.C: ASME Publishing Services

Langkah 10. Hitung factor inspection effectiveness, 
$$
I_1^{Thin}
$$
,  $I_2^{Thin}$ ,  $I_3^{Thin}$ , menggunakan persamaan berikut, dan prior probabilities,  $Pr_{p1}^{Thin}$ ,  $Pr_{p2}^{Thin}$ ,  $Pr_{p3}^{Thin}$ , dari Tabel 4.5 and 4.6 dari API RP 581 Part 2 of POP jumlah inspeksi,  $N_A^{Thin}$ ,  $N_B^{Thin}$ ,  $N_C^{Thin}$ ,  $N_D^{Thin}$ , from the STEP 9.

$$
I_1^{Thin} = Pr_{P_1}^{Thin} (Co_{P_1}^{ThinA})^{N_A^{Thin}} (Co_{P_1}^{ThinB})^{N_B^{Thin}} (Co_{P_1}^{ThinC})^{N_C^{Thin}} (Co_{P_1}^{Thin})^{N_D^{Thin}} (2.7)
$$
  
\n
$$
I_2^{Thin} = Pr_{P_2}^{Thin} (Co_{P_2}^{ThinA})^{N_A^{Thin}} (Co_{P_2}^{ThinB})^{N_B^{Thin}} (Co_{P_2}^{ThinC})^{N_C^{Thin}} (Co_{P_2}^{ThinD})^{N_A^{Thin}} (2.8)
$$
  
\n
$$
I_3^{Thin} = Pr_{P_3}^{Thin} (Co_{P_3}^{ThinA})^{N_A^{Thin}} (Co_{P_3}^{ThinB})^{N_B^{Thin}} (Co_{P_3}^{ThinC})^{N_C^{Thin}} (Co_{P_3}^{ThinD})^{N_A^{Thin}} (2.9)
$$

Untuk nilai Conditional probability didapatkan dari tabel berikut.

| Conditional probability of inspection | Е    |      |     |     |      |
|---------------------------------------|------|------|-----|-----|------|
| $Co_{P1}^{Thin}$                      | 0.33 | 0.4  | 0.5 | 0.7 | 0.9  |
| $Co_{P2}^{Thin}$                      | 0.33 | 0.33 | 0.3 | 0.2 | 0.09 |
| $Co_{P3}^{Thin}$                      | 0.33 | 0.27 | 0.2 | 0.1 | 0.01 |

Tabel 2.3*5*Nilai conditional probability

Langkah 11. Hitung Posterior Probability,  $Po_{p1}^{Thin}$ ,  $Po_{p2}^{Thin}$ ,  $Po_{p3}^{Thin}$ .

$$
Po_{p1}^{Thin} = \frac{I_1^{Thin}}{I_1^{Thin} + I_2^{Thin} + I_3^{Thin}}
$$
\n(2.10)

$$
Po_{p2}^{Thin} = \frac{I_2^{Thin}}{I_1^{Thin} + I_2^{Thin} + I_3^{Thin}}
$$
 (2.11)

$$
Po_{p3}^{Thin} = \frac{I_3^{Thin}}{I_1^{Thin} + I_2^{Thin} + I_3^{Thin}}
$$
 (2.12)

Langkah 12. Hitung parameter,  $\mathcal{B}_1^{Thin}, \mathcal{B}_2^{Thin}, \mathcal{B}_3^{Thin}$ , dengan persamaan (2.13), (2.14), dan (2.15) dengan nilai COV<sub>∆t</sub> = 0.2, COV<sub>sf</sub> = 0.2, dan  $COV_P = 0.05$ .

$$
B_1^{Thin} = \frac{1 - D_{S1} \cdot A_{rt} - SR_P^{Thin}}{\sqrt{D_{S1}^2 \cdot A_{rt}^2 \cdot COV_{\Delta t}^2 + (1 - D_{S1} \cdot A_{rt})^2 \cdot COV_{sf}^2 + (SR_P^{Thin})^2 \cdot (COV_P)^2}}
$$
(2.13)

$$
\mathcal{B}_{2}^{Thin} = \frac{1 - D_{S2} \cdot A_{rt} - SR_{P}^{Thin}}{\sqrt{D_{S2}^{2} \cdot A_{rt}^{2} \cdot COV_{\Delta t}^{2} + (1 - D_{S2} \cdot A_{rt})^{2} \cdot COV_{sf}^{2} + (SR_{P}^{Thin})^{2} \cdot (COV_{P})^{2}}}
$$
(2.14)

$$
f_{3}^{Thin} = \frac{1 - D_{s3} \cdot A_{rt} - SR_{P}^{Thin}}{\sqrt{D_{s3}^{2} \cdot A_{rt}^{2} \cdot COV_{\Delta t}^{2} + (1 - D_{s3} \cdot A_{rt})^{2} \cdot COV_{sf}^{2} + (SR_{P}^{Thin})^{2} \cdot (COV_{P})^{2}}}
$$
(2.15)

Langkah 13. Untuk komponen tank bottom, tentukan base damage factor untuk thinning menggunakan Tabel 4.8 dari API RP 581 Part 2 dan perhitungan Art parameter dari langkah 6.

Langkah 14. Hitung base damage factor,  $D_{fB}^{Thin}$ ,  $\left(\textit{Po}_{P1}^{Thin} \phi\left(-\beta_1^{Thin}\right)\right)+\left(\textit{Po}_{P2}^{Thin} \phi\left(-\beta_2^{Thin}\right)\right)+\left(\textit{Po}_{P3}^{Thin} \phi\left(-\beta_3^{Thin}\right)\right)$ 

$$
D_{fb}^{Thin} = \left[\frac{(P \circ p_1^{min} \phi(-\beta_1^{min})) + (P \circ p_2^{min} \phi(-\beta_2^{min})) + (P \circ p_3^{min} \phi(-\beta_3^{min}))}{1.56E - 0.4}\right]
$$
(2.16)

Langkah 15. Tentukan DF untuk thinning,  $D_f^{Thin}$ .

$$
D_f^{Thin} = \text{Max}[(\frac{(D_{fb}^{Thin} \cdot F_{IP} \cdot F_{DL} \cdot F_{WD} \cdot F_{AM} \cdot F_{SM})}{F_{OM}}), 0.1]
$$
(2.17)

Langkah 16. Tentukan DF Total untuk thinning,  $D_{f-gov}^{Thin}$ .

Apabila adainternal linear damage factor,

\n
$$
D_{f-gov}^{Thin} = \min[D_f^{Thin}, D_f^{elin}]
$$
\n(2.18)

Apabila tidak ada internal linear damage factor

\n
$$
D_{f-gov}^{Thin} = D_f^{Thin}
$$
\n(2.19)

### **2.7.3.2. Stress Corrosion Cracking – Sulfide Stress Cracking Damage**

Selanjutnya adalah mekanisme stress corrosion cracking (SCC). Stress corrosion cracking didefinisikan sebagai keretakan diakibatkan kombinasi tensile stress dan lingkungan yang korosif. Terdapat beberapa jenis SCC yang ada. Namun dengan mengacu ke tabel 2.1, pembahasan akan dipersempit pada sulfide stress cracking dan  $HIC/SOHIC - H<sub>2</sub>S$ .

Sulfide stress cracking (SSC) didefinisikan sebagai keretakan diakibatkan kombinasi tensile stress dan lingkungan berair dan ber-H2S. SSC adalah bentuk hydrogen stress cracking yang dihasilkan dari penyerapan hidrogen atom yang dihasilkan oleh proses korosi sulfida pada permukaan logam. SSC biasanya lebih mudah terjadi pada baja berkekuatan tinggi (high strength/hardness) dalam endapan las keras atau *heat affected zone* (HAZ) dari baja berkekuatan rendah<sup>14</sup>. Tingkat kerentanan terhadap SCC utamanya dipengaruhi oleh 2 parameter, yaitu tingkat kekerasan material, stress pada material. Semakin tinggi masing-masing kedua parameter tersebut, maka semakin rentan pula terhadap SCC. Pun kerentanan terhadap SCC juga dipengaruhi (bukan yang utama) oleh pH dan konsentrasi H2S di air. Semakin jauh dari pH netral dan/atau semakin tinggi konsentrasi H2S, maka akan semakin rentan terhadap SSC. Berikut adalah langkah-langkah perhitungan sulfide stress cracking damage factor.

Langkah 1. Tentukan environmental severity (potential level dari hydrogen flux) untuk cracking berdasarkan konten H2S di air dan pH-nya. Penentuan dilakukan dengan data dari perusahaan dan tabel berikut.

|                                                                                 | Environmental severity as a function of $H_2S$ content of water |            |               |              |  |
|---------------------------------------------------------------------------------|-----------------------------------------------------------------|------------|---------------|--------------|--|
| pH of water                                                                     |                                                                 | 50 to 1000 | 1000 to 10000 | $>10000$ ppm |  |
|                                                                                 | $< 50$ ppm                                                      | ppm        | ppm           |              |  |
| < 5.5                                                                           | Low                                                             | Moderate   | High          | High         |  |
| 5.5 to 7.5                                                                      | Low                                                             | Low        | Low           | Moderate     |  |
| 7.6 to 8.3                                                                      | Low                                                             | Moderate   | Moderate      | Moderate     |  |
| 8.4 to 8.9                                                                      | Low                                                             | Moderate   | Moderate*     | $High*$      |  |
| > 9.0                                                                           | Low                                                             | Moderate   | $High*$       | High*        |  |
| Note: *If cyanides are present, increase the susceptibility to SSC one category |                                                                 |            |               |              |  |
| for $pH > 8.3$ and H2S Concentrations greater than 1000ppm                      |                                                                 |            |               |              |  |

Tabel 2.4 Environmental severity – SCC

Langkah 2. Tentukan susceptibility untuk cracking dengan memperhatikan environmental severity di langkah 1, maksimum brinell hardness of weldments, dan kondisi PWHT komponen. Perlu diingat bahwa susceptibility yg tinggi harus digunakan apabila terdapat cracking.

| raber 2.5 Susceptibility to SCC |                                                     |          |        |                         |            |            |
|---------------------------------|-----------------------------------------------------|----------|--------|-------------------------|------------|------------|
|                                 | Susceptibility to SCC as function of heat treatment |          |        |                         |            |            |
| Environmental                   | As-welded Max Brinnel                               |          |        | <b>PWHT Max Brinnel</b> |            |            |
| Severity                        |                                                     | Hardness |        | Hardness                |            |            |
|                                 | ${}< 200$                                           | 200-237  | >237   | ${}< 200$               | 200-237    | >237       |
| High                            | Low                                                 | Medium   | High   | <b>Not</b>              | Low        | Medium     |
| Moderate                        | Low                                                 | Medium   | High   | <b>Not</b>              | <b>Not</b> | Low        |
| Low                             | Low                                                 | Low      | Medium | <b>Not</b>              | <b>Not</b> | <b>Not</b> |

Tabel 2.5<sup>*Susceptibility to SCC*</sup>

Langkah 3. Tentukan severity index,  $S_{VI}$  berdasarkan susceptibility.

| $10001$ $\mu$ ; $\sigma$ $\sigma$ $\sigma$ $\sigma$ , $\sigma$ , $\sigma$ , $\sigma$ , $\sigma$ |                           |  |  |  |
|-------------------------------------------------------------------------------------------------|---------------------------|--|--|--|
| Susceptibility                                                                                  | Severity Index - $S_{VI}$ |  |  |  |
| High                                                                                            | 100                       |  |  |  |
| Medium                                                                                          |                           |  |  |  |
| Low                                                                                             |                           |  |  |  |
| None                                                                                            |                           |  |  |  |

Tabel 2.6*8*Severity Index

- Langkah 4. Tentukan waktu beroperasi, agetk, sejak inspeksi level A, B, atau C dilakukan dengan tidak adanya cracking atau cracking diperbaiki. Cracking terdeteksi tapi tidak diperbaiki harus dievaluasi dan rekomendasi inspeksi mendatang berdasarkan evaluasi FFS
- Langkah 5. Tentukan jumlah inspeksi dan efektivitasnya mengacu pada section 8.6.2 di API RP 581 Part 2 untuk inspeksi terakhir pada waktu beroperasi. Gabungkan nilai tersebut untuk efektivitas yang lebih tinggi berdasarkan section 3.4.3 di API RP 581 Part 2
- Langkah 6. Tentukan base damage factor untuk sulfide stress cracking,  $D_{fb}^{scc}$ , berdasarkan severity indeks, efektivitas inspeksi, dan jumlah inspeksi, mengacu pada tabel 6.3 di API RP 581 Part 2

$$
D_f^{scc} = D_{fB}^{scc} \cdot (Max[age, 1.0])^{1.1}
$$
 (2.20)

# **2.7.3.3. Stress Corrosion Cracking – HIC/SOHIC-H2S**

HIC/SOHIC – H2S merupakan singkatan dari *hydrogen-induced cracking* dan *stress oriented hydrogen-induced cracking* karena pengaruh H2S. HIC didefinisikan sebagai retakan internal bertahap yang menghubungkan hidrogen blister yang berdekatan pada bidang yang berbeda dalam logam, atau ke permukaan logam. HIC terjadi bukan karena stress eksternal, namun karena penumpukan tekanan internal dari hidrogen blister. Interaksi bidang dengan stress tinggi cenderung mengakibatkan keretakan yang menghubungkan hidrogen blister di bidang berbeda pada logam<sup>14</sup>. Kerentanan terhadap HIC utamanya dipengaruhi oleh kadar sulfur pada logam tersebut. Semakin tinggi kadarnya, maka semakin rentan. Pun kerentanan terhadap HIC juga dipengaruhi (bukan yang utama) oleh pH dan konsentrasi H2S di air. Semakin jauh dari pH netral dan/atau semakin tinggi konsentrasi H2S, maka akan semakin rentan terhadap HIC.

SOHIC didefinisikan sebagai susunan blister yang tergabung karena hydrogen-induced cracking yang sejajar dengan arah ketebalan baja sebagai hasil dari tensile stress yang terjadi secara lokal. SOHIC merupakan gabungan HIC yang umumnya terjadi di base material yang berdekatan dengan HAZ, area tertinggi dari stress karena penumpukan internal pressure dan residual stress dari pengelasan<sup>14</sup>. Sama halnya dengan HIC, kualitas dari logam (konten sulfur), serta konten H2S mempengaruhi kerentanan terhadap SOHIC. Sebagai tambahan, pengurangan residual stress karena *post weld heat treatment* (PWHT) dapat mengurangi kerentanan terhadap SOHIC. Berikut adalah langkah-langkah perhitungan HIC/SOHIC-H2S damage factor.

- Langkah 1. Tentukan environmental severity (potential level dari hydrogen flux) untuk cracking berdasarkan konten H2S di air dan pH-nya. Gunakan tabel 2.4 untuk menyelesaikan langkah ini.
- Langkah 2. Tentukan susceptibility untuk cracking dengan memperhatikan environmental severity di langkah 1, maksimum brinell hardness of weldments, dan kondisi PWHT komponen.

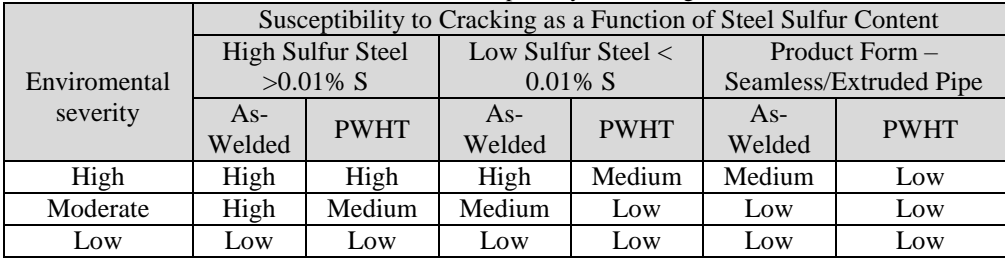

Tabel 2.7 Susceptibility to cracking

- Langkah 3. Tentukan severity index,  $S_{VI}$  berdasarkan susceptibility. Gunakan tabel 2.6 untuk langkah ini.
- Langkah 4. Tentukan waktu beroperasi, agetk, sejak inspeksi level A, B, atau C dilakukan dengan tidak adanya cracking atau cracking diperbaiki. Cracking terdeteksi tapi tidak diperbaiki harus dievaluasi dan rekomendasi inspeksi mendatang berdasarkan evaluasi FFS.
- Langkah 5. Tentukan jumlah inspeksi dan efektivitasnya mengacu pada section 8.6.2 di API RP 581 Part 2 untuk inspeksi terakhir pada waktu beroperasi. Gabungkan nilai tersebut untuk efektivitas yang lebih tinggi berdasarkan section 3.4.3 di API RP 581 Part 2.
- Langkah 6. Tentukan base damage factor untuk sulfide stress cracking,  $D_{fb}^{HIC/SOHIC-H_2S}$ , berdasarkan severity indeks, efektivitas inspeksi,

dan jumlah inspeksi, mengacu pada tabel 6.3-API RP 581 Part 2. Langkah 7. Tentukan on-line adjustment factor  $F<sub>OM</sub>$ .

| On-Line Monitoring Method               | Adjustment Factors as a Function        |
|-----------------------------------------|-----------------------------------------|
|                                         | of On-line Monitoring - $F_{\text{om}}$ |
| <b>Key Process Variables</b>            |                                         |
| <b>Hyrogen Probes</b>                   |                                         |
| Key Process Variables & Hydrogen probes |                                         |

Tabel 2.8 Faktor on-line adjustment

Langkah 8. Tentukan damage factor berdasarkan waktu operasi sejak inspeksi terakhir (usia yang sama pada langkah 4).

$$
D_f^{HIC/SOHIC-H_2S} = \frac{D_{fB}^{HIC/SOHIC-H_2S} (Max[age, 1.0])^{1.1}}{F_{OM}}
$$
 (2.21)

Langkah 9. Total damage factor untuk stress corrosion cracking Jika ada lebih dari 1 damage factor untuk stress corrosion cracking, maka nilai tersebut digabungkan dengan persamaan 2.22.

$$
D_{f-gov}^{scc} = max \begin{bmatrix} D_f^{caustic}, D_f^{amine}, D_f^{scc}, D_f^{HIC/SOHIC-H_2S}, D_f^{ACSCC}, \\ D_f^{PASCC}, D_f^{CLSCC}, D_f^{HSC-HF}, D_f^{HIC/SOHIC-HF} \end{bmatrix}
$$
 (2.22)

Total Damage Factor

Pada kasus damage mechanisms jamak, kombinasinya tertera di section 3.4.2 API RP 581 Part 2 3rd Edition. Jika ada lebih dari satu damage mechanisms, aturan berikut digunakan untuk menggabungkan DF. Total DF diberikan oleh persamaan (2.23) ketika damage eksternal dan / atau thinning diklasifikasikan sebagai lokal dan karenanya, tidak mungkin terjadi di lokasi yang sama.

$$
D_{f-total} = max[D_{f-gov}^{thin}, D_{f-gov}^{extd}] + D_{f-gov}^{scc} + D_{f}^{htha} + D_{f-gov}^{brit} + D_{f}^{mfat} \quad (2.23)
$$

Jika damage eksternal dan thinning terjadi secara general, maka damage kemungkinan terjadi di lokasi yang sama dan total DF diberikan oleh Persamaan  $(2.24)$ .

$$
D_{f-total} = D_{f-gov}^{thin} + D_{f-gov}^{extd} + D_{f-gov}^{scc} + D_{f}^{htha} + D_{f-gov}^{brit} + D_{f}^{mfat} \quad (2.24)
$$

### **2.8 Consequence of Failures**

Dapat disebut sebagai dampak apabila kegagalan pada komponen tersebut terjadi. Metodologi COF akan dilakukan untuk membantu dalam menetapkan peringkat equipment berdasarkan risiko dan juga dimaksudkan untuk digunakan untuk menetapkan prioritas untuk program inspeksi. Sesuai dengan API 581 RP, ada dua jenis level COF yaitu Level 1 dan Level 2 yang memiliki aplikasi karakteristik fluida yang berbeda satu sama lain. Metodologi COF Level 1 digunakan untuk daftar cairan berbahaya yang ditentukan. Metodologi COF Tingkat 2 dimaksudkan untuk lebih ketat dan dapat diterapkan pada kisaran yang lebih luas.

### **2.8.1. Kategori dari consequences**

Terdapat beberapa kategori consequences yang dianalisa, sebagaimana dijelaskan sebagai berikut.<sup>14</sup>

• Flammable dan explosive consequences

Flammable dan explosive consequence dihitung dengan menggunakan event tree untuk menentukan probabilitas dari berbagai hasil (cth. Kebakaran kolam, kebakaran kilat, ledakan awan uap), dikombinasikan dengan pemodelan komputer untuk menentukan besarnya konsekuensi. Area konsekuensi dapat ditentukan berdasarkan cedera personil yang serius dan kerusakan komponen akibat radiasi dan ledakan termal. Kerugian finansial ditentukan berdasarkan area yang terkena dampak rilis.

• Toxic consequences

Toxic consequence dihitung dengan menggunakan pemodelan komputer untuk menentukan besarnya area konsekuensi sebagai akibat dari paparan berlebih kepada personel terhadap konsentrasi racun dalam uap. Jika cairan mudah terbakar dan beracun, probabilitas kejadian toksik mengasumsikan bahwa pelepasannya dinyalakan, konsekuensi toksik dapat diabaikan (mis. Racun terbakar oleh api). Kerugian finansial ditentukan berdasarkan area yang terkena dampak.

- Non-flammable, non-toxic consequences Non-flammable, non-toxic consequences dipertimbangkan karena masih dapat menimbulkan dampak serius. Konsekuensi dari percikan kimiawi dan luka bakar uap suhu tinggi ditentukan berdasarkan cedera serius pada personel. Ledakan fisik dan Ledakan Mendidih Cairan Uap (BLEVE) juga dapat menyebabkan cedera serius pada personil dan kerusakan komponen.
- Financial consequences

Financial consequences termasuk kerugian diakibatkan gangguan bisnis dan biaya yang terkait dengan pelepasan ke lingkungan. Konsekuensi gangguan bisnis diperkirakan sebagai fungsi dari hasil area konsekuensi yang mudah terbakar dan tidak mudah terbakar. Konsekuensi lingkungan ditentukan secara langsung dari massa yang tersedia untuk rilis atau dari laju rilis.

## **2.8.2. Perhitungan consquence of failures**

API RP 581 mencantumkan langkah-langkah perhitungan dari consequence of failures yang mana dikutip pada tabel berikut.

|                | consequence of fundics and yous steps                                                                                                    |
|----------------|----------------------------------------------------------------------------------------------------|
| <b>Step</b>    | <b>Description</b>                                                                                                    |
| 1              | Determine the released fluid and its properties, including the release phase.                                                            |
| $\overline{2}$ | Select a set of release hole sizes to determine the possible range of consequence in the<br>risk calculation                             |
| 3              | Calculate the theoritical release rate                                                                                                   |
| $\overline{4}$ | Estimate the total amount of fluid available for release                                                                                 |
| 5              | Determine the type of release, continuous or instantaneous, to determine the method<br>used for modelling the dispersion and consequence |
| 6              | Estimate the impact of detection and isolation systems on release magnitude.                                                             |
| 7              | Determine the release rate and mass for the consequence analysis                                                                         |
| 8              | Calculate flammable/explosive consequence                                                                                                |
| 9              | Calculate toxic consequence                                                                                                    |
| 10             | Calculate non-flammable, non-toxic consequence                                                                                           |
| 11             | Determine the final probability weighted component damage and personnel injury<br>consequence areas                                      |
| 12             | Calculate financial consequence                                                                                                    |

Tabel 2.9 Consequence of failures analysis steps

Perlu diperhatikan bahwa analisa segi ekonomis tidak dilakukan, maka perhitungan konsekuensi yang berkaitan dengan segi ekonomis pun dilewat. Dalam perhitungan consequence area dari steam scrubber dan steam ejector (gas removal system) ini menggunakan Level 1 COF karena cairan utama yang terkandung di dalam pressure vessel telah ditentukan dalam daftar cairan representatif yang disediakan oleh API RP 581 sendiri.

Langkah-langkah untuk perhitungan consequence tanpa memperhatikan segi ekonomis dijelaskan sebagai berikut<sup>14</sup>:

### **Langkah 1. Tentukan fluida yang dikeluarkan serta karakteristiknya.**

1.1.Tentukan fluida representatif mengacu ke API RP 581 Part 3.

Fluida representatif ditentukan berdasarkan komposisi kimia dari fluida, fluida paling dominan lah yang dipilih menjadi representatif. Namun, apabila berupa campuran ada pertimbangan yang perlu diperhatikan. Tercantum pada API RP 581 Annex 3.A, yaitu

"*If a mixture contains inert materials such as CO<sup>2</sup> or water, the choice of representative fluid should be based on the flammable/toxic materials of*  *concern, excluding these materials. This is a conservative assumption that will result in higher COF results, but it is sufficient for risk prioritization*".

Paragraf tersebut menjelaskan bahwa pada kasus fluida campuran, pemilihan fluida representatif disarankan fluida yang memiliki karakter *flammable* dan/atau *toxic* dimana diasumsikan memiliki nilai CoF lebih tinggi.

| $H_2S$ | Type $0$ | Hydrogen Sulfide |
|--------|----------|------------------|
| Steam  | Type $0$ | Steam            |
| Water  | Type $0$ | Water            |

Tabel 2.10 Beberapa pilihan fluida representatif

1.2.Tentukan fase fluida yang tersimpan

Penentuan jenis fluida yang tersimpan di steam scrubber dan steam ejector (gas removal system) apakah gas atau cairan. Fase fluida yang melewati steam scrubber dan gas removal system adalah gas/vapour.

1.3.Tenetukan karakter dari fluida yang tersimpan

Parameter yang ditentukan adalah sebagai berikut:

- MW : Molecular Weight (kg/kg-mol)
- k : Ideal gas specific heat ratio
- $AIT : Auto-ignition Temperature (K)$

Nilai dari parameter tersebut tercantum di tabel 4.2 API RP 581 Part 3.

1.4.Tentukan fase tetap fluida setelah terlepas ke atmosfer dan fase saat masih tersimpan seperti pada langkah 1.2.

| <b>Phase of Fluid at</b><br><b>Normal Operating</b><br>(Storage)<br><b>Conditions</b> | <b>Phase of Fluid at</b><br><b>Ambient</b> (after<br>release) Conditions | <b>Determination of Final</b><br><b>Phase of Consequence</b><br><b>Calculation</b>                                      |  |
|---------------------------------------------------------------------------------------|--------------------------------------------------------------------------|----------------------------------------------------------------------------------------------------|--|
| Gas                                                                                   | Gas                                                                      | Model as gas                                                                                                    |  |
| Gas                                                                                   | Liquid                                                                   | Model as gas                                                                                                    |  |
| Liquid                                                                                | Gas                                                                      | Model as gas unless the fluid<br>boiling point at ambient<br>conditions is greater than<br>80°F, then model as a liquid |  |
| Liquid                                                                                | Liquid                                                                   | Model as liquid                                                                                                    |  |

Tabel 2.11 Langkah 1 - fase fluida

## **Langkah 2. Pilih ukuran lubang (release hole size) untuk menentukan rentang nilai konsekuensi di perhitungan.**

2.1. Calculate of release hole sizes by determining each diameter  $(d_n)$ 

Berdasarkan API RP 581 Part 3 Annex 3.A menunjukkan bahwa untuk peralatan bejana tekan, ukuran empat lubang pelepasan standar diasumsikan untuk semua ukuran dan semua jenis bejana tekan. Jadi, mulai dari ukuran lubang rilis kecil, ukuran lubang rilis menengah, ukuran lubang rilis besar, dan sampai ukuran lubang rilis pecah harus dihitung masing-masing.

| Release hole no. |              |                   | Release hole |
|------------------|--------------|-------------------|--------------|
|                  | <b>Sizes</b> | Range of diameter | diameter     |
|                  | Small        | $0 - \frac{1}{4}$ | $d_1 = 0.25$ |
|                  | Medium       | $>1/4-2$          | $d_2 = 1$    |
|                  | Large        | $>2-6$            | $d_3 = 4$    |
|                  | Rupture      |                   | $d_4 = 16$   |

Tabel 2.1214Ukuran lubang keluaran

2.2. Tentukan nilai gff<sub>n</sub>, untuk tiap n<sup>th</sup> ukuran release hole.

Nilai dari generic failure frequencies untuk tiap ukuran release hole ada di tabel berikut.

| Release hole no. | <b>Sizes</b> | Range of diameter  | Release hole<br>diameter |
|------------------|--------------|--------------------|--------------------------|
|                  | Small        | $() - \frac{1}{4}$ | $d_1 = 0.25$             |
|                  | Medium       | $>1/4-2$           | $d_2 = 1$                |
|                  | Large        | $>2-6$             | $d_3 = 4$                |
|                  | Rupture      |                    | $d_4 = 16$               |

Tabel 2.13 Nilai gff untuk setiap lubang keluaran

### **Langkah 3. Hitung theoretical release rate**

3.1.Memilih persamaan release rate berdasarkan fase fluida di langkah 1.2. Karena fase fluida yang ditentukan di langkah 1.2. adalah gas atau vapour dan storage pressure dari equipment  $P_s$  lebih besar dari transition pressure Ptrans. Maka, menggunakan

$$
W_n = \frac{cd}{c2} x An x Ps \sqrt{\left(\frac{k x M W x gc}{R x Ts}\right)} \left(\frac{2}{k+1}\right)^{\frac{k+1}{k-1}}
$$
(2.25)

3.2.Hitung luasan release hole size, An, di tiap release hole dengan,  $1.2$ 

$$
An = \frac{\pi a n^2}{4} \tag{2.26}
$$

- 3.3.Untuk liquid releases, hitung viscosity correction factor untuk setiap lubang keluaran  $(K_{v,n})$ .
- 3.4.Hitung release rate untuk setiap lubang keluaran, Wn , untuk setiap luasan An.

Hitung theoretical release rate  $(W_n)$  untuk setiap lubang keluaran berdasarkan luasan  $(A_n)$  yang sudah ditentukan di langkah 3.2.

### **Langkah 4. Estimasi total fluida yang dapat dikeluarkan**

4.1.Menentukan grup komponen and equipment menjadi inven.

API RP 581 memberikan deskripsi apa pun untuk Konsekuensi Kegagalan (COF) untuk item peralatan yang dinilai adalah untuk digabungkan dengan komponen lain yang dapat berkontribusi untuk menambah jumlah rilis inventaris.

4.2. Menghitung massa fluida, massa<sub>comp</sub>,

Estimasi volume untuk tipe komponen tersedia di API RP 581, Part 3 – Annex 3.A.

 $Mass_{\text{conn}} = \rho \times V_{\text{conn}}$  (2.27) Dalam hal ini menggunakan 90% volume gas karena rekomendasi API 581 di Annex 3.A untuk equipment tipe KODRUM mengambil volume gas 90% dan liquid 10%.

- 4.3.Menghitung massa fluida di masing-masing komponen lain yang termasuk dalam kelompok inventaris,massacomp, i.
- 4.4. Menghitung massa fluida dalam grup inventaris, massa<sub>inv</sub>, menggunakan persamaan ini di bawah ini.

$$
\sum mass_{inv} = \sum_{i=1}^{n} mass_{comp,i} \tag{2.28}
$$

4.5. Hitung laju aliran dari lubang diameter 203 mm (8 inci),  $W_{\text{max}}$ .

Hitung laju aliran dari lubang 203 mm (8 inci) diameter, Wmax8, menggunakan persamaan 5 seperti yang berlaku dengan  $An = A8 = 32,450$ mm<sup>2</sup> (50,3 inch<sup>2</sup>). Ini adalah laju aliran maksimum yang dapat ditambahkan ke massa cairan peralatan dari peralatan di sekitarnya dalam grup inventory.

$$
W_{\text{max8}} = \frac{cd}{c2} x An x Ps \sqrt{\left(\frac{k x M W x gc}{R x Ts}\right)} \left(\frac{2}{k+1}\right)^{\frac{k+1}{k-1}}
$$
(2.29)

4.6.Menghitung laju massa fluida massadd,n di tiap lubang keluaran Menentukan massa fluida tambahan untuk setiap ukuran lubang pelepasan yang dihasilkan dari tiga menit aliran dari kelompok persediaan menggunakan persamaan di bawah ini di bawah ini.

$$
Mass_{add,n} = 180 \cdot min[Wh, Wmax8]
$$
 (2.30)

4.7.Calculate the available mass for release for each hole size

Untuk setiap ukurang lubang keluaran, calculate the available mass for release using this below equation below.

 $Mass_{avail,n} = min \left[ \{Mass_{comp} + Mass_{add,n} \} , Mass_{inv} \right]$  (2.31)

## **Langkah 5. Tentukan tipe keluaran (continuous, atau instantaneous)**. ]INSTANTANEOUS RELEASE

Instantaeous release atau pelepasan sesaat adalah pelepasan yang terjadi begitu cepat sehingga fluida menyebar sebagai satu awan atau kumpulan besar.

### CONTINOUS RELEASE

Continous release atau pelepasan menerus adalah pelepasan yang terjadi dalam periode waktu yang lebih lama, memungkinkan cairan untuk membubarkan dalam bentuk elips memanjang (tergantung pada kondisi cuaca).

5.1.Hitung waktu yang dibutuhkan untuk melepaskan 4536 kg (10.000 lbs) cairan untuk setiap ukuran lubang

Untuk menentukan waktu yang dibutuhkan untuk melepaskan 4536 kg (10.000 lbs) cairan untuk setiap ukuran lubang dapat diadopsi dari persamaan di bawah ini

$$
t_n = \frac{cs}{w_n} \tag{2.32}
$$

- 5.2.Menentukan apakah tipe rilisnya instan atau berkelanjutan menggunakan kriteria berikut ini.
	- Jika ukuran lubang pelepasan adalah 6,35 mm (0,25 inci) atau kurang, maka jenis pelepasan secara kontinu.
	- If t<sub>n</sub>≤180 sec dan massa pelepasan lebih dari 4536 kgs (10000 lbs.), maka itu adalah isntan; jika tidak maka itu kontinu.

# **Langkah 6. Estimasi dampak dari system deteksi dan isolasi pada setiap keluaran**

Setiap perusahaan energi umumnya memiliki seperti sistem deteksi, sistem isolasi, dan juga sistem mitigasi dirancang untuk mengurangi kemungkinan besarnya dari komposisi atau cairan berbahaya. Berdasarkan Tabel 4.5 API RP 581 Bagian 3 tercantum tentang skenario sistem deteksi dan isolasi yang mungkin milik perusahaan minyak dan gas tertentu sebagai sistem keselamatannya setiap kali magnitude terjadi.

6.1.Menentukan sistem deteksi dan isolasi yang ada di unit

Jenis dukungan keselamatan yang tersedia di unit adalah SDV yang berfungsi untuk mendeteksi segala perubahan tekanan, baik tekanan berlebih maupun kebocoran. Di sisi lain, sistem isolasi diaktifkan langsung dari instrumentasi proses dengan detektor, tanpa intervensi operator.

6.2.Memilih klasifikasi yang sesuai (A, B, atau C) untuk sistem deteksi menggunakan tabel berikut.

| <b>Type of Detection System</b>                                    | Classification |
|--------------------------------------------------------------------|----------------|
| Instrumentation designed specifically to detect material losses    |                |
| by changes in operating conditions (i.e. loss of pressure or flow) |                |
| in the system                                                      |                |
| Suitably located detectors to determine when the material is       |                |
| present outside the pressure-containing envelop                    |                |
| Visual detection, cameras, or detectors with marginal coverage     |                |

Tabel 2.14 Klasifikasi tipe system deteksi

6.3.Memilih klasifikasi yang sesuai (A, B, atau C) untuk sistem isolasi menggunakan tabel berikut. Tabel 2.1517Klasifikasi tipe sistem isolasi

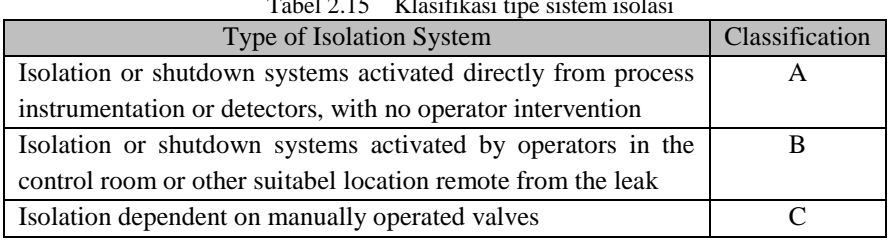

- 6.4. Menentukan faktor reduksi pelepasan, fact<sub>di</sub>, tipe dari sistem isolasi dan deteksi sebagaimana dipilih dalam Langkah 6.2 dan 6.3
- 6.5.Menentukan total durasi kebocoran untuk setiap ukuran lubang rilis yang dipilih, ldmax, n, menggunakan klasifikasi dari langkah 6.2 dan 6.3 dan tabel berikut.

| <b>Detection System</b><br>Rating | <b>Isolation System</b><br>Rating | Maximum Leak Duration, $ld_{max}$ |  |
|-----------------------------------|-----------------------------------|-----------------------------------|--|
|                                   |                                   | 20 minutes for 1/4 inch leaks     |  |
| A                                 | A                                 | 10 minutes for 1 inch leaks       |  |
|                                   |                                   | 5 minutes for 4 inch leaks        |  |
|                                   |                                   | 30 minutes for 1/4 inch leaks     |  |
| A                                 | B                                 | 20 minutes for 1 inch leaks       |  |
|                                   |                                   | 10 minutes for 4 inch leaks       |  |
|                                   |                                   | 40 minutes for 1/4 inch leaks     |  |
| A                                 | $\mathcal{C}_{\mathcal{C}}$       | 30 minutes for 1 inch leaks       |  |
|                                   |                                   | 20 minutes for 4 inch leaks       |  |
|                                   |                                   | 40 minutes for 1/4 inch leaks     |  |
| B                                 | A or B                            | 30 minutes for 1 inch leaks       |  |
|                                   |                                   | 20 minutes for 4 inch leaks       |  |

Tabel 2.16 Durasi kebocoran berdasarkan sistem deteksi dan isolasi

| Detection<br><b>System Rating</b> | <b>Isolation System</b><br>Rating | Maximum Leak Duration, $ld_{max}$ |
|-----------------------------------|-----------------------------------|-----------------------------------|
|                                   |                                   | 1 hour for 1/4 inch leaks         |
| В                                 |                                   | 30 minutes for 1 inch leaks       |
|                                   |                                   | 20 minutes for 4 inch leaks       |
|                                   |                                   | 1 hour for 1/4 inch leaks         |
| C                                 | A, B, or C                        | 40 minutes for 1 inch leaks       |
|                                   |                                   | 20 minutes for 4 inch leaks       |

Table 2.16 - Lanjutan Durasi kebocoran berdasarkan sistem deteksi dan isolasi

### **Langkah 7. Tentukan release rate dan mass untuk analisa consequence** CONTINOUS RELEASE RATE

Untuk rilis yang berkelanjutan, rilis dimodelkan sebagai kondisi keadaan stabil: oleh karena itu, release rate digunakan sebagai input untuk analisis konsekuensi. Laju pelepasan yang digunakan dalam analisis adalah pelepasan teoritis yang disesuaikan dengan keberadaan unit deteksi dan isolasi sebagaimana dirumuskan dalam persamaan di bawah ini:

$$
Rate_n = W_n (1 - fact_{di})
$$
\n(2.33)

### INSTATANEOUS RELEASE RATE

Untuk pelepasan instan, laju pelapasan massa diperlukan untuk analisa lebih lanjut. Laju pelepasan massa, massavail,n, digunakan sebagai batas atas laju pelepasan massa, mass<sub>n</sub>, as shown in the equation below:

$$
mass_n = min[\{rate_n. Id_n\}, mass_{avail,n}] \tag{2.34}
$$

- 7.1.Hitung adjusted release rate, raten, menggunakan persamaan (2.33)
- 7.2. Hitung waktu kebocoran, ld<sub>n</sub>, untuk setiap release hole dengan,

$$
ldn = min. \left[ \left\{ \frac{Mass_{\text{avail},n}}{Rate_n} \right\}, \left\{ 60.1d_{\text{max},n} \right\} \right] \tag{2.35}
$$

7.3. Hitung release mass, mass<sub>n</sub>, untuk setiap ukuran release hole.

Untuk setiap ukuran release hole, hitung release mass, mass<sub>n</sub>, menggunakan rumus 2.10 berdasarkan release rate, rate<sub>n</sub>, durasi kebocoran, Id<sub>n</sub>, dan, massavail n.

#### **Langkah 8. Hitung flammable/explosive consequence**

Consequence of Area  $(CA)$  diestimasi dengan release rate  $(Rate_n)$  untuk continuous release type dan Mass rate  $(Mass<sub>n</sub>)$  untuk tipe instantaneous release.

8.1. Memilih faktor reduksi mitigasi konsekuensi area, fact<sub>mit</sub>, dari tabel berikut.

| <b>Mitigation System</b>                                                          | Consequence Area Adjustment     | $Fact_{mit}$ |
|-----------------------------------------------------------------------------------|---------------------------------|--------------|
| Inventory blowdown, couple<br>with isolation system<br>classification B or higher | Reduce consequence area by 25 % | 0.25         |
| Fire water deluge system and<br>monitor                                           | Reduce consequence area by 20%  | 0.2          |
| Fire water monitor only                                                           | Reduce consequence area by 5%   | 0.05         |
| Foam spray system                                                                 | Reduce consequence area by 15%  | 0.15         |

Tabel 2.1720Faktor reduksi mitigasi konsekuensi area

8.2.Hitung efisiensi energi, eneffn, untuk setiap ukuran lubang menggunakan persamaan yang disebutkan di bawah ini.

$$
enerf_4 = 4. \log_{10}[C_4 \cdot \text{mass}_n] - 15 \tag{2.36}
$$

- 8.3.Menentukan tipe fluida, baik tipe 0 atau tipe 1 dari tabel 4.1 API 581
- 8.4.Untuk setiap ukurang lubang keluaran, hitung consequence area dari kerusakan komponen untuk Auto-Ignition Not Likely, Continuous Release (AINT-CONT), CAAINL-CONT .

Consequence area untuk Component Damage Auto-Ignition Not Likely untuk continuous release dapat dihitung dengan:

$$
CA_{cmd,n}^{AINL-CONT} = \alpha(rate_n)^b \cdot (1 - fact_{mit}) \tag{2.37}
$$

8.5.Untuk setiap ukurang lubang keluaran, hitung consequence area dari kerusakan komponen untuk Auto-Ignition Likely, Continuous Release (AIT-CONT), CAAIL-CONT .

Consequence area untuk Component Damage Auto-Ignition Likely untuk continuous release dapat dihitung dengan:

$$
CA_{cmd,n}^{All-CONT} = \alpha(rate_n)^b \cdot (1 - fact_{mit})
$$
\n(2.38)

8.6.Untuk setiap ukurang lubang keluaran, hitung consequence area dari kerusakan komponen untuk Auto-Ignition Not Likely, Instantaneous Release (AINT-INST), CA<sup>AINL-INST</sup>.

Consequence area untukr Component Damage Auto-Ignition Not Likely untuk instantaneous release dapat dihitung dengan:

$$
CA_{cmd,n}^{AINL-INST} = \alpha(mass_n)^b \cdot \left(\frac{1-fact_{mit}}{enerf_n}\right)
$$
 (2.39)

8.7.Untuk setiap ukurang lubang keluaran, hitung consequence area dari kerusakan komponen untuk Auto-Ignition Likely, Instantaneous Release (AIT-INST), CAAIL-INST .

Consequence area untuk Component Damage Auto-Ignition Not Likely untuk instantaneous release dapat dihitung dengan:

$$
CA_{cmd,n}^{AIL-INST} = \alpha(mass_n)^b \cdot \left(\frac{1-fact_{mit}}{enerf_n}\right)
$$
 (2.40)

8.8.Untuk setiap ukurang lubang keluaran, calculate the personnel injury consequence areas untuk Auto-Ignition Not Likely, Continuous Release (AINL-CONT), CAAINL-CONT .

Consequence area untuk Personnel Injury Auto-Ignition Not Likely untuk continuous release dapat dihitung dengan:

$$
CA_{inj,n}^{AINL-CONT} = [\alpha. (rate_n^{AINL-CONT})^b] \cdot (1 - fact_{mit}) \tag{2.41}
$$

8.9.Untuk setiap ukurang lubang keluaran, calculate the personnel injury consequence areas untuk Auto-Ignition Likely, Continuous Release (AIT-CONT), CA<sup>AIL-CONT</sup>.

Consequence area untuk Personnel Injury Auto-Ignition Not Likely untuk continuous release dapat dihitung dengan:

$$
CA_{inj,n}^{All-CONT} = [\alpha. (rate_n^{All-CONT})^b] \cdot (1 - fact_{mit}) \tag{2.42}
$$

8.10.Untuk setiap ukurang lubang keluaran, calculate the personnel injury consequence areas untuk r Auto-Ignition Not Likely, Instantaneous Release (AINL-INST), CAAINL-INST .

Consequence area for Personnel Injury Auto-Ignition Not Likely untuk instantaneous release dapat dihitung dengan:

$$
CA_{inj,n}^{AINL-INST} = [\alpha. (mass_n^{AINL-INST})^b].\left(\frac{1-fact_{mit}}{enerf_n}\right)
$$
 (2.43)

8.11.Untuk setiap ukurang lubang keluaran, calculate the personnel injury consequence areas for Auto-Ignition Likely, Instantaneous Release (AIL-INST), CAAIL-INST .

Consequence area for Personnel Injury Auto-Ignition Likely untuk instantaneous release dapat dihitung dengan::

$$
CA_{inj,n}^{AIL-INST} = [\alpha. (mass_n^{AL-INST})^b] \cdot \left(\frac{1 - fact_{mit}}{enerf_n}\right)
$$
 (2.44)

- 8.12. Hitung instantaneous/continuous blending factor, fact<sub>n</sub>, untuk setiap lubang keluaran yang sesuai dengan tipe keluaran pada tiap lubang.
	- a. For continuous release type

$$
fact_n^{IC} = \min\left[\left\{\frac{rate_n}{C_5}\right\}, 1.0\right]
$$
 (2.45)

b. For instantaneous release type

For instantaneous releases, blending factor tidak dihitung. Karena definisi instantaneous release adalah satu keluaran besar, raten,, lebih

$$
fact_n^{IC} = 1.0 \tag{2.46}
$$

8.13. Hitung AIT blending factor, fact<sup>AIT</sup>, menggunakan persamaan (2.47), (2.48), or (2.49) as applicable.

$$
factAIT = 0 \t\t \text{if } T_s + C_6 \leq \text{AIT} \t\t (2.47)
$$

$$
fact^{AIT} = \frac{(T_s - AIT + C_6)}{2 \times C_6}
$$
if T<sub>s</sub> + C<sub>6</sub> > AIT > T<sub>s</sub>-C<sub>6</sub> (2.48)

$$
fact^{AIT} = 1 \qquad \qquad \text{if } T_s - C_6 \geq \text{AIT} \tag{2.49}
$$

8.14. Hitung continuous/instantaneous blended consequence area untuk komponen dan personil using equation (2.50) through (2.53) based on the consequence area that have been calculated in the previous steps.

$$
CA_{cmd,n}^{All} = CA_{cmd,n}^{All-INST} x fact_n^{IC} + CA_{cmd,n}^{All-CONT} x (1 - fact_n^{IC}) \qquad (2.50)
$$

$$
CA_{cmd,n}^{AINL} = CA_{cmd,n}^{AINL-INST} x fact_n^{IC} + CA_{cmd,n}^{AINL-CONT} x (1 - fact_n^{IC})
$$
 (2.51)

$$
CA_{inj,n}^{AIL} = CA_{inj,n}^{AIL-INST} x \, fact_n^{IC} + CA_{inj,n}^{AIL-CONT} x \, (1 - fact_n^{IC}) \qquad (2.52)
$$

$$
CA_{inj,n}^{AINL} = CA_{inj,n}^{AINL-INST} x \, fact_n^{IC} + CA_{inj,n}^{AINL-CONT} x \, (1 - fact_n^{IC}) \quad (2.53)
$$

8.15. Hitung AIT blended consequence areas untuk komponen menggunakan persamaan (2.54) dan (2.55).

$$
CA_{cmd,n}^{flam} = CA_{cmd,n}^{AIL} x fact^{AIT} + CA_{cmd,n}^{AINL} x (1 - fact^{AIT})
$$
 (2.54)

$$
CA_{inj,n}^{flam} = CA_{inj,n}^{flam-AIL} x fact^{AIT} + CA_{inj,n}^{AINL} x (1 - fact^{AIT})
$$
 (2.55)

8.16. Hitung consequence areas final untuk kerusakan komponen dan personil menggunakan persamaan (2.56) and (2.57).

$$
CA_{cmd}^{flam} = \left(\frac{\sum gff_n \cdot CA_{cmd,n}^{flam}}{gf_{total}}\right)
$$
 (2.56)

$$
CA_{inj}^{flam} = \left(\frac{\sum gff_n \cdot CA_{inj,n}^{flam}}{gf_{total}}\right) \tag{2.57}
$$

#### **Langkah 9. Hitung toxic consequence**

9.1.Untuk setiap lubang keluaran, hitung durasi efektif penyebaran toxic menggunakan persamaan:  $(2.58)$ 

$$
ld_n^{tox} = \min\left(3000 \,, \, \frac{\left\{\max\{3000\}, \, \left\{\frac{60 \, \ldots \, \text{Id}_{\max,n}\}\right\}\right\}}{W_n}\right) \tag{2.58}
$$

- 9.2.Menentukan persentase toksik dari komponen toksik, dalam bahan rilis. Fluida lepas adalah fluida murni,  $= 1.0$ . perhatikan bahwa jika ada lebih dari satu komponen toksik dalam campuran cairan pelepasan, prosedur ini dapat diulang untuk setiap komponen toksik.
- 9.3.Untuk setiap ukuran lubang pelepasan, hitung laju pelepasan, dan lepaskan massa yang akan digunakan dalam analisis toksik menggunakan persamaan (2.59) and (2.60).
	- a. For continuous release type (2.59)  $rate_n^{tox} = mfrac^{tox}$ .  $W_n$
	- b. For instantaneous release type (2.60)  $mass_n^{tox} = mfrac^{tox}}{maxmax_m}$
- 9.4.Untuk setiap ukuran lubang pelepasan, hitung area konsekuensi toksik untuk setiap ukuran lubang pelepasan.

Langkah ini diperlukan apabila komposisi kimia dalam aliran fluida mengandung H2S dan/atau HF. Menggunakan (2.62) untuk continuous release dan (2.63) untuk instantaneous release type.

- a. For continuous release type (2.61)  $CA_{inj,n}^{toxCONT}=e(Rate_n^{tox})^{\wedge}f$
- b. For instantaneous release type (2.62)  $CA_{inj,n}^{tox-INST} = e(Mass_n^{tox})^{\wedge} f$
- 9.5.Jika ada komponen toxic tambahan di campuran fluida keluaran, langkah 9.2 hingga 9.4 harus diulang. Jika tidak ada, langkah 9.5 dapat dilewat.
- 9.6.Tentukan konsekuensi area toxic untuk injuri personil sesuai rumus (2.63)

$$
CA_{inj}^{tox} = \left(\frac{\sum gf f_n \cdot CA_{inj,n}^{tox}}{gf_{total}}\right)
$$
 (2.63)

### **Langkah 10. Hitung non-flammable, non-toxic consequence**

Non-flammable dan non-toxic difokuskan terhadap uap, serta konten acid dan caustic. Uap terbentuk pada suhu  $100^{\circ}$ C, namun pada jarak beberapa meter uap akan bercampur dengan udara dan menjadi lebih dingin. Untuk pendekatan ini, injury terjadi diatas suhu 60°C.

- 10.1. Untuk setiap ukurang lubang keluaran, hitung non-flammable dan nontoxic consequence are menggunakan persamaan (2.64) and (2.65) Untuk proses yang tidak mengandung acid dan caustic content, maka menghitung the stream non-flammable dan non-toxic menggunakan:
	- a. For continuous release type (2.64)  $CA_{inj,n}^{CONT} = (C_9.\text{Rate}_n)$
	- b. For instantaneous release type (2.65)  $CA_{inj,n}^{INST}$ =  $(C_{10}$ . Mass  $\big)^{0.6384}_{n}$
- 10.2.Untuk setiap ukuran lubang pelepasan, hitung faktor blending kontinyu / instan, fact<sub>id</sub>, untuk steam menggunakan persamaan 2.66 berikut. Sedangkan untuk acid atau caustic,  $fact_n^{IC} = 0$ .

$$
fact_n^{IC} = min\left[\left\{\frac{rate_n}{c_5}\right\}, 1.0\right]
$$
\n(2.66)

10.3. Untuk setiap ukuran lubang keluaran, hitung consequence area untuk nonflammable dan non-toxic personel injury dari langkah 10.1 dan 10.2.  $= 0$  (2.67)  $\mathcal{C}A^{leak}_{cmd,n}$ 

$$
CA_{inj,n}^{leak} = CA_{inj,n}^{INST}. \, fact_n^{IC} + CA_{inj,n}^{CONT}. \, (1 - fact_n^{IC}) \tag{2.68}
$$

10.4. Tentukan non-flammable, non-toxic consequence areas final untuk personnel injury menggunakan (2.69)

$$
CA_{inj}^{nfrnt} = \left(\frac{\sum gff_n \cdot CA_{inj,n}^{leak}}{gf_{total}}\right)
$$
\n(2.69)

- **Langkah 11. Hitung consequence untuk kerusakan komponen dan personil, untuk menghitung total consequence**
- 11.1. Hitung component damage consequence area final,  $CA<sub>cmd</sub>$ , menggunakan persamaan (2.70) (2.70)

$$
CA_{cmd} = CA_{cmd}^{flam} \tag{2.70}
$$

11.2. Hitung personnel injury consequence area final, CA<sub>ini</sub>, menggunakan persamaan (2.71)

$$
CA_{inj} = \max\left[CA_{inj}^{flam}, CA_{inj}^{tox}, CA_{inj}^{nfnt}\right]
$$
 (2.71)

11.3. Calculate the final consequence rea, CA, menggunakan persamaan (2.72) (2.72)  $CA = max[CA_{cmd}, CA_{ini}]$ 

### **2.9 Risiko**

#### **2.9.1. Definisi Risiko**

Risiko didefinisikan sebagai kombinasi dari probabilitas suatu kejadian pada kurun waktu tertentu dan konsekuensinya (umumnya negatif) dari kejadian terkait<sup>14</sup>. Sebuah sistem terdiri dari beberapa atau banyak komponen, dimana masing-masing komponen memiliki risikonya masing-masing. Tentunya, karena komponen tersebut merupakan bagian dari sistem maka kegagalan pada komponen dapat berdampak pada sistem baik dari performa ataupun usianya. Maka probabilitas dari risiko komponen harus dipertahankan pada tingkat yang dapat diterima dengan cara melakukan testing ataupun inspeksi.

Secara matematika, risiko dapat didefinisikan sebagai:

 = () . () ………………………………………………………………………….(2.73)

Dimana *P<sup>f</sup>* (*t)* adalah probabilitas kegagalan, *C<sup>f</sup> (t)* adalah konsekuensi dari kegagalannya. Dari persamaan tersebut dapat disimpulkan bahwa sebuah risk assessment yang efektif harus rasional, logis, terstruktur dan mengandung:

- Seberapa signifikan dampak dari risiko tersebut.
- Apakah risiko tersebut dapat diterima.

Seberapa tinggi probabilitas risiko tersebut terjadi.

### **2.9.2. Matriks Risiko**

Matriks risiko adalah cara untuk menentukan tingkat risiko dari komponen-komponen terkait. Merah menunjukkan risiko yang tinggi, jingga menunjukkan tingkat risiko yang menengah-tinggi, kuning menunjukkan bahwa risiko kegagalan komponen tersebut pada tingkat menengah, hijau menunjukkan risiko pada tingkat rendah. Contoh gambar matriks risiko ditunjukkan pada gambar 2.7 berikut.

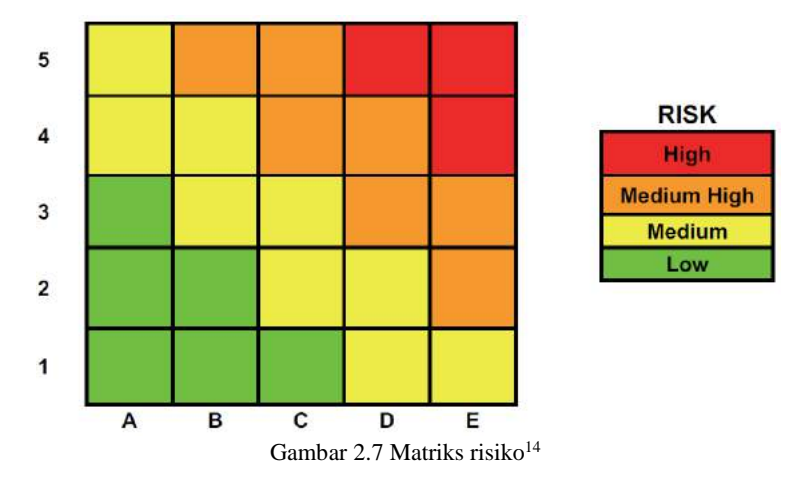

Pada gambar 2.7, di sumbu horizontal adalah tingkatan dari consequence of failure atau damage factor, dan sumbu vertical adalah tingkatan dari probability of failure atau damage factor. Untuk pengklasifikasian nilai dapat dilihat pada tabel berikut yang merupakan kutipan dari tabel 4.1M di API RP 581, Part 1.

| Ca                  | Probability Category                   | <b>Consequence Category</b>   |              |                                  |
|---------------------|----------------------------------------|-------------------------------|--------------|----------------------------------|
| te<br>$g_{O}$<br>ry | Probability range                      | Damage factor range           | Categ<br>ory | Range $(m^2)$                    |
|                     | $P_f(t, I_E) \leq 3.06E - 05$          | $D_{f-total} \leq 1$          | A            | CA < 9.29                        |
| $\overline{2}$      | $3.06E-05 < P_f(t, I_E) \leq 3.06E-04$ | $1 < D_{f-total} \leq 10$     | B            | 9.29 <ca<92.9< td=""></ca<92.9<> |
| 3                   | $3.06E-04 < P_f(t, I_F) \leq 3.06E-03$ | $10 < D_{f-total} \leq 100$   | C            | 92.9 <ca<929< td=""></ca<929<>   |
| 4                   | $3.06E-03 < P_f(t, I_E) \leq 3.06E-02$ | $100 < D_{f-total} \leq 1000$ | D            | 929 <ca≤9290< td=""></ca≤9290<>  |
| 5                   | $P_f(t, I_E) > 3.06E-02$               | $D_{f-total} > 1000$          | Е            | CA>9290                          |

Tabel 2.18 Tingkatan nilai untuk matrisk risiko<sup>15</sup>

### **2.10 Inspection Plan**

Inspeksi dirancang berdasarkan level risiko dari sebuah equipment sesuai dari analisa risiko menggunakan RBI. Equipment dengan level risiko yang lebih tinggi akan diprioritaskan untuk diinspeksi. Inspeksi dilaksanakan ketika risiko atau kondisi equipment sudah melebihi target yang dipasang oleh perusahaan. Target-target yang dapat ditentukan dengan RBI untuk tindakan mitigasi adalah<sup>14</sup>:

- Target Risiko tingkat risiko minimum untuk mengadakan perencanaan inspeksi. Dapat berupa unit area (m<sup>2</sup>/tahun) atau finansial (\$/tahun).
- Target PoF Batas maksimum dari frekuensi kegagalan/kebocoran yang dapat diterima (#/tahun) atau dapat memicu perencanaan inspeksi.
- Target DF Batas maksimum nilai kerusakan (merupakan faktor dari PoF) yang dapat diterima atau dapat memicu perencanaan inspeksi.
- Target CoF Tingkatan consequence area (CA) atau financial consequence (FA) yang tidak dapat diterima.
- Target Thickness Ketebalan minimum yang dapat diterima atau dapat memicu perencanaan inspeksi.
- Target Interval Interval maksimum untuk waktu pelaksanaan inspeksi.

Dalam menentukan target, API RP 581 tidak menyediakan panduan spesifik dalam penentuannya dan harus ditentukan berdasarkan keputusan owner. Untuk kegiatan inspeksi sendiri, ada 3 yaitu inspeksi internal, on-stream dan eksternal. Inspeksi internal adalah inspeksi harus dilakukan pada saat alat tidak beroperasi. Sedangkan inspeksi onstream dilakukan pada saat peralatan sedang beroperasi. Inspeksi eksternal dilakukan hanya menggunakan visual untuk mengecek apakah kondisi struktural atau eksternal dari alat dalam kondisi yang baik<sup>16</sup>.

Inspeksi dilaksanakan dengan tujuan mengurangi risiko dari equipment tersebut dan mendapatkan informasi terkini mengenai kondisi equipment tersebut (pelaksanaan inspeksi hanya akan mengurangi probability of failure sedangkan untuk mengurangi consequence, desain harus ditinjau ulang). Akurasi dari metode inspeksi itulah yang disebut dengan inspection effectiveness. Setiap jenis damage factor memiliki inspection effectiveness sendiri yang dijelaskan pada API RP 581 3<sup>rd</sup> Edition – Annex 2.C. Dalam hal thinning pun, untuk general dan local memiliki effectivenessnya masing-masing. Berikut adalah inspection effectiveness untuk local thinning, sulfide stress cracking, dan  $HIC/SOHIC - H<sub>2</sub>S$ .

## **2.10.1. Local Thinning**

 $\overline{a}$ 

Tabel berikut menjelaskan inspection effectiveness dari local thinning.

<sup>16</sup> API 510. 2006. *Pressure Vessel Inspection Code: In-Service Inspection, Rating, Repair, and Alteration, 9th edition*. Washington, D.C: API Publishing Services Code

| Kategori<br>Inspeski | Kategori             | Inspeksi Intrusif                                                                                        | Inspeksi Non-Intrusif                                                                                                    |
|----------------------|----------------------|----------------------------------------------------------------------------------------------------|----------------------------------------------------------------------------------------------------|
| $\mathsf{A}$         | Highly<br>effective  | Untuk area permukaan total:<br>· 100% pemeriksaan visual.<br>· 100% follow up di area<br>local thinning. | Untuk total area yang<br>dicurigai:<br>Cakupan 100% dari CML<br>menggunakan ultrasonic<br>scanning atau profile<br>radiography.  |
| B                    | Usually<br>effective | Untuk area permukaan total:<br>· >75% pemeriksaan visual.<br>· 100% follow up di area<br>local thinning. | Untuk total area yang<br>dicurigai:<br>> cakupan 75% dari CML<br>menggunakan ultrasonic<br>scanning atau profile<br>radiography. |
| $\mathcal{C}$        | Fairly<br>effective  | Untuk area permukaan total:<br>· >50% pemeriksaan visual.<br>· 100% follow up di area<br>local thinning. | Untuk total area yang<br>dicurigai:<br>> cakupan 50% dari CML<br>menggunakan ultrasonic<br>scanning atau profile<br>radiography. |
| D                    | Poorly<br>effective  | Untuk area permukaan total:<br>· >20% pemeriksaan visual.<br>· 100% follow up di area<br>local thinning. | Untuk total area yang<br>dicurigai:<br>> cakupan 20% dari CML<br>menggunakan ultrasonic<br>scanning atau profile<br>radiography. |
| E                    | Ineffective          | Teknik inspeksi yang tidak<br>efektif                                                                    | Teknik inspeksi yang<br>tidak efektif                                                                                            |

Table 2.19 Inspection effectiveness untuk local thinning

Inspeksi intrusif diartikan sebagai inspeksi yang memerlukan masuk ke dalam equipment. Sedangkan non-intrusif diartikan sebaliknya.

# **2.10.2. Stress Corrosion Cracking**

Tabel-tabel berikut menjelaskan inspection effectiveness dari beberapa stress corrosion cracking, difokuskan kepada sulfide stress cracking dan HIC/SOHIC-H2S. Berikut adalah tabel inspection effectiveness untuk sulfide stress cracking.

| Kategori<br>Inspeski | Kategori             | Inspeksi Intrusive                                                                                                    | Inspeksi Non-Intrusif                                                                                                    |
|----------------------|----------------------|----------------------------------------------------------------------------------------------------|----------------------------------------------------------------------------------------------------|
| A                    | Highly<br>effective  | Untuk las / area las yang<br>dipilih:<br>100% WFMT / ACFM<br>dengan follow up<br>terhadap seluruh indikasi<br>relevan.    | Untuk las / area las yang<br>dipilih:<br>100% ultrasonic scanning<br>secara otomatis atau manual.                                                                                       |
| $\overline{B}$       | Usually<br>effective | Untuk las / area las yang<br>dipilih:<br>>75% WFMT / ACFM<br>dengan follow up<br>terhadap seluruh indikasi<br>relevan.    | Untuk las / area las yang<br>dipilih:<br>>75% ultrasonic scanning<br>secara otomatis atau manual.<br><b>ATAU</b><br>>75% AE testing dengan<br>follow up di seluruh indikasi<br>relevan. |
| $\mathsf{C}$         | Fairly<br>effective  | Untuk las / area las yang<br>dipilih:<br>>35% WFMT / ACFM<br>dengan follow up<br>terhadap seluruh indikasi<br>relevan.    | Untuk las / area las yang<br>dipilih:<br>>35% ultrasonic scanning<br>secara otomatis atau manual.<br><b>ATAU</b><br>>35% tes radiographic.                                              |
| D                    | Poorly<br>effective  | Untuk las / area las yang<br>dipilih:<br>$>10\%$ WFMT / ACFM<br>dengan follow up<br>terhadap seluruh indikasi<br>relevan. | Untuk las / area las yang<br>dipilih:<br>>35% ultrasonic scanning<br>secara otomatis atau manual.<br><b>ATAU</b><br>>10% tes radiographic.                                              |
| E                    | Ineffective          | Teknik inspeksi yang<br>tidak efektif                                                                                     | Teknik inspeksi yang tidak<br>efektif                                                                                                    |

Table 2.20 Inspection effectiveness untuk sulfide stress cracking

Sama halnya dengan tabel 2.19, intrusif diartikan sebagai inspeksi yang memerlukan inspeksi masuk ke dalam equipment. Inspeksi non-intrusif berarti inspeksi yang dapat dilaksanakan secara eksternal. Untuk tabel berikut adalah tabel 2.21 yang menunjukkan inspection effectiveness untuk HIC/SOHIC –  $H<sub>2</sub>S$ .

| Kategori<br>Inspeski | Kategori             | Inspeksi Intrusif                                                                                                    | Inspeksi Non-Intrusif                                                                                                    |
|----------------------|----------------------|----------------------------------------------------------------------------------------------------|----------------------------------------------------------------------------------------------------|
| A                    | Highly<br>effective  | Untuk total area permukaan:<br>• >95% A atau C scan dengan<br>straight beam.<br>· Diikuti dengan TOFD / Shear<br>wave.<br>$\cdot$ 100% visual.                                                                                                    | Untuk total area permukaan:<br>• >90% C scan dari logam<br>dasar dengan UT tingkat lanjut.<br>• Untuk area las dan HAZ -<br>100% shear wave dan TOFD.<br>$\bullet$ HIC: 1 area 0.5 ft <sup>2</sup> , C scan<br>logam dasar dengan UT tingkat<br>lanjut pada tiap plat dan heads |
| B                    | Usually<br>effective | Untuk total area permukaan:<br>• >75% A atau C scan dengan<br>straight beam.<br>· Diikuti dengan TOFD / Shear<br>wave.<br>$\cdot$ 100% visual.                                                                                                    | Untuk total area permukaan:<br>$\bullet$ >65% C scan dari logam<br>dasar dengan UT tingkat lanjut.<br>$\bullet$ HIC: 2 area 0.5 ft <sup>2</sup> , C scan<br>logam dasar dengan UT tingkat<br>lanjut pada tiap plat dan heads                                                    |
| $\overline{C}$       | Fairly<br>effective  | Untuk total area permukaan:<br>• > 35% A atau C scan dengan<br>straight beam.<br>· Diikuti dengan TOFD / Shear<br>wave.<br>$\cdot$ 100% visual.<br><b>ATAU</b><br>$\cdot$ >50% WFMT / ACFM.<br>· Follow up UT pada indikasi.<br>· 100% Visual dari total area<br>permukaan. | Untuk total area permukaan:<br>• > 35% C scan dari logam<br>dasar dengan UT tingkat lanjut.<br>$\bullet$ HIC: 1 area 0.5 ft <sup>2</sup> , C scan<br>logam dasar dengan UT tingkat<br>lanjut pada tiap plat dan heads                                                           |
| D                    | Poorly<br>effective  | Untuk total area permukaan:<br>$\cdot$ >10% A atau C scan dengan<br>straight beam.<br>· Diikuti dengan TOFD / Shear<br>wave.<br>$\cdot$ 100% visual.<br><b>ATAU</b><br>• >25% WFMT / ACFM.<br>· Follow up UT pada indikasi.<br>• 100% Visual dari total area<br>permukaan.  | Untuk total area permukaan:<br>• > 5% C scan dari logam dasar<br>dengan UT tingkat lanjut.<br>$\bullet$ HIC: 1 area 0.5 ft <sup>2</sup> , C scan<br>logam dasar dengan UT tingkat<br>lanjut pada tiap plat dan heads                                                            |
| E                    | Ineffective          | Teknik inspeksi yang tidak<br>efektif                                                                                                    | Teknik inspeksi yang tidak<br>efektif                                                                                                    |

Table 2.21 Inspection effectiveness untuk HIC/SOHIC – H<sub>2</sub>S

Sama halnya dengan tabel 2.19, intrusif diartikan sebagai inspeksi yang memerlukan inspeksi masuk ke dalam equipment. Inspeksi non-intrusif berarti inspeksi yang dilakukan di luar equipment.

# **BAB III METODOLOGI PENELITIAN**

## **3.1.Gambaran Umum**

Bab III dalam tugas akhir ini berisi skema pengerjaan yang merupakan inti langkah pengerjaan yang diambil dalam melakukan perhitungan dan analisis risiko guna mendapatkan rencana inspeksi. Alur pengerjaan ditunjukkan oleh gambar 3.1 berikut.

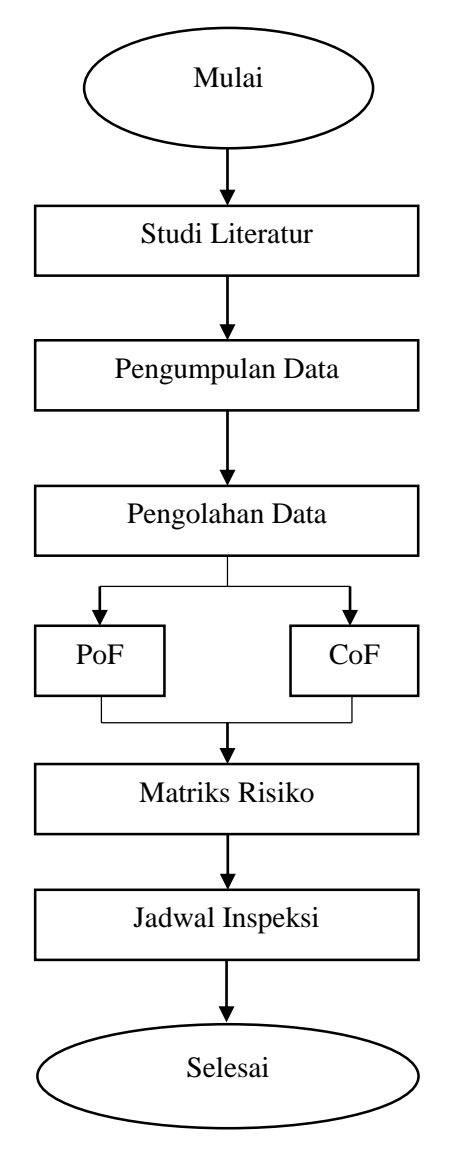

Gambar 3.1 Flowchart metodologi penelitian

## **3.2.Mulai**

Langkah pertama adalah mengidentifikasikan masalah yang akan diangkat dari penelitian. Inipun termasuk dari mengapa masalah tersebut bisa muncul dan apa dampak dari permasalahan tersebut.

## **3.3.Studi Literatur**

Setelah memahami masalah penelitian yang diangkat. Selanjutnya adalah melakukan studi dari berbagai topik literatur untuk membantu pemahaman akan akar permasalahan dan metode penyelesaian yang digunakan. Studi literatur dilakukan dengan membaca, memahami dan merangkum dari sumber-sumber terpercaya seperti journal, handbook, laporan dan data perusahaan, tugas akhir dengan topik terkait, serta artikel-artikel yang dipublikasikan di internet. Selain dari itu, berdiskusi dengan dosen pembimbing, pihak perusahaan dapat membantu mendapatkan informasi tambahan. Berikut adalah beberapa ringkasan paper/journal yang dilakukan.

| Referensi                                  | Hasil                                     |  |  |
|--------------------------------------------|-------------------------------------------|--|--|
| Database perusahaan tentang<br>scrubber    | Referensi dalam<br>latar<br>menyusun      |  |  |
| vessel, steam ejector pada gas removal     | belakang, metodologi penelitian dan judul |  |  |
| system dan inspeksi sebelumnya             | tugas akhir                               |  |  |
| Studi aplikasi risk based inspection       | Referensi tambahan dalam menyusun         |  |  |
| pressure vessel pada penelitian sebelumnya | latar belakang dan metodologi penelitian  |  |  |
| Jurnal – jurnal internasional mengenai     | Referensi tambahan mengenai sistem dari   |  |  |
| pembangkit listrik tenaga panas bumi       | pembangkit listrik tenaga panas bumi,     |  |  |
|                                            | serta karakteristik fluida panas bumi.    |  |  |
| Guideline:                                 | Pedoman dalam menyusun langkah-           |  |  |
| • API $580$                                | langkah perhitungan risk based inspection |  |  |
| $\bullet$ API 581                          | dan penentuan perencanaan inspeksi        |  |  |
| Diskusi dengan supervisor perusahaan       | Diskusi mengenai sistem scrubber vessel   |  |  |
|                                            | dan gas removal system pada fasilitas     |  |  |
|                                            | perusahaan                                |  |  |
| Diskusi dengan dosen pembimbing            | Analisa difokuskan di scrubber vessel,    |  |  |
|                                            | steam ejector pada gas removal system,    |  |  |
|                                            | karena cenderung mengalami korosi         |  |  |
| Pustaka internet                           | Referensi tambahan untuk memahami         |  |  |
|                                            | pembangkit listrik tenaga panas bumi,     |  |  |
|                                            | scrubber vessel dan steam ejector         |  |  |

Tabel 3.1 Ringkasan literatur

## **3.4.Pengumpulan Data**

Pengumpulan data mengenai komponen penelitian dilakukan di Star Energy Geothermal Wayang Windu Unit 2, Jawa Barat. Data yang dikumpulkan dirangkum sebagai berikut:

 PID dan/atau PFD dari Wayang Windu Unit 2, khususnya untuk steam scrubber dan gas removal system.

- Data sheet mengenai steam scrubber dan steam ejector (gas removal system).
- Detail desain dari steam scrubber.
- Thickness inspection dari Steam Scrubber dan Steam ejector (gas removal system)
- Komposisi kimia dari fluida geothermal di lokasi serta pH-nya.

Data tersebut kemudian diproses untuk menentukan probabilitas dan konsekuensi kegagalan agar dapat menyusun perencanaan inspeksi sesuai dengan risiko dari komponen masing-masing.

## **3.5.Pengolahan Data**

Data yang didapat kemudian diolah untuk mententukan probabilitas kegagalan (PoF) dan konsekuensi dari kegagalan (CoF) yang dibutuhkan untuk menentukan risiko. Probabilitas kegagalan didapatkan dari damage mechanism yang terjadi pada komponen, tipe komponen, dan nilai manajemen perusahaan. Sedangkan untuk konsekuensi kegagalan, hanya memperhitungkan konsekuensi area. Konsekuensi ekonomi tidak diperhitungkan.

## **3.7 Matriks Risiko**

Nilai dari probabilitas kegagalan dan konsekuensi kegagalan digunakan untuk menentukan pada tingkat apa risiko komponen berada (low, medium, medium-high, high). Semakin tinggi risiko maka semakin tinggi prioritas untuk diinspeksi.

## **3.8 Jadwal Inspeksi**

Perhitungan penentuan jadwal inspeksi ditentukan oleh target yang ingin dicapai oleh perusahaan. Rencana inspeksi berisi tentang kerusakan yang terjadi di komponen, risiko komponen, interval waktu hingga inspeksi berikutnya, dan rekomendasi inspeksi yang harus dilakukan.

## **3.9 Selesai**

Tahap terakhir adalah pengambilan keputusan dari hasil inspeksi komparatif yang telah diterapkan pada perusahaan terkait. Pada langkah terakhir, kesimpulan akan diambil dari analisis tugas akhir ini. Pada tahap ini saran untuk perusahaan dicantumkan agar dapat menjadi bahan pertimbangan ke kebijakan selanjutnya.

*Halaman sengaja dikosongkan*

# **BAB IV ANALISA DATA**

### **4.1.Deskripsi Proses dan Data Steam Scrubber**

Scrubber vessel berfungsi untuk menurunkan kelembaban dari uap yang melaluinya, sehingga dapat menghasilkan uap panas kering. Namun untuk pembangkit listrik tenaga panas bumi, scrubber juga berfungsi untuk menghilangkan mineral-mineral terlarut pada uap. Pada fasilitas Wayang Windu Unit 2 milik Star Energy Geothermal Ltd., scrubber vessel menerima uap dari separator vessel yang terdapat mineral-mineral dan cairan dalam jumlah kecil. Uap panas kering dari scrubber digunakan untuk menggerakkan turbin agar dapat menghasilkan listrik. Berikut adalah data steam Scrubber VS-81-009 pada Star Energy Geothermal Wayang Windu Unit 2.

| <b>GENERAL SPECIFICATION</b>     |                                                  |  |  |
|----------------------------------|--------------------------------------------------|--|--|
| Tag Number                       | VS-81-009                                        |  |  |
| Quantity                         | 1                                                |  |  |
| Service                          | <b>Steam Scrubber</b>                            |  |  |
| Serial No.                       | <b>PV-GSB-099</b>                                |  |  |
| Manufactured by                  | PT. Rekayasa Industri                            |  |  |
|                                  | Vertical                                         |  |  |
| Type of Pressure Vessel          | Drum                                             |  |  |
| Geometry Data                    | 2:1 Ellipsodial                                  |  |  |
| Code                             | <b>ASME Section VIII Division 1 2015 Edition</b> |  |  |
| Design Pressure                  | 13.88 bar                                        |  |  |
| Design Temperature               | 198°C                                            |  |  |
| <b>Operating Pressure</b>        | $9.9^{\circ}C$                                   |  |  |
| <b>Operating Temperature</b>     | 185.4°C                                          |  |  |
| <b>Operating Steam Flow rate</b> | 115.96 Kg/s                                      |  |  |
| Dimension                        | 1930 ID x 9070 T-T                               |  |  |
| <b>Empty Weight</b>              | 18247 kg                                         |  |  |
| <b>Operating Weight</b>          | 21290 kg                                         |  |  |
| Full of Water                    | 47754 kg                                         |  |  |
| <b>Vessel Volume</b>             | 28160 liter                                      |  |  |
| Support                          | <b>Skirt</b>                                     |  |  |
| Joint Efficiency (Head/Shell)    | 1                                                |  |  |
| Insulation (Hot/Cold)            | $50 \text{ mm}$                                  |  |  |
| <b>Corrosion Allowance</b>       | 3.00 mm                                          |  |  |
|                                  | 0.1181 inch                                      |  |  |
| Year built                       | 2000                                             |  |  |
| Material                         | SA 516 Gr. 70                                    |  |  |
| Last inspection                  | 3 Juli 2014                                      |  |  |

Tabel 4.1 Steam scrubber general specification

Untuk data P&ID dari VS-81-009 dapat dilihat di LAMPIRAN 1: DIAGRAM SCRUBBER.

### **4.2.Deskripsi Proses dan Data Gas Removal System**

Gas removal system memiliki fungsi sebagai jalur pelepasan gas ke atmosfir. Uap panas hasil keluaran scrubber yang berlebih, serta uap (telah melewati turbin) yang tidak terkondensasi akan dilepas ke atmosfir melalui gas removal system. Gas removal system terdiri dari 4 equipment utama yaitu, 1<sup>st</sup> stage steam ejector, inter condenser,  $2<sup>nd</sup>$  stage steam ejector, dan after condenser. Pada kasus ini, equipment yang diteliti adalah 1<sup>st</sup> stage steam ejector (EJ-202).

Uap melewati keempat equipment tersebut, sebelum dilepas ke atmosfir. Uap panas berlebih dari scrubber dan uap yang tidak terkondensasi setelah melewati turbin, dialirkan menuju  $1<sup>st</sup>$  stage steam ejector. Steam ejector mengkonversi kondisi uap bertekanan tinggi dengan kecepatan rendah, menjadi bertekanan lebih rendah dengan kecepatan yang lebih tinggi. Uap tersebut kemudian dikondensasikan oleh inter condenser, kondensat kemudian dialirkan menuju *condensate injection well*, sedangkan uap yang tidak terkondensasi dialirkan menuju 2<sup>nd</sup> stage steam ejector. Uap yang sudah melewati  $2<sup>nd</sup>$  stage ejector kemudian dikondensasikan kembali dengan after condenser. Kondensat hasil dari after condenser akan dialirkan menuju *condensate injection well*, sedangkan uap/gas yang tidak terkondensasi akan dilepas ke atmosfir. Berikut adalah data dari  $1<sup>st</sup>$  stage steam ejector.

| <b>GENERAL SPECIFICATION</b>  |                                                  |  |  |
|-------------------------------|--------------------------------------------------|--|--|
| Tag Number                    | $EJ-202$                                         |  |  |
| Quantity                      | 1                                                |  |  |
| Service                       | 1 <sup>st</sup> Stage Steam Ejector              |  |  |
| Serial No.                    | ۰                                                |  |  |
| Manufactured by               | PT. Rekayasa Industri                            |  |  |
|                               | Horizontal                                       |  |  |
| Type of Pressure Vessel       | Drum                                             |  |  |
| Code                          | <b>ASME Section VIII Division 1 2015 Edition</b> |  |  |
| Design Pressure               | 11 bar                                           |  |  |
| Design Temperature            | $30^{\circ}$ C                                   |  |  |
| <b>Operating Pressure</b>     | $9.9^{\circ}$ C                                  |  |  |
| <b>Operating Temperature</b>  | $26.5^{\circ}$ C                                 |  |  |
| <b>Vessel Volume</b>          | 5.6609 $m3$                                      |  |  |
| Joint Efficiency (Head/Shell) | 1                                                |  |  |
| <b>Corrosion Allowance</b>    | $3.0 \text{ mm}$                                 |  |  |
|                               | $0.1181$ inch                                    |  |  |
| Year Built                    | 2000                                             |  |  |
| Material                      | SA 516 Gr. 70                                    |  |  |
| Last Inspection               | 03 Juli 2014                                     |  |  |

Tabel 4.2 Steam ejector general specification

Data P&ID dari gas removal system dapat dilihat di LAMPIRAN 2: DIAGRAM GAS REMOVAL SYSTEM.

### **4.3.Komposisi Fluida**

Berikut adalah komposisi dari fluida geothermal yang terlibat.

| mmole/100 mole H2O |                                                                                                   |                 |                |                 |       |                |       |
|--------------------|---------------------------------------------------------------------------------------------------|-----------------|----------------|-----------------|-------|----------------|-------|
| CO <sub>2</sub>    | H <sub>2</sub> S                                                                                  | NH <sub>3</sub> | $\mathbf{N}_2$ | CH <sub>4</sub> | He    | H <sub>2</sub> | Ar    |
| 239.871            | 7.3822                                                                                            | 0.2297          | 24.557         | 0.4563          | 0.087 | 1.2557         | 0.029 |
|                    | Note: those values are average of the values sample taken on different date in<br>September 2018. |                 |                |                 |       |                |       |

Tabel 4.3 Komposisi kimia fluida

Fluida representatif adalah H<sub>2</sub>S. Meskipun uap air dan  $CO<sub>2</sub>$  memiliki porsi yang lebih banyak, namun karena anjuran dari Annex 3.A API RP 581 Part 3 mengenai campuran fluida. Dipilihlah senyawa yang lebih berbahaya.

## **4.4.Steam Scrubber VS-81-009**

### **4.4.1. Probability of Failure**

Probability of failure didapatkan dari nilai damage factor, generic failure frequency dan factor management system dari perusahaan. Untuk damage factor screening criteria dari steam scrubber dapat dilihat di LAMPIRAN 3: DAMAGE FACTOR SCREENING QUESTION DARI STEAM SCUBBER. Damage factor yang sesuai dengan kondisi dari VS-81-009 adalah thinning, sulfide stress cracking, dan HIC/SOHIC –  $H_2S$  damage factor. Berikut adalah langkah – langkah perhitungannya.

## **Thinning**

Thinning – merupakan degradasi logam karena lingkungannya yang mengakibatkan penipisan ketebalan logam tersebut. Untuk mengetahui nilai damage factor thinning, memerlukan data laju korosi material. Data tersebut didapatkan dari inspeksi terakhir ataupun perhitungan lajur korosi berdasarkan mekanisme thinning pada Annex 2.B API RP 581. Thinning dapat terjadi karena beberapa mekanisme. Untuk kasus ini, mekanisme thinning yang sesuai dengan screening criteria corrosion rate API RP 581 adalah sour water corrosion, acid sour water corrosion, dan CO<sup>2</sup> corrosion. Sour water dan acid sour water corrosion terjadi karena adanya H2S pada larutan yang pH nya di bawah 7,0. Sedangkan  $CO<sub>2</sub>$  corrosion terjadi karena adanya air serta  $CO<sub>2</sub>$  dan material konstruksi adalah carbon steel dengan kadar Cr < 13%. Untuk detail perhitungan dapat dilihat di LAMPIRAN 4A: PERHITUNGAN PROBABILITY OF FAILURE (POF) DARI STEAM SCRUBBER. Hasil perhitungan thinning menghasilkan nilai damage factor sebesar 0.241 untuk shell section dan head section dari scrubber VS-81-009.

### **• Sulfide Stress Cracking**

Sulfide stress cracking (SSC) didefinisikan sebagai keretakan diakibatkan kombinasi tensile stress dan lingkungan berair dan ber-H2S. SSC adalah tipe *hydrogen stress cracking* yang dihasilkan dari penyerapan atom hidrogen yang dihasilkan oleh proses korosi sulfida pada permukaan logam. Kerentanan material terhadap sulfide stress cracking dapat diturunkan dengan perlakuan PWHT (*post weld heat treatment*) pada komponen. Untuk shell section dari scrubber tidak dilakukan PWHT, namun untuk head section ada riwayat perlakuan PWHT. Karena itu, ada perbedaan antara sulfide stress cracking damage factor shell (DF = 5.8651) dan head section (DF = 0).

### **HIC/SOHIC – H2S**

HIC/SOHIC – H2S merupakan singkatan dari *hydrogen-induced cracking* dan *stress oriented hydrogen-induced cracking* karena pengaruh H<sub>2</sub>S. HIC didefinisikan sebagai retakan internal bertahap yang menghubungkan hidrogen blister yang berdekatan pada bidang yang berbeda dalam logam, atau ke permukaan logam. HIC terjadi bukan karena stress eksternal, namun karena penumpukan tekanan internal dari hidrogen blister. Sedangkan SOHIC didefinisikan sebagai susunan blister yang tergabung karena hydrogen-induced cracking yang sejajar dengan arah ketebalan baja sebagai hasil dari tensile stress yang terjadi secara local.

Kerentanan material terhadap HIC/SOHIC akan menurun seiring dengan lebih rendahnya konsentrasi sulfur pada baja, serta perlakuan PWHT pada komponen. Material konstruksi yang digunakan adalah SA 516 Gr. 70 dengan konten sulfur 0.03%. Komponen yang mengalami perlakuan PWHT hanya head section, sehingga menghasilkan damage factor 293.26 untuk shell section dan 29.33 untuk head section. Untuk detail perhitungan dapat dilihat di LAMPIRAN 4A: PERHITUNGAN PROBABILITY OF FAILURE (POF) DARI STEAM SCRUBBER.

#### **Probability of Failure**

Probability of failure merupakan kemungkinan terjadinya kegagalan pada komponen. Nilainya merupakan fungsi dari damage factor, generic failure frequency (gff) dan factor management system (fms). Nilai gff ditentukan berdasarkan tipe equipment (vessel) sebesar 3.06x10-5 , nilai fms dapat diketahui dari screening terhadap manajemen perusahaan (dapat dilihat di LAMPIRAN 4B: FACTOR MANAGEMENT SYSTEM) sebesar 0.182, dan nilai damage factor merupakan gabungan dari ketiga damage factor tersebut. Menghasilkan  $DF = 293.5$  untuk shell dan  $DF = 29.6$  untuk head section. Sehingga dihasilkan nilai POF sebesar  $1,64x10^3$  untuk shell section dan  $1,65x10^4$  untuk head section. Untuk detail perhitungan dapat dilihat di LAMPIRAN 4A: PERHITUNGAN PROBABILITY OF FAILURE (POF) DARI STEAM SCRUBBER.

### **4.4.2. Consequence of Failure**

Terdapat 11 langkah untuk menentukan Consequence of Area dari Steam Scrubber, yaitu:

### **Langkah 1. Tentukan fluida yang dikeluarkan serta karakteristiknya**.

Fluida representatif adalah fluida dominan pada sistem yang dijadikan acuan perhitungan apabila terjadi kebocoran pada vessel. Umumnya, fluida representatif adalah senyawa dengan jumlah mol terbanyak pada fluida tersebut. Namun apabila pada campuran tersebut terdapat senyawa inert seperti  $CO<sub>2</sub>$  dan air, maka fluida representatif ditentukan berdasarkan dengan mengutamakan senyawa dengan dampak *flammable/toxic*, selain kedua senyawa tersebut. Pada Wayang Windu, fluida representatif adalah H<sub>2</sub>S dimana fase H<sub>2</sub>S saat vessel beroperasi dan keluar dari vessel adalah fase gas. Untuk detail perhitungan dapat dilihat di LAMPIRAN 5: PERHITUNGAN CONSEQUENCE OF FAILURE (COF) DARI STEAM SCRUBBER.

## **Langkah 2. Pilih ukuran lubang (release hole size) untuk menentukan rentang nilai konsekuensi di perhitungan**.

Langkah kedua adalah menentukan ukuran lubang keluaran apabila terjadi kebocoran. Terdapat 4 ukuran lubang keluaran yaitu, *small, medium, large*, dan *rupture*. Tiap ukuran dihitung sebagai jenjang nilai konsekuensi yang dihasilkan. Hal tersebut berhubungan dengan seberapa besar laju keluaran fluida representatif  $(H_2S)$ . Hasil ditunjukkan pada tabel 4.5 berikut.

| Release hole | <b>Sizes</b> | Range of          |              |  |  |  |
|--------------|--------------|-------------------|--------------|--|--|--|
| number       |              | diameter          | diameter     |  |  |  |
|              | Small        | $0 - \frac{1}{4}$ | $d_1 = 0.25$ |  |  |  |
|              | Medium       | $>1/4-2$          | $d_2=1$      |  |  |  |
|              | Large        | $>2-6$            | $d_3 = 4$    |  |  |  |
|              | Rupture      |                   | $d_4=16$     |  |  |  |

Tabel 4.529Ukuran lubang keluaran*.*

Dari beberapa jenjang nilai diameter ukuran lubang keluaran, diambil ukuran lubang keluaran untuk *small* sebesar 0,25 inch, *medium* 1 inch, *large* 4 inch, dan *rupture* 16 inch.

### **Langkah 3. Hitung theoretical release rate.**

Theoritical release rate  $(W_n)$  dihitung tiap ukuran lubang keluaran untuk mendapatkan nilai laju massa keluaran  $H_2S$  di setiap ukuran lubang keluaran.

 $W_1 = 0.001927330$  kg/s,

 $W_2 = 0.090034545$  kg/s,

 $W_3 = 0.460167685$  kg/s,

 $W_4 = 23.04312731 \text{ kg/s}.$ 

Semakin besar laju massa berarti semakin besar pula dampak yang dapat dihasilkan karena berhubungan dengan total massa H2S yang dikeluarkan pada setiap waktunya.

#### **Langkah 4. Estimasi total fluida yang dapat dikeluarkan.**

Pada langkah ini total massa fluida diestimasi dari volume inventory equipment (volume inventory dapat dilihat di LAMPIRAN 1: DIAGRAM SCRUBBER). Estimasi nilai massa diambil berdasarkan asumsi porsi volume dari liquid dan gas untuk tipe equipment scrubber (knock-out drum) pada Annex 3.A API RP 581, yaitu 90% gas dan 10% liquid. Berikut adalah hasil perhitungannya.

 $Mass_{\text{inv}} = 2005.6 \text{ kg}.$ 

Berikutnya adalah estimasi total massa inventori yang ditambahkan dengan inventori dari komponen-komponen tambahan yang dapat memberikan massa tambahan. Untuk massa tambahan sendiri, API 581 mengestimasi bahwa terdapat batasan massa, karena dalam 3 menit akan ada intervensi dari operator terhadap kebocoran. Total fluida yang dapat dikeluarkan di setiap lubang keluaran  $(mass_{\text{avail n}}):$ 

 $mass_{\text{avail},1} = 147.342 \text{ kg/s}$ 

 $mass<sub>avail,2</sub> = 163.201$  kg/s

 $mass<sub>avail.3</sub> = 229.825 kg/s$ 

 $mass_{\text{avail},4} = 1185.174 \text{ kg/s}$ 

Untuk detail perhitungan dapat dilihat di LAMPIRAN 5: PERHITUNGAN CONSEQUENCE OF FAILURE (COF) DARI STEAM SCRUBBER.

### **Langkah 5. Tentukan tipe keluaran (continuous, atau instantaneous).**

Kondisi keluaran dinyatakan *instantaneous* apabila dapat mengeluarkan massa 4536 kg dalam waktu kurang dari 180 detik. Perhitungan dilakukan untuk melihat durasi mengeluarkan massa 4536 kg fluida di tiap hole size.

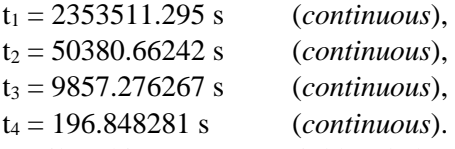

Hasil perhitungan menunjukkan bahwa tiap ukuran lubang mengeluarkan massa senilai 4536 kg dengan waktu lebih dari 180 detik.

### **Langkah 6. Dampak dari sistem deteksi dan isolasi.**

Langkah 6 dilakukan untuk mengestimasi dampak dari sistem deteksi dan sistem isolasi terhadap keluaran. Pada perusahaan, sistem deteksinya berupa *visual detection, cameras or detectors with marginal coverage* yang terklasifikasikan sebagai kelas C. Sedangkan sistem isolasinya berupa *isolation dependent on manually operated valves* yang tergolong kelas C. Apabila keduanya tergolong kelas C, maka waktu maksimum kebocoran untuk tiap lubang keluaran adalah:

 $Id_{max,1} = 1$  hour,

 $Id_{max,2}$  = 40 minutes,

 $Id<sub>max.3</sub> = 20 minutes,$ 

 $Id_{\text{max.4}}$  = 20 minutes.

Waktu maksimum kebocoran disini sudah termasuk waktu untuk mendeteksi kebocoran, waktu untuk menganalisa insiden dan menentukan tindakan korektif, serta waktu untuk melaksanakan tindakan korektif tersebut.

## **Langkah 7. Tentukan release rate dan mass untuk analisa consequence**.

Untuk keluaran tipe continuous, keluaran digambarkan keluar stabil pada laju tertentu. Laju tersebut didapatkan dari nilai theoretical release rate pada langkah 3. Berikut adalah hasilnya:

 $Rate_1 = 0.001927333$  kg/s

 $Rate_2 = 0.090034545$  kg/s

 $Rate_3 = 0.460167685 \text{ kg/s}$ 

 $Rate_4 = 23.04312731 \text{ kg/s}.$ 

Selain *release rate, mass rate* juga harus dihitung sebagai pertimbangan untuk keluaran spontantaneous yang bersifat sementara. Berikut adalah hasilnya:

 $Mass<sub>1</sub> = 6.938398822 kg$ 

 $Mass<sub>2</sub> = 163.201418 kg$ 

 $Mass<sub>3</sub> = 229.8253833 kg$ 

 $Mass<sub>4</sub> = 1185.174313 kg$ 

Release rate dan mass rate digunakan untuk perhitungan konsekuensi di langkahlangkah selanjutnya.

## **Langkah 8. Hitung flammable/explosive consequence**.

Menggunakan nilai release rate dan mass rate pada langkah 7, perhitungan langkah 8 dilakukan untuk menentukan consequence area bagi komponen dan personil dengan menggunakan persamaan 2.37 hingga 2.58. Pada persamaanpersamaan tersebut terdapat konstanta a dan b yang mana nilainya dapat ditentukan dari tabel 4.6 dan 4.7 berikut.

| <b>Continuous Release Constant</b>         |   |          |   |                                       |      |          |   |                                            | <b>Instantaneous Release Constant</b> |          |   |                                       |      |          |  |  |
|--------------------------------------------|---|----------|---|---------------------------------------|------|----------|---|--------------------------------------------|---------------------------------------|----------|---|---------------------------------------|------|----------|--|--|
| <b>Auto Ignition Not</b><br>Likely (CAINL) |   |          |   | <b>Auto Ignition Likely</b><br>(CAIL) |      |          |   | <b>Auto-Ignition Not</b><br>Likely (IAINL) |                                       |          |   | <b>Auto Ignition Likely</b><br>(IAIL) |      |          |  |  |
| Gas                                        |   | Liquid   |   | Gas                                   |      | Liquid   |   | Gas                                        |                                       | Liquid   |   | Gas                                   |      | Liquid   |  |  |
| $\alpha$                                   | h | $\alpha$ | b | $\alpha$                              | b    | $\alpha$ | h | $\alpha$                                   | h                                     | $\alpha$ | b | $\alpha$                              | h    | $\alpha$ |  |  |
| 6.6                                        |   |          |   | 38.1                                  | 0.89 |          |   | 22.6                                       | ).63                                  |          |   |                                       | 0.61 |          |  |  |

Table 4.6 Konstanta component damage flammable

Auto ignition not likely berarti temperatur operasi berada di bawah temperatur auto ignition dari H<sub>2</sub>S. Temperatur auto ignition H<sub>2</sub>S adalah 500°C, sedangkan temperatur operasi adalah 185.4°C. Meskipun begitu, perhitungan untuk (CAIL) harus tetap dilakukan untuk blending factor dari nilai konsekuensi. Sama halnya dengan keluaran instan, meskipun keluarannya tipa kontinyu namun perhitungan instan tetap dilakukan sebagai pertimbangan adanya keluaran instan sementara dan untuk blending factor. Berikut adalah hasil dari konsekuensi flammability bagi komponen:

 $CA_{cmd}^{flam} = 7.81 \text{ m}^2$
Konsekuensi flammability bagi komponen apabila ada kebocoran, adalah seluas  $7.81 \text{ m}^2$ .

Sedangkan untuk konsekuensi flammability bagi personil, konstanta a dan b ditentukan dengan,

| <b>Continuous Release Constant</b>         |                  |          |                                       |          |      |                                            | <b>Instantaneous Release Constant</b> |          |                                       |          |   |          |      |        |   |
|--------------------------------------------|------------------|----------|---------------------------------------|----------|------|--------------------------------------------|---------------------------------------|----------|---------------------------------------|----------|---|----------|------|--------|---|
| <b>Auto Ignition Not</b><br>Likely (CAINL) |                  |          | <b>Auto Ignition Likely</b><br>(CAIL) |          |      | <b>Auto-Ignition Not</b><br>Likely (IAINL) |                                       |          | <b>Auto Ignition Likely</b><br>(IAIL) |          |   |          |      |        |   |
|                                            | Gas              |          | Liquid                                | Gas      |      | Liquid                                     |                                       |          | Gas                                   | Liquid   |   | Gas      |      | Liquid |   |
| $\alpha$                                   | h                | $\alpha$ | b                                     | $\alpha$ | b    | $\alpha$                                   | b                                     | $\alpha$ | b                                     | $\alpha$ | b | $\alpha$ | b    | α      | h |
| 10.7                                       | .00 <sub>1</sub> |          |                                       | 73       | 0.94 |                                            |                                       | 41.4     | 0.63                                  |          |   | 192      | 0.63 |        |   |

Table 4.731Konstanta component damage flammable

Sama halnya dengan tabel 4.6 perhitungan untuk auto ignition likely, dan keluaran konstan tetap dilakukan sebagai blending factor dan pertimbangan adanya keluaran instan sementara. Berikut adalah hasil dari konsekuensi flammability bagi personil:

 $CA_{inj}^{flam} = 7.504$  m<sup>2</sup>

Konsekuensi flammability bagi komponen apabila ada kebocoran, adalah seluas  $7.504 \text{ m}^2$ .

#### **Langkah 9. Hitung toxic consequence**.

Pada komposisi fluida geothermal di fasilitas, ditemukan senyawa NH<sub>3</sub> dan  $H_2S$  pada fluida tersebut. Senyawa  $NH_3$  hanya memberikan dampak toxic, sedangkan H2S selain memberikan dampak toxic juga dampak flammability. Nilai konsekuensi toxicity merupakan fungsi dari release rate dan konsentrasi kedua senyawa tersebut pada larutan. Setelah dilakukan perhitungan didapatkan hasil konsekuensi toxicity senilai:

 $CA_{inj}^{tox} = 10.43 \text{ m}^2$ 

#### **Langkah 10. Hitung non-flammable, non-toxic consequence.**

Langkah ini terdiri atas 2 komponen, yaitu perhitungan untuk *steam* dan untuk *acids and caustics*. Pada fluida di fasilitas, tidak ada senyawa yang tergolong *acids and caustics*, namun terdapat uap. Perlu diingat bahwa untuk pendekatan nilai disini, injury terjadi pada uap diatas 60°C. Berikut adalah hasil yang didapat

$$
CA_{inj}^{nfnt} = 0.0634 \text{ m}^2
$$

Konsekuensi non-flammable dan non-toxic apabila terjadi kebocoran adalah seluas  $0.0634 \text{ m}^2$ .

### **Langkah 11. Hitung consequence untuk kerusakan komponen dan personil, untuk menghitung total consequence**.

Untuk konsekuensi pada komponen, karena hanya ada flammability maka nilainya sama dengan konsekuensi flammability komponen.

$$
CA_{cmd}=7.81 \text{ m}^2.
$$

Sedangkan untuk dampak personil, terdapat beberapa konsekuensi yang mempengaruhi, yaitu konsekuensi flammability personil, toxicity, serta nonflammable dan non-toxic. Nilai ketiganya digabungkan, dan menghasilkan:  $CA_{inj} = 10.43$  m<sup>2</sup>.

Total consequence area adalah nilai maksimum dari kedua nilai tersebut.

 $CA = 10.43$  m<sup>2</sup>

Untuk detail perhitungan dapat dilihat di LAMPIRAN 5: PERHITUNGAN CONSEQUENCE OF FAILURE (COF) DARI STEAM SCRUBBER.

### **4.4.3. Perencanaan Inspeksi**

Perencanaan inspeksi mengacu pada target yang diinginkan oleh perusahaan. Untuk kasus steam scrubber, perusahaan menetapkan target DF target sebesar 100. Karena itu, perencanaan inspeksi dilakukan untuk mencegah damage factor dari komponen melebihi 100. Ringkasan perhitungan dari shell steam scrubber dijelaskan pada tabel 4.8 berikut.

|                                   | 1.0001 I.V        |         | Thomas Honco blieft can becam berabber |                |                 |  |  |
|-----------------------------------|-------------------|---------|----------------------------------------|----------------|-----------------|--|--|
| Tanggal                           | Keterangan        | DF      | PoF                                    | CoF            | Risk $(m^2/yr)$ |  |  |
| 03/07/2014                        | Inspeksi terakhir | 50.241  | 0.0002804                              | 10.43          | 0.002924572     |  |  |
| 01/07/2019                        | RBI date          | 293.498 | 0.001638                               | m <sup>2</sup> | 0.01708434      |  |  |
| 01/07/2023                        | Plan date         | 492.328 | 0.0027493                              |                | 0.028675199     |  |  |
| Note: Inspection effectiveness: E |                   |         |                                        |                |                 |  |  |

Tabel 4.8*32*Plotting risiko shell dari steam scrubber

Dari data di tabel 4.8 apabila diplotkan ke dalam matriks risiko, maka risiko

steam scrubber VS-81-009 pada saat RBI date berada pada kategori medium. Ditunjukkan pada gambar berikut.

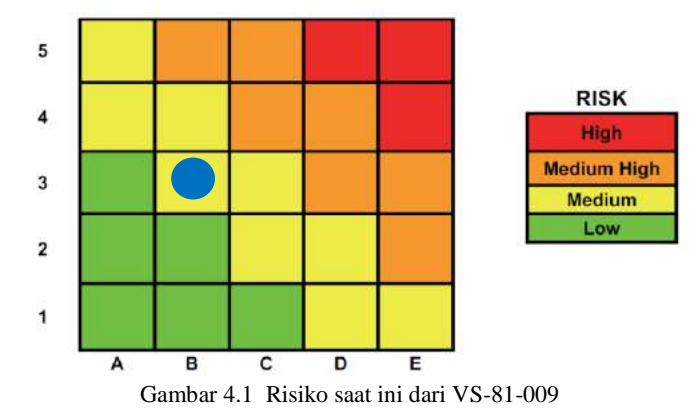

Gambar 4.1 menunjukkan risiko saat RBI date dari steam scrubber VS-81-009. Sumbu vertikal dari matriks sendiri berdasarkan nilai damage factor, sedangkan sumbu horizontal merupakan consequence of failure. Untuk penempatan

tingkatan nilai dari damage factor dan consequence of failure pada matriks, dapat mengacu pada tabel 2.18.

Untuk mendapat target inspection date, dilakukan dengan cara mensimulasi umur scrubber setelah melakukan RBI date hingga melebihi target damage factor. Gambar 4.2 berikut menunjukkan perbandingan antara damage factor dan waktu pada steam scrubber VS-81-009.

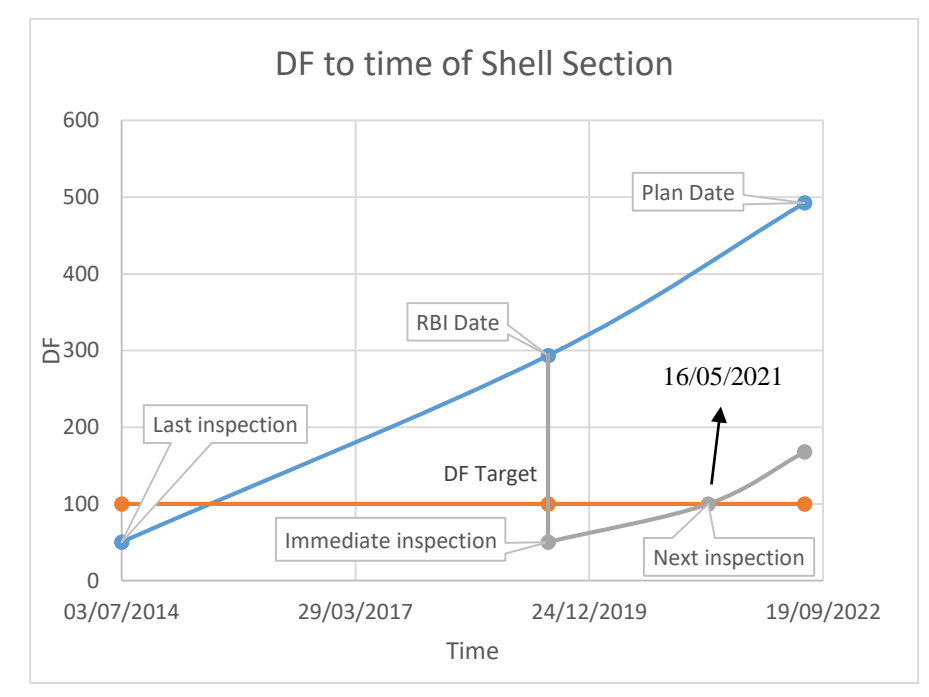

Gambar 4.2 Grafik DF to time dari shell steam scrubber

Garis biru pada gambar 4.2 adalah damage factor dari shell steam scrubber apabila tidak dilaksanakan inspeksi. Garis jingga adalah target damage factor. Sedangkan garis abu-abu adalah damage factor dari steam scrubber apabila dilakukan inspeksi sesegera mungkin. Karena pada RBI date, DF komponen sudah jauh melebihi target.

Dengan cara yang sama, dihasilkan pula tanggal inspeksi untuk head section yang dijelaskan pada gambar 4.3 berikut.

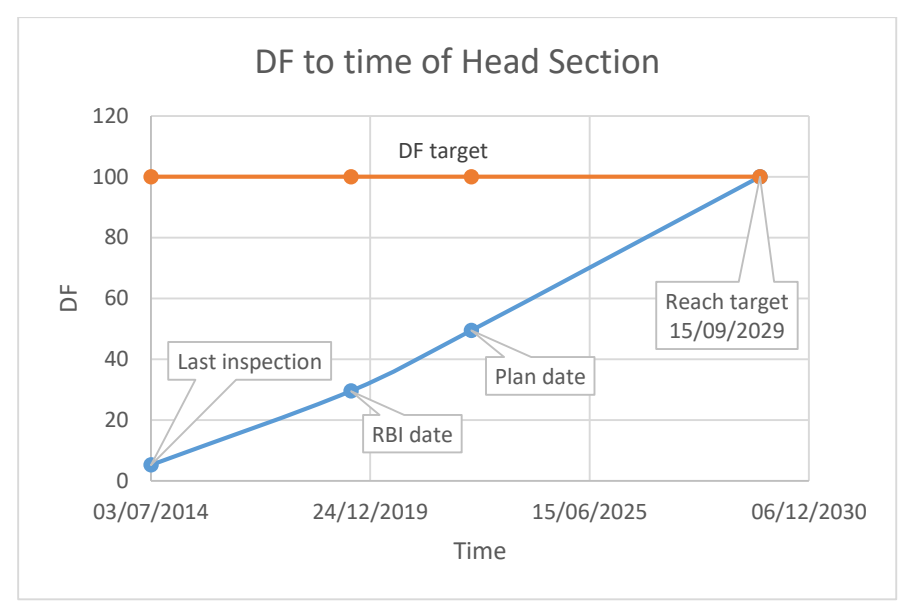

Gambar 4.3 Grafik DF to time dari head steam scrubber

Garis biru pada gambar 4.3 adalah damage factor dari head steam scrubber tiap waktu. Garis jingga adalah target damage factor. Damage factor dari head steam scrubber akan mencapai target pada 15 September 2029. DF dari head scrubber yang rendah dikarenakan adanya histori perlakuan PWHT pada komponen tersebut sehingga menjadi lebih tidak rentan terhadap sulfide stress cracking dan HIC/SOHIC – H2S. Bertepatan dengan rekomendasi tanggal-tanggal tersebut, inspeksi yang disarankan ada pada tabel 4.9 berikut

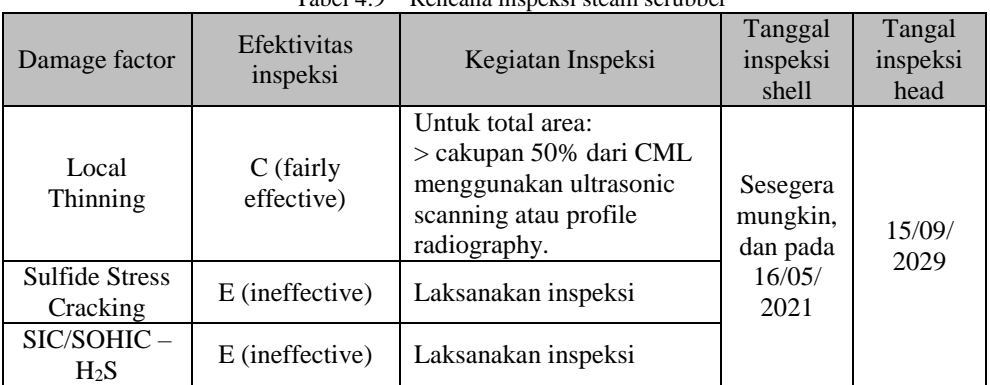

 $Table 1.4.9$  Rencana inspeksi steam scrubber

Tabel 4.9 merupakan rekomendasi rencana inspeksi untuk VS-81-009. Pada dasarnya, rencana ini ditujukan untuk menurunkan DF agar nilainya di bawah 100 dengan cara meningkatkan efektivitas inspeksi dari 2 kali inspeksi tingkat E menjadi 2 kali inspeksi tingkat C.

#### **4.5. Steam Ejector EJ-202 (Gas Removal System)**

#### **4.5.1. Probability of Failure**

Probability of failure didapatkan dari nilai damage factor, generic failure frequency dan factor management system dari perusahaan. Untuk damage factor screening criteria dari steam ejector dapat dilihat di LAMPIRAN 6: DAMAGE FACTOR SCREENING QUESTION DARI STEAM EJECTOR (GAS REMOVAL SYSTEM). Damage factor yang sesuai dengan kondisi dari EJ-202 adalah thinning, sulfide stress cracking, dan  $HIC/SOHIC - H<sub>2</sub>S$  damage factor. Berikut adalah langkah – langkah perhitungannya.

#### **Thinning**

Thinning – merupakan degradasi logam karena lingkungannya yang mengakibatkan penipisan ketebalan logam tersebut. Untuk mengetahui nilai damage factor thinning, memerlukan data laju korosi material. Data tersebut didapatkan dari inspeksi terakhir ataupun perhitungan lajur korosi berdasarkan mekanisme thinning pada Annex 2.B API RP 581. Thinning dapat terjadi karena beberapa mekanisme. Untuk kasus ini, mekanisme thinning yang sesuai dengan screening criteria corrosion rate API RP 581 adalah sour water corrosion, acid sour water corrosion, dan  $CO<sub>2</sub>$  corrosion. Sour water dan acid sour water corrosion terjadi karena adanya H2S pada larutan yang pH nya di bawah 7,0. Sedangkan  $CO<sub>2</sub>$  corrosion terjadi karena adanya air serta  $CO<sub>2</sub>$  dan material konstruksi adalah carbon steel dengan kadar Cr < 13%. Untuk detail perhitungan dapat dilihat di LAMPIRAN 7: PERHITUNGAN PROBABILITY OF FAILURE (POF) DARI STEAM EJECTOR (GAS REMOVAL SYSTEM). Hasil perhitungan thinning menghasilkan nilai damage factor sebesar 0.241 untuk steam ejector EJ-202.

#### • Sulfide Stress Cracking

Sulfide stress cracking (SSC) didefinisikan sebagai keretakan diakibatkan kombinasi tensile stress dan lingkungan berair dan ber-H2S. SSC adalah tipe *hydrogen stress cracking* yang dihasilkan dari penyerapan atom hidrogen yang dihasilkan oleh proses korosi sulfida pada permukaan logam. Kerentanan material terhadap sulfide stress cracking dapat diturunkan dengan perlakuan PWHT (*post weld heat treatment*) pada komponen. Untuk steam ejector tidak dilakukan PWHT. Karena itu, nilai sulfide stress cracking damage factor dari EJ-202 adalah 5.8651.

#### $\bullet$  **HIC/SOHIC – H<sub>2</sub>S**

HIC/SOHIC – H2S merupakan singkatan dari *hydrogen-induced cracking* dan *stress oriented hydrogen-induced cracking* karena pengaruh H<sub>2</sub>S. HIC didefinisikan sebagai retakan internal bertahap yang menghubungkan hidrogen blister yang berdekatan pada bidang yang berbeda dalam logam, atau ke permukaan logam. HIC terjadi bukan karena stress eksternal, namun karena penumpukan tekanan internal dari hidrogen blister. Sedangkan SOHIC didefinisikan sebagai susunan blister yang tergabung karena hydrogen-induced cracking yang sejajar dengan arah ketebalan baja sebagai hasil dari tensile stress yang terjadi secara local.

Kerentanan material terhadap HIC/SOHIC akan menurun seiring dengan lebih rendahnya konsentrasi sulfur pada baja, serta perlakuan PWHT pada komponen. Material konstruksi yang digunakan adalah SA 516 Gr. 70 dengan konten sulfur 0.03%. Komponen tidak mengalami perlakuan PWHT, sehingga menghasilkan damage factor 293.26. Untuk detail perhitungan dapat dilihat di LAMPIRAN 7: PERHITUNGAN PROBABILITY OF FAILURE (POF) DARI STEAM EJECTOR (GAS REMOVAL SYSTEM).

#### **Probability of Failure**

Probability of failure merupakan kemungkinan terjadinya kegagalan pada komponen. Nilainya merupakan fungsi dari damage factor, generic failure frequency (gff) dan factor management system (fms). Nilai gff ditentukan berdasarkan tipe equipment (vessel) sebesar 3.06x10-5 , nilai fms dapat diketahui dari screening terhadap manajemen perusahaan (dapat dilihat di LAMPIRAN 4B: FACTOR MANAGEMENT SYSTEM) sebesar 0.182, dan nilai damage factor merupakan gabungan dari ketiga damage factor tersebut, dan menghasilkan damage factor sebesar 293.5. Sehingga dihasilkan nilai POF sebesar  $1,64x10^{-3}$ . Untuk detail perhitungan dapat dilihat di LAMPIRAN 7: PERHITUNGAN PROBABILITY OF FAILURE (POF) DARI STEAM EJECTOR (GAS REMOVAL SYSTEM).

#### **4.5.2. Consequence of Failure**

Terdapat 11 langkah untuk menentukan Consequence of Area dari Steam Scrubber, yaitu:

#### **Langkah 1. Tentukan fluida yang dikeluarkan serta karakteristiknya.**

Fluida representatif adalah fluida dominan pada sistem yang dijadikan acuan perhitungan apabila terjadi kebocoran pada vessel. Umumnya, fluida representatif adalah senyawa dengan jumlah mol terbanyak pada fluida tersebut. Namun apabila pada campuran tersebut terdapat senyawa inert seperti  $CO<sub>2</sub>$  dan air, maka fluida representatif ditentukan berdasarkan dengan mengutamakan senyawa dengan dampak *flammable/toxic*, selain kedua senyawa tersebut. Pada Wayang Windu, fluida representatif adalah  $H_2S$  dimana fase  $H_2S$  saat vessel beroperasi dan keluar dari vessel adalah fase gas. Untuk detail perhitungan dapat dilihat di LAMPIRAN 8: PERHITUNGAN CONSEQUENCE OF FAILURE (COF) DARI STEAM EJECTOR (GAS REMOVAL SYSTEM).

#### **Langkah 2. Pilih ukuran lubang (release hole size) untuk menentukan rentang nilai konsekuensi di perhitungan.**

Langkah kedua adalah menentukan ukuran lubang keluaran apabila terjadi kebocoran. Terdapat 4 ukuran lubang keluaran yaitu, *small, medium, large*, dan *rupture*. Tiap ukuran dihitung sebagai jenjang nilai konsekuensi yang dihasilkan. Hal tersebut berhubungan dengan seberapa besar laju keluaran fluida representatif (H2S). Hasil ditunjukkan pada tabel 4.5 di sub bab 4.4. Dari beberapa jenjang nilai diameter ukuran lubang keluaran, diambil ukuran lubang keluaran untuk *small* sebesar 0,25 inch, *medium* 1 inch, *large* 4 inch, dan *rupture* 16 inch.

#### **Langkah 3. Hitung theoretical release rate.**

Theoritical release rate  $(W_n)$  dihitung tiap ukuran lubang keluaran untuk mendapatkan nilai laju massa keluaran H2S di setiap ukuran lubang keluaran.

 $W_1 = 0.00123069$  kg/s,

 $W_2 = 0.019695984$  kg/s,

 $W_3 = 0.315135739$  kg/s,

 $W_4$  = 5.040921366 kg/s.

Semakin besar laju massa berarti semakin besar pula dampak yang dapat dihasilkan karena berhubungan dengan total massa H2S yang dikeluarkan pada setiap waktunya.

#### **Langkah 4. Estimasi total fluida yang dapat dikeluarkan.**

Pada langkah ini total massa fluida diestimasi dari volume inventory equipment (volume inventory dapat dilihat di LAMPIRAN 2: DIAGRAM STEAM EJECTOR). Estimasi nilai massa diambil berdasarkan asumsi porsi volume dari liquid dan gas untuk tipe equipment scrubber (knock-out drum) pada Annex 3.A API RP 581, yaitu 90% gas dan 10% liquid. Berikut adalah hasil perhitungannya.

 $Mass<sub>inv</sub> = 862.42 kg$ .

Berikutnya adalah estimasi total massa inventori yang ditambahkan dengan inventori dari komponen-komponen tambahan yang dapat memberikan massa tambahan. Untuk massa tambahan sendiri, API 581 mengestimasi bahwa terdapat batasan massa, karena dalam 3 menit akan ada intervensi dari operator terhadap kebocoran. Total fluida yang dapat dikeluarkan di setiap lubang keluaran  $(mass_{\text{avail},n})$ :

 $mass<sub>avail,1</sub> = 63.432 kg/s$ 

 $mass_{\text{avail},2} = 66.755 \text{ kg/s}$ 

 $mass<sub>avail,3</sub> = 119.934 kg/s$ 

 $mass_{\text{avail},4} = 826.914 \text{ kg/s}$ 

Untuk detail perhitungan dapat dilihat di LAMPIRAN 8: PERHITUNGAN CONSEQUENCE OF FAILURE (COF) DARI STEAM EJECTOR (GAS REMOVAL SYSTEM).

#### **Langkah 5. Tentukan tipe keluaran (continuous, atau instantaneous).**

Kondisi keluaran dinyatakan *instantaneous* apabila dapat mengeluarkan massa 4536 kg dalam waktu kurang dari 180 detik. Perhitungan dilakukan untuk melihat durasi mengeluarkan massa 4536 kg fluida di tiap hole size.

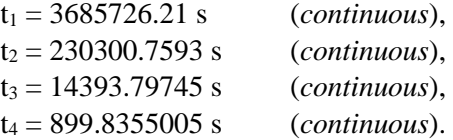

Hasil perhitungan menunjukkan bahwa tiap ukuran lubang mengeluarkan massa senilai 4536 kg dengan waktu lebih dari 180 detik.

#### **Langkah 6. Dampak dari sistem deteksi dan isolasi.**

Langkah 6 dilakukan untuk mengestimasi dampak dari sistem deteksi dan sistem isolasi terhadap keluaran. Pada perusahaan, sistem deteksinya berupa *visual detection, cameras or detectors with marginal coverage* yang terklasifikasikan sebagai kelas C. Sedangkan sistem isolasinya berupa *isolation dependent on manually operated valves* yang tergolong kelas C. Apabila keduanya tergolong kelas C, maka waktu maksimum kebocoran untuk tiap lubang keluaran adalah:

 $Id_{\max 1} = 1$  hour,

 $Id_{max.2}$  = 40 minutes,

 $Id_{max 3}$  = 20 minutes,

 $Id_{\text{max }4}$  = 20 minutes.

Waktu maksimum kebocoran disini sudah termasuk waktu untuk mendeteksi kebocoran, waktu untuk menganalisa insiden dan menentukan tindakan korektif, serta waktu untuk melaksanakan tindakan korektif tersebut.

#### **Langkah 7. Tentukan release rate dan mass untuk analisa consequence.**

Untuk keluaran tipe continuous, keluaran digambarkan keluar stabil pada laju tertentu. Laju tersebut didapatkan dari nilai theoretical release rate pada langkah 3. Berikut adalah hasilnya:

 $Rate_1 = 0.001230694 \text{ kg/s}$ 

 $Rate_2 = 0.019695984 \text{ kg/s}$ 

 $Rate_3 = 0.315135739 \text{ kg/s}$ 

Rate<sub>4</sub> = 5.040921366 kg/s.

Selain *release rate, mass rate* juga harus dihitung sebagai pertimbangan untuk keluaran spontantaneous yang bersifat sementara. Berikut adalah hasilnya:

$$
Mass_1 = 4.430497294 \text{ kg}
$$

 $Mass_2$  = 47.27036088 kg

 $Mass<sub>3</sub> = 119.9344571 kg$ 

 $Mass<sub>4</sub> = 826.9139004 kg$ 

Release rate dan mass rate digunakan untuk perhitungan konsekuensi di langkahlangkah selanjutnya.

#### **Langkah 8. Hitung flammable/explosive consequence.**

Menggunakan nilai release rate dan mass rate pada langkah 7, perhitungan langkah 8 dilakukan untuk menentukan consequence area bagi komponen dan personil dengan menggunakan persamaan 2.37 hingga 2.58. Pada persamaanpersamaan tersebut terdapat konstanta a dan b yang mana nilainya dapat ditentukan dari tabel 4.6 dan 4.7 pada sub bab 4.4. Berikut adalah hasil dari konsekuensi flammability bagi komponen:

 $CA_{cmd}^{flam} = 2.07$  m<sup>2</sup>

Konsekuensi flammability bagi komponen apabila ada kebocoran, adalah seluas  $2.07 \text{ m}^2$ .

Meskipun temperatur auto ignition H2S adalah 500°C, sedangkan temperatur operasi adalah 26,5°C, perhitungan untuk auto ignition dan konstan release harus tetap dilakukan untuk blending factor dan pertimbangan adanya keluaran instan sementara. Sama halnya dengan flammability komponen, perhitungan untuk auto ignition likely, dan keluaran konstan tetap melakukan perhitungan tersebut. Berikut adalah hasil dari konsekuensi flammability bagi personil:

## $CA_{inj}^{flam} = 2.342 \text{ m}^2$

Konsekuensi flammability bagi komponen apabila ada kebocoran, adalah seluas  $2.342 \text{ m}^2$ .

#### **Langkah 9. Hitung toxic consequence.**

Pada komposisi fluida geothermal di fasilitas, ditemukan senyawa NH<sup>3</sup> dan H2S pada fluida tersebut. Senyawa NH<sup>3</sup> hanya memberikan dampak toxic, sedangkan H2S selain memberikan dampak toxic juga dampak flammability. Nilai konsekuensi toxicity merupakan fungsi dari release rate dan konsentrasi kedua senyawa tersebut pada larutan. Setelah dilakukan perhitungan didapatkan hasil konsekuensi toxicity senilai:

 $CA_{inj}^{tox} = 1.72 \text{ m}^2$ 

#### **Langkah 10. Hitung non-flammable, non-toxic consequence.**

Langkah ini terdiri atas 2 komponen, yaitu perhitungan untuk *steam* dan untuk *acids and caustics*. Pada fluida di fasilitas, tidak ada senyawa yang tergolong *acids and caustics*, namun terdapat uap. Perlu diingat bahwa untuk pendekatan nilai disini, injury terjadi pada uap diatas 60°C. Namun karena suhu operasi steam ejector ada pada 26.5°C. Maka langkah ini dilewat.

### **Langkah 11. Hitung consequence untuk kerusakan komponen dan personil, untuk menghitung total consequence.**

Untuk konsekuensi pada komponen, karena hanya ada flammability maka nilainya sama dengan konsekuensi flammability komponen.  $CA_{cmd} = 2.07 \text{ m}^2.$ 

Sedangkan untuk dampak personil, terdapat beberapa konsekuensi yang mempengaruhi, yaitu konsekuensi flammability personil, toxicity, serta nonflammable dan non-toxic. Nilai ketiganya digabungkan, dan menghasilkan:

 $CA_{inj} = 2.342 \text{ m}^2.$ 

Total consequence area adalah nilai maksimum dari kedua nilai tersebut.

 $CA = 2.342$  m<sup>2</sup>

Untuk detail perhitungan dapat dilihat di LAMPIRAN 8: PERHITUNGAN CONSEQUENCE OF FAILURE (COF) DARI STEAM EJECTOR (GAS REMOVAL SYSTEM).

#### **4.5.3. Perencanaan Inspeksi**

Perencanaan inspeksi mengacu pada target yang diinginkan oleh perusahaan. Untuk kasus steam scrubber, perusahaan menetapkan target DF target sebesar 100. Karena itu, perencanaan inspeksi dilakukan untuk mencegah damage factor dari komponen melebihi 100. Ringkasan perhitungan dari steam ejector dijelaskan pada tabel 4.10 berikut.

| Tanggal                           | Keterangan           | DF        | PoF       | CoF            | Risk $(m^2/yr)$ |  |
|-----------------------------------|----------------------|-----------|-----------|----------------|-----------------|--|
| 03/07/2014                        | Inspeksi<br>terakhir | 50.241    | 0.0002804 | 2.342          | 0.000656697     |  |
| 01/07/2019                        | RBI date             | 293.498   | 0.001638  | m <sup>2</sup> | 0.003836196     |  |
| 01/07/2023                        | 492.328              | 0.0027493 |           | 0.006438861    |                 |  |
| Note: Inspection effectiveness: E |                      |           |           |                |                 |  |

Table 4.10 Plotting risiko shell dari steam ejector

Dari data di tabel 4.10 apabila diplotkan ke dalam matriks risiko, maka risiko steam ejector EJ-202 pada saat RBI date berada pada kategori low. Ditunjukkan pada gambar berikut.

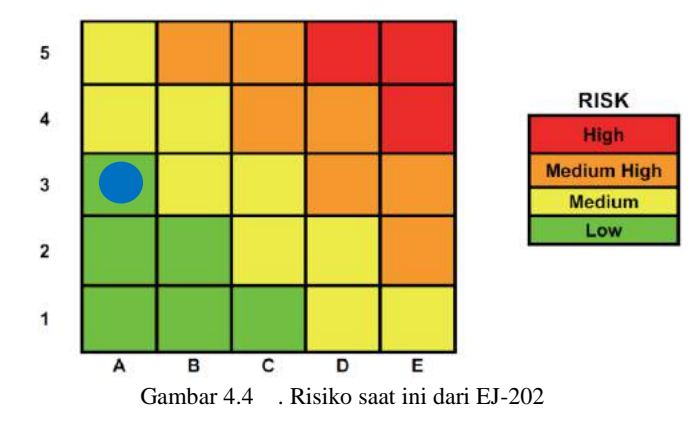

Gambar 4.4 menunjukkan risiko saat RBI date dari steam scrubber EJ-202. Sumbu vertikal dari matriks sendiri berdasarkan nilai damage factor, sedangkan sumbu horizontal merupakan consequence of failure. Untuk penempatan tingkatan nilai dari damage factor dan consequence of failure pada matriks, dapat mengacu pada tabel 2.18.

Untuk mendapat target inspection date, dilakukan dengan cara mensimulasi umur scrubber setelah melakukan RBI date hingga melebihi target damage factor. Gambar 4.2 berikut menunjukkan perbandingan antara damage factor dan waktu pada steam scrubber VS-81-009.

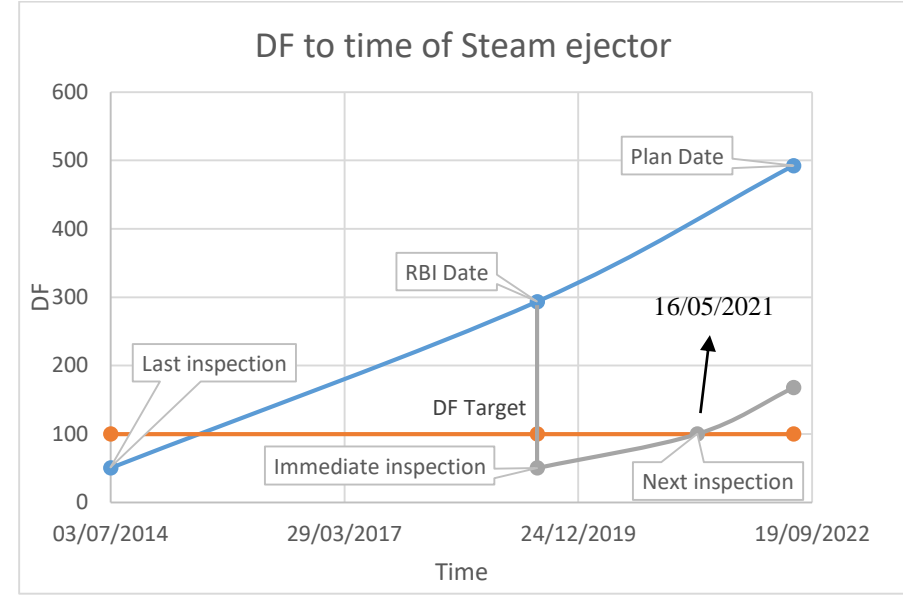

Gambar 4.5 Grafik DF to time dari shell steam scrubber

Garis biru pada gambar 4.2 adalah damage factor dari steam ejector apabila tidak dilaksanakan inspeksi. Garis jingga adalah target damage factor. Sedangkan garis abu-abu adalah damage factor dari steam scrubber apabila dilakukan inspeksi sesegera mungkin. Karena pada RBI date, DF equipment sudah jauh melebihi target. DF dari ejector yang tinggi dikarenakan tidak adanya histori perlakuan PWHT pada equipment tersebut sehingga menjadi lebih rentan terhadap sulfide stress cracking dan HIC/SOHIC –  $H_2S$ . Berikut adalah rekomendasi mengenai inspeksi steam ejector yang ditunjukkan oleh tabel 4.11

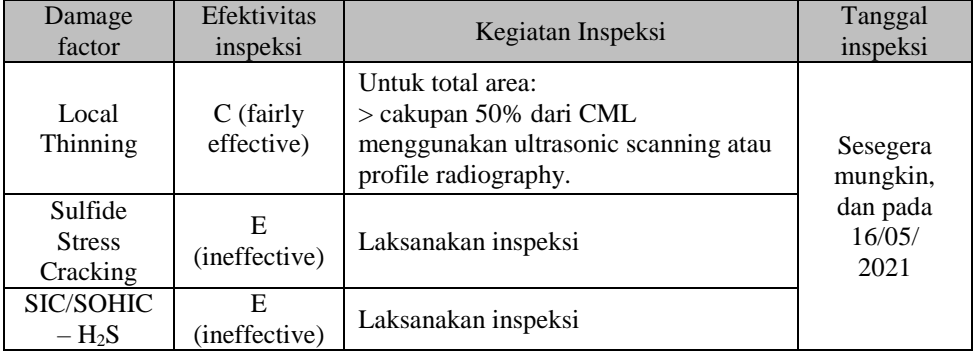

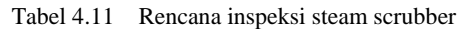

## **BAB V KESIMPULAN DAN SARAN**

### **5.1.Kesimpulan**

1. Berikut adalah nilai dari probability of failure, damage factor, dan consequence of failure dari steam scrubber dan steam ejector (gas removal system).

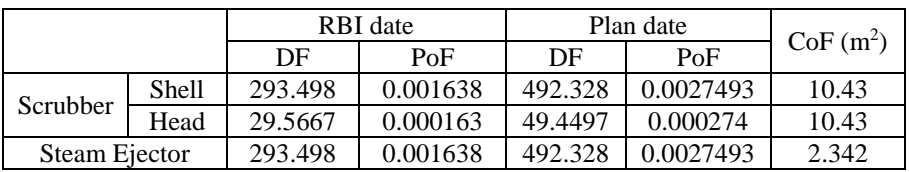

2. Terdapat penurunan yang tidak signifikan pada kategori risiko setelah inspeksi, dapat dilihat pada tabel berikut.

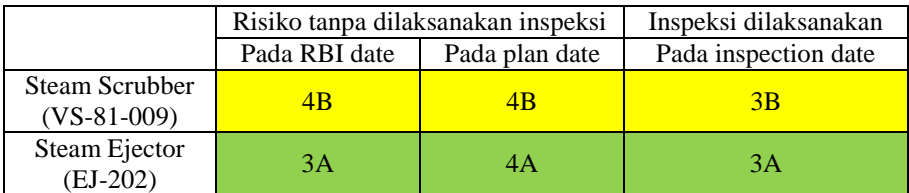

Warna kuning menandakan risiko berada pada tingkat medium, sedangkan hijau pada tingkat low.

3. Target dari perusahaan adalah damage factor  $= 100$ . Dengan rancangan tersebut, penulis menyarankan:

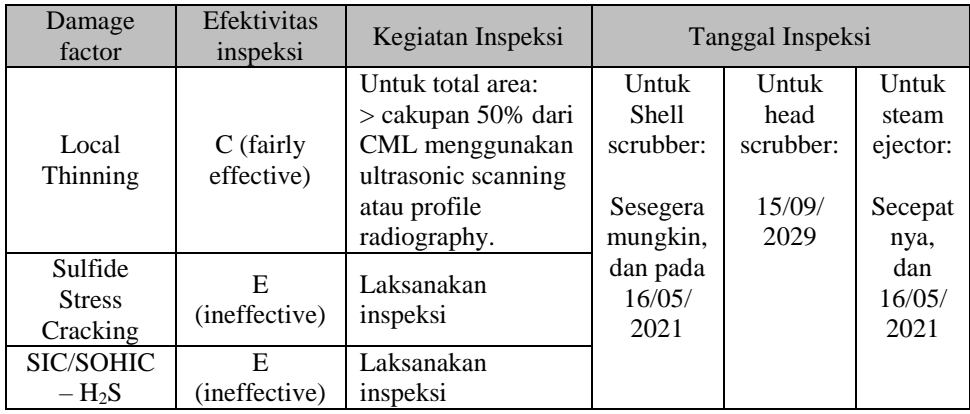

### **5.2.Saran**

- 1. Sesegera mungkin melakukan inspeksi terhadap shell dari steam scrubber VS-81-009 dan steam ejector EJ-202, karena damage faktor komponen tersebut sudah jauh melebihi target.
- 2. Mengadakan inspeksi setiap 3 tahun sekali. Karena rentang waktu untuk steam scrubber dan steam ejector mencapai damage target adalah 3 tahun.
- 3. Inspeksi untuk head section dari steam scrubber dilaksanakan bersamaan dengan inspeksi shell section, 3 tahun sekali.

### **DAFTAR PUSTAKA**

Nogara, James., Zarrouk, Sadiq J. 2017. *Corrosion in geothermal environment: Part 1: Fluids and their impact*. Elsevier Limited.

Rød, Bjarte. 2015. *Evaluation of Probability of Failure of Static Equipment in Pressurized Mud Systems on an Offshore Drilling Installation.* Master's thesis in Energy, Climate and Environment. The Arctic University of Norway.

Chamorro, Cẽsar R., et al. 2011. *World geothermal power production status: Energy, environmental and economic study of high enthalpy technologies*. Universitas Valladolid, Spanyol.

Yamaguchi, Naoko. 2010. *Design of Wayang Windu Unit 2 Geothermal Power Station*. World Geothermal Congress 2010.

Williamson, Kenneth H., et al. 2001. *Geothermal Power Technology*. IEEE Copyright.

Murakami, Hiroshi., et al. 2000. *Construction of The Largest Geothermal Power Plant untuk Wayang Windu Project, Indonesia*. World Geothermal Congress 2000.

Moya, Diego., et al. 2018. *Geothermal energy: Power plant technology and direct heat applications*. Elsevier Limited.

Wood, Basil. *The utilization of geothermal fluids. Geothermal energy: Review of research and development*. H.C.H. Armstead, editor, UNESCO. ISBN 92-3-101063-8; 1973.

Nugraha, Adi. 2016. *Studi Aplikasi Risk-Based Inspection (RBI) Menggunakan API 581 Pada Fuel Gas Scrubber*. Institut Teknologi Sepuluh Nopember, Surabaya.

Novelita, Sonia Masanja. 2019. *Penjadwalan Program Inspeksi Pada Production Separator Menggunakan Metode Risk-Based Inspection Api 581 Pada Sebuah Gas Plant*. Institut Teknologi Sepuluh Nopember, Surabaya.

Antaki, George A., et al. 2005*. Risk Based Inspection (RBI) of steam systems*. 2005 ASME Pressure Vessels and Piping Division Conference

API RP 580. 2016. *Risk-Based Inspection, 2n edition*. Washington, D.C: API Publishing Services.

API RP 581. 2016. *Risk-Based Inspection Technology, 3rd edition*. Washington, D.C: API Publishing Services.

ASME Section VIII-Division 1. 1996. *ASME Boiler and Pressure Vessel Code, 3rd edition*. Washington, D.C: ASME Publishing Services.

API 510. 2006. *Pressure Vessel Inspection Code: In-Service Inspection, Rating, Repair, and Alteration, 9th edition*. Washington, D.C: API Publishing Services Code

*Halaman sengaja dikosongkan*

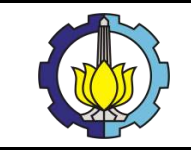

# LAMPIRAN 1:

## **DIAGRAM SCRUBBER**

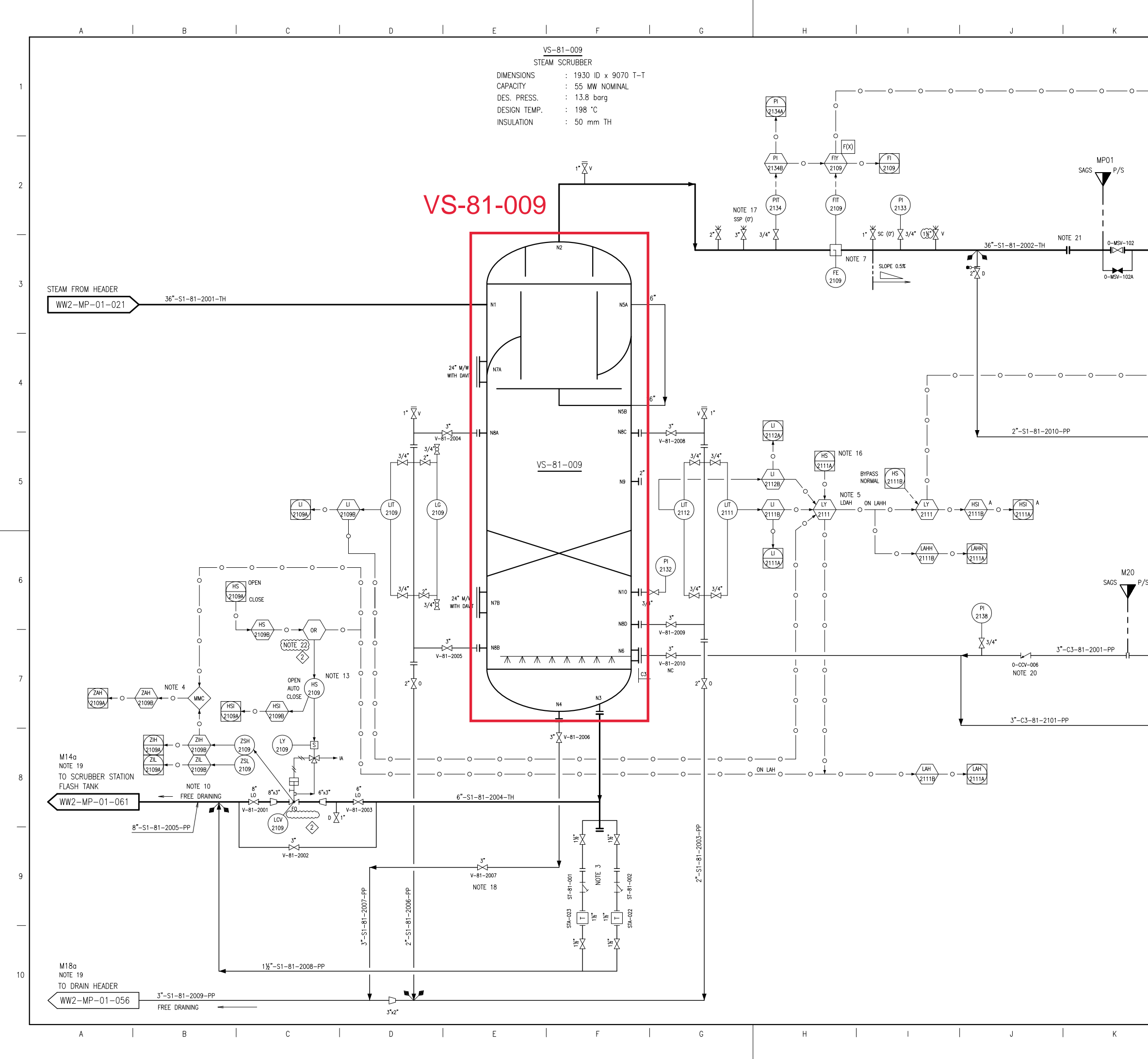

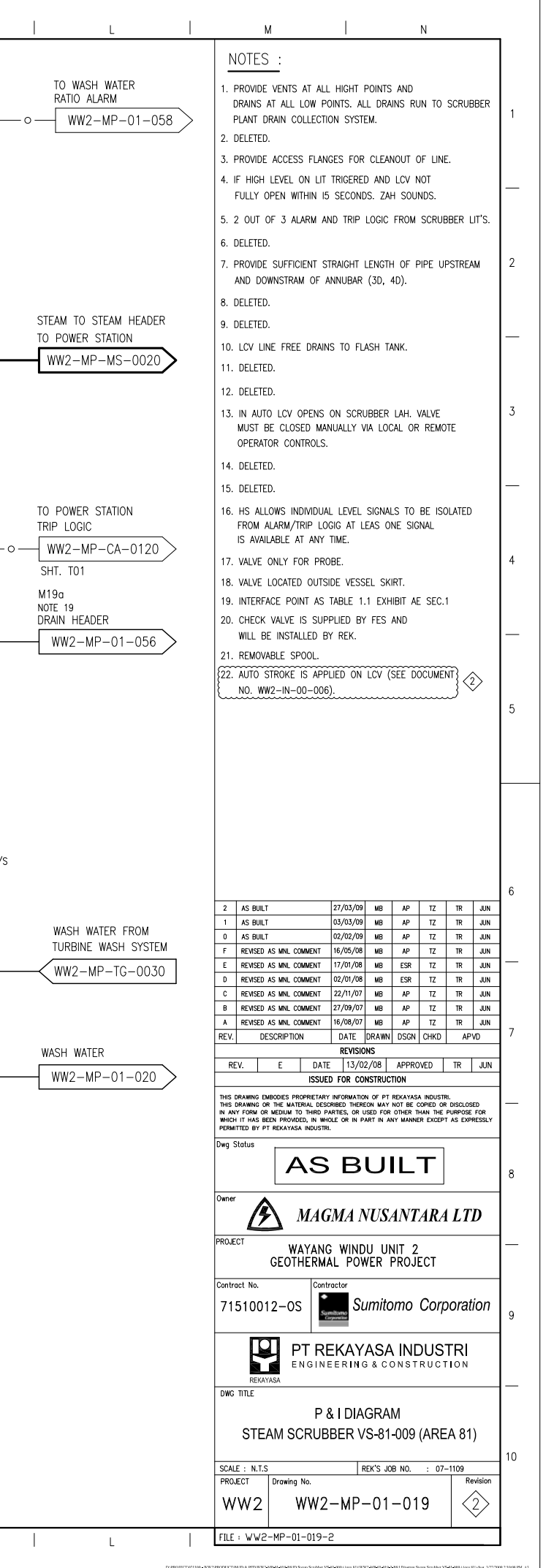

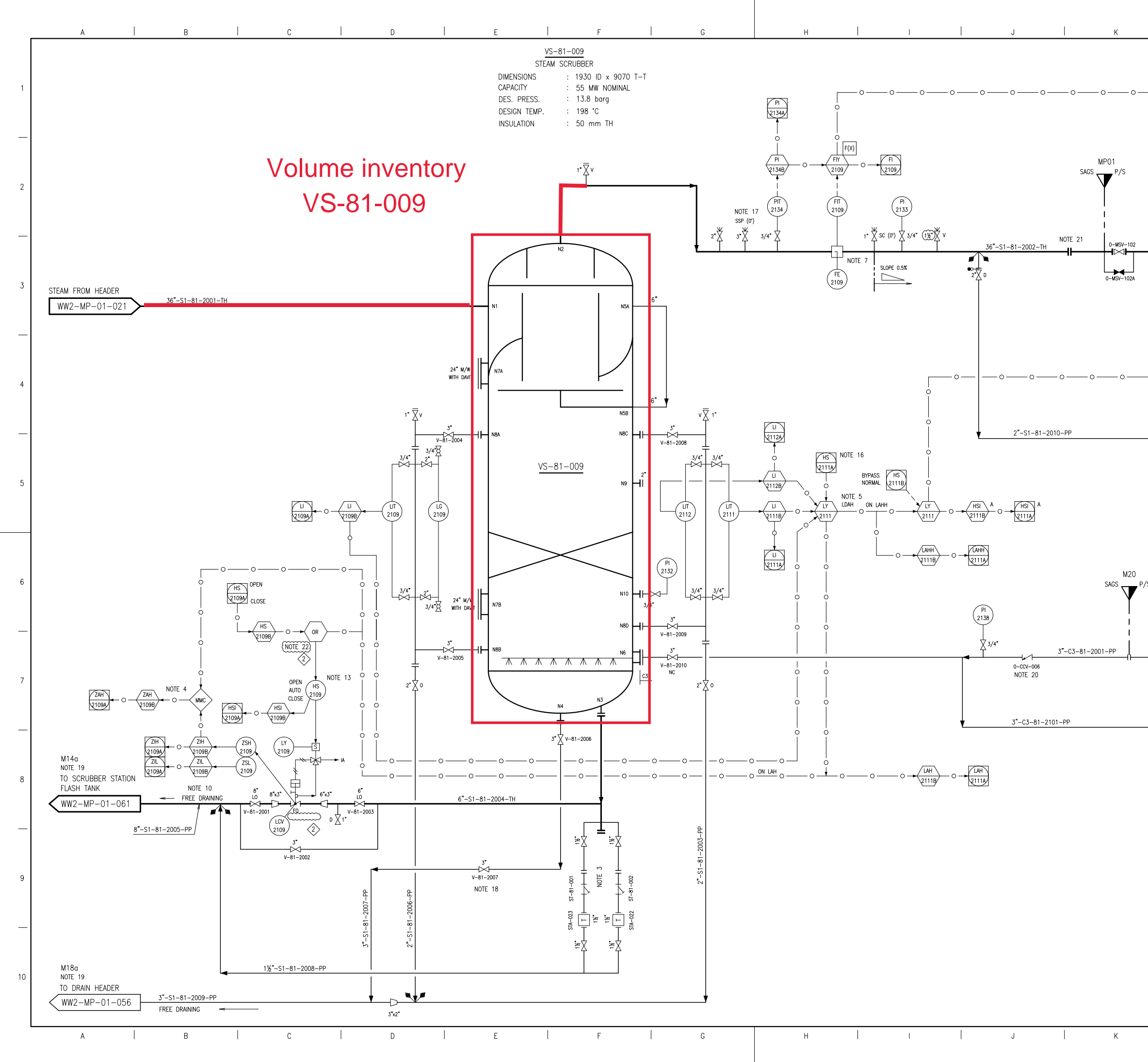

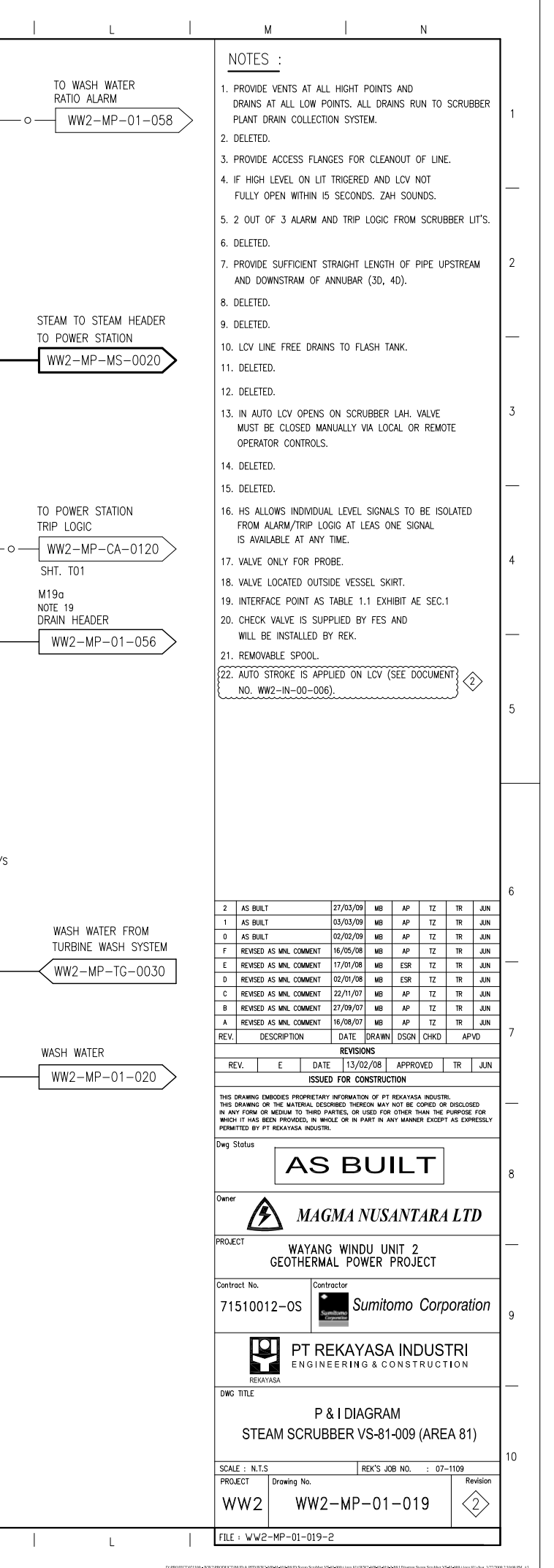

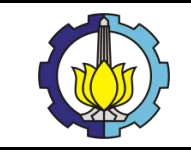

## LAMPIRAN 2:

## **DIAGRAM GAS REMOVAL SYSTEM**

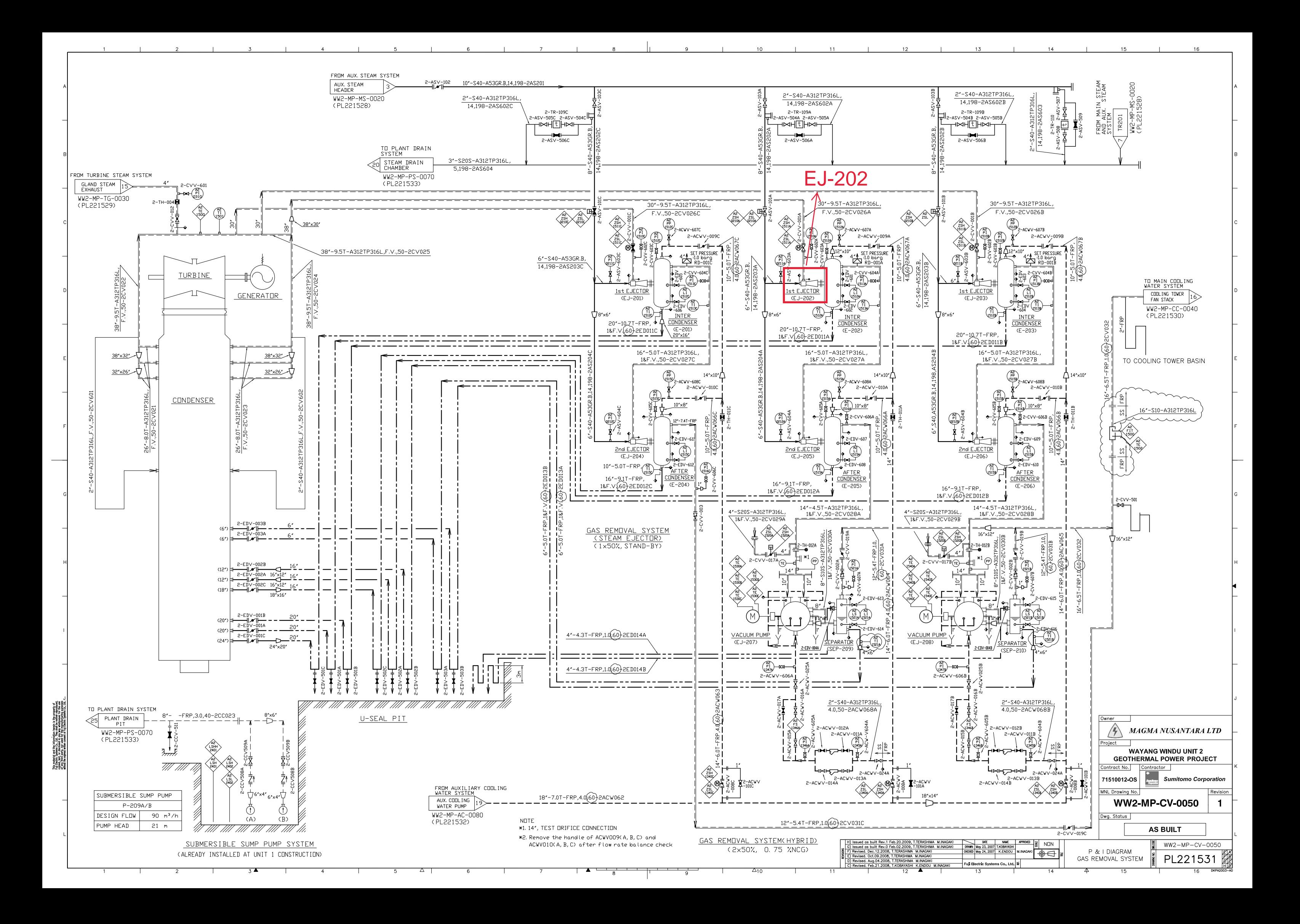

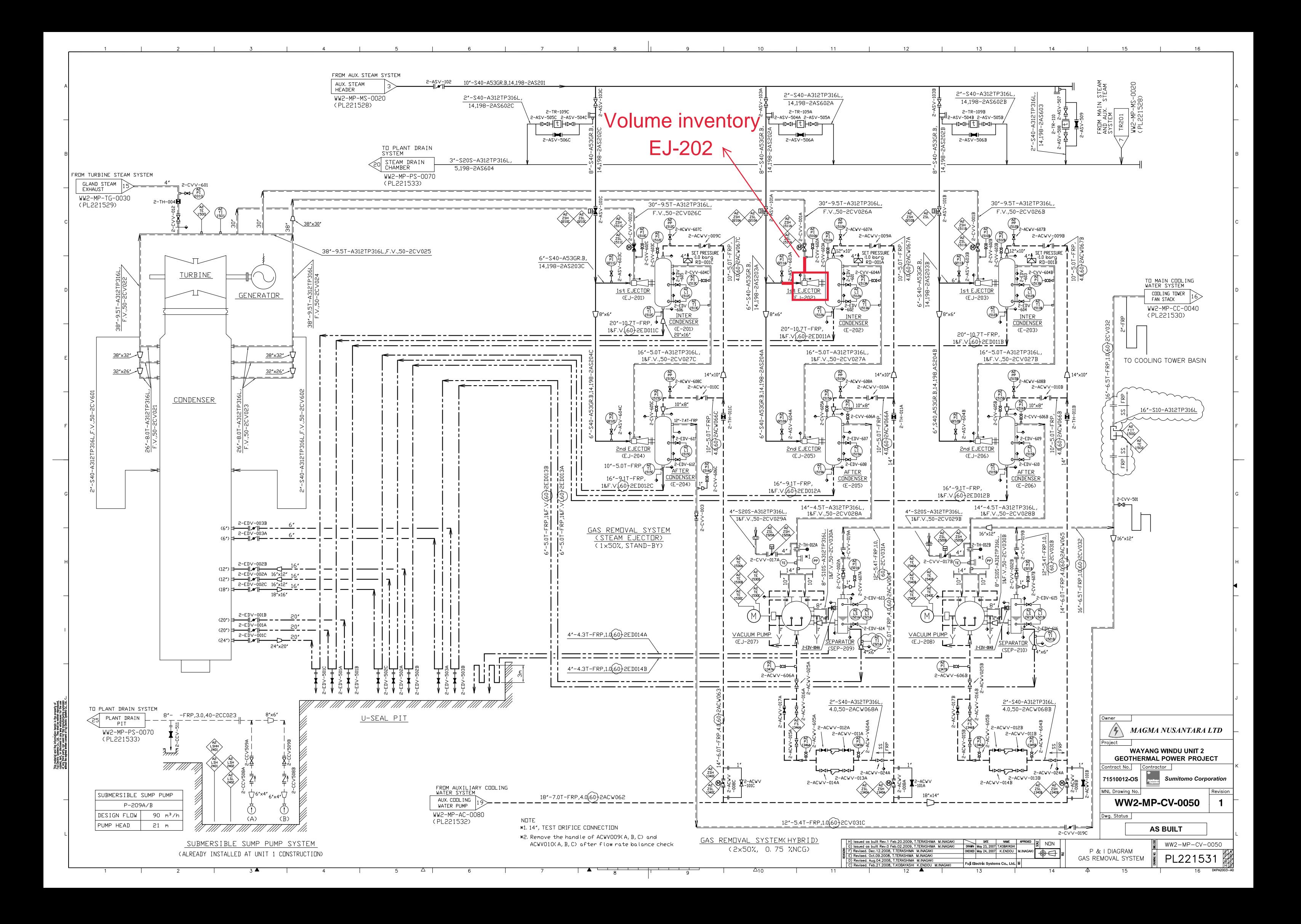

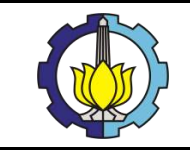

## LAMPIRAN 3:

## **DAMAGE FACTOR SCREENING QUESTION DARI STEAM SCUBBER**

### **DAMAGE FACTOR SCREENING QUESTION** DETERMINATION OF PROBABILITY OF FAILURE API 581 PART 2

#### **I. DAMAGE FACTOR**

Damage Factor(s) provides a screening tool to determine inspection priorities and optimize inspection. The basic function of the DF is to statistically evaluate the amount of damage that may be present as a function of time in service and the effectiveness of an inspection activity. DFs are calculated based on the 3 different techniques as mentioned below, but are not intended to reflect the actual POF for the purposes of reliability analysis. DFs reflect a relative level of concern about the component based on the stated assumptions in each of the applicable sectiion of the document.

- a. Structural reliability modes
- b. Statistical models based on generic data
- c. Expert judgement

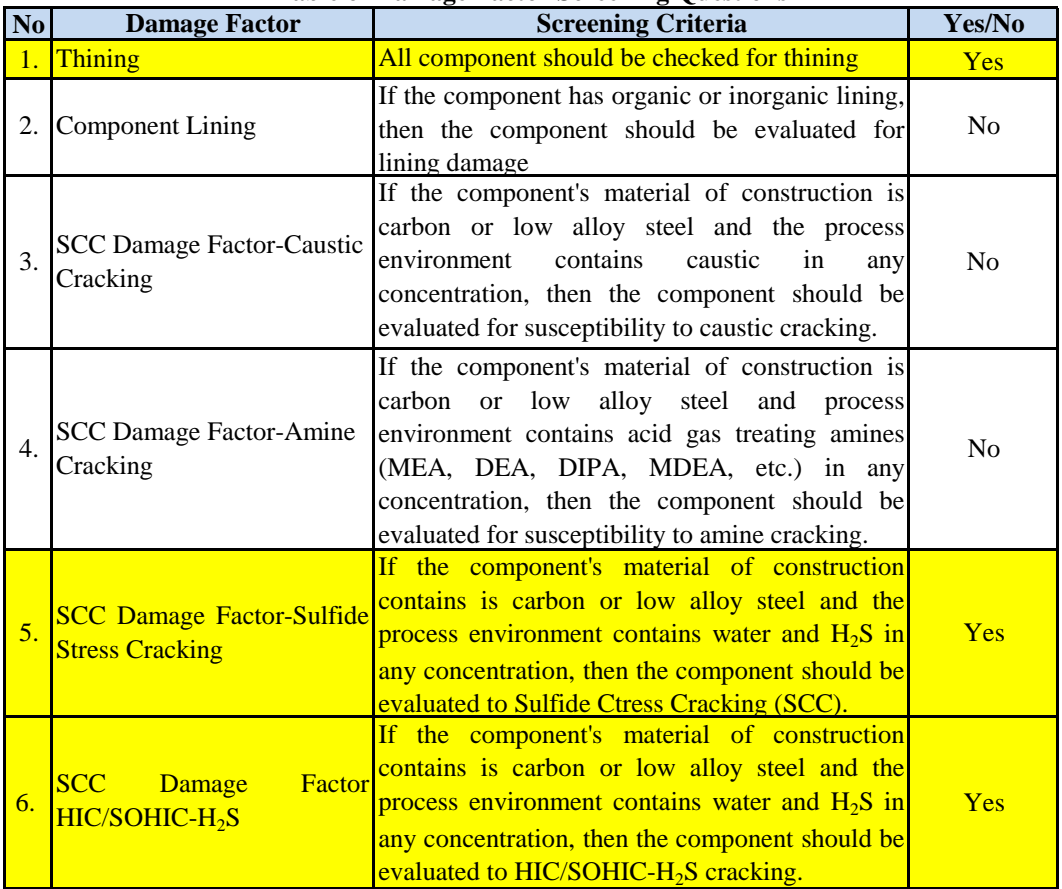

#### **Table of Damage Factor Screening Questions**

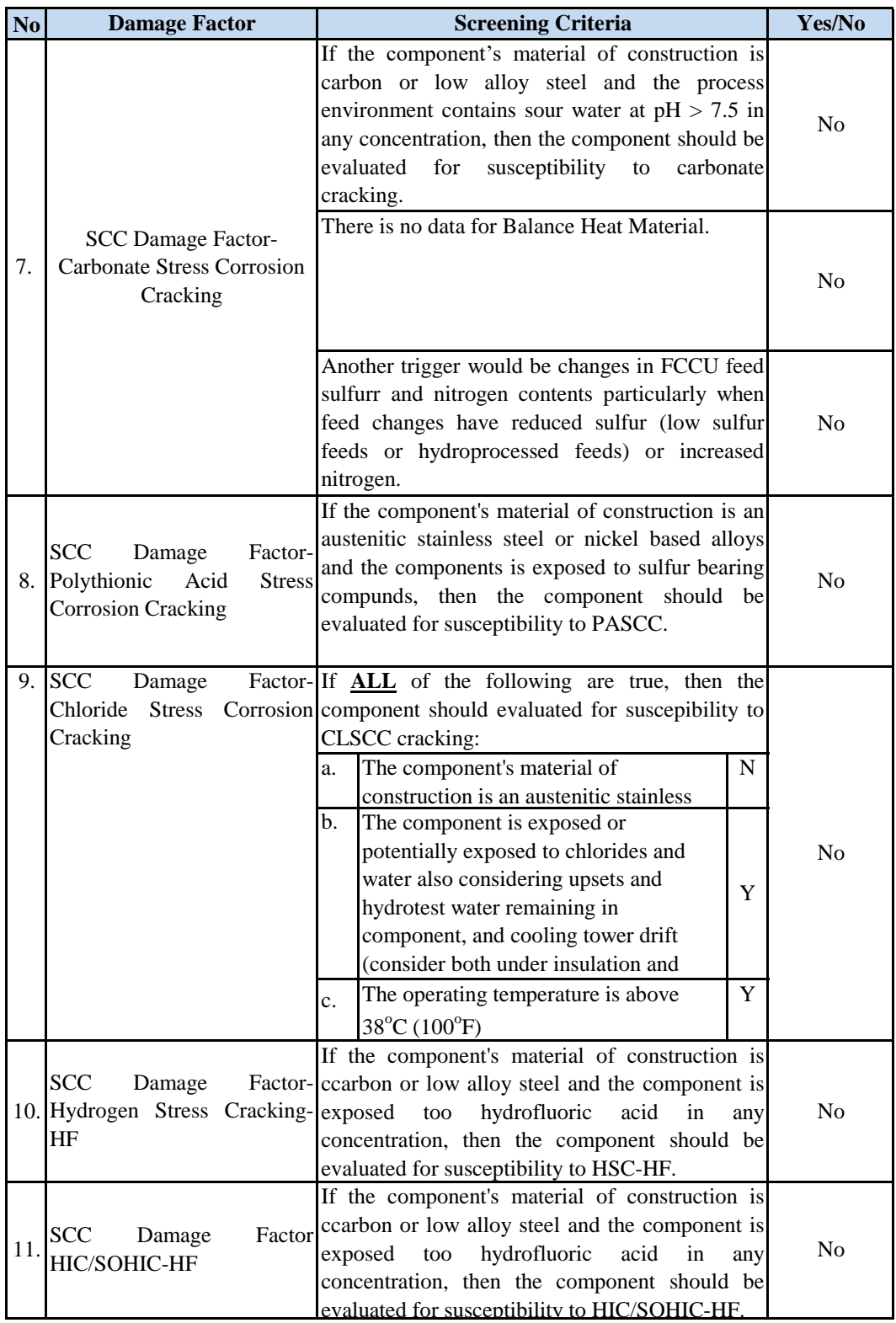

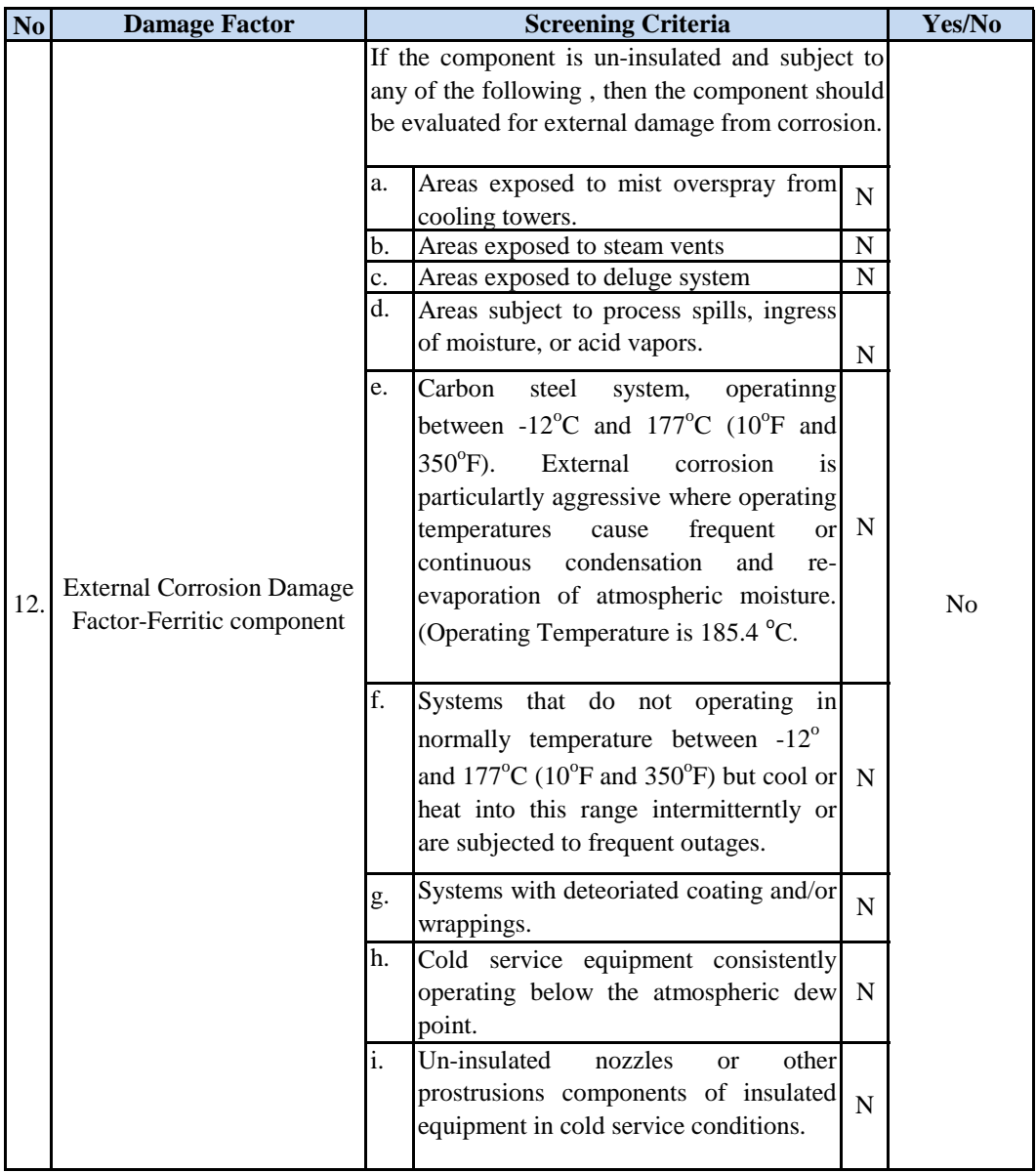

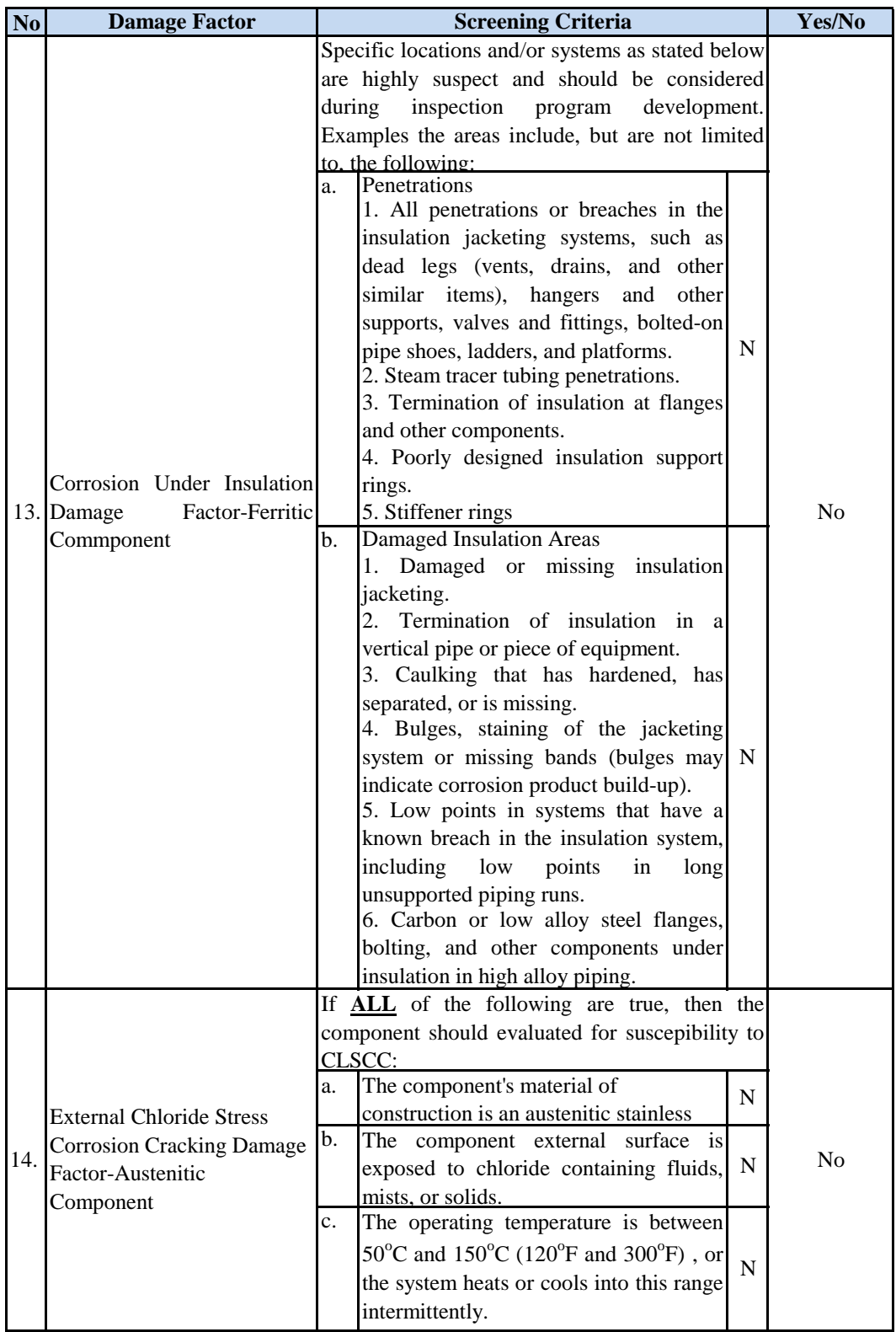

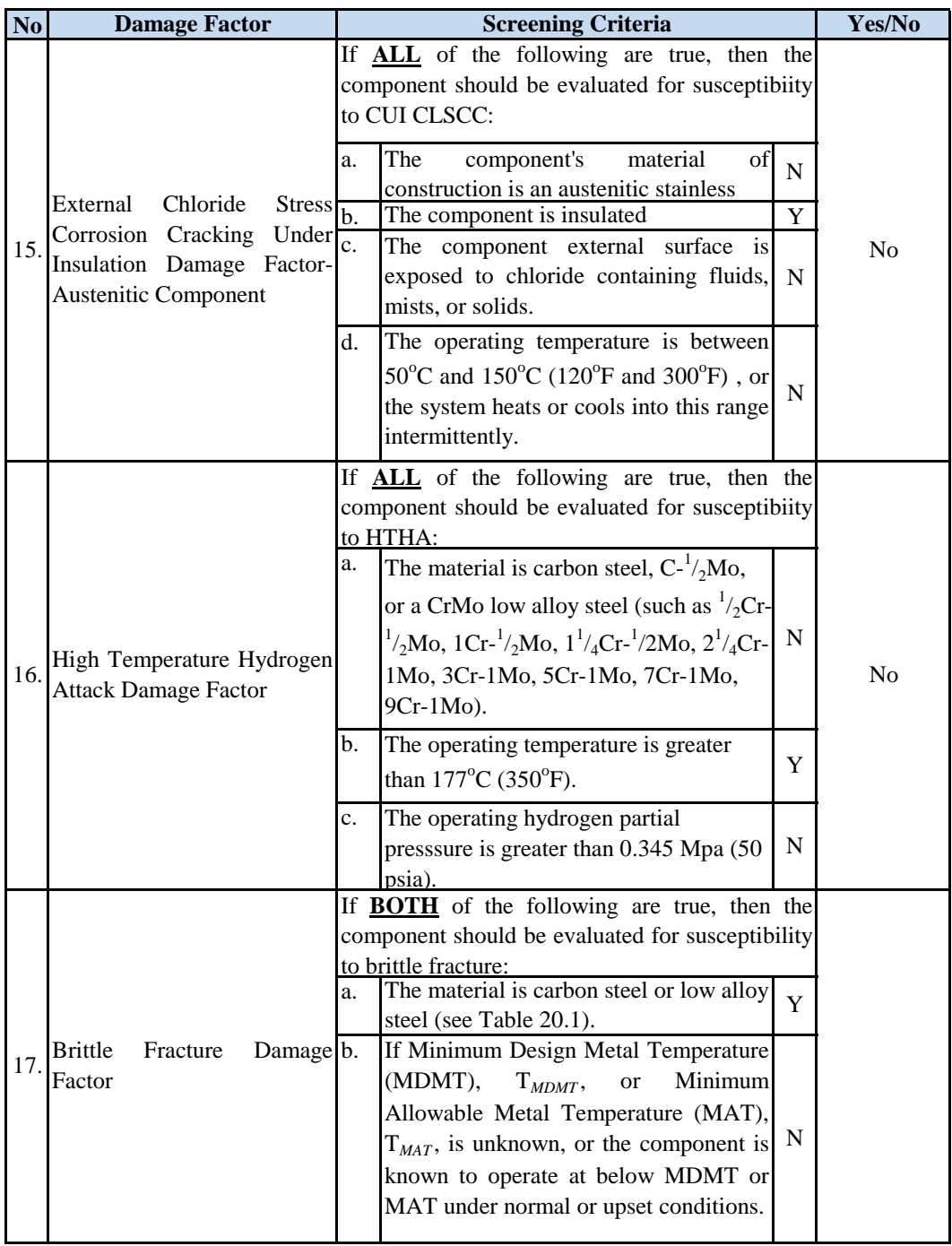

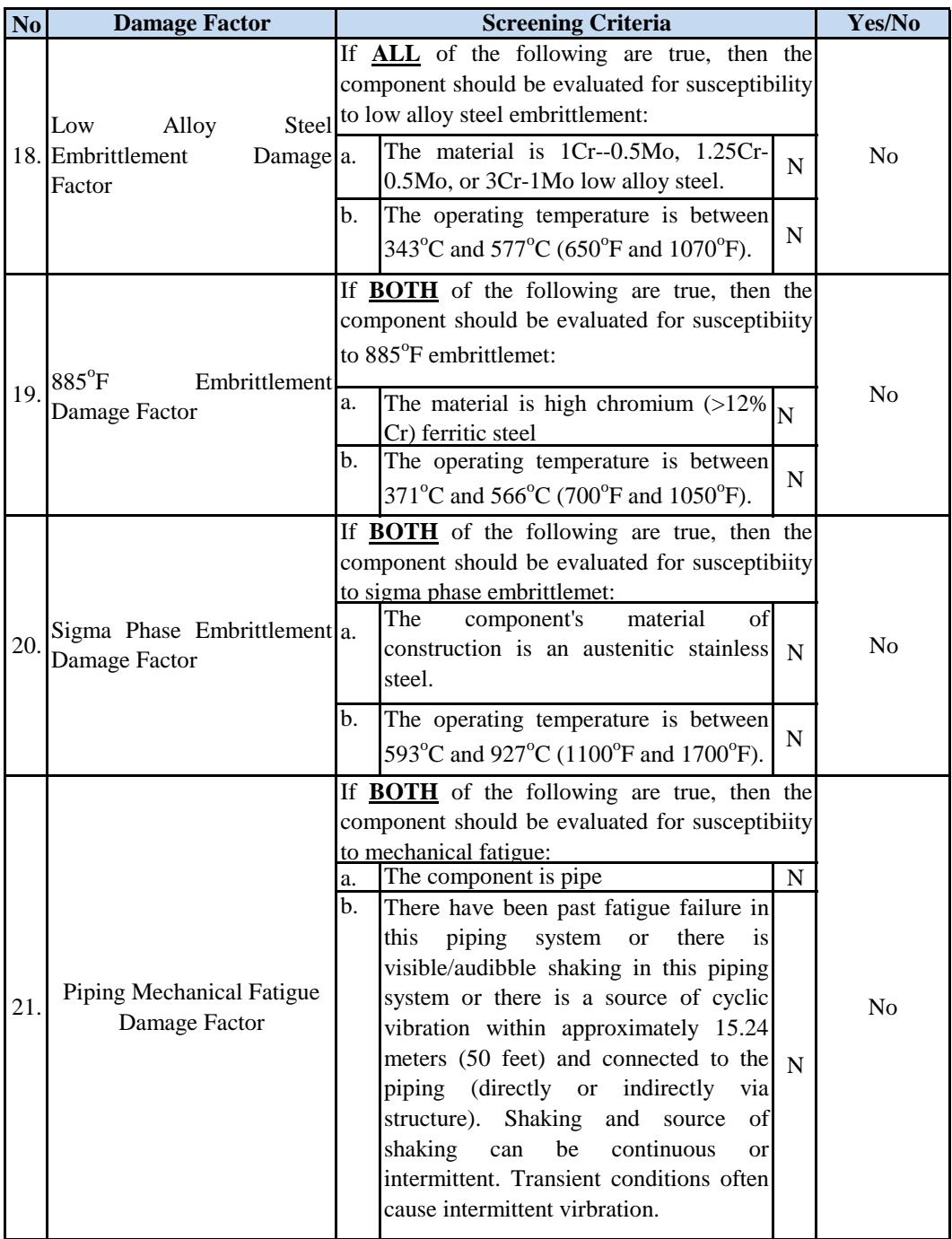

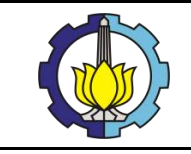

## LAMPIRAN 4A:

## **PERHITUNGAN PROBABILITY OF FAILURE (POF) DARI STEAM SCRUBBER**

### **THINNING DAMAGE FACTOR CALCULATION**

## **1. RLA DATA REQUIRED DATA**

The basic component data required for analysis is given in Table 4.1. Component types and geometry data are shown in Tables 4.2 and 4.3, respectively. The data required for determination of the thinning DF is provided in Table 4.4.

| <b>Basic Data</b>  | <b>Value</b><br>Unit     |                        | <b>Comments</b>                                                       |  |  |  |  |  |
|--------------------|--------------------------|------------------------|-----------------------------------------------------------------------|--|--|--|--|--|
| <b>Start Date</b>  | 01/05/2000               |                        | The date the component was placed in service.                         |  |  |  |  |  |
| Thickness          | $20.05$ mm               |                        | The thickness used for DF calculation that is either the              |  |  |  |  |  |
|                    |                          |                        | furnished thickness or the measured thickness.                        |  |  |  |  |  |
| Corrosion          |                          | $3.00$ mm              | The corrosion allowance is the specified design or                    |  |  |  |  |  |
| Allowance          |                          |                        | actual corrosion allowance upon being placed in the                   |  |  |  |  |  |
|                    |                          |                        | current servicce.                                                     |  |  |  |  |  |
| Design             | $198^{\circ}$ C          |                        | The design temperature, shell side and tube side for heat             |  |  |  |  |  |
| Tempearture        |                          |                        | exchanger.                                                            |  |  |  |  |  |
| Design<br>Pressure | 1388 Kpa                 |                        | The design pressure, shell side and tubbe side for heat<br>exchanger. |  |  |  |  |  |
|                    |                          | $185.4$ <sup>o</sup> C | The highest expected operating temperature expected                   |  |  |  |  |  |
| Operating          |                          |                        | during operation including normal and unusual                         |  |  |  |  |  |
| Tempearture        |                          |                        | operating conditions, shell side and tube side for heat               |  |  |  |  |  |
|                    |                          |                        | exchanger.                                                            |  |  |  |  |  |
|                    |                          | 990 Kpa                | The highest expected operating pressure expected                      |  |  |  |  |  |
| Operating          |                          |                        | during operation<br>including<br>normal<br>and<br>unusual             |  |  |  |  |  |
| Pressure           |                          |                        | operating conditions, shell side and tube side for heat               |  |  |  |  |  |
|                    |                          |                        | exchanger.                                                            |  |  |  |  |  |
|                    | <b>ASME Section VIII</b> |                        | The designing of the component containing<br>the                      |  |  |  |  |  |
| Design Code        | Division 1 2007          |                        | component.                                                            |  |  |  |  |  |
|                    | Edition                  |                        |                                                                       |  |  |  |  |  |
| Equipment          | <b>Steam Scrubber</b>    |                        | The type of equipment.                                                |  |  |  |  |  |
| Type               |                          |                        |                                                                       |  |  |  |  |  |
| Component          | Filter                   |                        | The type of component.                                                |  |  |  |  |  |
| Type               |                          |                        |                                                                       |  |  |  |  |  |
| Geometry           | 2:1 Ellipsoidal          |                        | Component geometry data depending on the type of                      |  |  |  |  |  |
| Data               |                          |                        | component.                                                            |  |  |  |  |  |
|                    |                          |                        | The specification of the material of construction, the                |  |  |  |  |  |
|                    |                          |                        | ASME SA or SB specification for pressure vessel                       |  |  |  |  |  |
|                    |                          |                        | components or for ASTM specification for piping and                   |  |  |  |  |  |
| Material           | SA 516 Gr. 70            |                        | tankage components. Data entry is based on the material               |  |  |  |  |  |
| Specification      |                          |                        | specification,<br><b>UNS</b><br>grade,<br>year,<br>Number,            |  |  |  |  |  |
|                    |                          |                        | class/condition/temper/size/thickness;<br>this<br>data<br><i>is</i>   |  |  |  |  |  |
|                    |                          |                        | readdily available in the ASME Code.                                  |  |  |  |  |  |

**Table 4.1. Basic Component Data Required for Analysis**

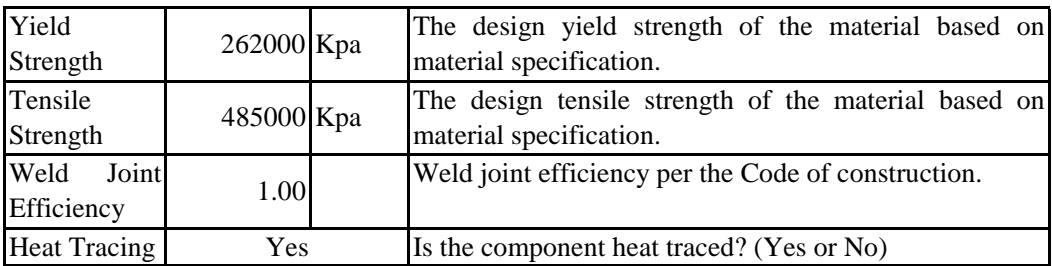

STEP 1 Determining the furnished thickness, t, and age for the component from the installation date.

- $t = 0.7894$  inch = 20.050 mm  $age = 11 \text{ years}$ (It is assumed on 13 February 2008)
- STEP 2 Determining the corrosion rate for base material,  $C_{r,bm}$  based on the material construction and environment, and cladding/weld overlay corrosion rate,  $C_{r,cm}$ .

Based on the explanation from Section 4.5.2 that the corrosion rate is **CALCULATED** using the approach of Annex 2B. Then, first of all, the corrosion screening question must be done as follows:

| No. | <b>Type of Corrosion</b>                                       |     | <b>Screening Question</b>                                                                                           | Yes/No | <b>Action</b>  |  |
|-----|----------------------------------------------------------------|-----|----------------------------------------------------------------------------------------------------|--------|----------------|--|
|     |                                                                | 1.  | Does the process contain<br>HCl?                                                                                    | N      |                |  |
| 1.  | Hydrochloric Acid (HCl)<br>Corrosion                           | 2.  | Is free water present in the<br>(including<br>stream<br>process<br>initial condensing condition)?                   | Y      | N <sub>0</sub> |  |
|     |                                                                |     | 3. Is the $pH < 7.0$ ?<br>Actual relatively pH is 4.14                                                              | Y      |                |  |
|     |                                                                | 1.  | Does the process contain oil<br>with sulfur compounds?                                                              | N      |                |  |
| 2.  | High<br>Temperature<br>Sulfidic/Naphtenic<br>Acid<br>Corrosion | 2.1 | Is the operating temperature $>$<br>$204^{\circ}$ C (400 $^{\circ}$ F)?<br>The operating temperature is<br>185.4°C. | N      | N <sub>0</sub> |  |
| 3.  | <b>Sulfuric Acid Corrosion</b>                                 | 1.  | Does the process contain<br>$H_2SO_4$                                                                               | N      | N <sub>o</sub> |  |
|     |                                                                |     | 1. Does the process contain $H_2 S$<br>and Hydrogen?                                                                | N      |                |  |
| 4.  | High Temperature $H_2S/H_2$<br>Corrosion                       |     | Is the operating temperature $>$<br>$204^{\circ}$ C (400 $^{\circ}$ F)?<br>The operating temperature is<br>185.4°C. | N      | No             |  |

**Table 2.B.1.1-Screening Questions for Corrosion Rate Calculations**

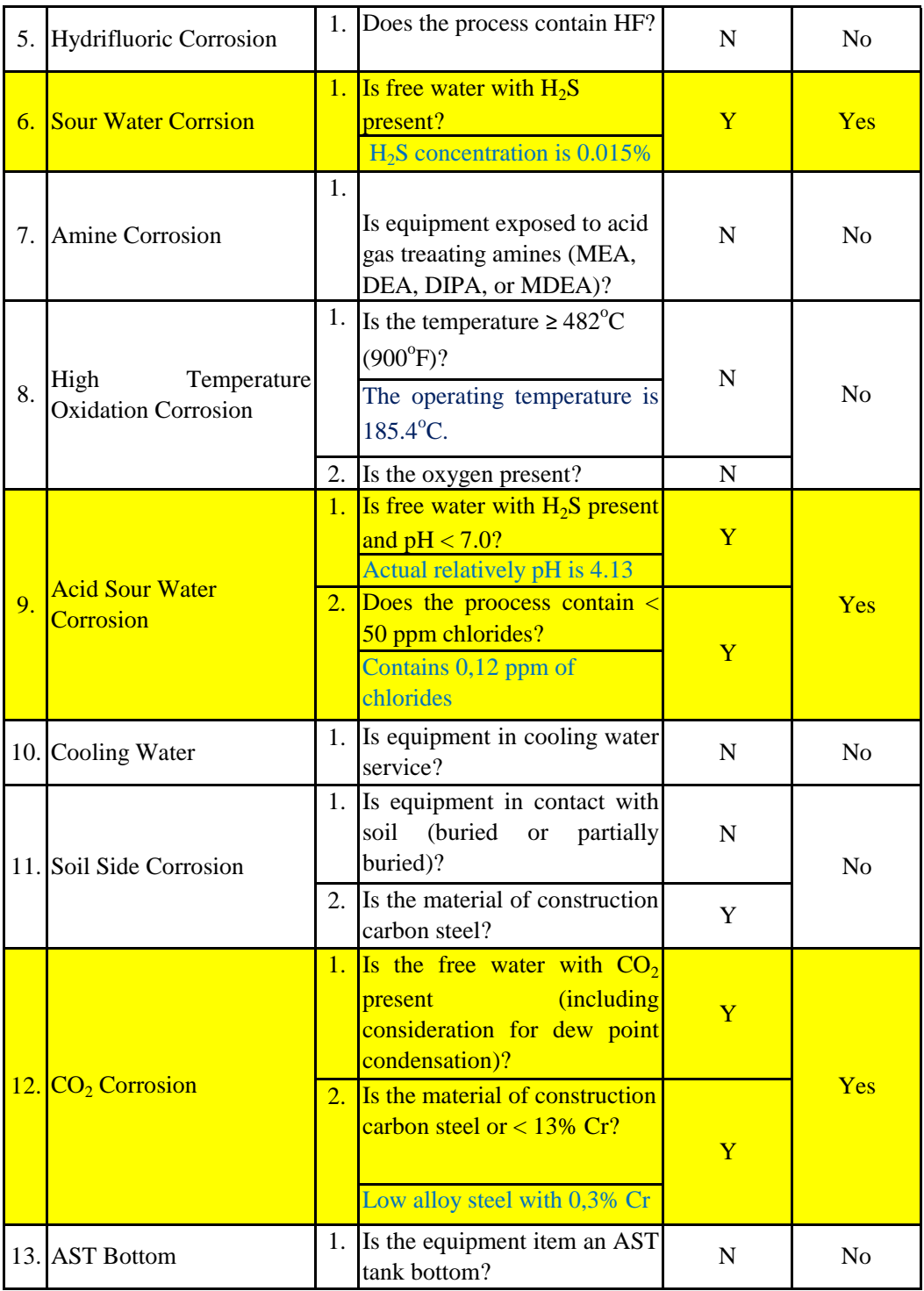

1. Corrosion Rate (Cr) from the RLA data

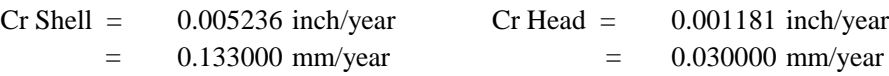

2.a. Corrosion Rate (Cr) based on the Annex 2B alkaline sour water The steps required to determine the corrosion rate are shown in Figure 2.B.7.1. The corrosion rate may be determined using the basic data in Table 2.B.7.1 in conjunction with the baseline corrosion rates and equations in Table 2.B.7.2 to correct for  $H_2S$  partial pressure

**Table 2.B.7.1-Alkaline Sour Water Corrosion – Basic Data Required for Analysis**

| <b>Basic Data</b>                                | Comments                                                                                                    |
|--------------------------------------------------|----------------------------------------------------------------------------------------------------|
| NH <sub>4</sub> HS<br>concentrati<br>on $(wt\%)$ | Determine the NH4HS concentration of the condensed water. It<br>is suggested to determine this value with ionic process models.<br>However, approximate values may be calculated from analyses<br>of H2S and NH3 as follows:<br>• If wt% $H_2S < 2 x$ (wt% NH <sub>3</sub> ), wt% NH <sub>4</sub> HS = 1.5 x (wt% H <sub>2</sub> S)<br>• If wt% $H_2S > 2$ x (wt% NH <sub>3</sub> ), wt% NH <sub>4</sub> HS = 3.0 x (wt% H <sub>2</sub> S) |
| <b>Stream</b><br>Velocity                        | The vapor phase velocity should be used in a two-phase system.<br>The liquid phase velocity should be used in a liquid full system.                                                                                                    |
| $H_2S$ partial<br>pressure,<br>psia [kPa]        | Determine the partial pressure of $H_2S$ by multiplying the mole%<br>of $H_2S$ in the gas phase by the total system pressure.                                                                                                    |

From chemical composition report company, known that:

wt%  $H_2S = 0.0074$  wt%  $NH_3 = 0.0002297$ 2 wt%  $NH_3$  = 0.0004594  $= 0.0074$ 

wt% NH4HS =  $3.0 \text{ x (wt% H<sub>2</sub>S)}$  $wt\% \text{ NH4HS} = 0.0222$ So wt%  $H2S > 2x$  (wt% NH3), the wt% NH4HS can be calculated by:

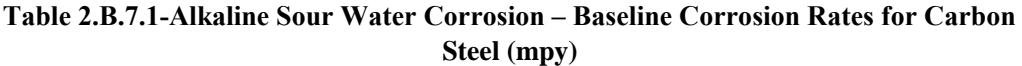

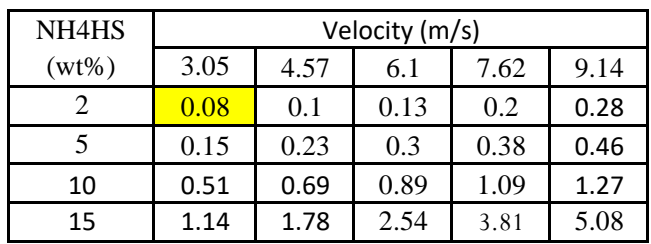

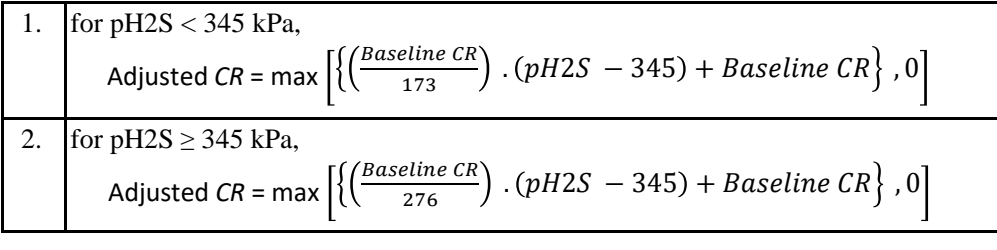

mole% of H2S in gas phase  $= 0.0074$  % Baseline  $CR = 0.08$  mm/year  $pH2S = 0.0731$  kPa

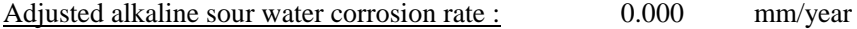

2.b. Corrosion Rate (Cr) based on the Annex 2B acid sour water

The steps required to determine the corrosion rate are shown in Figure 2.B.10.1. If the pH is less than 4.5, then the corrosion rate shall be calculated using paragraph 2.B.2. If the pH is greater than 7, then the corrosion rate is calculated using paragraph 2.B.7. Otherwise, the corrosion rate of carbon steel exposed to acid sour water is computed using Equation (2.B.1)

 $CR = CR_{ph}$ .  $F_0F_V$ 

The base corrosion rate,  $C_{pH}$ , of carbon steel exposed to acid sour water as a function of pH is provided in Table 2.B.10.2. The modification factor for the corrosion rate as a function of the oxygen content factor,  $F<sub>0</sub>$ , is provided in Table 2.B.10.3. The corrosion rate also varies with fluid velocity. The modification factor for fluid velocity is given by the following equations.

| $Fv = 1$ | when velocity $< 1.83$ m/s                                          |
|----------|---------------------------------------------------------------------|
|          | Fv = 0.82. Velocity -0.5 when 1,83 m/s $\le$ velocity $\le$ 6,1 m/s |
| $Fv = 5$ | when velocity $> 6.1$ m/s                                           |

**Table 2.B.10.2M – Acid Sour Water Corrosion Estimated Corrosion Rates for Carbon and Low Alloy Steel (mm/y) – CRpH**

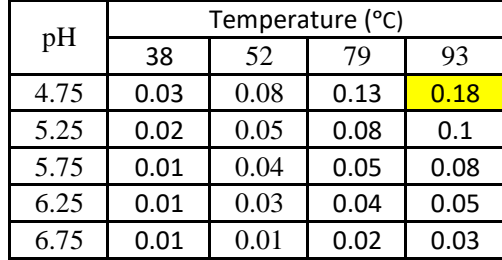

 $CR_{\text{pH}} = 0.18$  Fv = 1.000 F<sub>O</sub> = 1.0  $\text{So, CR}$  = Acid sour water corrosion rate is : 2.c. Corrosion Rate (Cr) based on the Annex  $2B CO<sub>2</sub>$  Corrosion Calculation  $CR_B$  = Base corrosion rate (mm/y)  $f(T, pH) =$  Temperature-pH function tabulated in Table 2.B.13.2  $f_{CO2}$  =  $CO_2$  fugacity  $S =$  Shear stress yo calculate the flow velocity (Pa) a. Determine the calculated pH  $pH = 2.5907 + 0.8668$ .  $log_{10}[T] - 0.49log_{10}[p_{CO2}]$ ..  $185.4 °C$  $= 365.72$  °F  $= 458.4 \text{ K}$ mole% of  $CO2$  in dry gas  $=$  $P_{CO2} = 848.63$  kPa  $=$  123.08 psi  $=$  8.4863 bar = b. Determine the  $CO<sub>2</sub>$  fugacity  $=$ 0.8909 85.72 0.1800 mm/year **Analysis** Oxygen content 2.0 1.0 Adjustment factor -  $F_0$ High  $($  > 50 pbb) Not significant  $( \leq 50$  pbb) Where ; 0.18000 3.839503074  $Fv =$  $T =$ Base Corrosion Rate  $CR = CR_B$ . min[ $F_{glycol}$ ,  $F_{inhib}$ ]  $CR_B = f(T, pH)$ . f<sub>co2</sub>  $^{0.62}$  .  $\left(\frac{S}{10}\right)$  $\frac{(3)}{19}$ 0.146+0.0324 f co2  $pH = 2.5907 + 0.8668$ . $log_{10}[T] - 0.49log_{10}[p_{CO2}]$  $log_{10}[f_{CO2}] = log_{10}[p_{CO2}] + min[250, p_{CO2}].(0.0031 \frac{1.4}{T+2})$  $\frac{1.4}{T+273}$  $log_{10}[f_{CO2}] = log_{10}[8.4863] + min[250,8.4863]$ .(0.0031- $\frac{1.4}{185.4+}$  $\frac{1.4}{185.4+273}$ 

**Table 2.B.10.3 – Acid Sour Water Corrosion – Basic Data Required for** 

#### c. Determine the flow velocity

To determine the flow velocity, the API 581 reffers to the NORSOK M-506. and both of the Recommended Practice use the fluid flow shear stress, S, to model the effect of flow velocity n the base corrosion rate.

$$
S=\frac{f.\,\rho m.\,um^2}{2}
$$

In the calculation for the corrosion rate, the shear stress need not exceed 150 Pa.

Where;

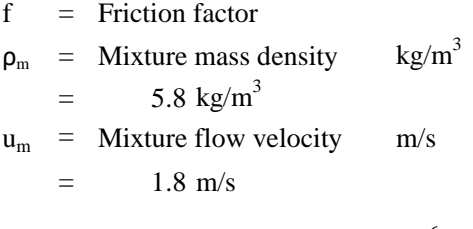

$$
f = 0.001375 [1 + (20000(\frac{e}{D}) + (\frac{10^6}{Re})^{0.33}]
$$

- $=$  Relative roughness of the material ε
- 0.1  $\overline{D}$

Based on the Table below that for the Carbon Steel (SA 516 GR 70) material of construction which is assumed as slighly corroded is approximately ranging from 0.5-1.5.

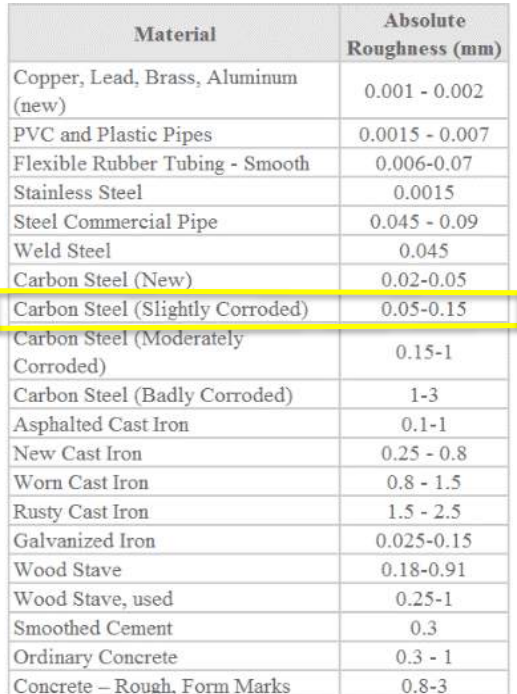

Source by:

[http](https://www.nuclear-power.net/nuclear-engineering/fluid-dynamics/major-head-loss-friction-loss/relative-roughness-of-pipe/)s://www.nuclear-

[pow](https://www.nuclear-power.net/nuclear-engineering/fluid-dynamics/major-head-loss-friction-loss/relative-roughness-of-pipe/)er.net/nuclear-engineering/fluid[dyna](https://www.nuclear-power.net/nuclear-engineering/fluid-dynamics/major-head-loss-friction-loss/relative-roughness-of-pipe/)mics/major-head-loss-friction[loss](https://www.nuclear-power.net/nuclear-engineering/fluid-dynamics/major-head-loss-friction-loss/relative-roughness-of-pipe/)/relative-roughness-of-pipe/
$$
Re = \frac{D.\rho m. um}{\mu m}
$$
  
\nRe = Reynolds number  
\nD = Diameter  
\n= 1930 mm  
\n= 1.93 m  
\n\mu m = Viscosity of the mixture cp  
\n= 0.4 Cp  
\n= 0.0004 Pa s  
\nRe =  $\frac{D.\rho m. um}{\mu m}$   
\n= 57569.143  
\nf = 0.001375 [1+(20000( $\frac{e}{D}$ ) + ( $\frac{10^6}{Re}$ )<sup>0.33</sup>]  
\n= 0.008

After the value of relative roughness, Reynolds number, and the friction factor have been determines. Then, the value of the flow velocity can be calculated.

$$
S = \frac{f.\,\rho m.\,\nu m^2}{2}
$$
  
= 0.0764152 Pa

Those calculated pH,  $CO_2$  fugacity, and also flow velocity have been known. So, the value of Base Corrosion Rate  $(Cr_{base})$  can be determined.

$$
CR_B = f(T, pH) \cdot f_{CO2}^{0.62} \cdot (\frac{S}{19})^{0.146 + 0.0324 fco2}
$$
  
Where;  
f(T, pH) = Temperature-pH function tabulated in Table 2.B.13.2  
= 3.62  
Cr<sub>base</sub> = 2.4788978 mpy  
= 0.062964 mm/y

Because there is no any mixture for glycol and the other inhibitors inside the Steam Scrubber, then, Cr is equal to Cr<sub>base</sub>. The glycol or inhibitor is placed in another equipment not being process in the Steam Scrubber itself.

Where;  $\overline{CR}$  =  $Cr_{base}$  $= 0.062964$  mm/y  $CR = CR_B$ . min $[F_{glycol}, F_{inhib}]$ 

Calculated corrosion rate  $=$  0.1800 mm/year

STEP 3 Determine the time in service,  $age_{tk}$ , since the last known inspection,  $t_{rdi}$ .

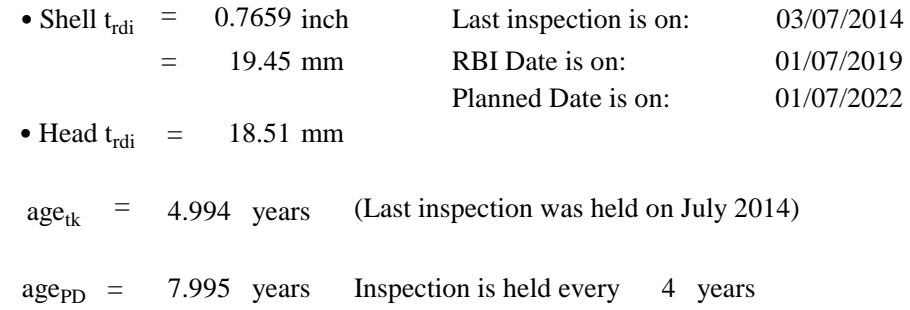

STEP 4 For cladding/weld overlay pressure vessel components, calculate the age from the date starting thickness from STEP 3 required to corrode away the cladding/weld overlay material,  $age_{rc}$ , using equation below:

$$
age_{rc} = \max\left[\left(\frac{t_{rdi} - tbm}{c_{rcm}}\right), 0.0\right]
$$

Because the steam scrubber is not cladding/weld overlay. Then, the equation above does not need to be considered.

#### STEP 5 Determine the  $t_{min}$

Actually there are 4 methods used to determine the minimum thickness of the equipment  $(t_{min})$ . Based on the condition, the method used by the author is the first method which is for cylindrical, spherical, or head components, determine the allowable Stress, S, weld joint efficiency, E, and the minimum thickness,  $t_{min}$ .

$$
t_{min} = \frac{PR_C}{S E - 0.6P}
$$

$$
R_C = \frac{D_i + 2CA}{2}
$$

ASME SECTION VIII-DIVISION 1 Pressure Vessel - 1995 Edition, 1996 Addenda

Where,

Rc : Inside radius in the corroded condition (mm)

P : Designed Pressure (psig)

S : Allowable stress (psig)

E : Joint efficiency

Di : Inside diameter (mm)

CA : Corrosion allowance

 $1020 + 2(2)$ 

$$
R_C = \frac{1930 + 2(3)}{2}
$$
  
Re = 968 mm  

$$
t_{min} = \frac{201.31 \times 929}{17500 \times 1 - 0.6(201.31)}
$$

$$
t_{min} = 0.4415 \text{ inch}
$$

$$
= 11.213 \text{ mm}
$$

STEP 6 Determine the  $A_{rt}$  Parameter

For component without clading/weld overlay then use the equation following.

$$
A_{rt} = \frac{Cr_{b,m}.age_{tk}}{t_{rdi}}
$$

Where,

: Corrosion base material : Component in-service time since the last inspection : Furnished thickness since last inspection  $Cr_{b.m}$  :  $age_{tk}$  :  $t_{\text{rdi}}$  :

#### **Shell Art on RBI Date:**

$$
A_{rt} = \frac{Cr_{b,m} \cdot age_{tk}}{t_{rdi}}
$$
  
= 0.0462076 (Annex 2B) 
$$
A_{rt} = \frac{Cr_{b,m} \cdot age_{tk}}{t_{rdi}}
$$
  
= 0.0341423 (RLA data)

#### **Head Art on RBI Date:**

$$
A_{rt} = \frac{Cr_{b,m} \cdot age_{tk}}{t_{rdi}}
$$
  
= 0.0485625 (Annex 2B) 
$$
A_{rt} = \frac{Cr_{b,m} \cdot age_{tk}}{t_{rdi}}
$$
  
= 0.0080937 (RLA data)

## **Shell Art on Plan Date:**

$$
A_{rt} = \frac{Cr_{b,m}.age_{tk}}{t_{rdi}}
$$
  
= 0.0739727 (Annex 2B) 
$$
A_{rt} = \frac{Cr_{b,m}.age_{tk}}{t_{rdi}}
$$
  
= 0.0546576 (RLA data)

#### **Head Art on Plan Date:**

$$
A_{rt} = \frac{Cr_{b,m} \cdot age_{tk}}{t_{rdi}}
$$
  
= 0.0777425 (Annex 2B) 
$$
A_{rt} = \frac{Cr_{b,m} \cdot age_{tk}}{t_{rdi}}
$$
  
= 0.0129571 (RLA data)

#### STEP 7 Calculate the Flow Stress,  $FS^{TMR}$ , using E from STEP 5 and equation below.

$$
FS^{Thin} = \frac{(YS+TS)}{2}
$$
. E.1,1

Where;

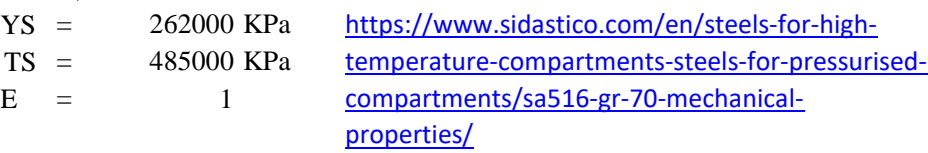

$$
FS^{Thin} = \frac{(YS + TS)}{2}
$$
 E.1,1  
= 410850

STEP 8 Calculate the strength ratio parameter,  $SR_{\rm P}^{\rm min}$  using the appropriate equation.

$$
SR_P^{Thin} = \frac{S.E}{FS^{Thin}} \cdot \frac{Max(t_{min}, t_c)}{t_{rdi}}
$$

Where;

 $t_c$  = is the minimum structural thickness of the component base material

$$
= 0.4414505
$$
 inch

$$
= 11.212843 \text{ mm}
$$

$$
SR_P^{Thin} = \frac{S.E}{FS^{Thin}} \cdot \frac{Max(t_{min}t_c)}{t_{rdi}} \qquad SR_P^{Thin} = \frac{S.E}{FS^{Thin}} \cdot \frac{Max(t_{min}t_c)}{t_{rdi}}
$$
  
= 0.1692761 (Shell) = 0.1779030 (Head)

STEP 9 Determine the number of inspections for each of the correspondesing inspection  $= 0$  $= 0$  $N_C^{Thin}$  = 0  $= 0$ effectiveness,  $N_A^{This}$ ,  $N_B^{This}$ ,  $N_C^{This}$ ,  $N_D^{This}$  Section 4.5.6 of the API RP 581 Part 2 for past inspections performed during in-service time.  $N_A^{Thin}$  $N_B^{Thin}$  $N_D^{Thin}$ 

STEP 10 Calculate the inspection effectiveness factors,  $I_1^{\text{This}}$ ,  $I_2^{\text{This}}$ ,  $I_3^{\text{This}}$  ig equation 61 below, prior probabilities,  $P_{r_{p1}^{Time}}$ ,  $P_{r_{p2}^{Time}}^{r_{bin}}$  and  $P_{r_{p3}}^{Time}$  Table 4.5. The Conditional Probabilities (for each inspection effectiveness level), , from Table 4.6, and the number of inspection,  $N_A^{This} N_B^{This}$ ,  $N_C^{This} N_D^{This}$ , in each effectiveness level from STEP 9.  $\mathbb{R}^n$ 

$$
I_1^{Thin} = Pr_{P1}^{Thin} (Co_{P1}^{ThinA})^{N_A^{Thin}} (Co_{P1}^{ThinB})^{N_B^{Thin}} (Co_{P1}^{ThinC})^{N_C^{ThinD}} (Co_{P1}^{ThinD})^{N_D^{Thin}}
$$
  
\n
$$
I_2^{Thin} = Pr_{P2}^{Thin} (Co_{P2}^{ThinA})^{N_A^{Thin}} (Co_{P2}^{ThinB})^{N_B^{Thin}} (Co_{P2}^{ThinC})^{N_C^{ThinD}} (Co_{P2}^{ThinD})^{N_D^{Thin}}
$$
  
\n
$$
I_3^{Thin} = Pr_{P3}^{Thin} (Co_{P3}^{ThinA})^{N_A^{Thin}} (Co_{P3}^{ThinB})^{N_B^{Thin}} (Co_{P3}^{ThinC})^{N_C^{ThinD}} (Co_{P3}^{ThinD})^{N_D^{Thin}}
$$

| Table 4.5 - Prior Probability for Thinning Corrosion Rate |                                  |                          |                        |  |  |  |  |  |  |
|-----------------------------------------------------------|----------------------------------|--------------------------|------------------------|--|--|--|--|--|--|
|                                                           | Damage State Low Confidence Data | <b>Medium Confidence</b> | <b>High Conf. Data</b> |  |  |  |  |  |  |
| $Pr_{P1}^{Thin}$                                          |                                  |                          |                        |  |  |  |  |  |  |
| $Pr_{p_2}^{Thin}$                                         |                                  |                          | 0.15                   |  |  |  |  |  |  |
| $Pr_{\mathit{P2}}^{\mathit{Thin}}$                        |                                  |                          | 0.05                   |  |  |  |  |  |  |

**Table 4.5 - Prior Probability for Thinning Corrosion Rate**

| <b>Conditional P.</b><br>of Inspection | <b>E-None or</b><br><b>Ineffective</b> | <b>D-Poorly</b><br><b>Effective</b> | <b>C-Fairly</b><br><b>Effective</b> | <b>B-Usually</b><br><b>Effective</b> | A-Highly<br><b>Effective</b> |
|----------------------------------------|----------------------------------------|-------------------------------------|-------------------------------------|--------------------------------------|------------------------------|
| $Co_{P1}^{Thin}$                       | 0.33                                   | 0.4                                 | 0.5                                 | 0.7                                  | 0.9                          |
| $\overline{{\cal C}o^{Think}_{P2}}$    | 0.33                                   | 0.33                                | 0.3                                 | 0.2                                  | 0.09                         |
| $\overline{{\cal C}o_{P3}^{Thin}}$     | 0.33                                   | 0.27                                | 0.2                                 |                                      | 0.01                         |

**Table 4.6 - Conditional Probability for Inspection Effectiveness**

$$
I_1^{Thin} = Pr_{P1}^{Thin} (Co_{P1}^{ThinA})^{N_A^{Thin}} (Co_{P1}^{ThinB})^{N_B^{Thin}} (Co_{P1}^{ThinC})^{N_C^{ThinB}} (Co_{P1}^{ThinD})^{N_D^{Thin}}
$$
\n
$$
= 0.50
$$
\n
$$
I_2^{Thin} = Pr_{P2}^{Thin} (Co_{P2}^{ThinA})^{N_A^{Thin}} (Co_{P2}^{ThinB})^{N_B^{Thin}} (Co_{P2}^{ThinC})^{N_C^{ThinB}} (Co_{P2}^{ThinD})^{N_D^{Thin}}
$$
\n
$$
= 0.30
$$
\n
$$
I_3^{Thin} = Pr_{P3}^{Thin} (Co_{P3}^{ThinA})^{N_A^{Thin}} (Co_{P3}^{ThinB})^{N_B^{Thin}} (Co_{P3}^{ThinC})^{N_C^{ThinB}} (Co_{P3}^{ThinD})^{N_D^{Thin}}
$$
\n
$$
= 0.20
$$

STEP 11 Calculate the Posteroir Probability,  $P\theta_{\rho_1}^{N_{\text{min}}}$ ,  $P\theta_{\rho_2}^{N_{\text{max}}}$  and  $P\theta_{\rho_3}^{N_{\text{max}}}$ , using equations:

$$
Po_{p1}^{Thin} = \frac{I_1^{Thin}}{I_1^{Thin} + I_2^{Thin} + I_3^{Thin}}
$$
  
= 0.5  

$$
Po_{p2}^{Thin} = \frac{I_2^{Thin}}{I_1^{Thin} + I_2^{Thin} + I_3^{Thin}}
$$
  
= 0.3  

$$
Po_{p3}^{Thin} = \frac{I_3^{Thin}}{I_1^{Thin} + I_2^{Thin} + I_3^{Thin}}
$$
  
= 0.2

STEP 12 Calculate the parameters,  $\beta_1$ ,  $\beta_2$ , and  $\beta_3$  using equation 67,68,69 below and also assigning COV $_{\Delta t}$  = 0.20, COV<sub>sf</sub> = 0.20, and COV<sub>P</sub> = 0.05.

$$
B_1^{Thin} = \frac{1 - D_{S1} A_{rt} - SR_B^{Thin}}{\sqrt{D_{S1}^2 A_{rt}^2 C oV_{\Delta t}^2 + (1 - D_{S1} A_{rt})^2 C oV_{sf}^2 + (SR_B^{Thin})^2 (C OV_P)^2}}
$$
  
\n
$$
B_2^{Thin} = \frac{1 - D_{S2} A_{rt} - SR_B^{Thin}}{\sqrt{D_{S2}^2 A_{rt}^2 C oV_{\Delta t}^2 + (1 - D_{S2} A_{rt})^2 C oV_{sf}^2 + (SR_B^{Thin})^2 (C OV_P)^2}}
$$
  
\n
$$
B_3^{Thin} = \frac{1 - D_{S3} A_{rt} - SR_B^{Thin}}{\sqrt{D_{S3}^2 A_{rt}^2 C oV_{\Delta t}^2 + (1 - D_{S3} A_{rt})^2 C oV_{sf}^2 + (SR_B^{Thin})^2 (C OV_P)^2}}
$$
  
\nWhere;  
\n
$$
COV_{\Delta t} = \text{The thinning coefficient of variance ranging from } 0.1 \le COV_{\Delta t} \le 0.2
$$
  
\n
$$
= 0.2
$$
  
\n
$$
COV_{\text{sf}} = \text{The flow stress coefficient of variance}
$$
  
\n
$$
= 0.2
$$
  
\n
$$
COV_{\text{p}} = \text{pressure coefficient of variance}
$$
  
\n
$$
= 0.05
$$

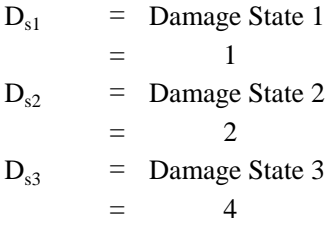

# **RBI DATE:**

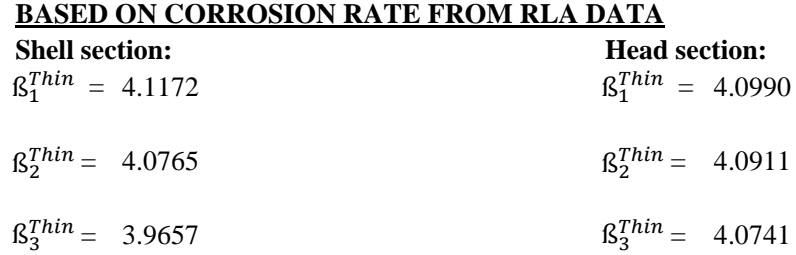

# **BASED ON CORROSION RATE FROM ANNEX 2B**

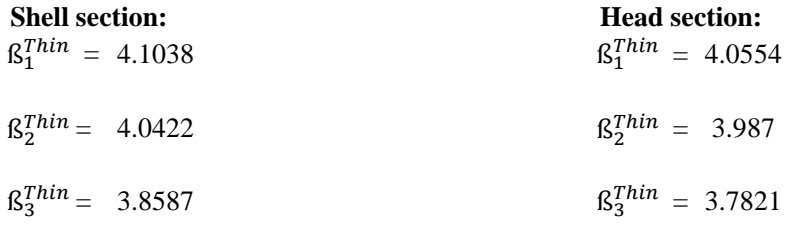

# **PLANNED DATE:**

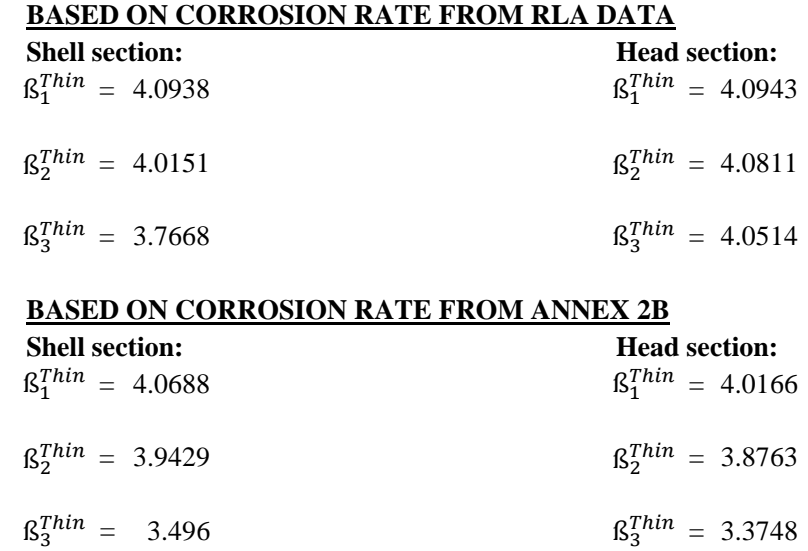

STEP 13 For tank bottom components, determine the base damage factor for thining using Table 4.8. and based on  $A_{rt}$  parameter from STEP 6. Because component observed in this case of analysis is including into Pressure Vessel, then this step of calculation can be skipped.

STEP 14 For all components (excluding tank bottoms covered in STEP 13), calculate the base damage factor,  $D_{\alpha i}^{m n}$ 

$$
D_{fb}^{Thin}=[\frac{\left( Po_{P1}^{Thin} \Phi(-\beta_1^{Thin})\right)+\left( Po_{P2}^{Thin} \Phi(-\beta_2^{Thin})\right)+\left( Po_{P3}^{Thin} \Phi(-\beta_3^{Thin})\right)}{1.56E-0.4}
$$

**RBI DATE: BASED ON CORROSION RATE FROM RLA DATA Shell section: Head section:**  $D_{fb}^{Thin} = 0.2410104$   $D_{fb}^{Thin} =$  $D_{fb}^{Thin} = 0.2410119$ 

# **BASED ON CORROSION RATE FROM ANNEX 2B Shell section: Head section:**  $D_{fb}^{Thin} = 0.2410067$   $D_{fb}^{Thin} = 0.2410067$  $T^{hin}$  = 0.2410012

#### **PLANNED DATE:**

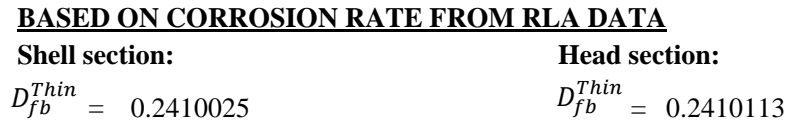

#### **BASED ON CORROSION RATE FROM ANNEX 2B Shell section: Head section:**  $D_{fb}^{Thin}$  = 0.24098  $D_{fb}^{Thin}$  =  $D_{fb}^{Thin} = 0.2409586$

STEP 15 Determine the DF for thinning,  $D_f^{\text{max}}$  using equation equation below.

$$
D_f^{Thin} = \mathsf{Max}[(\frac{(D_{fb}^{Thin} \cdot F_{IP} \cdot F_{DL} \cdot F_{WD} \cdot F_{AM} \cdot F_{SM})}{F_{OM}}), 0.1]
$$

Where;

 $F_{IP}$  = DF adjustent for injection points (for piping circuit)  $=$  0  $F_{DL}$  = DF adjustment for dead legs (for piping only used to intermittent service)  $=$  $F_{WD}$  = DF adjustment for welding construction (for only AST Bottom)  $=$  0  $F_{AM}$  = DF adjustment for AST maintenance per API STD 653 (for only AST)  $= 0$  $F_{SM}$  = DF adjustment for settlement (for only AST Bottom)  $= 0$ 

 $F_{OM}$  = DF adjustment for online monitoring based on Table 4.9  $=$  1

#### **RBI DATE:**

#### **BASED ON CORROSION RATE FROM RLA DATA** Thin

$$
D_f^{Thin} = \text{Max}[(\frac{D_{fb}^{min}}{F_{OM}}), 0.1]
$$

**Shell section: Head section:**  $D_f^{Thin} = 0.2410104$   $D_f^{Thin} =$ 

 $D_f^{Tnn} = 0.2410104$ 

# **BASED ON CORROSION RATE FROM ANNEX 2B**

 $D_f^{Thin} = 0.2410067$   $D_f^{Thin} =$ 

**Shell section: Head section:**  $T^{hin} = 0.2410067$ 

#### **PLANNED DATE:**

#### **BASED ON CORROSION RATE FROM RLA DATA**

 $D_f^{Thin} = 0.2410025$   $D_f^{Thin} =$ 

# **Shell section: Head section:**  $D_f^{Thin} = 0.2410025$

#### **BASED ON CORROSION RATE FROM ANNEX 2B**

### **Shell section: Head section:**

 $D_f^{Thin} = 0.2409800$   $D_f^{Thin} =$ 

 $D_f^{Thin} = 0.2409800$ 

#### **DAMAGE FACTOR FOR THINNING**

The governing thinning DF is determined based on the presence of an internal liner using equation below.

 $D_{f-gov}^{Thin}$  = min $[D_f^{Thin}, D_f^{elin}]$  When internal liner is present

 $D_{f-gov}^{Thin} = D_f^{Thin}$ 

When internal liner is not present

According to above calculaton, there is no any presence of liner, then, we can consider to use the second governing thinning DF calculation.

$$
D_{f-gov}^{Thin} = D_f^{Thin}
$$

#### **RBI DATE:**

**Based on RLA Data**

**Shell section: Head section:**  $D_{f-gov}^{Thin} = 0.2410104$   $D_{f-gov}^{Thin} =$ 

 $D_{f-gov}^{Thin} = 0.2410104$ 

# **Based on Corrosion Rate from Annex 2B Shell section: Head section:**  $D_{f-gov}^{Thin} = 0.2410067$   $D_{f-gov}^{Thin} = 0.2410067$

 $D_{f-gov}^{Thin} = 0.2410067$ 

# **PLANNED DATE:**

**Based on RLA Data Shell section: Head section:**  $=$  0.2410025  $D_{f-gov}^{Thin}$  = 0.2410025 D∫<sup>Thin</sup><br>Jf−gov

0.2410025

**Based on Corrosion Rate from Annex 2B Shell section: Head section:**

 $=$  0.2409800  $D_{\epsilon}^{T}$  = D∫<sup>Thin</sup><br>Jf−gov

0.2409800 D∫<sup>Thin</sup><br>Df−gov

# **TYPE OF THINNING**

The type of thinning (wheter it is local or general) can be determined from table 2.B.1.2 from API RP 581 3rd Edition Part 2 - Annex 2.B, as follow:

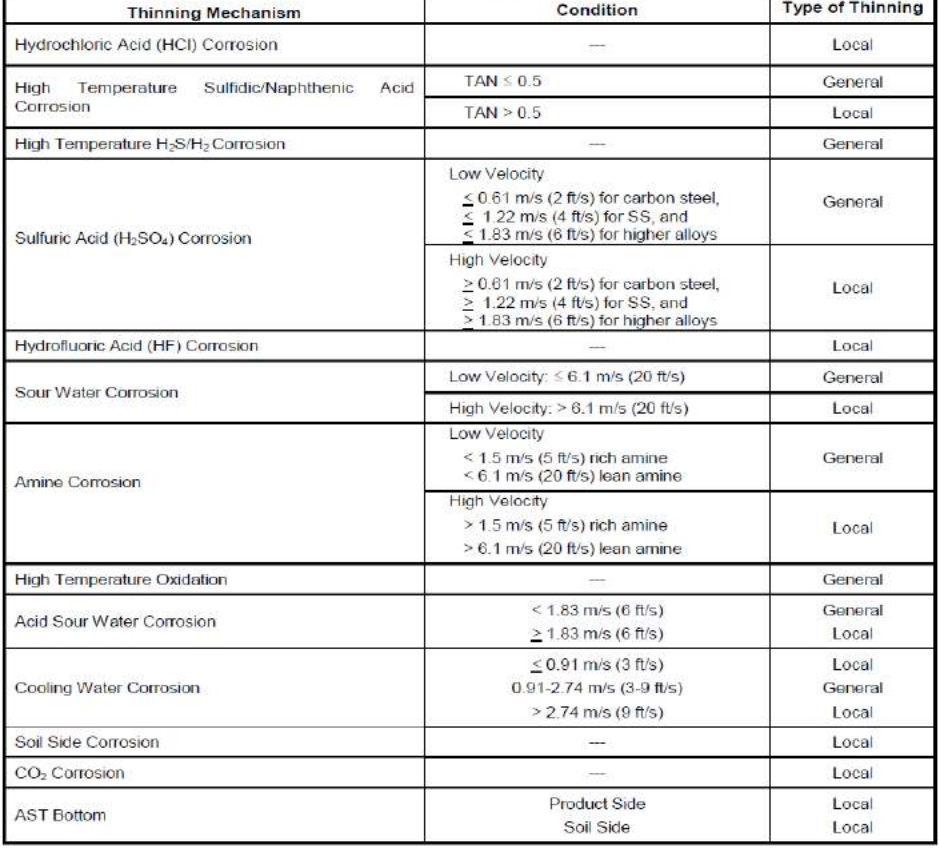

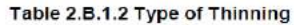

From the data, the the velocity of fluid is 1.8 m/s

And the thinning mechanisms are sour water, acid sour water, and  $CO<sub>2</sub>$  corrosion.

If both general and localized thinning mechanisms are possible, then the type of thinning should be designated as localized. The type of thinning designated will be used to determine the effectiveness of inspection performed.

So, the thinning damage is designated as localized

# **SCC DAMAGE FACTOR - SULFIDE STRESS CRACKING CALCULATION**

# **REQUIRED DATA**

The basic component data required for analysis is given in Table 4.1 and the specific data required for determination of the sulfide stress cracking DF is provided in Table 8.1.

STEP 1 Determine the environmental severity (potential level of hydrogen flux) for cracking based on the  $H_2S$  content of the water and its pH using Table 8.2.

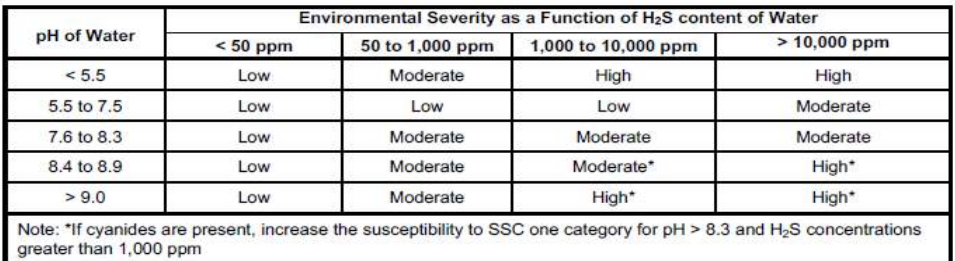

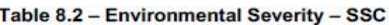

pH: 4.14 H<sub>2</sub>S concentration: 73.8 ppm

Based on table 8.2 the environmental severity: **Moderate**

### STEP<sub>2</sub>

Determine the susceptibility for cracking using Figure 8.1 and Table 8.3 based on the environmental severity from STEP 1, the maximum Brinnell hardness of weldments, and knowledge of whether the component was subject to PWHT. Note that a HIGH susceptibility should be used if cracking is confirmed to be present.

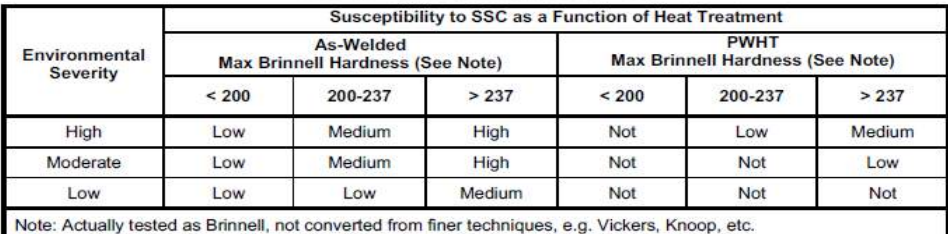

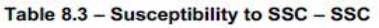

Max Brinnell Hardness: T

$$
TS (psi) = 500 x HB \nHB = 140.69
$$

Shell subjects to PWHT: No Head subjects to PWHT: Yes Shell susceptibility to SSC as a Function of Heat Treatment: **Low**

Head susceptibility to SSC as a Function of Heat Treatment: **Not**

STEP 3 Based on the susceptibility in STEP 3, determine the severity index,  $S_{VI}$ , from Table 8.4.

| <b>Susceptibility</b> | Severity Index - $S_{VI}$ |  |
|-----------------------|---------------------------|--|
| High                  | 100                       |  |
| Medium                | 10                        |  |
| Low                   |                           |  |
| None                  |                           |  |

Table 8.4 - Determination of Severity Index - SSC

Severity Index  $(S_{VI})$  of Shell = 1 Severity Index  $(S_{VI})$  of Head = 0

STEP 4 Determine the time in-service,  $age_{tk}$ , since the last Level A, B or C inspection was performed with no cracking detected or cracking was repaired. Cracking detected but not repaired should be evaluated and future inspection recommendations based upon FFS evaluation.

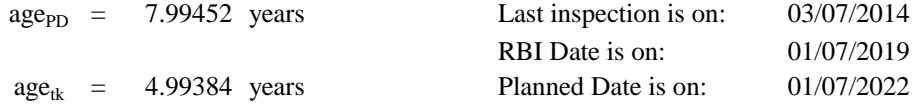

#### STEP 5

Determine the number of inspections, and the corresponding inspection effectiveness category using Section 8.6.2 for past inspections performed during the in service time. Combine the inspections to the highest effectiveness performed using Section 3.4.3.

Inspections are ranked according to their expected effectiveness at detecting SSC. Examples of inspection activities that are both intrusive (requires entry into the equipment) and non-intrusive (can be performed externally), are provided in Annex 2.C, Table 2.C.9.6 (Section 8.6.2 API RP 3rd Edition Part 2)

| <b>Inspection</b><br>Category | <b>Inspection</b><br><b>Effectiveness</b><br>Category                                                                                                    | Intrusive Inspection Example <sup>1,2</sup>                                                           | Non-intrusive Inspection Example <sup>1,2</sup>                                                                                                    |  |  |  |  |  |  |
|-------------------------------|----------------------------------------------------------------------------------------------------|----------------------------------------------------------------------------------------------------|----------------------------------------------------------------------------------------------------|--|--|--|--|--|--|
| A                             | <b>Highly Effective</b>                                                                                                    | For the total weld area:<br>100% WFMT/ACFM with UT follow-up<br>of relevant indications.              | For the total weld area:<br>100% automated or manual ultrasonic<br>scanning.                                                                                 |  |  |  |  |  |  |
| B                             | <b>Usually</b><br><b>Effective</b>                                                                                                    | For selected welds / weld area:<br>>75% WFMT/ACFM with UT follow-up<br>of all relevant indications    | For selected welds / weld area:<br>>75% automated or manual ultrasonic<br>scanning<br><b>OR</b><br>AE testing with 100% follow-up of<br>relevant indications |  |  |  |  |  |  |
| C                             | <b>Fairly Effective</b>                                                                                                    | For selected welds / weld area:<br>>35% WFMT/ACFM with UT follow-up<br>of all relevant indications    | For selected welds / weld area:<br>>35% automated or manual ultrasonic<br>scanning<br><b>OR</b><br>>35% radiographic testing.                                |  |  |  |  |  |  |
| D                             | <b>Poorly Effective</b>                                                                                                    | For selected welds / weld area:<br>>10% WFMT/ACFM with UT follow-up<br>of all relevant indications or | For selected welds / weld area:<br>>10% automated or manual ultrasonic<br>scanning<br>OR<br>>10% radiographic testing.                                       |  |  |  |  |  |  |
| F                             | Ineffective                                                                                                    | Ineffective inspection technique/plan was<br>utilized                                                 | Ineffective inspection technique/plan was<br>utilized                                                                                                    |  |  |  |  |  |  |
| Notes:<br>1.<br>2.            | Inspection quality is high.<br>Suspect Area shall be considered the Total Surface Area unless defined by knowledgeable individual (subject<br>matter expert). |                                                                                                    |                                                                                                    |  |  |  |  |  |  |

Table 2.C.9.6 - LoIE Example for SSC

If multiple inspections have been performed, equivalent relationships are used for SCC, External Damage (external chloride stress corrosion cracking, external chloride stress corrosion cracking under insulation) and HTHA. Inspections of different grades (A, B, C and D) are approximated as equivalent inspection effectiveness in accordance with the following relationships (Section 3.4.3 API RP 3rd Edition Part 2):

- a) 2 Usually Effective (B) Inspections = 1 Highly Effective (A) Inspection, or 2B  $= 1A$
- b) 2 Fairly Effective (C) Inspections = 1 Usually Effective (B) inspection, or 2C  $=$  1B
- c) 2 Poorly Effective (D) Inspections = 1 Fairly Effective (C) inspection, or  $2D =$  $1<sup>C</sup>$

Note:

- 1. Equivalent inspection valuesare not used for Thinning and External Corrosion DF calculations.
- 2. The equivalent higher inspection rules shall not be applied to No Inspections (E).

Number of inspections: 2 Effectiveness category: Ineffective (E) Inspection effectiveness: **E**

STEP 6 Determine the base DF for sulfide stress cracking,  $D_{fb}^{SC}$  using Table 6.3 based on the number of, and the highest inspection effectiveness determined in STEP 5, and the severity index,  $S_{VI}$ , from STEP 3.

|                                 |       |                      |                |                |                | <b>Inspection Effectiveness</b> |                |                |                      |                      |     |                |                |
|---------------------------------|-------|----------------------|----------------|----------------|----------------|---------------------------------|----------------|----------------|----------------------|----------------------|-----|----------------|----------------|
| $S_{VI}$                        | Е     | 1 Inspection         |                |                | 2 Inspections  |                                 |                |                | <b>3 Inspections</b> |                      |     |                |                |
|                                 |       | D                    | C              | в              | A              | D                               | C              | в              | A                    | D                    | C   | в              | Α              |
| 0                               | 0     | 0                    | 0              | 0              | 0              | $\mathbf 0$                     | 0              | 0              | $\bf{0}$             | 0                    | 0   | 0              | 0              |
| 1                               | 1     | 1                    | 1              | 1              | 1              | 1                               | 1              | 1              | 1                    | 1                    | 1   | 1              | 1              |
| 10                              | 10    | 8                    | 3              | 1              | 1              | 6                               | 2              | 1              | 1                    | 4                    | 1   | 1              | 1              |
| 50                              | 50    | 40                   | 17             | 5              | 3              | 30                              | 10             | $\overline{2}$ | 1                    | 20                   | 5   | 1              | 1              |
| 100                             | 100   | 80                   | 33             | 10             | 5              | 60                              | 20             | 4              | 1                    | 40                   | 10  | $\overline{2}$ | 1              |
| 500                             | 5.00  | 400                  | 170            | 50             | 25             | 300                             | 100            | 20             | 5                    | 200                  | 50  | 8              | 1              |
| 1,000                           | 1.000 | 800                  | 330            | 100            | 50             | 600                             | 200            | 40             | 10                   | 400                  | 100 | 16             | $\overline{2}$ |
| 5,000                           | 5,000 | 4,000                | 1,670          | 500            | 250            | 3.000                           | 1.000          | 250            | 50                   | 2,000                | 500 | 80             | 10             |
| <b>Inspection Effectiveness</b> |       |                      |                |                |                |                                 |                |                |                      |                      |     |                |                |
| $S_{VI}$                        | Е     | <b>4 Inspections</b> |                |                |                | <b>5</b> Inspections            |                |                |                      | <b>6</b> Inspections |     |                |                |
|                                 |       | D                    | C              | в              | Α              | D                               | C              | в              | Α                    | D                    | C   | в              | Α              |
| $\Omega$                        | 0     | $\Omega$             | 0              | 0              | $\Omega$       | 0                               | $\mathbf 0$    | 0              | $\mathbf 0$          | $\mathbf 0$          | 0   | 0              | 0              |
| 1                               | 1     | 1                    | 1              | 1              | 1              | 1                               | 1              | 1              | 1                    | 1                    | 1   | 1              | 1              |
| 10                              | 10    | $\overline{2}$       | 1              | 1              | 1              | 1                               | 1              | 1              | 1                    | 1                    | 1   | 1              | 1              |
| 50                              | 50    | 10                   | $\overline{2}$ | 1              | 1              | 5                               | 1              | 1              | 1                    | 1                    | 1   | 1              | 1              |
| 100                             | 100   | 20                   | 5              | 1              | 1              | 10                              | $\overline{2}$ | 1              | 1                    | 5                    | 1   | 1              | 1              |
| 500                             | 500   | 100                  | 25             | $\overline{2}$ | 1              | 50                              | 10             | 1              | 1                    | 25                   | 5   | 1              | 1              |
| 1.000                           | 1.000 | 200                  | 50             | 5              | 1              | 100                             | 25             | $\overline{2}$ | 1                    | 50                   | 10  | 1              | 1              |
| 5,000                           | 5,000 | 1,000                | 250            | 25             | $\overline{2}$ | 500                             | 125            | 5              | 1                    | 250                  | 50  | $\overline{2}$ | 1              |

Table 6.3 - SCC Damage Factors - All SCC Mechanisms

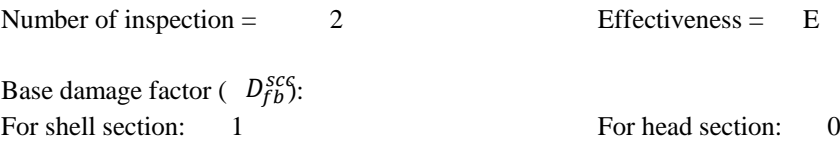

#### STEP 7

Calculate the escalation in the DF based on the time in service since the last inspection using the age from STEP 4 and Equation below. In this equation, it is assumed that the probability for cracking will increase with time since the last inspection as a result of increased exposure to upset conditions and other non-normal conditions.

 $D_f^{sec} = D_{fB}^{sec}$ . (Max[age, 1.0])<sup>1.1</sup>

### **RBI DATE:**

$$
D_f^{scc} = 1. (Max[5, 1.0])^{1.1}
$$
  
\n
$$
D_f^{scc} = D_f^{scc}
$$
  
\n
$$
D_f^{scc} = D_f^{scc}
$$

# **PLANNED DATE:**

$$
D_f^{scc} = 1. (Max[8, 1.0])^{1.1}
$$
  
\n
$$
D_f^{scc} = D_f^{scc}
$$
  
\n
$$
D_f^{scc} = D_f^{scc}
$$

#### **Shell section: Head section:**

$$
(Max[5,1.0])^{1.1}
$$
  
 
$$
D_f^{sec} = 0. (Max[5,1.0])^{1.1}
$$
  
 
$$
D_f^{sec} = 0.0000
$$

#### **Shell section: Head section:**

 $D_f^{scc} = 0.0000$  $D_f^{sec} = 0.$   $(Max[8,1.0])^{1.1}$ 

### **SCC DAMAGE FACTOR - HIC/SOHIC - H2S**

### **REQUIRED DATA**

The basic component data required for analysis is given in Table 4.1 and the specific data required for determination of the HIC/SOHIC-H<sub>2</sub>S cracking DF is provided in Table 9.1

STEP 1 Determine the environmental severity (potential level of hydrogen flux) for cracking based on the  $H_2S$  content of the water and its pH using Table 9.2. Note that a HIGH environmental severity should be used if cracking is confirmed to be present.

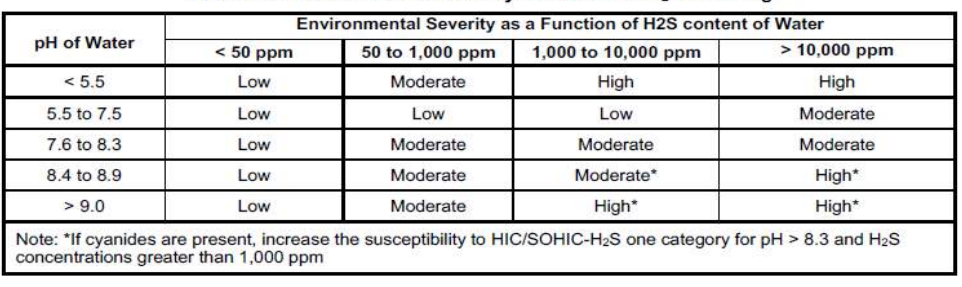

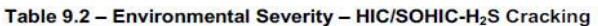

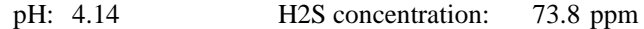

Based on table 9.2 the environmental severity: **Moderate**

Head section susceptibility for Cracking: **Medium**

STEP 2 Determine the susceptibility for cracking using Figure 9.1 and Table 9.3 based on the environmental severity from STEP 1, the sulfur content of the carbon steel, product form and knowledge of whether the component was subject to PWHT.

| Environmental<br><b>Severity</b> |                 | High Sulfur Steel (1)<br>$> 0.01\%$ S |           | <b>Low Sulfur Steel</b><br>$\leq 0.01\%$ S | Product Form -<br><b>Seamless/Extruded Pipe</b> |             |  |
|----------------------------------|-----------------|---------------------------------------|-----------|--------------------------------------------|-------------------------------------------------|-------------|--|
|                                  | $As-$<br>Welded | <b>PWHT</b>                           | As-Welded | <b>PWHT</b>                                | As-Welded                                       | <b>PWHT</b> |  |
| High                             | High            | High                                  | High      | Medium                                     | Medium                                          | Low         |  |
| Moderate                         | High            | Medium                                | Medium    | Low                                        | Low                                             | Low         |  |
| Low                              | Medium          | Low                                   | Low       | Low                                        | Low                                             | Low         |  |

Table 9.3 - Susceptibility to Cracking - HIC/SOHIC-H<sub>2</sub>S

Steel sulfur content:  $0.03$  % Environmental severity: Moderate Post Weld Heat Treatment (PWHT) for Shell section: No Post Weld Heat Treatment (PWHT) for Head section: Yes Shell section susceptibility for Cracking: **High** 0.03 [http](https://www.azom.com/article.aspx?ArticleID=4787)s://www.azom.com/article.aspx?Article [ID=4](https://www.azom.com/article.aspx?ArticleID=4787)787

STEP 3 Based on the susceptibility in STEP 2, determine the severity index, SVI , from Table 9.4.

| <b>Susceptibility</b> | Severity Index - $S_{VI}$ |  |  |  |
|-----------------------|---------------------------|--|--|--|
| High                  | 100                       |  |  |  |
| Medium                | 10                        |  |  |  |
| Low                   |                           |  |  |  |
| None                  |                           |  |  |  |

Table 9.4 - Determination of Severity Index - HIC/SOHIC-H<sub>2</sub>S Cracking

Severity Index  $(S_{VI})$  for shell section = Severity Index  $(S_{VI})$  for head section = 10 100

STEP 4 Determine the time in-service, age , since the last Level A, B or C inspection was performed performed with no cracking detected or cracking was repaired. Cracking detected but not repaired should be evaluated and future inspection recommendations based upon FFS evaluation.

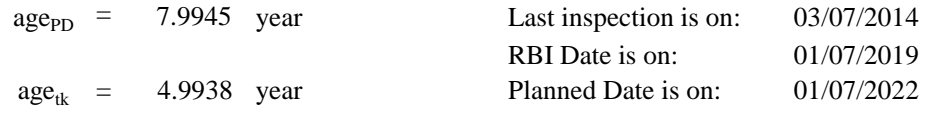

#### STEP 5

Determine the number of inspections, and the corresponding inspection effectiveness category using Section 9.6.2 for past inspections performed during the in service time. Combine the inspections to the highest effectiveness performed using Section 3.4.3.

Inspections are ranked according to their expected effectiveness at detecting SSC. Examples of inspection activities that are both intrusive (requires entry into the equipment) and non-intrusive (can be performed externally), are provided in Annex 2.C, Table 2.C.9.6 (Section 8.6.2 API RP 3rd Edition Part 2)

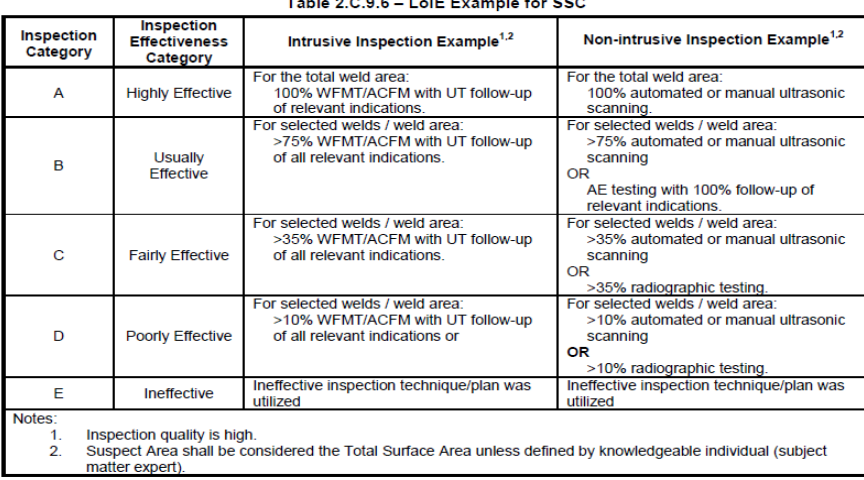

If multiple inspections have been performed, equivalent relationships are used for SCC, External Damage (external chloride stress corrosion cracking, external chloride stress corrosion cracking under insulation) and HTHA. Inspections of different grades (A, B, C and D) are approximated as equivalent inspection effectiveness in accordance with the following relationships (Section 3.4.3 API RP 3rd Edition Part 2):

- a) 2 Usually Effective (B) Inspections = 1 Highly Effective (A) Inspection, or 2B  $= 1A$
- b) 2 Fairly Effective (C) Inspections = 1 Usually Effective (B) inspection, or  $2C = 1B$
- c) 2 Poorly Effective (D) Inspections = 1 Fairly Effective (C) inspection, or 2D  $= 1C$

Note:

- 1. Equivalent inspection valuesare not used for Thinning and External Corrosion DF calculations.
- 2. The equivalent higher inspection rules shall not be applied to No Inspections (E).

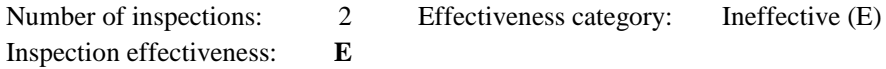

STEP 6 Determine the base DF for HIC/SOHIC-H<sub>2</sub>S cracking,  $D_{fB}^{H1Q}$ 6.3 based on the number of, and the highest inspection effectiveness determined in STEP 5, and the severity index,  $S_{VI}$ , from STEP 3.  $D_{fB}^{HIC/SOHIC}$  –  $H_{2S}^{NS}$ 

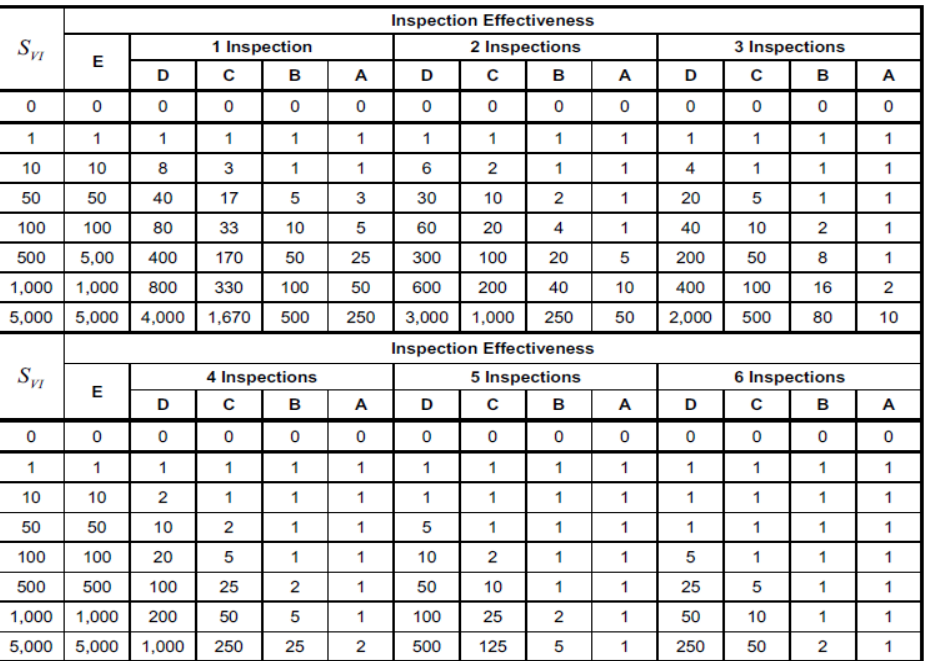

Table 6.3 - SCC Damage Factors - All SCC Mechanisms

 $S_{VI} = 100$  Number of inspection = 2 Effectiveness = E Base damage factor ( $D_{fB}^{HIC/SOHIC - H_2S}$ ) for shell section: Base damage factor ( $D_{fB}^{HIC/SOHIC - H_2S}$ ) for head section: **10** 100 **100**

STEP 7 Determine the on-line adjustment factor,  $F_{OM}$ , from Table 9.5

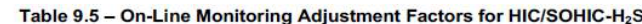

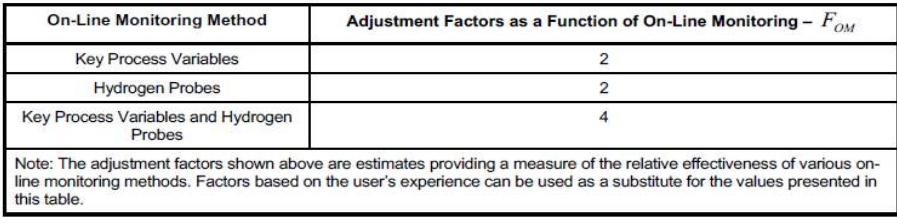

On-Line monitoring adjustment factor  $(F<sub>OM</sub>)$ : 2

#### STEP 8

Calculate the final DF accounting for escalation based on the time in-service since the last inspection using the age from STEP 4 and Equation below. In this equation, it is assumed that the probability for cracking will increase with time since the last inspection as a result of increased exposure to upset conditions and other non-normal conditions. The equation also applies the adjustment factor for online monitoring

$$
D_f^{HIC/SOHIC - H_2S} = \frac{D_{fB}^{HIC/SOHIC - H_2S} (Max[age, 1.0])^{1.1}}{F_{OM}}
$$

**RBI DATE:**

**Shell section: Head section:**  $D_{fB}^{HIC/SOHIC-H_2S} = 29.326$ 293.257  $D_{fB}^{HIC/SOHIC\ -H_2S}$ 

#### **PLANNED DATE:**

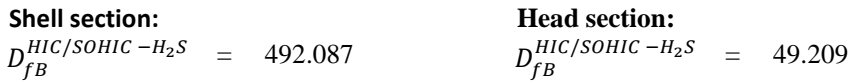

#### **DAMAGE FACTOR FOR STRESS CORROSION CRACKING**

Calculation of damage factor for stress corrosion cracking (SCC) explained in section 3.4.2 - API RP 581 Part 2 3rd Edition. For multipe SCC damage factor mechanisms case, determined using equation as follow.

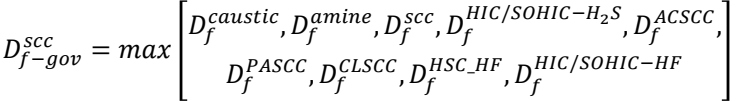

#### **RBI DATE: PLANNED DATE:**

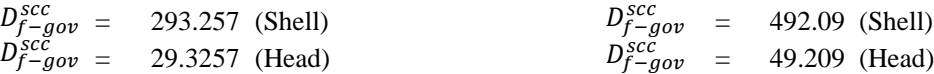

# **PROBABILITY OF FAILURE**

The probability of failure can be calculated using the equation of;

*Pf (t)* = *gff . Fms . D f (t)*

Where,

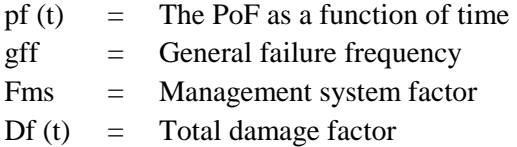

# **DETERMINING DAMAGE FACTOR (Df)**

In the case of multiple damage mechanisms, the combination of those damage mechanims is explained in section 3.4.2 API RP 581 Part 2 3rd Edition. Total DF,  $D_f$ total - If more than one damage mechanism is present, the following rules are used to combine the DFs. The total DF is given by Equation (2.2) when the external and/or thinning damage are classified as local and therefore, unlikely to occur at the same location.

$$
D_{f-total} = max \big[ D_{f-gov}^{thin}, D_{f-gov}^{extd} \big] + D_{f-gov}^{scc} + D_{f}^{htha} + D_{f-gov}^{brit} + D_{f}^{mfat}
$$

If the external and thinning damage are general, then damage is likely to occur at the same location and the total DF is given by Equation (2.3).

$$
D_{f-total} = D_{f-gov}^{thin} + D_{f-gov}^{extd} + D_{f-gov}^{scc} + D_{f}^{htha} + D_{f-gov}^{brit} + D_{f}^{mfat}
$$

Note that the summation of DFs can be less than or equal to 1.0. This means that the component can have a POF less than the generic failure frequency.

Acccording to the observation and last inspection to Steam Scrubber equipment is categorized as local thinning and also it does not likely occur at the same location. So, we used equation correlated to local thinning.

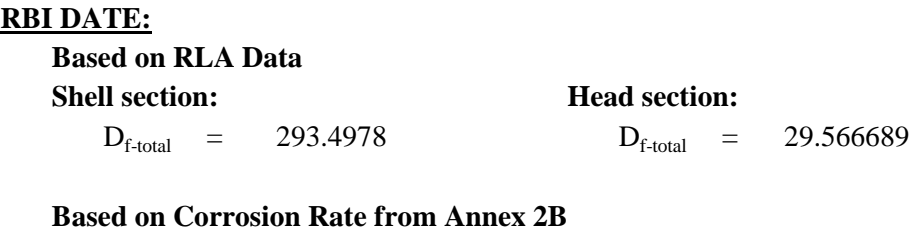

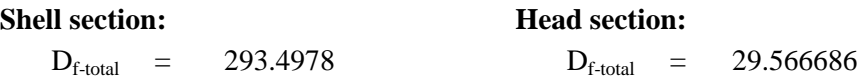

### **PLANNED DATE:**

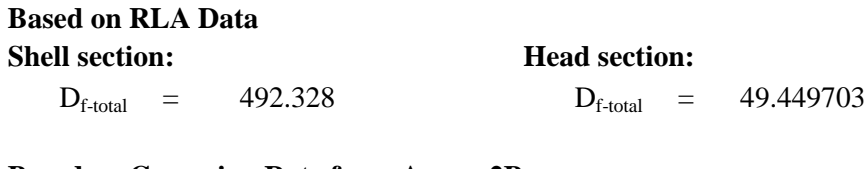

#### **Based on Corrosion Rate from Annex 2B**

**Shell section: Head section:** 

 $D_{\text{f-total}}$  = 492.32798  $D_{\text{f-total}}$  =

# 49.44968

# **DETERMINING GENERAL FAILURE FREQUENCY (gff)**

To determine the value of gff, we can use the recommended list from table 3.1 of API RBI 581

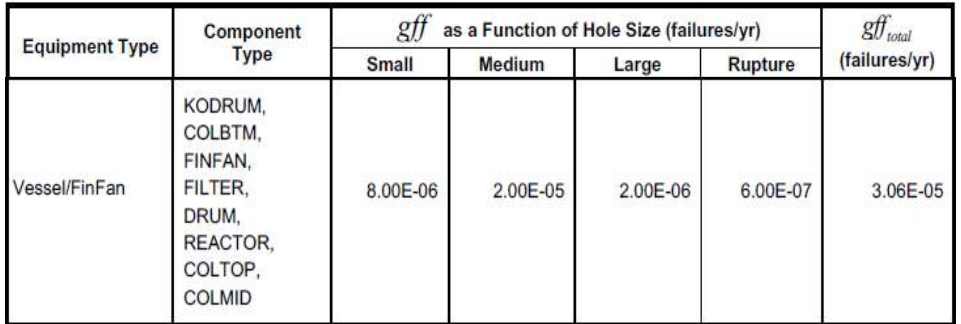

#### Table 3.1 - Suggested Component Generic Failure Frequencies

 $gff$ : 3.06.E-05

# **DETERMINING MANAGEMENT SYSTEM FACTOR (fms)**

To determine the value of Fms, we use a series of question and survey given by API RBI 581 to determine Fms value

For details of management system factor screening, stated in LAMPIRAN 4B: MANAGEMENT SYSTEM FACTOR

Management system factor score according from the survey, the score is

 $fms = 869.5$  $pscore =$ Score  $\frac{1000}{1000}$ . 100 [unit is 100%]

based from equation, the *pscore* is  $= 86.95 %$ 

To determine the value of Fms we can use the equation:

Fms = 0.1823896  $Fms = 10^{(-0.02 \cdot pscore + 1)}$  $Fms = 10^{(-0.02.86.95+1)}$ 

#### **CALCULATING PROBABILITY OF FAILURE**

*Pf (t)* **=** *gff . Fms . D f (t)*

#### **RBI DATE:**

Based on Corrosion Rate from RLA Data

 $Pf(t) = 1.64E-03$  (Shell)  $Pf(t) = 1.65E-04$  (Head)  $Pf(t) = 1.65E-04$ **•** *Pf (t)* **=** *3,06,E−0,5 . 0,18 . 293,5* **•** *Pf (t)* **=** *3,06,E−0,5 . 0,18 . 29,6*

Based on Corrosion Rate from Annex 2B

 $Pf(t) = 1.64.E-03$  (Shell)  $Pf(t) = 1.65.E-04$  (Head)  $Pf(t) = 1.65.E-04$  (Head) **•** *Pf (t)* **=** *3,06,E−0,5 . 0,18 . 293,5* **•** *Pf (t)* **=** *3,06,E−0,5 . 0,18 . 29,6*

#### **PLANNED DATE:**

Based on Corrosion Rate from RLA Data

 $Pf(t) = 2.75E-03$  (Shell)  $Pf(t) = 2.76E-04$  (Head) **•** *Pf (t)* **=** *3,06,E−0,5 . 0,18 . 492,3* **•** *Pf (t)* **=** *3,06,E−0,5 . 0,18 . 49,4*

Based on Corrosion Rate from Annex 2B

- $Pf(t) = 2.75.E-03$  (Shell)  $Pf(t) = 2.76.E-04$  (Head) **•** *Pf (t)* **=** *3,06,E−0,5 . 0,18 . 492,3* **•** *Pf (t)* **=** *3,06,E−0,5 . 0,18 . 49,4*
- 

*Halaman ini sengaja dikosongkan*

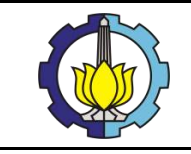

**ANALISA RISIKO SCRUBBER VESSEL DAN GAS REMOVAL SYSTEM MENGGUNAKAN METODE RISK-BASED INSPECTION PADA WAYANG WINDU GEOTHERMAL POWER UNIT 2**

# LAMPIRAN 4B:

# **FACTOR MANAGEMENT SYSTEM**

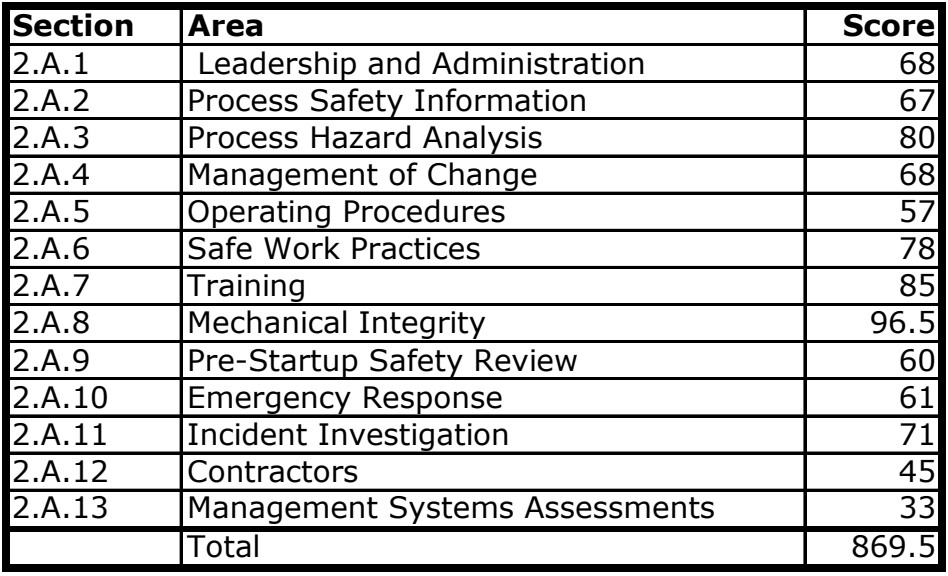

pscore 86.95

Management Factor **Contracts 1.1824** 

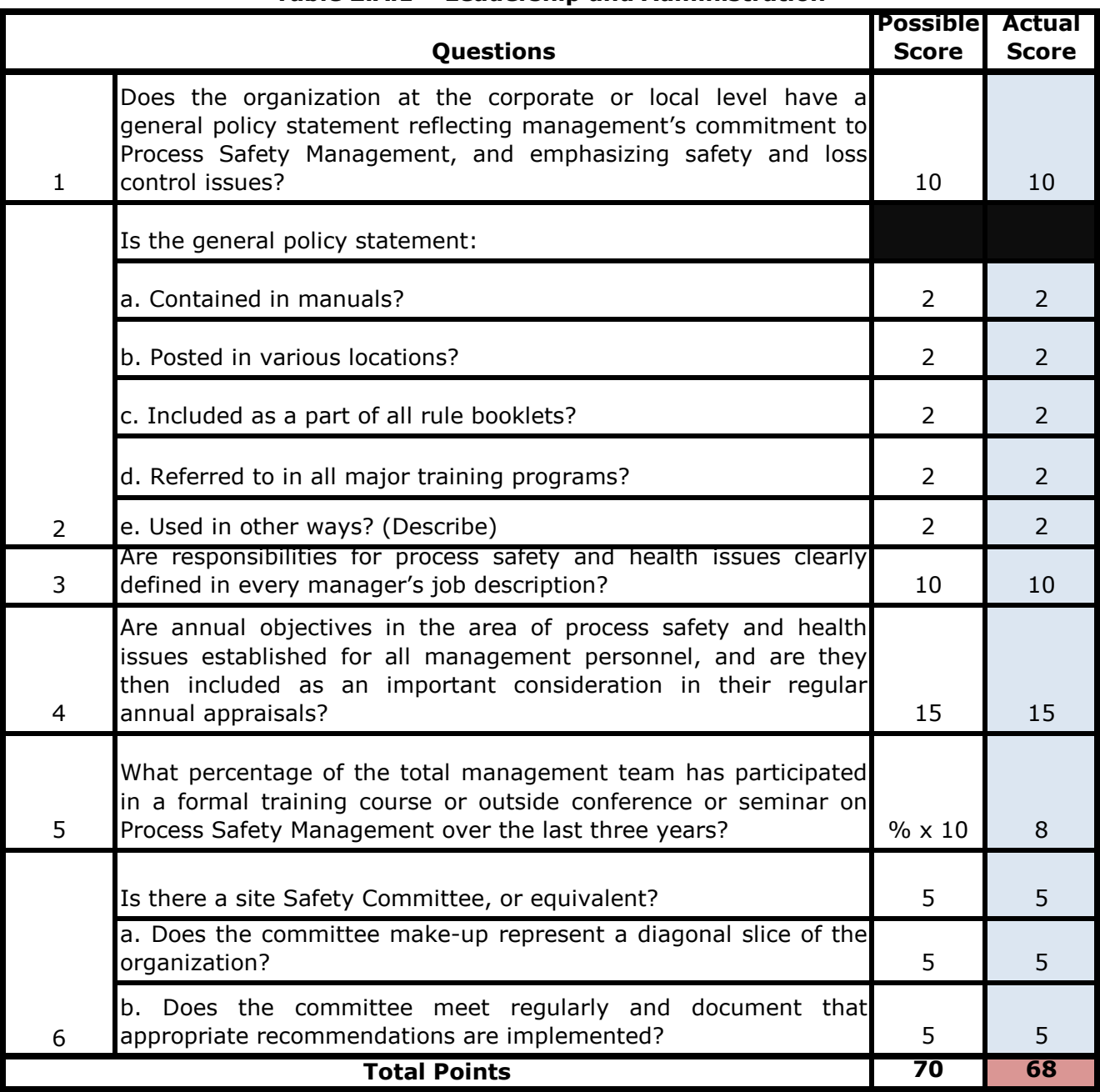

# **Table 2.A.1 – Leadership and Administration**

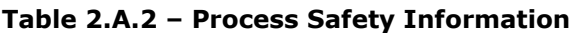

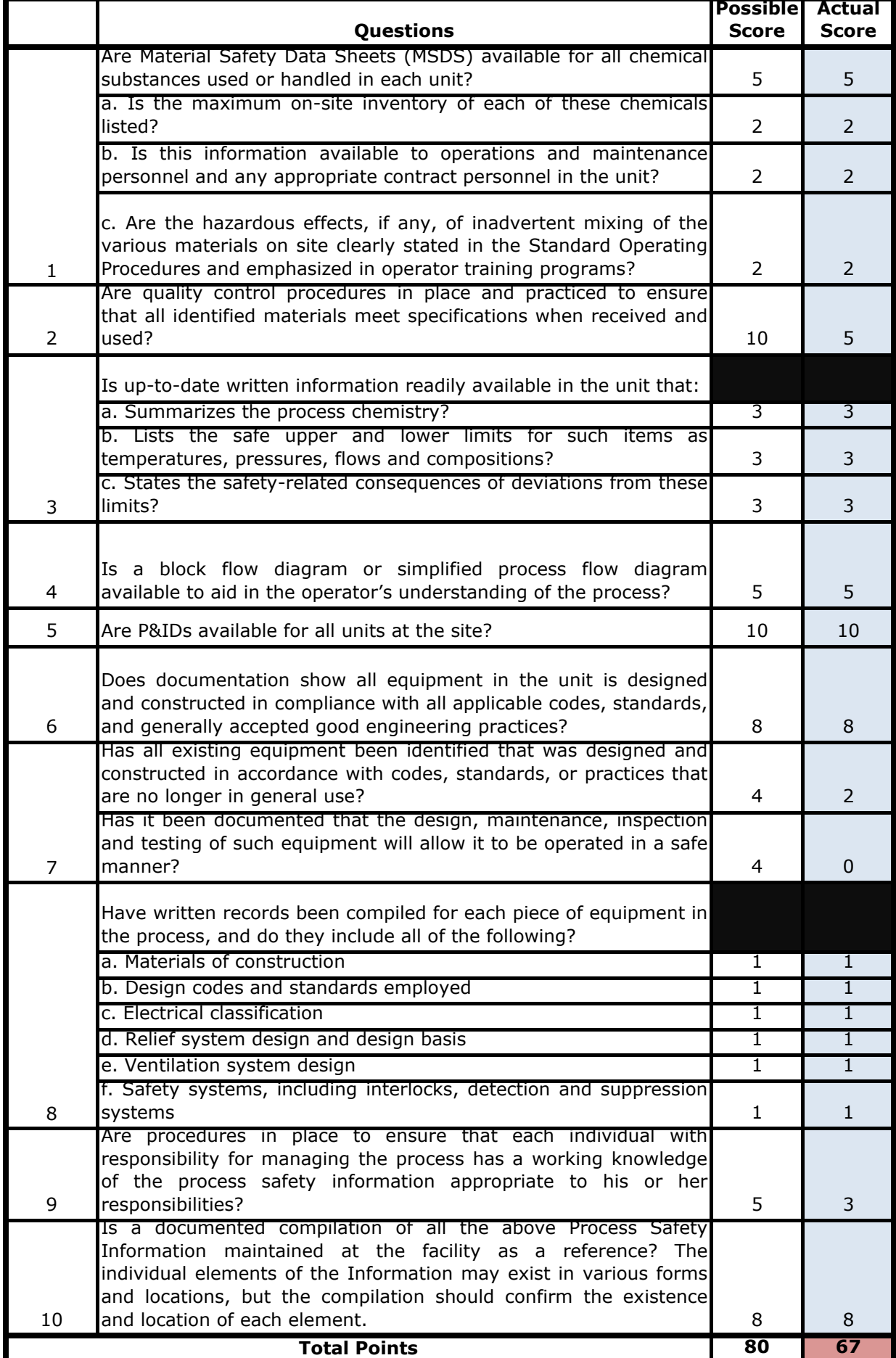

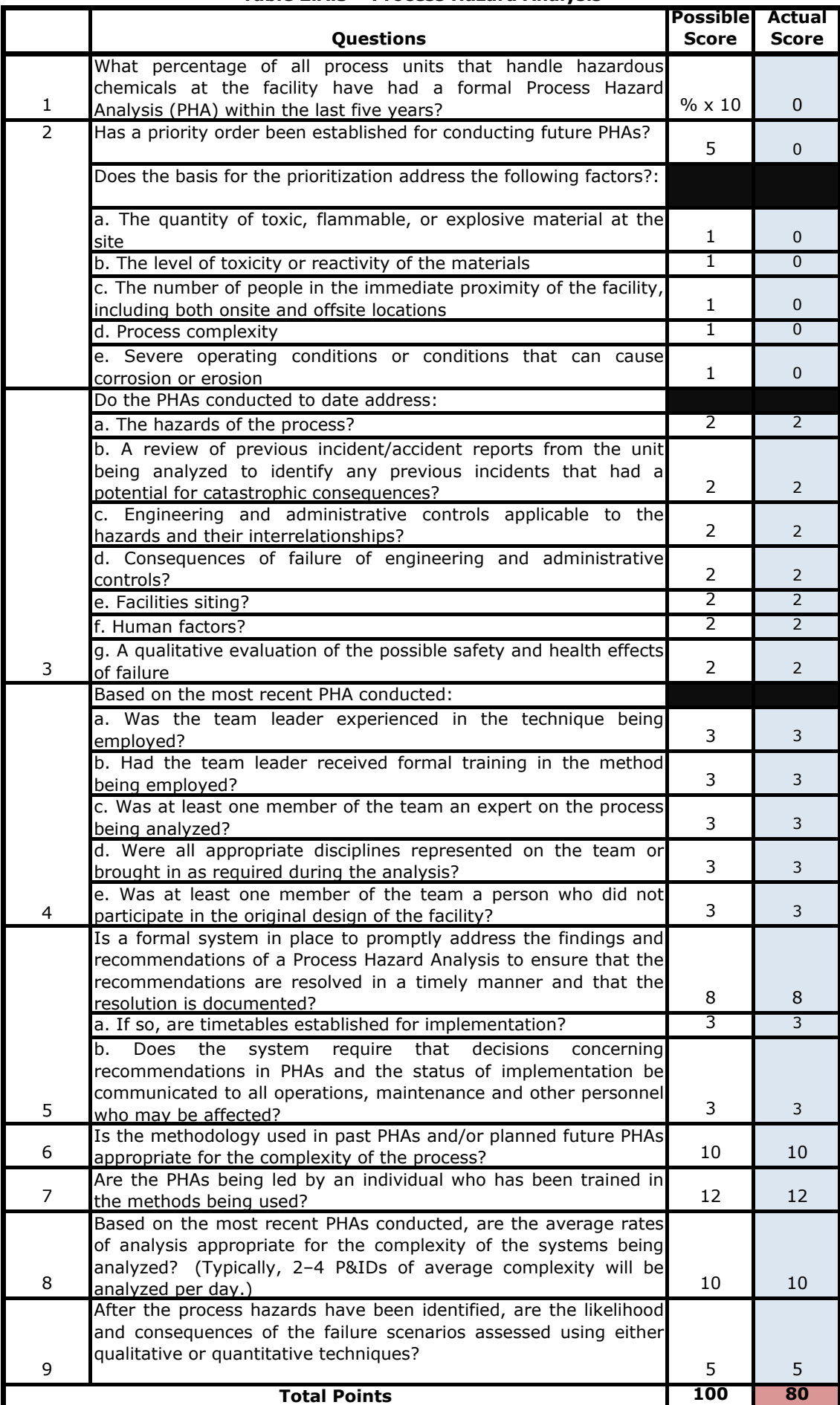

### **Table 2.A.3 – Process Hazard Analysis**

# **Table 2.A.4 – Management of Change**

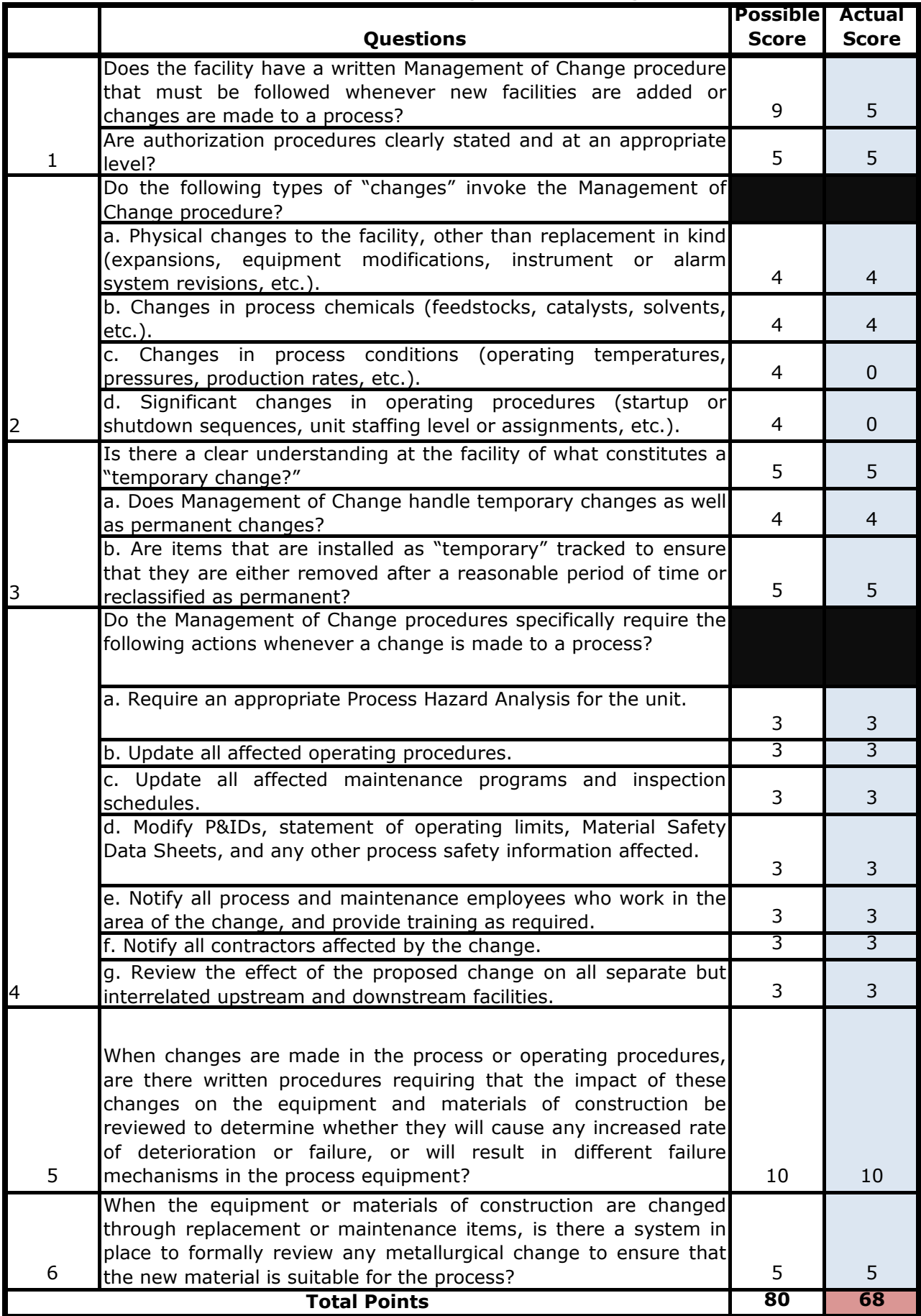

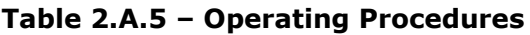

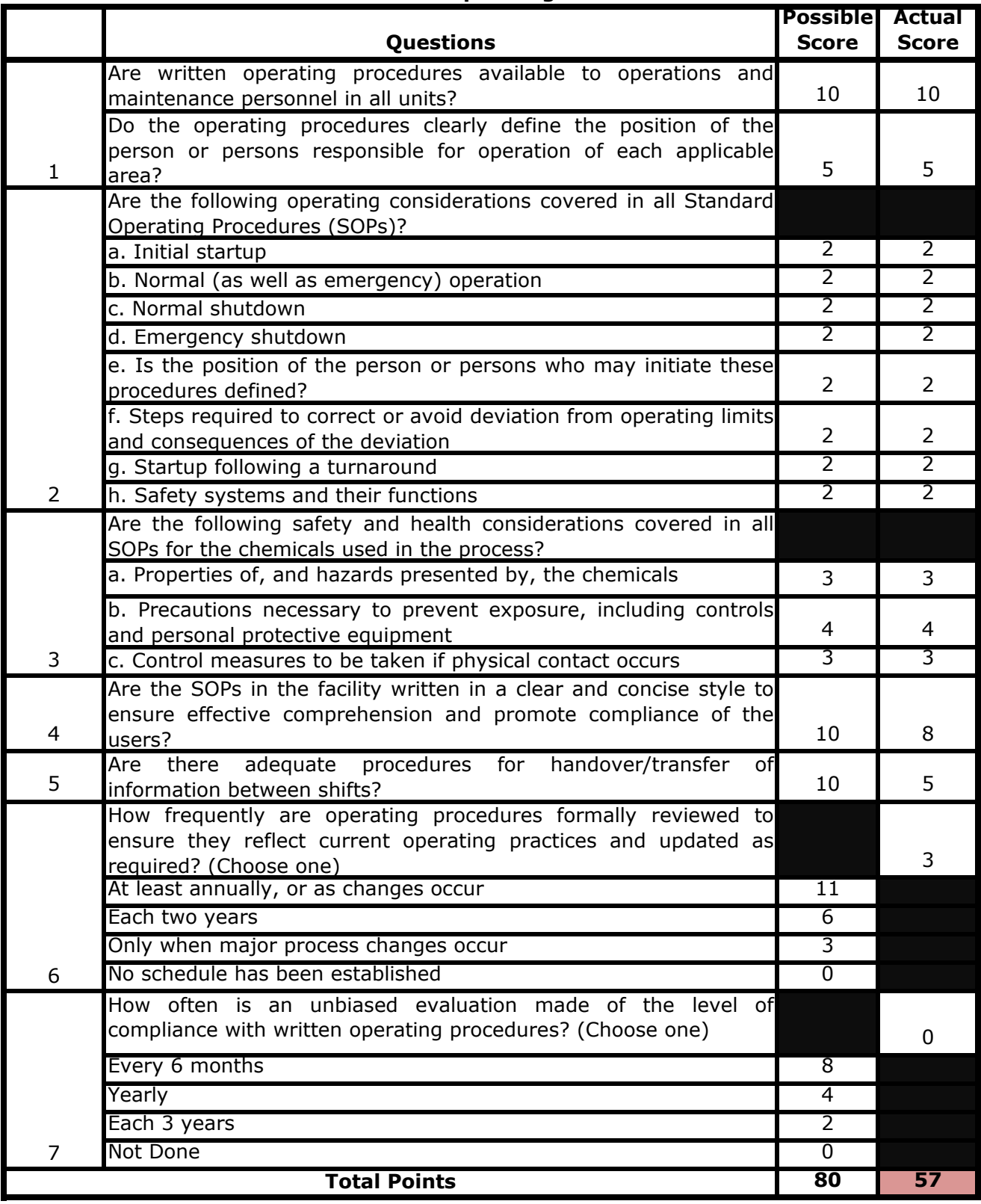

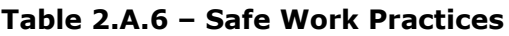

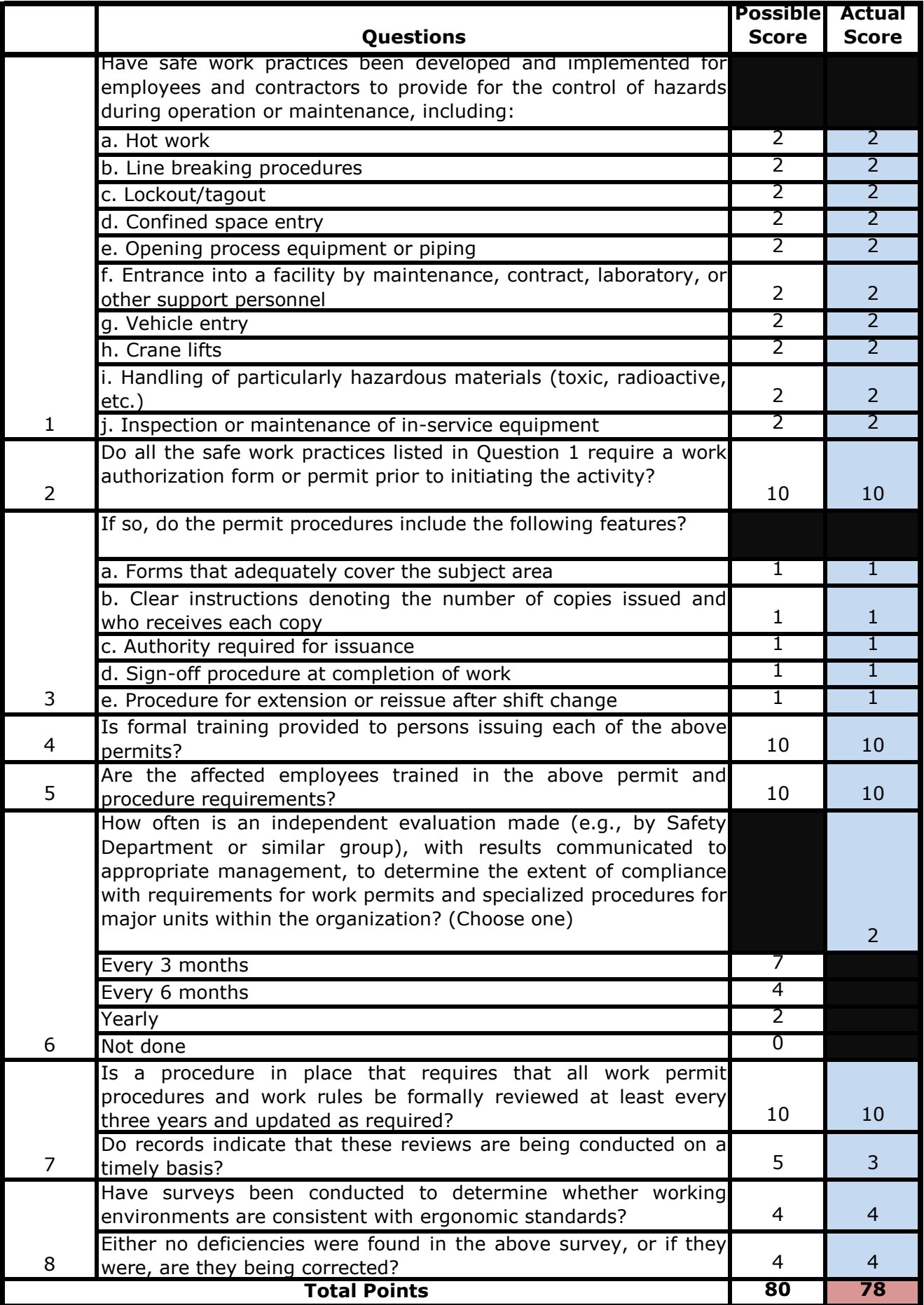

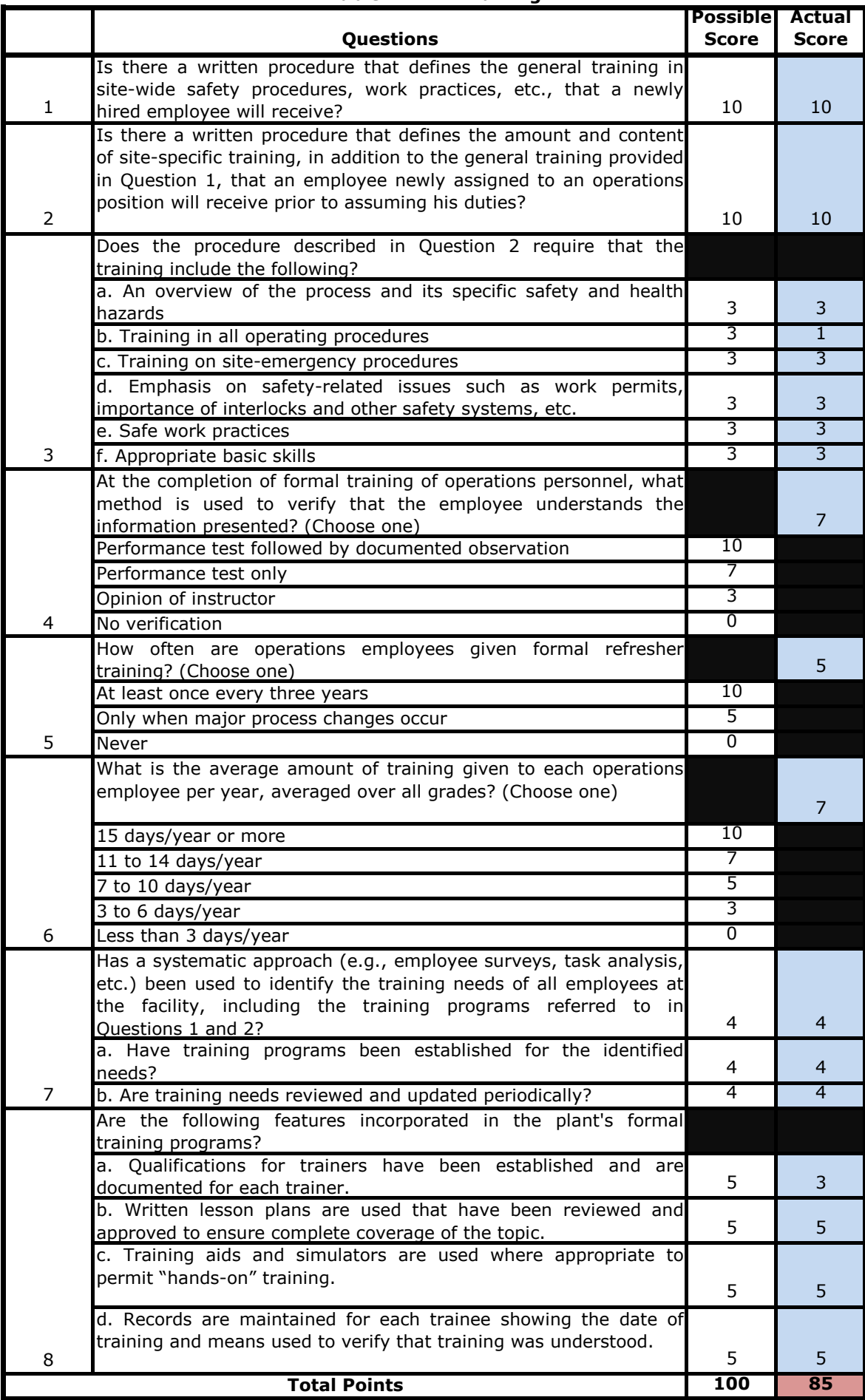

# **Table 2.A.7 – Training**

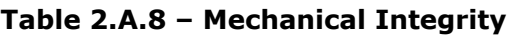

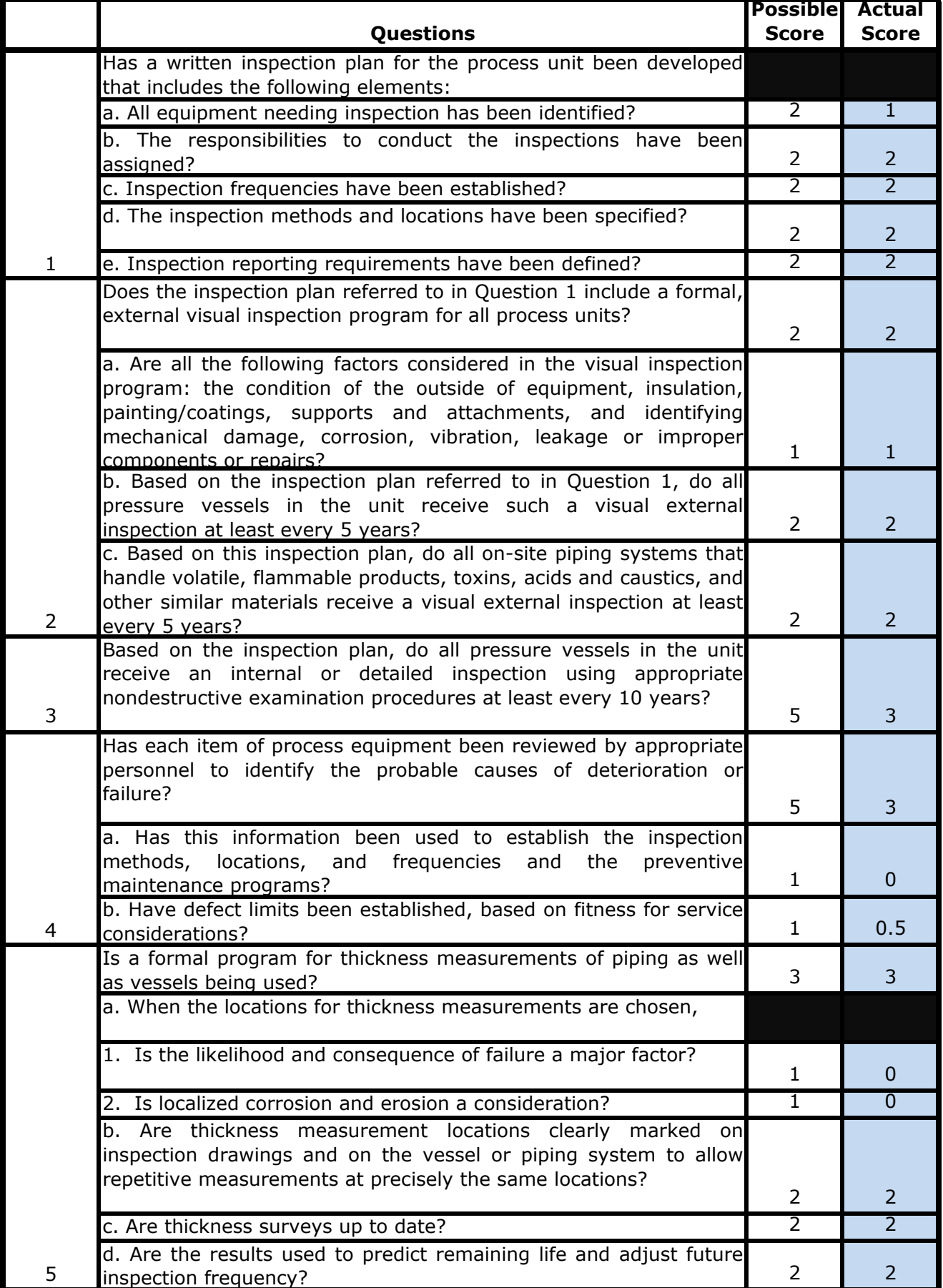

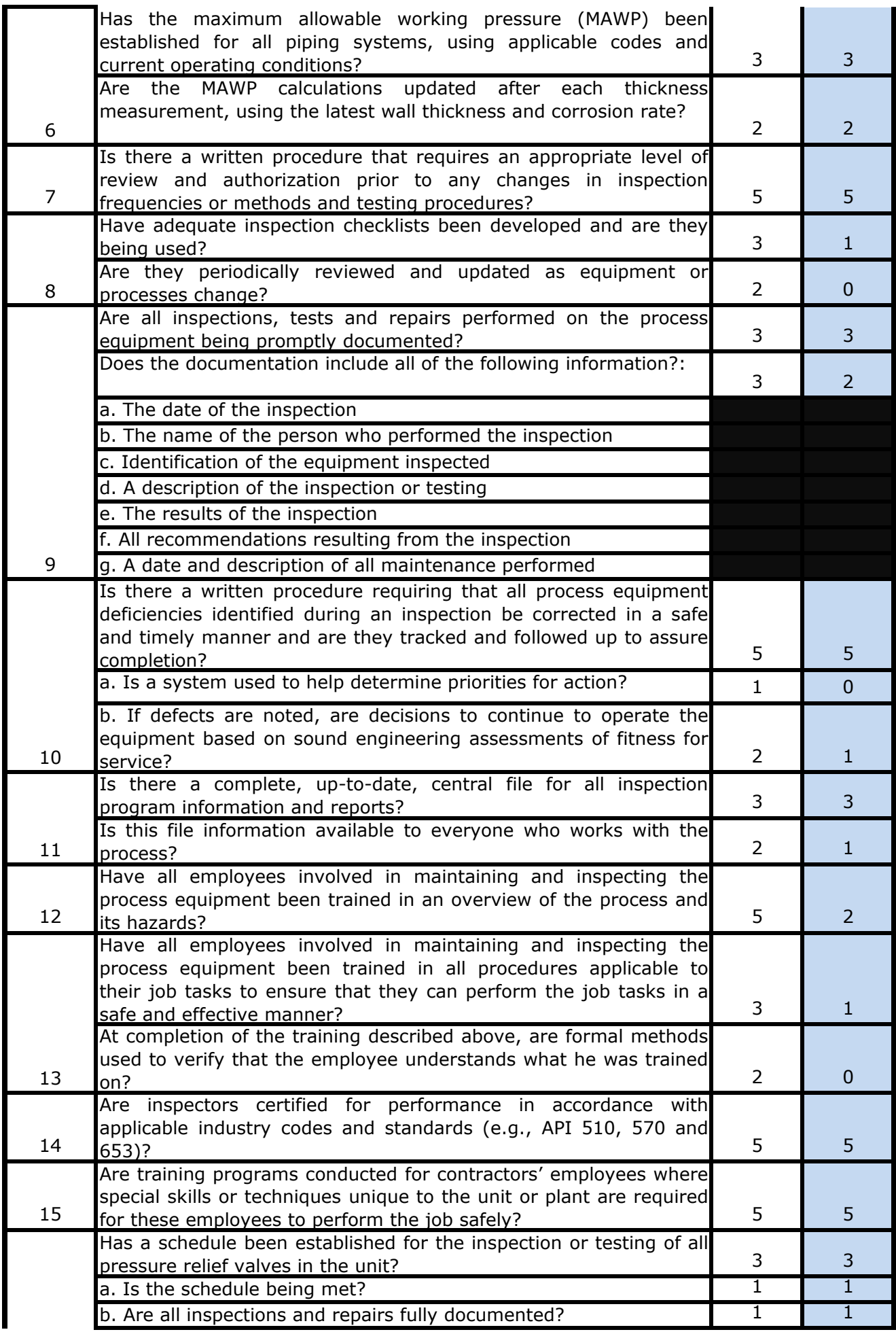

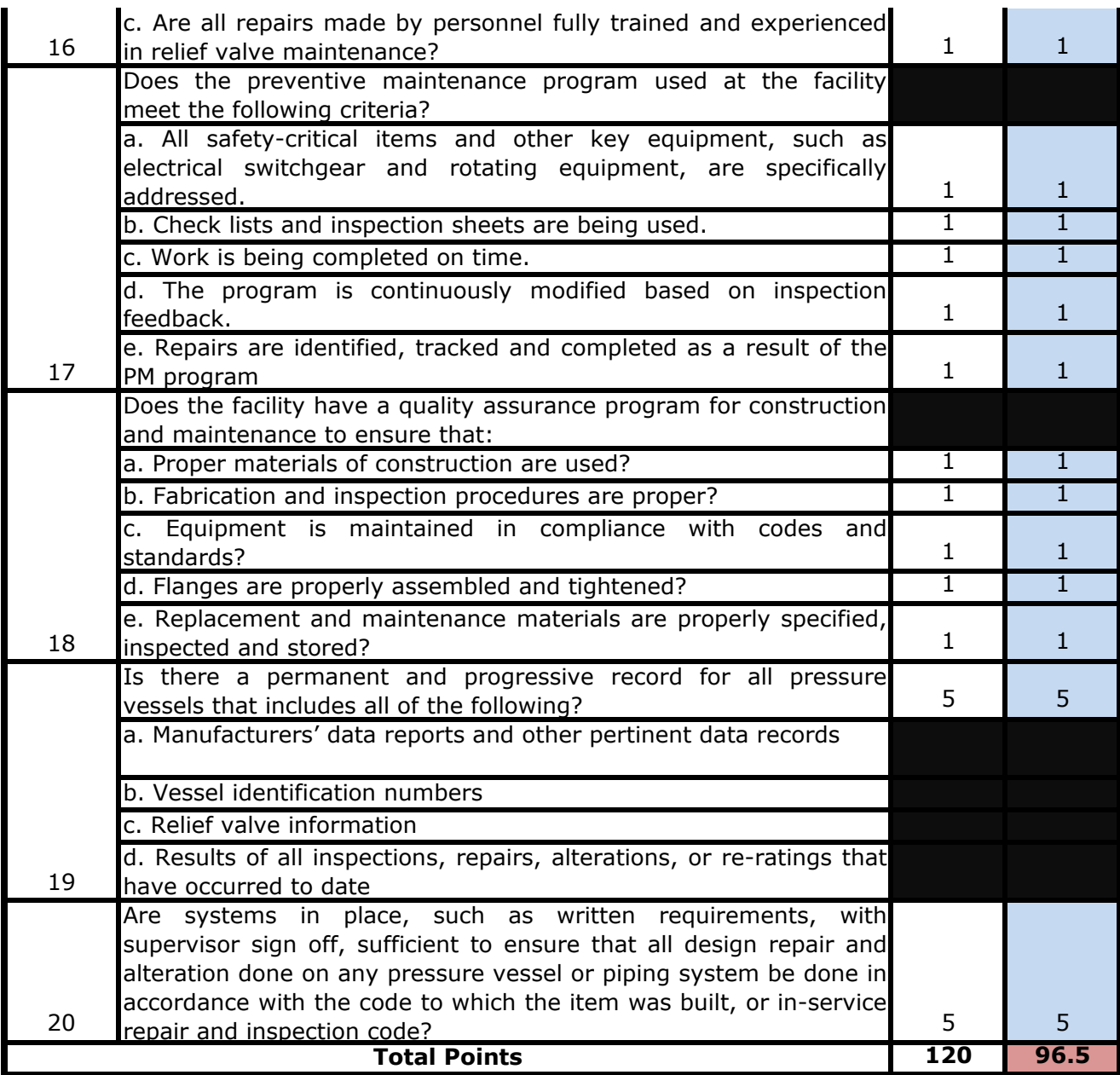

# **Table 2.A.9 – Pre-Startup Safety Review**

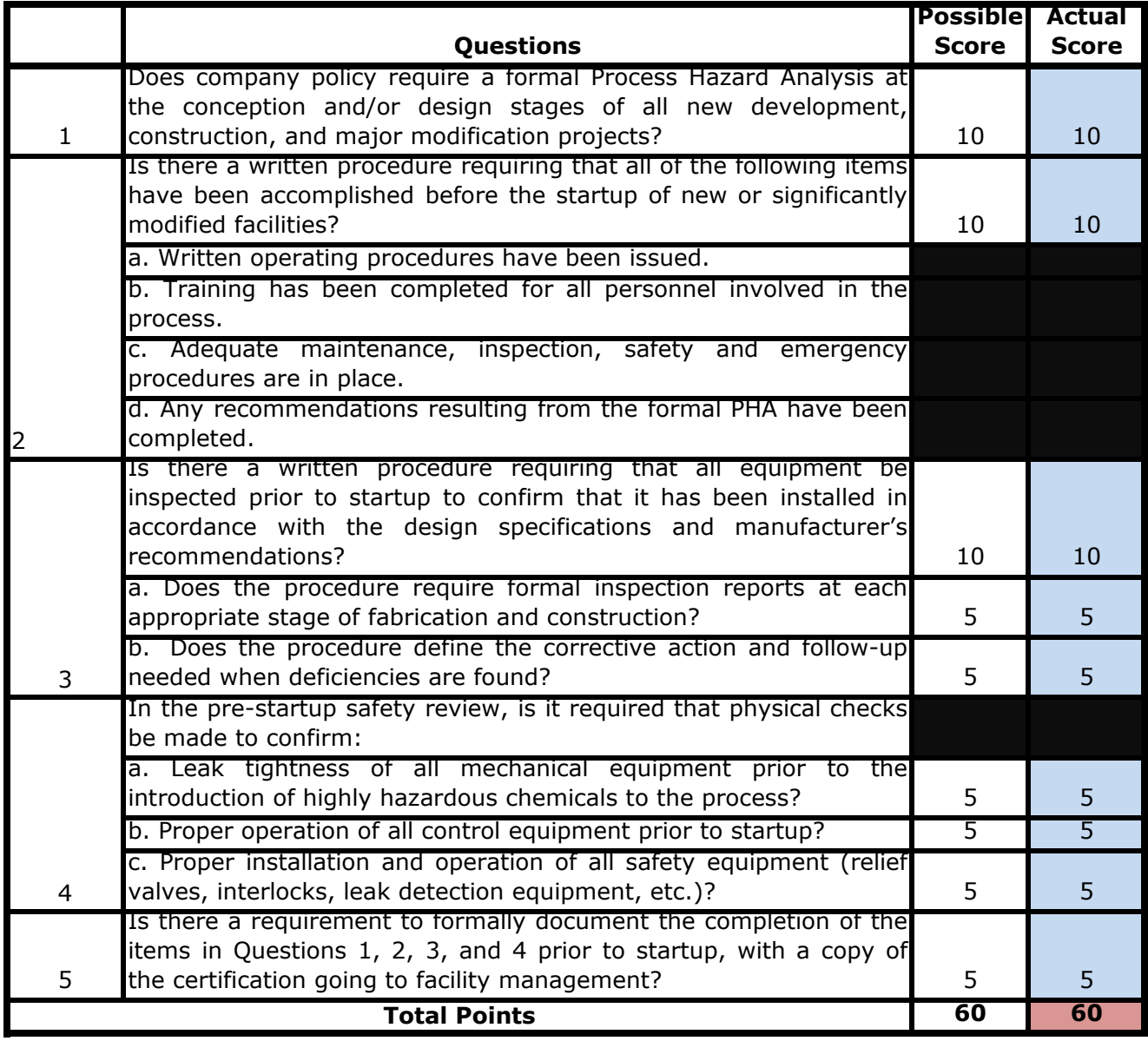

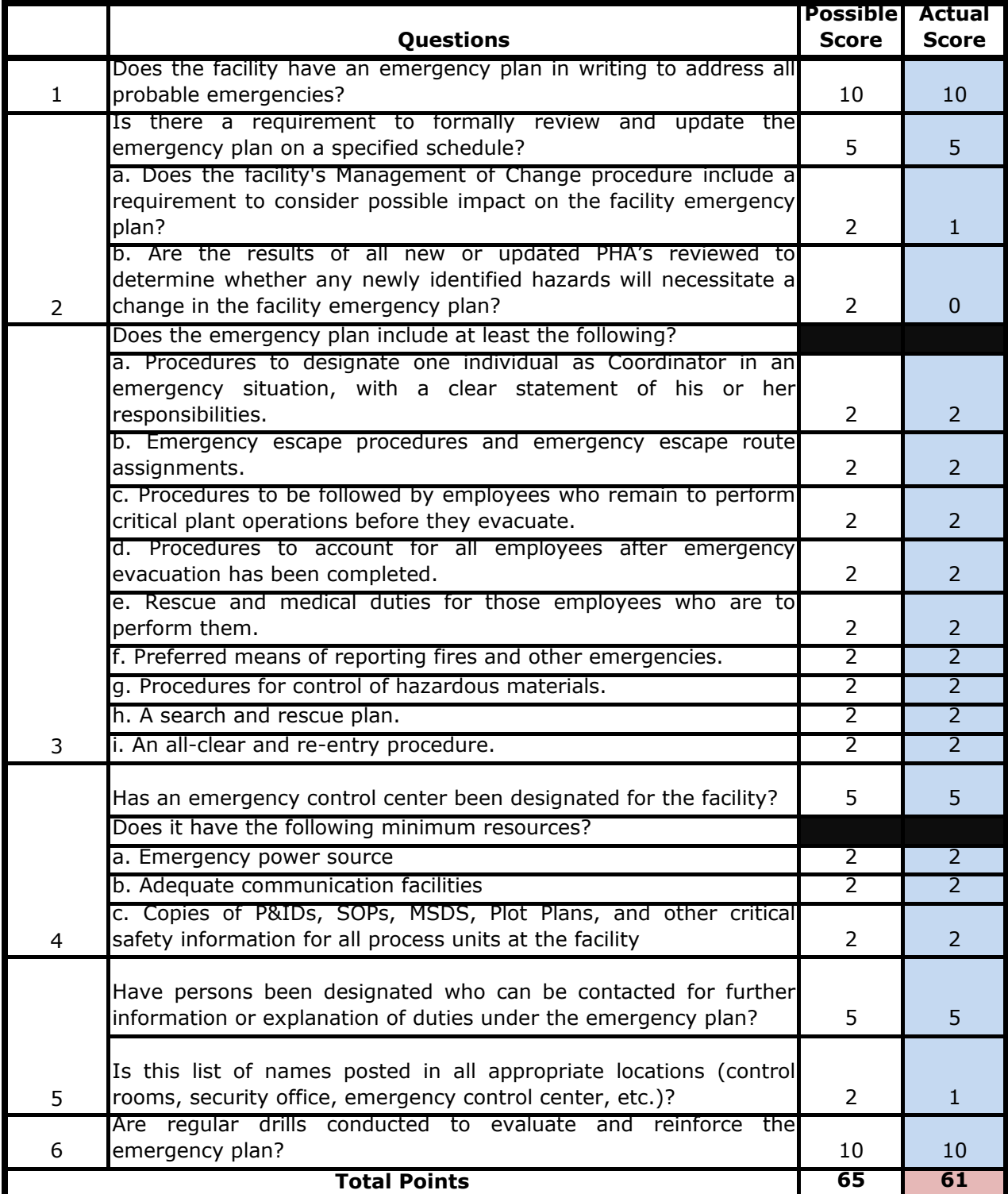

# **Table 2.A.10 – Emergency Response**

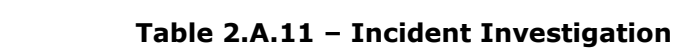

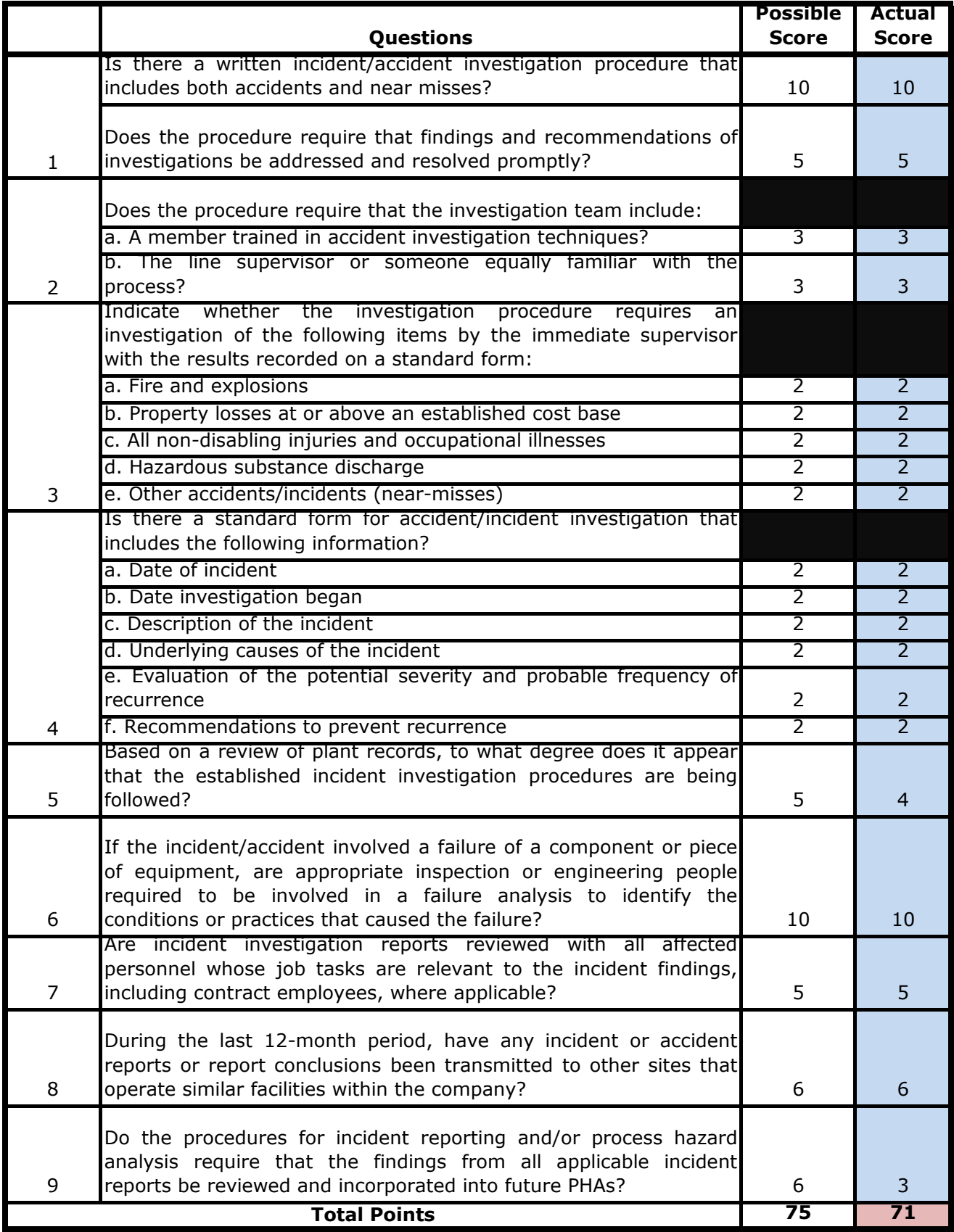
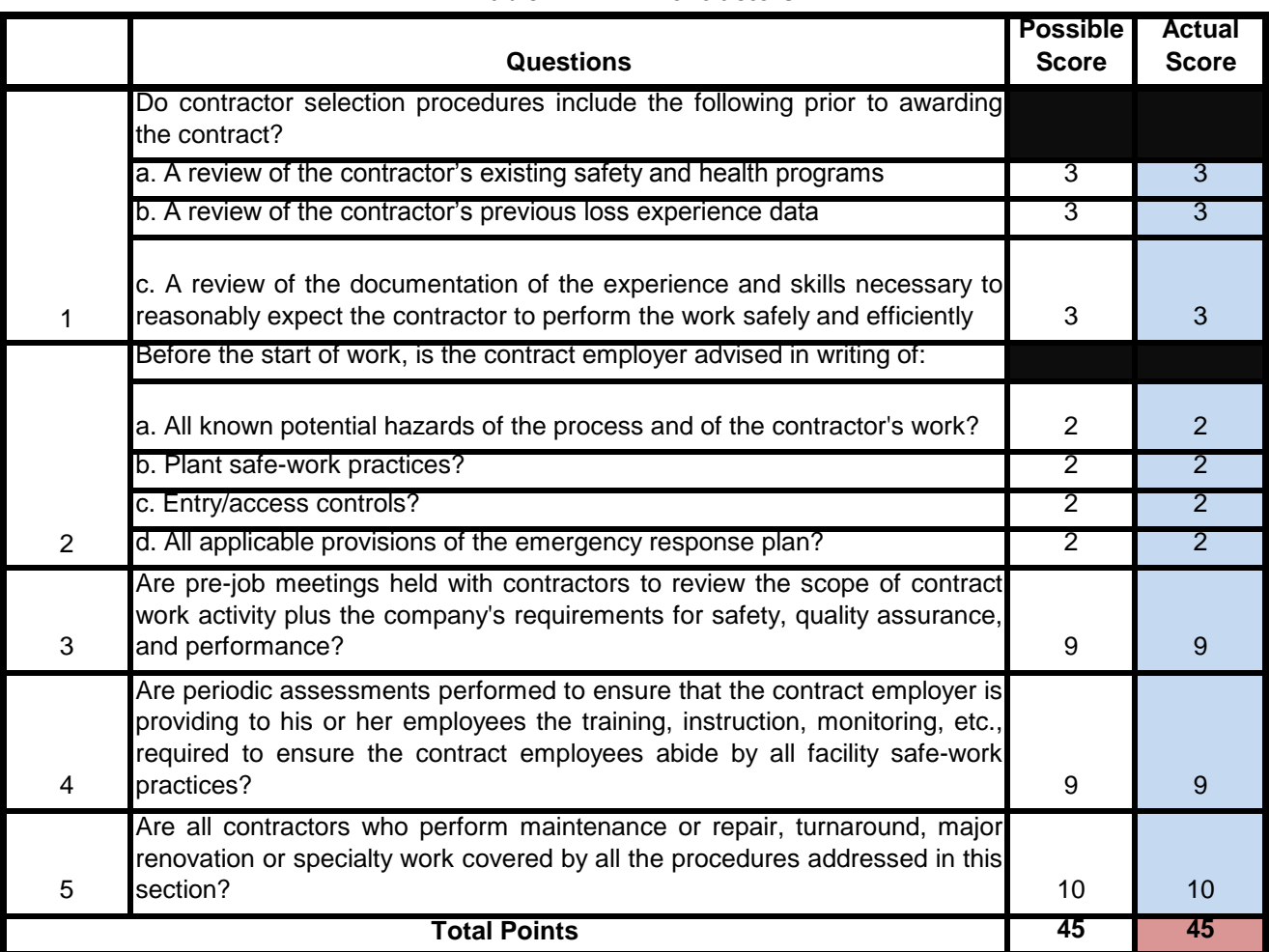

## **Table 2.A.12 – Contractors**

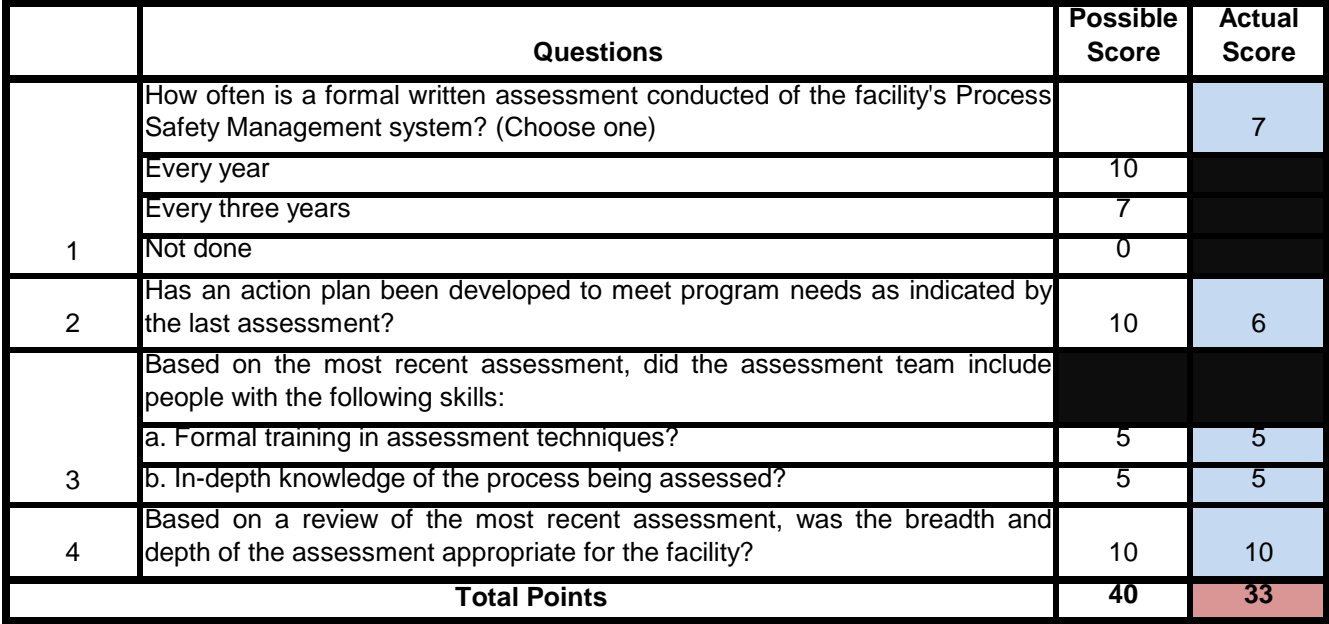

## **Table 2.A.13 – Management Systems Assessments**

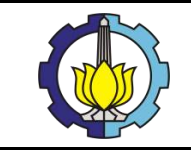

**ANALISA RISIKO SCRUBBER VESSEL DAN GAS REMOVAL SYSTEM MENGGUNAKAN METODE RISK-BASED INSPECTION PADA WAYANG WINDU GEOTHERMAL POWER UNIT 2**

# LAMPIRAN 5:

# **PERHITUNGAN CONSEQUENCE OF FAILURE (COF) DARI STEAM SCRUBBER**

## PART 1 : DETERMINE THE RELEASE FLUID AND ITS PROPERTIES, INCLUDING T **RELEASE PHASE**

## **1.1 REPRESENTATIVE FLUIDS**

A representative fluid that most closely matches the fluid contained pressurized system being evaluated is selected from the representative fluids table shown in Table 4.1 API 581 Part 3 of COF.

## **1.2 FLUID PROPERTIES**

The required fluid properties estimated for each representattive fluids are provided in the Table 4.2 API 581 Part 3 of COF and are dependent on the stored phase of the fluid below:

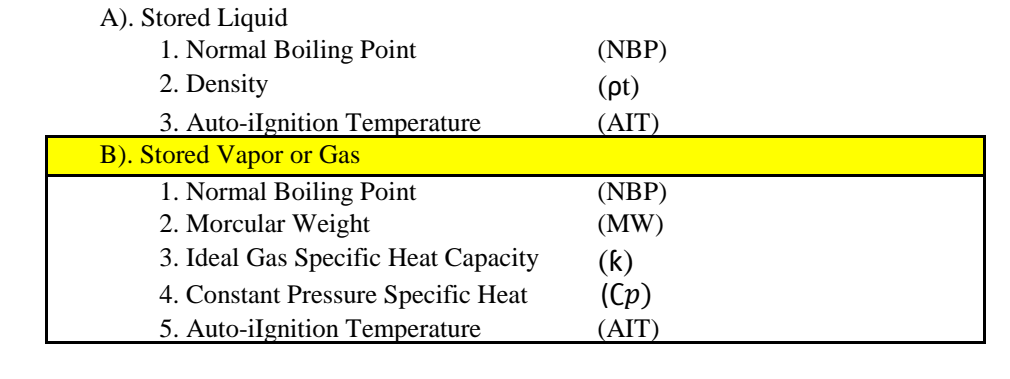

#### **1.3 RELEASE PHASE**

The dispersion characteristics of fluids and probability of consequence outcomes (events) after release are strongly dependent on the phase (gas, liquid, or twophase) of the fluid after it is released into the environment. Guidelines for determining the phase of the released fluid can be seen on Table 4.3 API 581 Part 3 of COF. For this, the release phase is gas/vapor.

STEP 1.1 Select the representative fluid group from Table 4.1 Annex 3.A

| Gas in Steam $(\% )$                                         |                                   |                                     |                  |                 |            |  |  |  |
|--------------------------------------------------------------|-----------------------------------|-------------------------------------|------------------|-----------------|------------|--|--|--|
| H <sub>2</sub> O                                             | <b>Total gas content</b>          | $\mathbf{CO}$ ,                     | H <sub>2</sub> S | NH <sub>3</sub> | <b>Rsd</b> |  |  |  |
| 99.343                                                       | 0.657016748                       | 0.610713 0.014271 0.000324 0.036059 |                  |                 |            |  |  |  |
| Note: those values are average of the values sample taken on |                                   |                                     |                  |                 |            |  |  |  |
|                                                              | different date in September 2018. |                                     |                  |                 |            |  |  |  |

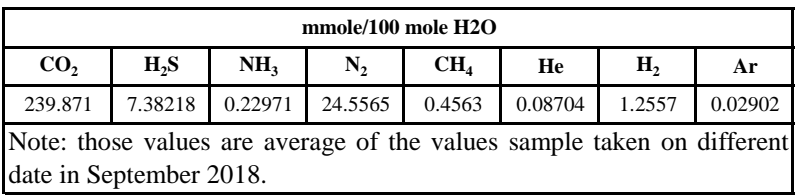

The representative fluid is **water steam** but for fluid mixture, there are some other considerations of representative fluid in API RP 581 - Annex 3.A section 3.A.3.1.2 Choice of Representative Fluids of Mixtures stated in the following paragraph.

If a mixture contains inert materials such as CO2 or water, the choice of representative fluid should be based on the flammable/toxic materials of concern, excluding these materials. This is a conservative assumption that will result in higher COF results, but it is sufficient for risk prioritization.

| <b>Representative Fluid</b> | <b>Fluid TYPE</b><br>(see Section 4.1.5) | <b>Examples of Applicable Materials</b> |
|-----------------------------|------------------------------------------|-----------------------------------------|
| H <sub>2</sub>              | TYPE 0                                   | Hydrogen                                |
| $H_2S$                      | TYPE 0                                   | <b>Hydrogen Sulfide</b>                 |
| HF                          | TYPE 0                                   | Hydrogen Fluoride                       |
| water                       | TYPE 0                                   | Water                                   |
| steam                       | TYPE 0                                   | Steam                                   |
| Acid                        | <b>TYPE 0</b>                            | Acid, Caustic                           |

Table 4.1 - List of Representative Fluids Available for Level 1 Consequence Analysis

#### **The representative fluid is H2S**

STEP 1.2 Determine the stored fluid phase

The Steam Scrubber of Star Energy Geothermal Wayang Windu Unit 2 is vapor stored fluid phase.

STEP 1.3 Determine the stored fluid properties

For a stored vapor or gas fluid, the properties are dependent on these parameters such as:

- 1). Molecular Weight (MW), kg/kg-mol (lb/lb-mol) The stored vapor Molecular Weight (MW) can be estimated from Table 4.2  $MW =$ 34.00 (kg/kg-mol)
- 2). Auto-Ignition Temperature, K

The stored liquid Auto-Ignition Temperature (AIT) can be estimated from Table 4.2 of API 581 Part 3 of COF.

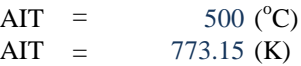

3). Ideal gas specific heat ratio, k

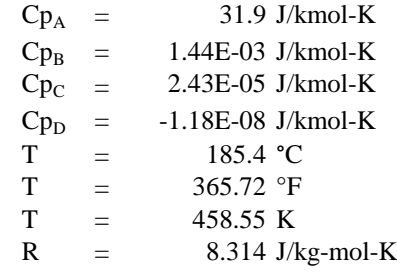

$$
Cp = A + BT + CT^2 + DT^3
$$

 $\mathcal{C}p$ 

- $=$  3.34x10<sup>4</sup> + (2.68x10<sup>4</sup> x 458.55) + (2.61x10<sup>3</sup> x 458.55)<sup>2</sup> + (8.9x10<sup>3</sup> x 458.55)<sup>3</sup>
- $= 3.26E+01$  J/kmol-K

$$
\overline{a}
$$

(equation 2) k = ………………………………………………  $Cp-R$ 

$$
= 8.29x10^{22}
$$
  
8.29x10<sup>22</sup> - 8.314  
= 1.342896

STEP 1.4 Determine the steady state phase of the fluid after release to the atmosphere Determining the ateady state phase of the fluid after release to the atmosphere can be adopted from the Table 4.3 API 581 Part 3 of COF shown below:

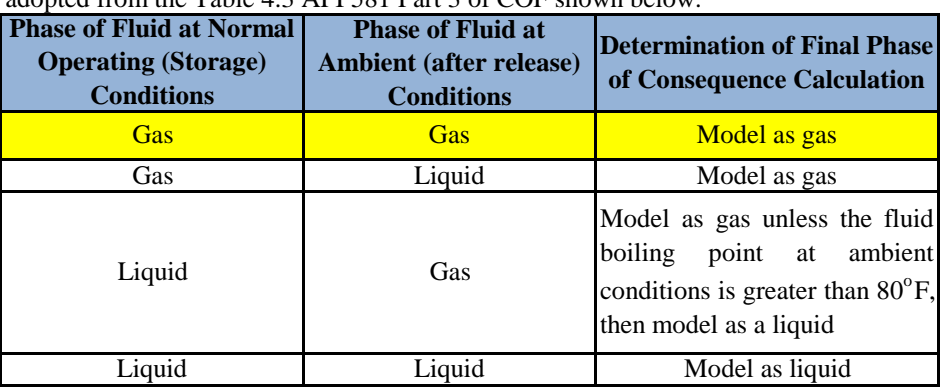

SUMMARY of STEP 1:

- 1 According the data of Company chemical analysis, the major fluids are water steam and H2S which has the percentage of 99.316% and 0.0155% of all.
- 2 The fluid stored in the pressure vessel (Steam Scrubber) is assumed as gas, because the gaseous constituent is dominant.
- 3 Fluid properties id based on the STEP 1.3 which has been adjusted by using Table 4.2 in API RP 581 Part 3 of COF

 $MW =$ 34.00 (kg/kg-mol)

$$
AIT = 773.15 (K)
$$

 $T = 458.55$  (K)

 $Cp = 3.3E+01$  (J/kmol-K)

$$
k = 1.3429
$$

4 The steady state phase after release to the atmoshpere is gaseous type.

*Halaman ini sengaja dikosongkan*

## **PART 2: SELECT A SET OF RELEASE HOLE SIZES TO DETERMINE THE POSSIBLE RANGE OF CONSEQUENCE IN THE RISK CALCULATION**

## **2.1 RELEASE HOLE SIZE SELECTION**

A descrete set of release events or release hole sizes are used since it would be impractical to perform the consequence analysis for a continous spectrum of release hole sizes. Limiting the number of of release hole sizes allows for an analysis that is manageable, yet still reflects the range of possible outcomes.

## STEP 2.1 Calculate of release hole sizes by determining each diameter  $(d_n)$

The following steps are repeated of each release hole size, typically four hole sizes are evaluated.

According to Annex 3.A of API 581 Chapter 3.2.3 committs that the standard four release hole sizes are assumed for all sizes in pressure vessel type.

**Table 4.4. Release Hole Sizes and Areas Used in Level 1 and 2 Consequences Analysis**

| <b>Release Hole Number</b> | <b>Release Hole Sizes</b> | <b>Range of Hole</b><br>Diameter (mm) | <b>Release Hole</b><br>Diameter, $d_n$ (inch) |
|----------------------------|---------------------------|---------------------------------------|-----------------------------------------------|
|                            | Small                     | $0 - 1/4$                             | $d_1 = 0.25$                                  |
|                            | Medium                    | $>1/4-2$                              | $d_2 = 1$                                     |
|                            | Large                     | $> 2 - 6$                             | $d_3 = 4$                                     |
|                            | Rupture                   | > 6                                   | $d_4 = min[D, 16]$                            |

STEP 2.2 Determine the generic failure frequency  $gff_n$ , for the  $n<sup>th</sup>$  release hole size

Determining the generic failure frequency ( $gff_n$ ), for the  $n<sup>th</sup>$  release hole size can be seen from API 581 Part 2, Table 3.1

| <b>Equipment Type</b>                                                                       | gff<br>as a Function of Hole Size (failures/yr)<br>Component                       |          |          |          | gff <sub>totai</sub> |               |  |
|---------------------------------------------------------------------------------------------|------------------------------------------------------------------------------------|----------|----------|----------|----------------------|---------------|--|
|                                                                                             | Type                                                                               | Small    | Medium   | Large    | Rupture              | (failures/yr) |  |
| Vessel/FinFan                                                                               | KODRUM.<br>COLBTM.<br>FINFAN.<br>FILTER.<br>DRUM.<br>REACTOR.<br>COLTOP.<br>COLMID | 8.00E-06 | 2.00E-05 | 2.00E-06 | 6.00E-07             | 3.06E-05      |  |
| Note:<br>See references [1] through [8] for discussion of failure frequencies for equipment |                                                                                    |          |          |          |                      |               |  |

**Table 3.1. Suggested Component Generic Failure Frequency**

The total of generic failuure frequency (gff) can be taken from the table value or calculated using the equation below:

$$
gff_{\text{total}} = \sum_{n=1}^{4} gffn
$$

Because the total vallue of generic failure frequency has been availabled from the table. So, we can directly put the value from the table into the calculation.

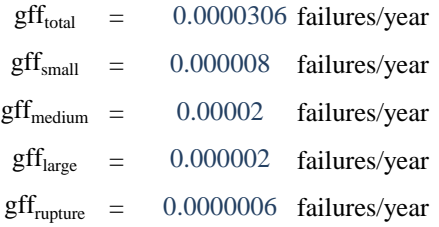

## SUMMARY of Step 2:

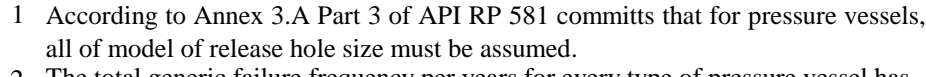

2 The total generic failure frequency per years for every type of pressure vessel has been adjusted by the Table of 3.1 in Part 2 of API RP 581.

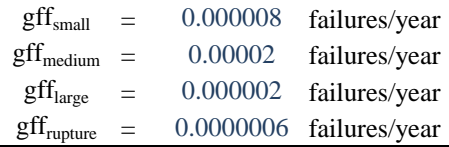

#### **PART 3 : CALCULATE THE THEORETICAL RELEASE RATE**

## **3.1 RELEASE RATE**

Release rate has a close correlation within the physical properties of the material, the initial phase, the process operating conditions, and the assigned release hole sizes. As we know that initial phase is the phase of the stored fluid prior contacting to the atmosphere. for special case, two-phases systems which contain gaseos and liquid containmment inside the pressure vessel, so, according t the API 581 Part 3, choosing liquid as the initial state inside the equipment is more conservative and may be preferred.

#### **3.2 VAPOR RELEASE RATE EQUATIONS**

There are two regimes for flow gases through an orifice: aonic (choked) for higher internal pressure, and subssonic flow for lower pressure (nominally 15 psig (103.4 kPa) or less). The transition pressure at which the flow regime changes from sonic to subsonic is determined using below equation.

| $P_{\text{atm}}$   | = 14.696 psi                                               |
|--------------------|------------------------------------------------------------|
| $k$                | = 1.3429                                                   |
| $P_{\text{trans}}$ | = Patm $\left(\frac{k+1}{2}\right)_{k-1}^{\frac{k}{k-1}}$  |
| $P_{\text{trans}}$ | = 14.69 $\left(\frac{1+1}{2}\right)_{1-1}^{\frac{1}{1-1}}$ |
| = 27.3111523 psi   |                                                            |

#### STEP 3.1 Select the appropriate release rate equation

Because of the phase inside the Steam Scrubber is GASEOUS PHASE and the storage pressure  $(P_s)$  within the equipment item is greater than the transition pressure  $(P_{trans})$ , so the equation chosen is shown below:

$$
W_n = \frac{cd}{c_2} x \, An \, x \, Ps \sqrt{\left(\frac{k \, x \, MW \, x \, gc}{R \, x \, Ts}\right) \left(\frac{2}{k+1}\right)^{\frac{k+1}{k-1}}}
$$
\nAbbreviation list :

 $= 0.9$  $C_d$  = Distribution is the range of  $0.85 \le C_d \le 1.00$ Discharge coefficient, for turbulent liquid flow from the sharp-edge orifices

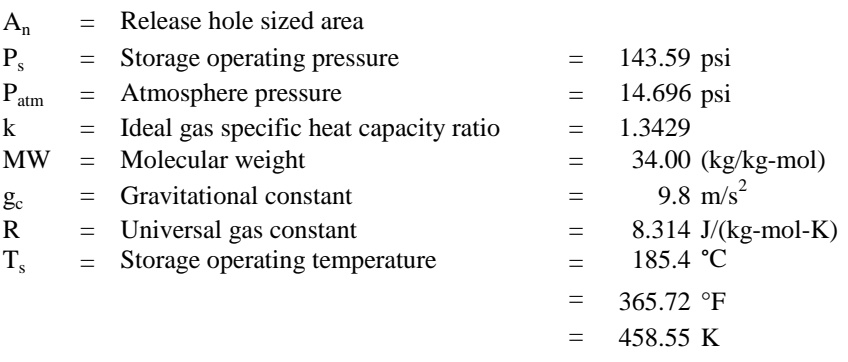

4 Rupture  $> 6$  d4 = min[D,16] 2 Medium  $> 1/4 - 2$  d2 = 1<br>3 Large  $> 2 - 6$  d3 = 4 Large  $> 2 - 6$  d3 = 4 Small  $0 - 1/4$   $d1 = 0.25$ **Release Hole Number** Release Hole Sizes **Range of Hole Diameter (inch) Release Hole Diameter, d<sup>n</sup> (inch)** 1

STEP 3.2 For every release hole size, calculate the release hole size area based on  $d_n$ 

The release hole size area can be determined by formulating below equation:

An = 
$$
\frac{\pi dn^2}{4}
$$
  
\n1). SMALL RELEASE HOLE SIZE AREA  
\n $d_1 = 0.25$  inch  
\n= 0.0064 m  
\n $\pi = 3.14$   
\n $An = \frac{\pi dn^2}{4} = \frac{3.14 \times (0.25)^2}{4}$   
\n= 0.0491 inch<sup>2</sup>  
\n= 3E-05 m<sup>2</sup>  
\n2). MEDIUM RELEASE HOLE SIZE AREA  
\n $d_1 = 1$  inch  
\n= 0.0254 m  
\n $\pi = 3.14$   
\n $An = \frac{\pi dn^2}{4} = \frac{3.14 \times (1)^2}{4}$   
\n= 0.785 inch<sup>2</sup>  
\n= 0.0005 m<sup>2</sup>  
\n3). LARGE RELEASE HOLE SIZE AREA  
\n $d_1 = 4$  inch  
\n= 0.1016 m  
\n $\pi = 3.14$   
\n $An = \frac{\pi dn^2}{4} = \frac{3.14 \times (4)^2}{4}$   
\n= 12.56 inch<sup>2</sup>  
\n= 0.0081 m<sup>2</sup>  
\n4). RUPTURE RELEASE HOLE SIZE AREA  
\n $d_1 = 16$  inch  
\n= 0.4064 m  
\n $\pi = 3.14$   
\n $An = \frac{\pi dn^2}{4} = \frac{3.14 \times (16)^2}{4}$   
\n= 200.96 inch<sup>2</sup>  
\n= 200.96 inch<sup>2</sup>  
\n= 0.1296 m<sup>2</sup>

STEP 3.3 For liquid releases, for each release hole size, calculate the viscosity correction factor  $(K_{v,n})$ 

> Viscosity Correction Factor  $(K_{v,n})$  can be determined using both equation 4 of graph below, which have been printed from API Standard 520 Part 1. Another option, the conservative value of viscosity correction factor may be used the value of 1.0

$$
K_{v,n} = (0.9935 + \frac{2.878}{Ren^{0.5}} + \frac{342.75}{Ren^{1.5}})^{-1}
$$

Because the store fluid phase determined in STEP 1.2 is gaseous or vapor phase, then, this step is no neeed to be considered.

 $k-1$ 

STEP 3.4 For each hole size, calculate the release rate,  $W_n$ , for each release area  $A_n$ 

$$
W_n = \frac{cd}{cz} x An x Ps \sqrt{(\frac{k x M W x gc}{R x Ts})(\frac{2}{k+1})^{\frac{k+1}{k-1}}}
$$
  
\nAbb  
\n
$$
C_d = 0.9
$$
  
\n
$$
k = 1.34289575
$$
  
\n
$$
A_{n1} = 3.1645E-05 m^2
$$
  
\n
$$
A_{n2} = 0.00050645 m^2
$$
  
\n
$$
A_{n3} = 0.00810321 m^2
$$
  
\n
$$
A_{n4} = 0.1296192 m^2
$$
  
\n
$$
gc = 1 \text{ kgm/Ns}^2
$$
  
\n
$$
Ps = 990 \text{ Kpa}
$$
  
\n
$$
P_{\text{atm}} = 101.325 \text{ KPa}
$$
  
\n
$$
C_2 = 1
$$
  
\n
$$
R = 8.314 \text{ J/(kg-mol-K)}
$$
  
\n
$$
g_c = 9.8 \text{ m/s}^2
$$
  
\n
$$
T_s = 458.55 \text{ K}
$$
  
\n
$$
MW = 34.00 \text{ (kg/kg-mol)}
$$

#### **1). SMALL RELEASE HOLE SIZE AREA**

$$
W_n = \frac{cd}{c^2} \times An \times Ps \sqrt{\left(\frac{k \times MW \times gc}{R \times Ts}\right) \left(\frac{2}{k+1}\right)^{\frac{k+1}{k-1}}}
$$
  
\n
$$
W_n = \frac{0.9}{c^2} \times 0.000031645 \times 990 \sqrt{\left(\frac{1.34 \times 34 \times 9.8}{8.314 \times 458.55}\right)} \left(\frac{2}{1.34+1}\right)^{\frac{1.34+1}{1.34-1}}
$$

$$
= 0.00192733
$$
 kg/s

## **2). MEDIUM RELEASE HOLE SIZE AREA**

$$
W_n = \frac{c_d}{c_2} x An x Ps \sqrt{\left(\frac{k x M W x gc}{R x Ts}\right) \left(\frac{2}{k+1}\right)^{\frac{k+1}{k-1}}}
$$
  
\n
$$
W_n = \frac{0.9}{c_2} x 0.000506451 x 990 \sqrt{\left(\frac{1.34x 34 x 9.8}{8.314 x 458.55}\right)} \left(\frac{2}{1.34+1}\right)^{\frac{1.34+1}{1.34-1}}
$$

 $=$  0.09003454 kg/s

#### **3). LARGE RELEASE HOLE SIZE AREA**

$$
W_n = \frac{Cd}{c^2} x An x Ps \sqrt{\left(\frac{k x M W x gc}{R x Ts}\right) \left(\frac{2}{k+1}\right)^{\frac{k+1}{k-1}}}
$$
  
\n
$$
W_n = \frac{0.9}{c^2} x 0.00810321 x 990 \sqrt{\left(\frac{1.34 x 34 x 9.8}{8.314 x 458.55}\right)} \left(\frac{2}{1.34+1}\right)^{\frac{1.34+1}{1.34-1}}
$$
  
\n= 0.46016768 kg/s

#### **4). RUPTURE RELEASE HOLE SIZE AREA**

$$
W_n = \frac{cd}{c^2} x An x Ps \sqrt{\left(\frac{k x M W x gc}{R x Ts}\right) \left(\frac{2}{k+1}\right)^{\frac{k+1}{k-1}}}
$$
  
\n
$$
W_n = \frac{0.9}{c^2} x 0.1296192 x 990 \sqrt{\left(\frac{1.34x 34 x 9.8}{8.314 x 458.55}\right) \left(\frac{2}{1.34+1}\right)^{\frac{1.34+1}{1.34-1}}}
$$
  
\n= 23.0431273 kg/s

## SUMMARY:

1 The chosen equation for determining the theoretical release rate  $(W_n)$  is using equation below because, the release fluid is modeled as gas-gas and the storage pressure is greater than the transition pressure.

$$
W_n = \frac{cd}{c^2} \chi An \times Ps \sqrt{\left(\frac{k \chi MW \times gc}{R \times Ts}\right) \left(\frac{2}{k+1}\right)^{\frac{k+1}{k-1}}}
$$

- 2 For calculating the release hole size area  $(A_n)$ , all of assumed size of release hole for the pressure vessel (steam scrubber) must be considered to determine theoretical release rate.
- 3 It is no need to calculate the viscosity correction factor because the release fluid is modeled as gas-gas. The voscosity correction factor calculation is adjusted for only the liquid phase.
- 4 After determining each release hole sie are from the small until the rupture, then, the theoretical release rate can be calculated.

 $W_{n1} = 0.00192733$  kg/s  $W_{n2}$  = 0.09003454 kg/s  $W_{n3}$  = 0.46016768 kg/s

 $W_{n4}$  = 23.0431273 kg/s

## **PART 4 : ESTIMATE THE TOTAL AMOUNT OF OF FLUID INVENTORY AVAILABLE FOR RELEASE**

#### **4.1 RELEASE RATE**

The leaking component's inventory is combined with inventory with the other attached components that can contribute fluid mass.

| <b>Equipment Description</b>            | Component<br>Tvpe | <b>Examples</b>                                                                                                    | Default Liquid Volume Percent                                               |  |
|-----------------------------------------|-------------------|----------------------------------------------------------------------------------------------------|-----------------------------------------------------------------------------|--|
| <b>Accumulators and</b><br><b>Drums</b> | DRUM              | OH Accumulators, Feed<br>Drums, HP/LP Separators,<br>Nitrogen Storage drums.<br>Steam Condensate Drums, 3-<br>Phase Separators (see note<br>α١ | 50% liquid<br>Typically, 2-phase drums are liquid<br>evel controlled at 50% |  |
| Knock-out Pots and<br><b>Drvers</b>     | <b>KODRUM</b>     | Compressor Knock-outs, Fuel<br>Gas KO Drums (see note 4),<br>Flare Drums, Air Dryers (see<br>note 4).                                          | 10% liquid<br>Much less liquid inventory expected in<br>knock-out drums     |  |

Table 3.A.3.2 - Assumptions Used When Calculating Liquid Inventories Within Equipment

#### **4.2 MAXIMUM MASS AVAILABLE FOR RELEASE**

The available mass for release is estimated for each release hole size as the lesser of two quantities:

### **INVENTORY GROUP MASS**

The component being evaluated is part of a larger group of components that can be expected to provide fluid inventory to the release. The inventory calculation as presented here is used as an upper-limit and does not indicate that this amount of fluid would be released in all leak scenarios. The inventory group mass can be calculated using this below equation:

$$
Mass_{inv} = \sum_{i=1}^{N} (Mass_{comp,i})
$$

#### **COMPONENT MASS**

It is assumed that for large leaks and above, operator intervension will occur within 3 minutes, thereby limiting the amount of release material. Therefore, the amount of available mass for the release is limmited to the mass of the component plus an additional mass, mass<sub>add,n</sub>, that is calculated based on three minutes of leakage from the component's inventory group.

#### STEP 4.1 Group components and equipment items into inventory groups

This step of determining the group components and equipment items can be referred to API 581 Part 3 Annex 3.A.3.3 says that when a component or equipment type is evaluated, the inventory of the component is combined with inventory from associated equipment that can contribute fluid mass to the leaking components. **Theoritically, the total amount of fluid that can be released is the amount that is held within pressure containing equiment between isolation valves that can be quickly closed.**

## STEP 4.2 Calculate the fluid mass, mass<sub>comp</sub>, in the component being evaluated

OD = 2195 mm L = 10283 mm  
\n
$$
V_{\text{tot}}
$$
 = 34.96 m<sup>3</sup>  $V_{\text{gas}}$  = 31.464 m<sup>3</sup>  
\n1234.6 ft<sup>3</sup>  $V_{\text{lig}}$  = 5.8 kg/m<sup>3</sup>  $V_{\text{liq}}$  = 3.496 m<sup>3</sup>  
\n0.3621 lb/ft<sup>3</sup> 123.46 ft<sup>3</sup>

 $\rho_{\text{liq}}$  = 660 kg/m<sup>3</sup>  $Mass_{comp}$  = 182.49 kg

STEP 4.3 Calculate the fluid mass in each of the other component that are included in the inventory group mass

> Based on the design of the gas plant, there is no other component or equipment type that can be combined to contribute the fluid mass to the leaking components.

STEP 4.4 Calculate the fluid mass in the inventory group, mass $_{inv}$ 

$$
Mass_{inv} = \sum_{i=1}^{N} (Mass_{comp,i})
$$

 $\ddotsc$ 

**Where** 

 $Mass_{\text{comp}}$  = is the inventory fluid mass for the component or piece of equipment being evaluated, kgs [lbs]

 $Mass<sub>inv</sub>$  = is the inventory group fluid mass, kgs [lbs]  $= 2489.9$  kg

STEP 4.5 Calculate the flow rate from a 203 mm (8 inch) diameter hole,  $W_{max8}$ 

Calculate the flow rate from a 203 mm (8 inch) diameter hole, Wmax8, using the equation 5 as applicable with  $A_n = A_8 = 32.450$  mm<sup>2</sup> (50.3 inch<sup>2</sup>). This is the maximum flow rate that can be added to the equipment fluid mass from the surrounding equipment in the inventory group.

$$
W_n = \frac{cd}{c^2} x An x Ps \sqrt{\left(\frac{k x M W x gc}{R x Ts}\right)} \left(\frac{2}{k+1}\right)^{\frac{k+1}{k-1}}
$$
  
Where

 $C_d =$ Discharge coefficient, for turbulent gas flow from the sharp-edge orifices in the range of  $0.85 \leq C_d \leq 1.00$ 0.9

=

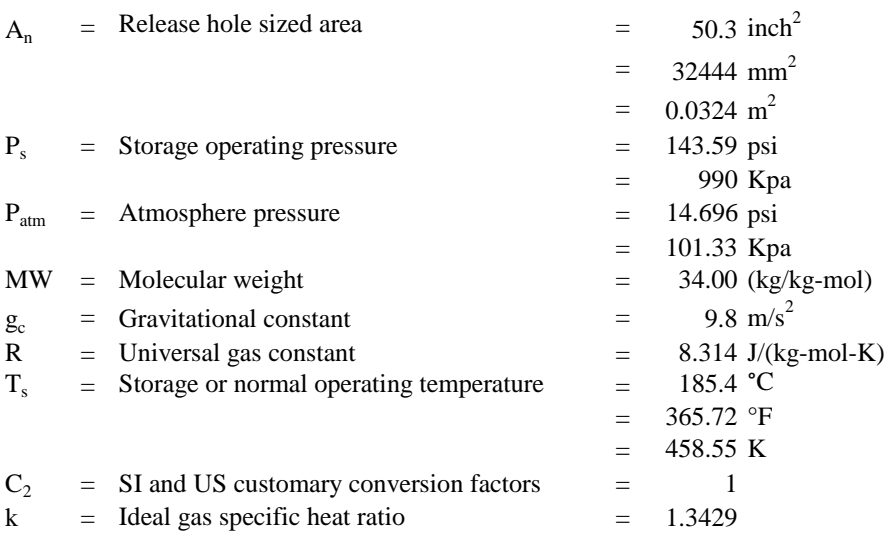

So,

$$
W_{\text{max8}} = \frac{cd}{c_2} x An x Ps \sqrt{\left(\frac{k x M W x g c}{R x Ts}\right) \left(\frac{2}{k+1}\right)^{\frac{k+1}{k-1}}}
$$
  
\n
$$
W_{\text{max8}} = \frac{0.9}{1} x 0.03244 x 2895.9 \sqrt{\left(\frac{1.3429 x 34 x 9.8}{8.314 x 458.55}\right) \left(\frac{2}{1.3429+1}\right)^{\frac{1.3429+1}{1.3429-1}}}
$$
  
\n= 5.76766174 kg/s

STEP 4.6 Calculate the added fluid mass mass<sub>add,n</sub> for each release hole size Determining the additional fluid mass for each release hole size resulting from three minutes of flow from the inventory group usin this below equation:

> **1). SMALL RELEASE HOLE SIZE AREA**  $=$  0.3469 kgs **2). MEDIUM RELEASE HOLE SIZE AREA**  $= 16.206$  kgs **3). LARGE RELEASE HOLE SIZE AREA**  $=$  82.83 kgs **4). RUPTURE RELEASE HOLE SIZE AREA**  $=$  1038.2 kgs Mass  $_{\text{add n}}$  = 180 . min[W<sub>n</sub>,W<sub>max8</sub>] Mass $_{\text{add n}}$  = 180 .  $min[W_n, W_{\text{max8}}]$ Mass $_{\rm add~ 1} = 180$  .  $min[0.0019273,5.76766174]$ Mass $_{\text{add n}}$  = 180 .  $min[W_n, W_{\text{max8}}]$ Mass $_{\rm add~2} = 180$  .  $min[0.0900345,5.76766174]$ Mass $_{\text{add } 3}$  = 180 .  $min[W_n, W_{\text{max8}}]$ Mass $_{\rm add\ 3}=180$  .  $min\ [0.4601677$ ,5.76766174] Mass $_{\text{add } 4} = 180 \ . min[\text{W}_{\text{n}}$  , W<sub>max8</sub> ] Mass $_{\mathrm{add}4} = 180 \ . \ min[23.043127, 5.76766174]$

STEP 4.7 Calculate the available mass for release for each hole size

For each release hole size, calculate the available mass for release usinng this below equation:

 ${\sf Mass}_{_{\sf avail} \; n} = min$  . [{Mass $_{\sf comp}$ +Mass $_{\sf add, n}$  },Mass $_{\sf inv}$  ]

#### **1). SMALL RELEASE HOLE SIZE AREA**

 $= 182.84$  kgs  $\mathsf{Mass}_{\mathsf{avail}\; n} = min$  .  $[\{\mathsf{Mass}_{\mathsf{comp}}\!+\!\mathsf{Mass}_{\mathsf{add},n}\},\mathsf{Mass}_{\mathsf{inv}}\,]$  $Mass_{avail 1}$ .[{146.99+0.3469199},2005.6]

#### **2). MEDIUM RELEASE HOLE SIZE AREA**

```
= 198.7 kgs
\mathsf{Mass}_{_{\mathsf{avail}}} \underset{n}{=} min . [\{\mathsf{Mass}_{_{\mathsf{comp}}} \text{+Mass}_{_{\mathsf{add},\mathsf{n}}}\},\mathsf{Mass}_{\mathsf{inv}} \,]Mass \frac{1}{\text{avail 2}} .[{146.99+16.206218},2005.6]
```
#### **3). LARGE RELEASE HOLE SIZE AREA**

 $= 265.32$  kgs  $\mathsf{Mass}_{\mathsf{avail}\; n} = min$  .  $[\{\mathsf{Mass}_{\mathsf{comp}}\!+\!\mathsf{Mass}_{\mathsf{add},n}\} ,\mathsf{Mass}_{\mathsf{inv}}\,]$ Mass  $\frac{1}{\text{avail } 3}$  = .[{146.99+82.830183},2005.6]]

#### **4). RUPTURE RELEASE HOLE SIZE AREA**

 $= 1220.7$  kgs  $\mathsf{Mass}_{\mathsf{avail}\; n} = min$  .  $[\{\mathsf{Mass}_{\mathsf{comp}}\!+\!\mathsf{Mass}_{\mathsf{add},n}\},\mathsf{Mass}_{\mathsf{inv}}\,]$ Mass  $\frac{1}{\text{avail } 4}$  = .[{146.99+1038.1791},2005.6]

#### SUMMARY:

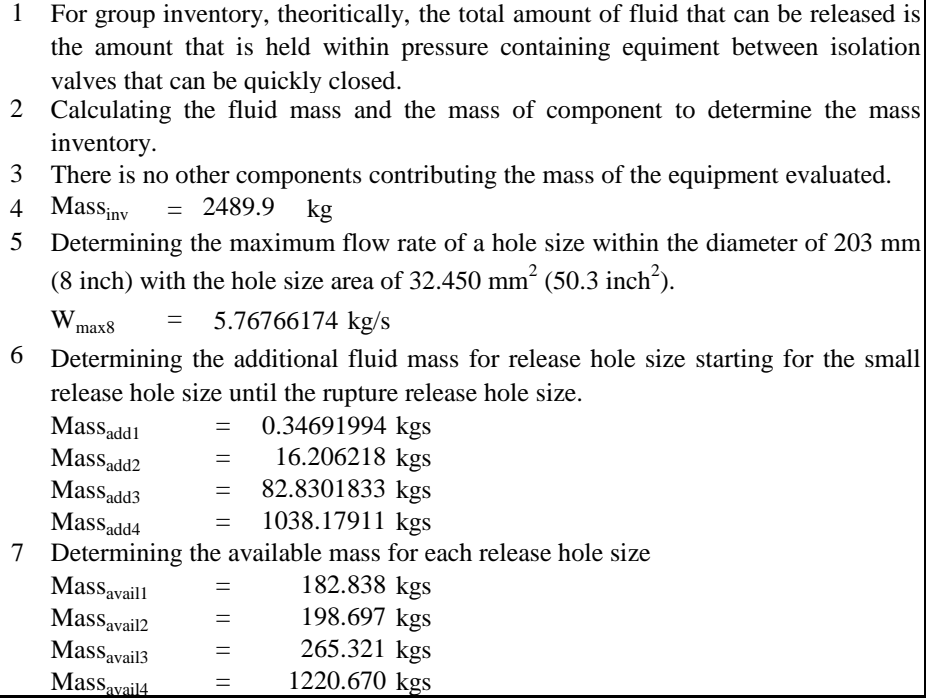

#### **PART 5 : DETERMINE THE RELEASE TYPE (CONTINOUS OR INSTATANENOUS)**

## **5.1 RELEASE TYPE**

The release is modeled as one of these two followinng types:

#### **A). INSTANTANEOUS RELEASE**

An instataneous or puff release is one that occurs so rapidly that the fluid disperses as a single large cloud or pool.

## **B). CONTINOUS RELEASE**

A continous or plume release is one that occurs over a longer period of time, allowing the fluid to dispers in the shape of elongated ellipse (dependening in the weather conditions).

The process for determining the appropriate type for release to model requires to determine the time required to release 4536 kgs (10000 lbs) of fluid, tn, through each release hole size.

STEP 5.1 Calculate the time required to release 4536 kgs (10000 lbs) of fluid for each hole size.

To determine the time required to release 4536 kgs (10000 lbs) of fluid for each hole size can be adopted from the equation below:

$$
t_n = \frac{c_3}{W_n}
$$

Where

- $t_n$  = time required to release 4536 kgs (10000 lbs) of fluid
- $C_3$ SI and US customary conversion factors

$$
= 4536 \text{ kgs}
$$

$$
= 10000 \text{ lbs}
$$

 $W_{n}$  $=$  Theoretical release rate associated with the n<sup>th</sup> release hole size, kg/s

 $W_{n1} = 0.00192733$  kg/s

 $W_{n2}$  = 0.09003454 kg/s

$$
W_{n3} = 0.46016768 \text{ kg/s}
$$

$$
W_{n4} = 23.0431273 \text{ kg/s}
$$

#### **1). SMALL RELEASE HOLE SIZE AREA**

$$
t_n = \frac{C3}{W_n}
$$
  

$$
t_1 = \frac{4536}{0.00192733}
$$

$$
= 2353511.3
$$
 s

#### **2). MEDIUM RELEASE HOLE SIZE AREA**

$$
t_n = \frac{C3}{W_n}
$$
  
\n
$$
t_2 = \frac{4536}{0.09003454}
$$
  
\n= 50380.6624 s

#### **3). LARGE RELEASE HOLE SIZE AREA**

$$
t_n = \frac{c_3}{W_n}
$$
  
\n
$$
t_3 = \frac{0.46016768}{0.46016768}
$$
  
\n= 9857.27627 s

## **4). RUPTURE RELEASE HOLE SIZE AREA**  $= 196.848281$  s  $t_{n} = \frac{c3}{W}$  $W_{n}$  $t_{4} = \frac{4536}{23.0431}$ 23.0431273

STEP 5.2 Determine the release type for each release hole size.

For each release hole size, determine the release type either instataneous or continous using this following criteria:

a. If the release hole size is 6.35 mm(0.25 inch) or less, then the release type is continous

b. If  $t_n$ <180 sec and the releaase mass is gretaer than 4536 kgs (100000 lbs), then the release is instataneous: otherwise the release is continous

#### **1). SMALL RELEASE HOLE SIZE AREA**

 $d_1 = 0.25$  inch  $t_1$  = 2E+06 s (Continous)  $2E+06s$ 

#### **2). MEDIUM RELEASE HOLE SIZE AREA**

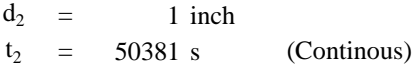

#### **3). LARGE RELEASE HOLE SIZE AREA**

 $d_3 = 4$  inch  $t_3$  = 9857.3 s (Continous) 9857.3 s

#### **4). RUPTURE RELEASE HOLE SIZE AREA**

 $d_4 = 16$  inch  $t_4$  = 196.85 s (Continous) 196.85 s

## SUMMARY:

1 Calculating the time required to release 4536 kgs (10000 lbs) of fluid for each hole size, starting for the small until the rupture release hole size.

 $t_{n1}$  = 2353511.3 s

 $t_{n2}$  = 50380.6624 s

$$
t_{n3} = 9857.27627 s
$$

$$
t_{n4} = 196.848281 s
$$

2 Based on the characteristic that if the release hole size is 0.25 inch or less, then, automatically including into the continuous release type. And the other hand, if  $t_n$ <180 sec and the release mass is gretaer than 4356 kgs (10000 lbs), it is including into instantaneous release type.

## **PART 6 : ESTIMATE THE IMPACT OF DETECTION AND ISOLATION SYSTEMS ON RELEASE MAGNITUDE**

STEP 6.1 Determine the detection and isolation systems present in the unit using Table 4.5 and 4.6 API 581 Part 3

| <b>Type of Detection System</b>                                                                                                    | <b>Det. Classification</b> |
|----------------------------------------------------------------------------------------------------|----------------------------|
| Instrumentation designed specifically to detect material losses by changes in<br>operating conditions (i.e. loss of pressure or flow) in the system | A                          |
| Suitably located detectors to determine when the material is present outside<br>the pressure-containing envelope                                    | В                          |
| Visual detection, cameras, or detectors with marginal coverage                                                                                      |                            |
|                                                                                                    |                            |
| <b>Type of Isolation System</b>                                                                                                    | <b>Iso. Classification</b> |
| Isolation or shutdown systems activated directly from process instrumentation<br>or detectors, with no operator intervention                        | A                          |
| Isolation or shutdown systems activated by operators in the control room or<br>other suitable location remote from the leak                         | В                          |

#### **Table 4.5- Detection and Isolation System Rating Guide**

## **Table 4.6 - Adjustment to Release Based on Detection and Isolation Systems**

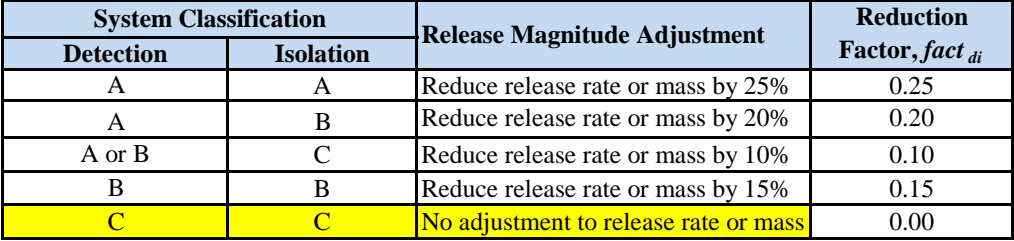

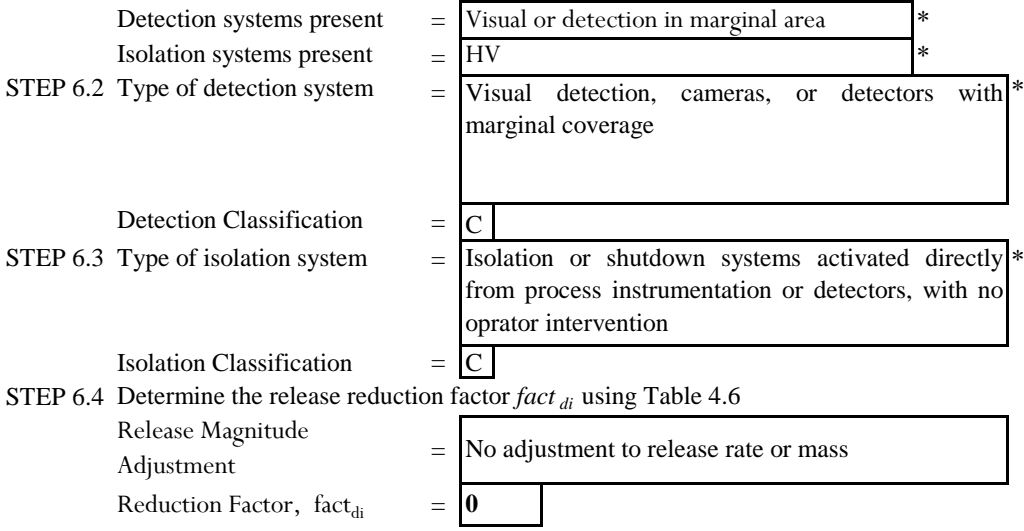

| <b>Detection System Rating</b> | <b>Isolation System Rating</b> | Maximum Leak Duration, $ld_{max}$ |  |
|--------------------------------|--------------------------------|-----------------------------------|--|
|                                |                                | 20 minutes for 1/4 inch leaks     |  |
| A                              | A                              | 10 minutes for 1 inch leaks       |  |
|                                |                                | 5 minutes for 4 inch leaks        |  |
|                                |                                | 30 minutes for 1/4 inch leaks     |  |
| A                              | B                              | 20 minutes for 1 inch leaks       |  |
|                                |                                | 10 minutes for 4 inch leaks       |  |
|                                |                                | 40 minutes for 1/4 inch leaks     |  |
| A                              | C                              | 30 minutes for 1 inch leaks       |  |
|                                |                                | 20 minutes for 4 inch leaks       |  |
|                                |                                | 40 minutes for 1/4 inch leaks     |  |
| B                              | A or B                         | 30 minutes for 1 inch leaks       |  |
|                                |                                | 20 minutes for 4 inch leaks       |  |
|                                |                                | 1 hour for 1/4 inch leaks         |  |
| B                              | C                              | 30 minutes for 1 inch leaks       |  |
|                                |                                | 20 minutes for 4 inch leaks       |  |
|                                |                                | 1 hour for 1/4 inch leaks         |  |
|                                | A, B, or C                     | 40 minutes for 1 inch leaks       |  |
|                                |                                | 20 minutes for 4 inch leaks       |  |

STEP 6.5 Determine the total leak durations for each release hole sizes using Table 4.7 **Table 4.7 - Leak Durations Based on detection and Isolation Systems**

#### **1). SMALL RELEASE HOLE SIZE AREA**

 $d_1 = 0.25$  inch

 $t_1$  = 2E+06 s (Continous)  $2E+06s$ 

 $= 1$  hour for  $1/4$  inch leaks  $ld_{\text{max},1}$ 

#### **2). MEDIUM RELEASE HOLE SIZE AREA**

 $d_2 =$  $t_2$  = 50381 s (Continous)<br>ld<sub>max 2</sub> = 40 minutes for 1 inch leaks  $ld_{\text{max},2}$  = 40 minutes for 1 inch leaks 1 inch 50381 s

## **3). LARGE RELEASE HOLE SIZE AREA**

 $d_3 =$  $t_3$  = 9857.3 s (Continues) = 20 minutes for 4 inch leaks 4 inch 9857.3 s  $ld_{\text{max.3}}$ 

## **4). RUPTURE RELEASE HOLE SIZE AREA**

 $d_4 =$  $t_4$  = 196.85 s (Continous)  $ld_{\text{max},4}$  = 20 minutes for 4 inch leaks 16 inch 196.85 s

## **PART 7:DETERMINE THE RELEASE RATE AND MASS FOR CONSEQUENCE OF FAILURE**

## **7.1 CONTINOUS RELEASE RATE**

For continous releases, the release is modeled as a steady state plume: therefore, the release rate is used as an input to the consequence analysis. The release rate that is used in the analysis is the theoretical release adjusted for the presence of unit detection and isolations as formulated in the equation below:

 $Rate_n = W_n (1 - fact_{di})$ 

#### **7.2 INSTANTANEOUS RELEASE RATE**

For transient instataneous puff releases, the release mass is required to perform the analysis. The available release mass for each hole size, mass<sub>avail</sub>, is used ass an upper bound for the release mass,  $mass<sub>n</sub>$ , as shown in the equation below:

 $\mathsf{Mass}_n = min$  . [{Rate<sub>n</sub> . Id<sub>n</sub> },Mass<sub>avail,n</sub> ]

STEP 7.1 Calculate the adjusted release rate, rate<sub>n</sub> for each release hole size

=

For each release hole size, determine the adjusted release rate, rate<sub>n</sub>, using equation 12 above where the theoreical release rate,  $W_n$ , and also note that the release reduction factor,  $fact_{di}$ , account for any detection and isolation systemss that are present.

Reduction Factor,  $fact_{di} = 0$ 

 $W_{n1} = 0.00192733 \text{ kg/s}$ 

 $W_{n2}$  = 0.09003454 kg/s

 $W_{n3}$  = 0.46016768 kg/s

 $W_{n4}$  = 23.0431273 kg/s

#### **1). SMALL RELEASE HOLE SIZE AREA**

 $= 0.0019$  kg/s  $Rate_1 = W_n (1 - fact_{di})$  $Rate_1 = 0.00192733(1 - 0.20)$ 

**2). MEDIUM RELEASE HOLE SIZE AREA**

 $=$  0.09 kg/s  $Rate_2 = W_n (1 - fact_{di})$  $Rate_2 = 0.0900345 (1 - 0.20)$ 

## **3). LARGE RELEASE HOLE SIZE AREA**

 $= 0.4602$  kg/s  $Rate_3 = W_n (1 - fact_{di})$  $Rate_3 = 0.46016768 (1 - 0.20)$ 

#### **4). RUPTURE RELEASE HOLE SIZE AREA**

 $= 23.043$  kg/s  $Rate_4 = W_n (1 - fact_{di})$  $Rate_4 = 23.0431273 (1 - 0.20)$ 

## STEP 7.2 Calculate the leak duration,  $ld_n$ , for each release hole size

For each release hole size, calculate the leak duration,  $ld_n$ , of the release using this equation below, ,. Note that the leak duration cannot exceed the maximum duration  $ld_{max.n}$ .

$$
Id_n = min. [\{\frac{\text{Mass}_{\text{avail},n}}{\text{Rate}_n}\}, \{60.1d_{\text{max},n}\}]
$$

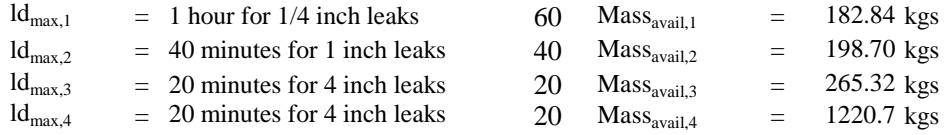

#### **1). SMALL RELEASE HOLE SIZE AREA**

$$
Id1 = min. [\{\frac{\text{Mass}_{\text{avail,n}}}{Rate_1}\}, \{60.1d_{\text{max},1}\}]
$$
  

$$
Id1 = min. [\{\frac{147.34}{0.00192}\}, \{60.60\}]
$$
  

$$
= 3600 \text{ s}
$$

#### **2). MEDIUM RELEASE HOLE SIZE AREA**  $M$ acc $\overline{a}$

$$
Id2 = min. [\{\frac{\text{Wd3S-avail,n}}{\text{Rate}_2}\}, \{60.1\} \text{d}_{\text{max},2}]
$$
  

$$
Id2 = min. [\{\frac{163.20}{0.0900345}\}, \{60.40\}]
$$
  
= 2206.9 s

#### **3). LARGE RELEASE HOLE SIZE AREA**

$$
Id_{3} = min. \left[\left\{\frac{\text{Mass}_{\text{avail,n}}}{\text{Rate}_{3}}\right\}, \{60.1d_{\text{max,3}}\right\}\right]
$$

$$
Id_{3} = min. \left[\left\{\frac{229.83}{0.46016771}\right\}, \{60.20\}\right]
$$

$$
= 576.58 \text{ s}
$$

# **4). RUPTURE RELEASE HOLE SIZE AREA**

$$
Id_{4} = min. [\{\frac{\text{Mass}_{\text{avail}}}{\text{Rate}_{4}}\}, \{60.1\}_{\text{max},4}]
$$
\n
$$
Id_{4} = min. [\{\frac{1185.2}{23.043127}\}, \{60.20\}]
$$
\n
$$
= 52.973 \text{ s}
$$

STEP 7.3 Calculate the release mass,  $mass_n$ , for each release hole size

For each release hole size, calculate the release mass, mass<sub>n</sub>, using equation in section 7.2 above based on the release rate, rate<sub>n,</sub> the leak duration,  $Id_n$ , and the available mass,

1). SMALL RELEASE HOLE SIZE AREA  $Mass_{1} = min$  . [{Rate<sub>1</sub> . Id<sub>1</sub> },Mass<sub>avail.1</sub> ]

 $= 6.93839882$  kgs 1  $\textsf{Mass}_{\textcolor{red}{\textbf 1}} = min$  . [{0.00192739 . 3600 },147.34212]

 $\mathbb{R}^2$ 

},Massavail,1 ]

**2). MEDIUM RELEASE HOLE SIZE AREA**

 $=$   $\frac{1}{\sqrt{2}}$ 

 $= 198.697418$  kgs  $\mathsf{Mass}_2 = min$  . [{Rate<sub>2</sub> . Id<sub>2</sub> },Mass<sub>avail,n</sub> ]  $\mathsf{Mass}_{\frac{2}{}} = min$  . [{0.0900345 . 1812.7 },163.20142]

**3). LARGE RELEASE HOLE SIZE AREA**

 $= 265.321383$  kgs  $\mathsf{Mass}_3 = min$  . [{Rate<sub>3</sub> . Id<sub>3</sub> },Mass<sub>avail,n</sub> ]  $\textsf{Mass}_3 = min$  . [{0.460167. 499.4 },229.82538]

**3). RUPTURE RELEASE HOLE SIZE AREA**  $= 1220.67031$  kgs  $\mathsf{Mass}_4 = min$  . [{Rate<sub>4</sub> . Id<sub>4</sub> },Mass<sub>avail,n</sub> ]  $\mathsf{Mass}_4 = min$  . [{23.043127 . 51.433},1185.1743]

```
SUMMARY:
```
1 Determining the adjusted release rate, rate<sub>n</sub>, for each release hole size. This adjusted release rate is quite different with the theoretical release rate,  $W_n$ , because the adjusted release rate is based on the real condition with the theoretical release rate referrence. Otherwise, the theoretical release rate,  $W_{n}$  is purely based on the theory and approching equationg provided by API RP 581.

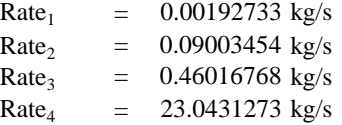

2 Determining the leak duration,  $ld_n$ , for each release hole size.

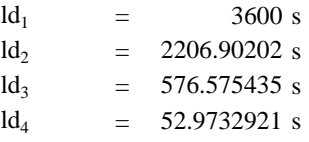

3 Determining the release mass for each release hole size based on the release rate, leak duration, and available mass for each release hole size.

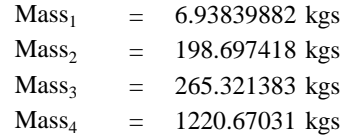

*Halaman ini sengaja dikosongkan*

## **PART 8 : DETERMINE FLAMMABLE AND EXPLOSIVE CONSEQUENCE**

## **8.1 CONSEQUENCE AREA EQUATIONS**

The following equations are used to determine the flammable consequence areas for comoponent damage and personnel injury. There are two kind of equantions explained based on its type of release, either continous release or instataneous release as mentioned below:

- **1).**  $CA_n^{CONT} = \alpha (rate_n)^b$
- **2**).  $CA_n^{CONT} = \alpha (mass_n)^b$

The coefficients for those equations for component damage areas and personel injury are provided in Table 4.8 and 4.9 in API RP 581 Part 3 of COF.

STEP 8.1 Select the consequence area mitigation reduction factor, factmit, from Table 4.10

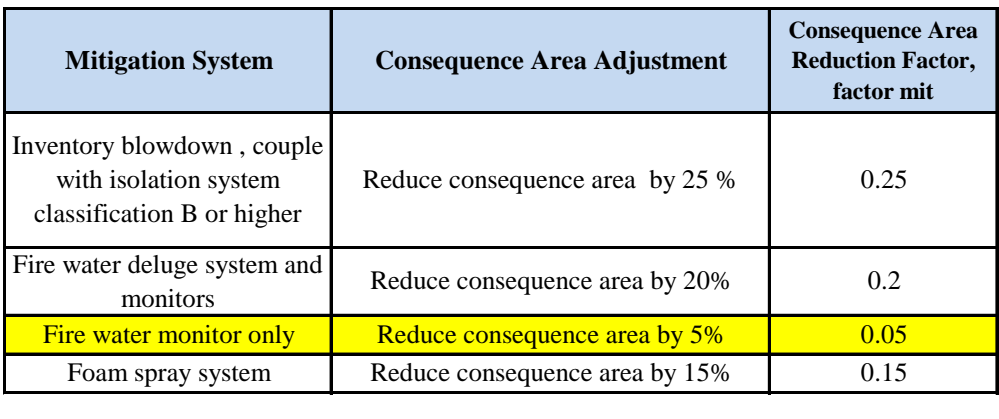

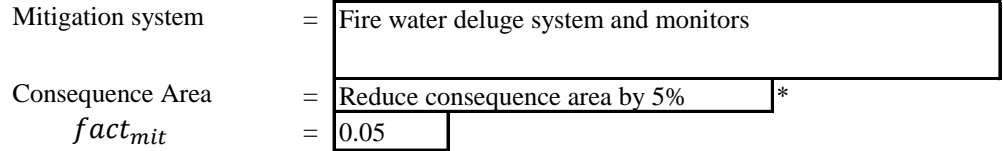

STEP 8.2 Calculate the energy efficiency, eneff<sub>n</sub>, for each hole size using equation mentioned below.

 $eneff_n = 4. log_{10} [C_{4A} . mass_n] - 15$ 

This correction is made for instantaneous events exceeding a release mass of 4,536 kgs (10,000 Ibs). Comparison of calculated consequence with those of actual historical releases indicates that there is need to correct large instantaneous releases for energy efficiency.

 $C_{4A} = 2205 \text{ 1/kg}$ 

**A) SMALL RELEASE HOLE SIZE AREA**  $\textit{enerf}_{1}$  = 1.73867  $enerf_1 = 4. log_{10}[C_{4A} . mass_1] - 15$ 

**B) MEDIUM RELEASE HOLE SIZE AREA**

 $= 7.5664$  $enerf_2 = 4. log_{10}[C_{4A} . mass_2] - 15$ enef $f_2$ 

- **C) LARGE RELEASE HOLE SIZE AREA** = 8.06872  $\textit{enerf}_{3} = 4. \log_{10}[C_{4A} \cdot \textit{mass}_{3}] - 15$ enef $f_3$
- **D) RUPTURE RELEASE HOLE SIZE AREA**  $=$  10.72  $enerf_4 = 4. log_{10}[C_{4A} . mass_4] - 15$ ene $f\mathcal{f}_4$

## STEP 8.3 Determine the fluid type

Determine the fluid type, either TYPE 0 or TYPE 1 based on Table 4.1 of API RP 581 Part 3 of COF.

Table 4.1 - List of Representative Fluids Available for Level 1 Consequence Analysis

| <b>Representative Fluid</b> |            |                   | <b>Fluid TYPE</b><br>(see Section 4.1.5) | <b>Examples of Applicable Materials</b> |         |            |                 |                              |  |
|-----------------------------|------------|-------------------|------------------------------------------|-----------------------------------------|---------|------------|-----------------|------------------------------|--|
| H <sub>2</sub>              |            |                   | TYPE 0                                   | Hydrogen                                |         |            |                 |                              |  |
| $H_2S$                      |            |                   | TYPE 0                                   | <b>Hydrogen Sulfide</b>                 |         |            |                 |                              |  |
| HF                          |            |                   | TYPE 0                                   | <b>Hydrogen Fluoride</b>                |         |            |                 |                              |  |
| water                       |            |                   | TYPE 0                                   | Water                                   |         |            |                 |                              |  |
| steam                       |            |                   | TYPE 0                                   | Steam                                   |         |            |                 |                              |  |
| Acid                        |            |                   | <b>TYPE 0</b>                            | Acid, Caustic                           |         |            |                 |                              |  |
| $H_2S$<br><b>MW</b>         | $=$<br>$=$ | TYPE 0<br>34.00   | $(kg/kg$ -mol)                           |                                         | T.<br>т | $=$<br>$=$ | 185.4<br>365.72 | $({}^{\circ}C)$<br>$(^{0}F)$ |  |
| <b>AIT</b><br><b>AIT</b>    | $=$<br>$=$ | 500<br>773.15 (K) | $({}^{\circ}C)$                          |                                         | т       | $=$        | 458.55          | (K)                          |  |

STEP 8.4 For each release hole size, calculate the component damage consequence areas for Auto-Ignition Not Likely, Continous Release (AINT-CONT), CA<sup>AINL-CONT</sup>

| 1). Determine the appropriate constant a and b from the Table 4.8 |  |  |  |
|-------------------------------------------------------------------|--|--|--|
|                                                                   |  |  |  |

Table 4.8M - Component Damage Flammable Consequence Equation Constants

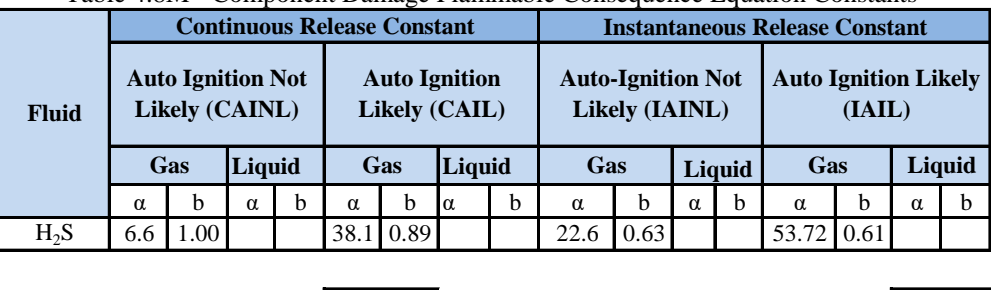

 $\alpha = \alpha^{AINL-CONT} = 6.6$  b =  $b^{AINL-CONT} = 1.00$ 

 $\alpha_{cmd,n}^{AINL-CONT}$  =  $\begin{bmatrix} 6.6 \end{bmatrix}$  b =  $b_{cmd}^{AIN}$ 

**2). Calculate the consequence of area using equation below**

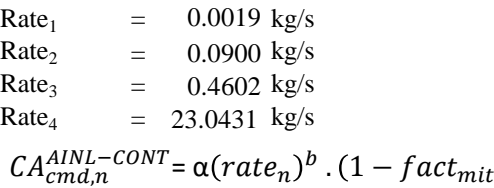

- **A) SMALL RELEASE HOLE SIZE AREA**  $=$  0.012 m<sup>2</sup>  $CA_{cmd,1}^{AINL-CONT} = \alpha(rate_1)^b \cdot (1 - fact_{mit})$
- **B) MEDIUM RELEASE HOLE SIZE AREA**  $=$  0.56058 m<sup>2</sup>  $CA_{cmd,2}^{AINL-CONT} = \alpha (rate_2)^b \cdot (1 - fact_{mit})$
- **C) LARGE RELEASE HOLE SIZE AREA**  $=$  2.86514 m<sup>2</sup>  $CA_{cmd,3}^{AINL-CONT} = \alpha (rate_3)^b \cdot (1 - fact_{mit})$
- **D) RUPTURE RELEASE HOLE SIZE AREA**  $=$  143.473 m<sup>2</sup>  $CA_{cmd,4}^{AINL-CONT} = \alpha (rate_4)^b \cdot (1 - fact_{mit})$
- STEP 8.5 For ech release hole size, calculate the component damage consequence areas for Auto-Ignition Likely, Continous Release (AIL-CONT), CAAIL-CONT
	- **1). Determine the appropriate constant a and b from the Table 4.8**  $\alpha = \alpha_{cmd,n}^{AIL-CONT} = 38.1$  b =  $b_{cmd}^{AIL-CONT} =$ 38.1 b =  $b^{AIL-CONT} = 0.89$
	- **2). Calculate the consequence of area using equation below**

 $CA_{cmd,n}^{AINL-CONT} = \alpha(rate_n)^b$ .  $(1 - fact_{mit})$ 

- **A) SMALL RELEASE HOLE SIZE AREA**  $=$  0.1388 m<sup>2</sup>  $CA_{cmd,1}^{AINL-CONT} = \alpha(rate_1)^b \cdot (1-fact_{mit})$
- **B) MEDIUM RELEASE HOLE SIZE AREA**  $=$  4.24802 m<sup>2</sup>  $CA_{cmd,2}^{AINL-CONT} = \alpha (rate_{2})^{b}$ .  $(1 - fact_{mit})$
- **C) LARGE RELEASE HOLE SIZE AREA**  $=$  18.145 m<sup>2</sup>  $CA_{cmd,3}^{AINL-CONT} = \alpha (rate_{3})^{b}$ .  $(1 - fact_{mit})$

**D) RUPTURE RELEASE HOLE SIZE AREA**  $= 590.778$  m<sup>2</sup>  $CA_{cmd,4}^{AINL-CONT} = \alpha (rate_4)^b \cdot (1 - fact_{mit})$ 

STEP 8.6 For each release hole size, calculate the component damage consequence areas for Auto-ignition Not Likely, Instaneous Release, (AINL-INST), CA<sup>AINL-INST</sup>

**1). Determine the appropriate constant a and b from the Table 4.8**

 $\alpha$  =  $\alpha_{cmd,n}^{AINL-INST}$  =  $22.6$  b =  $b_{cmd}^{AINL-INST}$  = 22.6 **b** =  $b^{AINL-INST}$  = 0.63

**2). Calculate the consequence of area using equation below**

$$
CA_{cmd,n}^{AINL-INST} = \alpha(mass_n)^b \cdot \left(\frac{1 - fact_{mit}}{enerf_n}\right)
$$
  
From step 7, known that:  
Mass1 = 6.93839882 kgs  
Mass2 = 198.697418 kgs  
Mass3 = 265.321383 kgs  
Mass4 = 1220.670313 kgs

**A) SMALL RELEASE HOLE SIZE AREA**

 $=$  41.8971 m<sup>2</sup>  $CA_{cmd,1}^{AINL-INST} = \alpha (mass_1)^b \cdot \left(\frac{1-fact_{mit}}{enetf}\right)$  $\emph{enerf}_1$ 

- **B) MEDIUM RELEASE HOLE SIZE AREA**  $= 79.6856 \text{ m}$ 2  $CA_{cmd,2}^{AINL-INST} = \alpha (mass_2)^b \cdot \left(\frac{1-fact_{mit}}{eneff_2}\right)$  $\emph{enerf}_2$
- **C) LARGE RELEASE HOLE SIZE AREA**  $=$  89.6561 m 2  $CA_{cmd,3}^{AINL-INST} = \alpha(mass_3)^b \cdot \left(\frac{1-fact_{mit}}{enetfs}\right)$  $eneff<sub>3</sub>$
- **D) RUPTURE RELEASE HOLE SIZE AREA**  $=$  176.51 m<sup>2</sup>  $CA_{cmd,4}^{AINL-INST} = \alpha (mass_4)^b \cdot \left(\frac{1-fact_{mit}}{enet} \right)$  $\emph{enerf}_4$
- STEP 8.7 For ech release hole size, calculate the component damage consequence areas for Auto-Ignition Likely, Instataneous Release (AIL-INST), CA<sup>AIL-INST</sup>
	- **1). Determine the appropriate constant a and b from the Table 4.8**
		- $\alpha = \alpha_{cmd,n}^{AIL-INST} = 53.7$  b =  $b_{cmd}^{AIL-INST}$  = 53.7 b =  $b_{cmd}^{ALL-INST}$  = 0.61
	- **2). Calculate the consequence of area using equation below**

 $CA_{cmd,n}^{AINL-INST} = \alpha(mass_n)^b \cdot \left(\frac{1-fact_{mit}}{enetfs}\right)$ enef f $_n$ 

From step 7, known that:

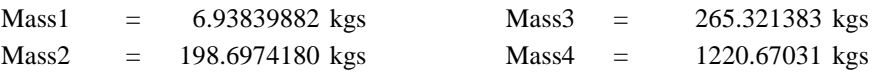

**A) SMALL RELEASE HOLE SIZE AREA**

$$
CA_{cmd,1}^{AINL-INST} = \alpha(mass_1)^b \cdot \left(\frac{1-fact_{mit}}{enerf_1}\right)
$$
  
= 95.6776 m<sup>2</sup>

- **B) MEDIUM RELEASE HOLE SIZE AREA**  $=$  170.164 m<sup>2</sup>  $CA_{cmd,2}^{AINL-INST} = \alpha (mass_2)^b \cdot \left(\frac{1-fact_{mit}}{enetfs}\right)$ enef $f_2$
- **C) LARGE RELEASE HOLE SIZE AREA**

 $=$  190.351 m<sup>2</sup>  $CA_{cmd,3}^{AINL-INST} = \alpha (mass_3)^b \cdot \left(\frac{1-fact_{mit}}{eneff_b}\right)$  $\emph{enerf}_3$ 

**D) RUPTURE RELEASE HOLE SIZE AREA**

$$
CA_{cmd,4}^{AINL-INST} = \alpha (mass_4)^b \cdot \left(\frac{1 - fact_{mit}}{enerf_4}\right)
$$
  
= 363.487 m<sup>2</sup>

- STEP 8.8 For each release hole size, calculate the personnel injury consequence areas for Autoignition Not Likely, Continous Release (AINL-CONT),  $CA^{AINL-CONT}_{inj,n}$ 
	- **1). Determine the appropriate constant a and b from the Table 4.9 from API RP 581 Part 3. The release phas as determined in STEP 1.4 willl be needed to assure selection of the correct constant.**

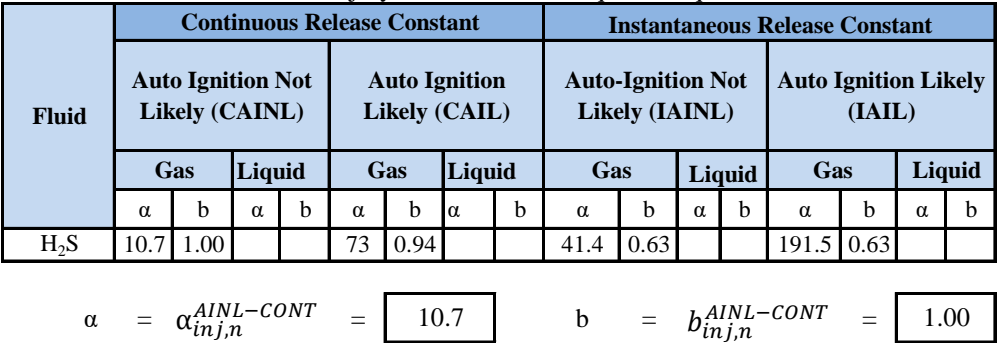

Table 4.9M - Personnel Injury Flammable Consequence Equation Constants

2). Calculate the consequence of area using equation below  

$$
CA_{inj,n}^{AlNL-CONT} = [\alpha. (rate_n^{AlNL-CONT})^b] \cdot (1 - fact_{mit})
$$

- **A) SMALL RELEASE HOLE SIZE AREA**  $=$  0.0195 m<sup>2</sup>  $CA_{inj,1}^{AINL-CONT} = \left[ \alpha . (rate_1^{AINL-CONT})^b \right] . (1 - fact_{mit})$
- **B) MEDIUM RELEASE HOLE SIZE AREA**  $=$  0.91092 m<sup>2</sup>  $CA_{inj,2}^{AINL-CONT} = \left[ \alpha . (rate_2^{AINL-CONT})^b \right] . (1 - fact_{mit})$

C) LARGE RELEASE HOLE SIZE AREA  
\n
$$
CA_{inj,3}^{AINL-CONT} = \left[\alpha. \left(rate_3^{AINL-CONT}\right)^b\right] \cdot \left(1 - fact_{mit}\right)
$$
\n
$$
= 4.65575 \text{ m}^2
$$

- **D) RUPTURE RELEASE HOLE SIZE AREA**  $=$  233.139 m<sup>2</sup>  $CA_{inj,4}^{AINL-CONT} = \left[ \alpha . (rate_{4}^{AINL-CONT})^{b} \right] . (1 - fact_{mit})$
- STEP 8.9 For each release hole size, calculate the personnel injury consequence areas for Autoignition Likely, Continous Release (AIL-CONT),  $CA^{AIL-CONT}_{inj,n}$ 
	- **1). Determine the appropriate constant a and b from the Table 4.9 from API RP 581 Part 3. The release phasE as determined in STEP 1.4 willl be needed to assure selection of the correct constant.**

 $\alpha = \alpha_{inj,n}^{ALL-CONT} = | 73.3 | 0 = b_{inj,n}^{ALL-CONT} =$  $AIL-CONT$  = 73.3 b =  $b_{inj,n}^{AIL-CONT}$  = 0.94

- **2). Calculate the consequence of area using equation below**  $\mathcal{C}A^{AL-CONT}_{inj,n} = [\alpha . (rate^{All-CONT}_{n})^{b}].$   $(1 - fact_{mit})$ 
	- **A) SMALL RELEASE HOLE SIZE AREA**  $=$  0.19516 m<sup>2</sup>  $CA_{inj,1}^{All-CONT} = \left[ \alpha . \left( rate_1^{All-CONT} \right)^b \right] . \left( 1 - fact_{mit} \right)$
	- **B) MEDIUM RELEASE HOLE SIZE AREA**  $= 7.23895 \text{ m}^2$  $CA_{inj,2}^{All-CONT} = \left[ \alpha . \left( rate_{2}^{All-CONT} \right)^{b} \right] . \left( 1 - fact_{mit} \right)$
	- **C) LARGE RELEASE HOLE SIZE AREA**  $= 33.5484 \text{ m}^2$  $CA_{inj,3}^{All-CONT} = \left[ \alpha . \left( rate_3^{All-CONT} \right)^b \right] . \left( 1 - fact_{mit} \right)$

D) **RUPTURE RELEASE HOLE SIZE AREA**  
\n
$$
CA_{inj,4}^{AIL-CONT} = \left[\alpha. \left(rate_4^{AIL-CONT}\right)^b\right] \cdot \left(1 - fact_{mit}\right)
$$
\n
$$
= 1328.37 \text{ m}^2
$$

STEP 8.10 For each release hole size, calculate the personnel injury consequence areas for Autoignition Not Likely, Instataneous Release (AINL-INST),  $CA^{AINL-INST}_{inj,n}$ 

**1). Determine the appropriate constant a and b from the Table 4.9 from API RP 581 Part 3. The release phase as determined in STEP 1.4 willl be needed to assure selection of the correct constant.**

$$
\alpha = \alpha_{inj,n}^{AINL-INST} = \boxed{41.4} \qquad b = b_{inj,n}^{AINL-INST} = \boxed{0.63}
$$

**2). Calculate the consequence of area using equation below**

$$
CA_{inj,n}^{AINL-INST} = [\alpha. (mass_n^{AINL-INST})^b].\left(\frac{1-fact_{mit}}{enerf_n}\right)
$$
 (equation 24)

$$
CA_{inj,1}^{AINL-INST} = \left[\alpha. \left(mass_1^{AINL-INST}\right)^b\right] \cdot \left(\frac{1 - fact_{mit}}{enerf_1}\right)
$$

$$
= 76.7034 \text{ m}^2
$$

**A) SMALL RELEASE HOLE SIZE AREA**

**B) MEDIUM RELEASE HOLE SIZE AREA**

$$
CA_{inj,2}^{AINL-INST} = \left[\alpha. \left(mass_2^{AINL-INST}\right)^b\right] \cdot \left(\frac{1-fact_{mit}}{enerf_2}\right)
$$

$$
= 145.885 \text{ m}^2
$$

**C) LARGE RELEASE HOLE SIZE AREA**

$$
CA_{inj,3}^{AINL-INST} = \left[\alpha. \left(mass_3^{AINL-INST}\right)^b\right] \cdot \left(\frac{1-fact_{mit}}{enerf_3}\right)
$$

$$
= 164.138 \text{ m}^2
$$
  
**D) RUPTURE RELEASE HOLE SIZE AREA**  

$$
CA_{inj,4}^{AINL-INST} = \left[ \alpha. (mass_4^{AINL-INST})^b \right] \cdot \left( \frac{1 - fact_{mit}}{enerf_4} \right)
$$

$$
= 323.147 \text{ m}^2
$$

- STEP 8.11 For each release hole size, calculate the personnel injury consequence areas for Autoignition Likely, Instataneous Release (AIL-INST),  $CA^{AIL-INST}_{inj,n}$ 
	- **1). Determine the appropriate constant a and b from the Table 4.9 from API RP 581 Part 3. The release phas as determined in STEP 1.4 willl be needed to assure selection of the correct constant.**

$$
\alpha = \alpha_{inj,n}^{AIL-INST} = \boxed{191.5} \qquad b = b_{inj,n}^{AIL-INST} = \boxed{0.63}
$$

#### **2). Calculate the consequence of area using equation below**

$$
CA_{inj,n}^{AIL-INST} = [\alpha. (mass_n^{ALL-INST})^b]. \left(\frac{1 - fact_{mit}}{enet f_n}\right)
$$
  
\nA) SMALL RELEASE HOLE SIZE AREA  
\n $CA_{inj,1}^{ALL-INST} = [\alpha. (mass_1^{ALL-INST})^b]. \left(\frac{1 - fact_{mit}}{enet f_n}\right)$   
\n $= 354.542 \text{ m}^2$   
\nB) MEDIUM RELEASE HOLE SIZE AREA  
\n $CA_{inj,2}^{ALL-INST} = [\alpha. (mass_2^{ALL-INST})^b]. \left(\frac{1 - fact_{mit}}{enet f_2}\right)$   
\n $= 674.317 \text{ m}^2$   
\nC) LARGE RELEASE HOLE SIZE AREA  
\n $CA_{inj,3}^{ALL-INST} = [\alpha. (mass_3^{ALL-INST})^b]. \left(\frac{1 - fact_{mit}}{enet f_3}\right)$   
\n $= 758.69 \text{ m}^2$   
\nD) RUPTURE RELEASE HOLE SIZE AREA  
\n $CA_{inj,4}^{ALL-INST} = [\alpha. (mass_4^{ALL-INST})^b]. \left(\frac{1 - fact_{mit}}{enet f_4}\right)$   
\n $= 1493.67 \text{ m}^2$ 

- STEP For each release hole size, calculate the instataneous/continous blending factor,  $8.12 \quad \text{fact}_{n}^{\text{IC}}.$ 
	- **1). FOR CONTINOUS RELEASE**

$$
c_{5} = 25.2 \text{ kg/s}
$$
  
fact<sup>*lc*</sup><sub>*n*</sub> = min  $\left[ \left\{ \frac{rate_{n}}{C_{5}} \right\}, 1.0 \right]$ 

**A) SMALL RELEASE HOLE SIZE AREA**

$$
fact_1^{IC} = \min\left[\left\{\frac{rate_1}{C_5}\right\}, 1.0\right]
$$

$$
= 7.64815E-05
$$

B) MEDIUM RELEASE HOLE SIZE AREA  
\n
$$
fact_2^{IC} = \min \left[ \left\{ \frac{rate_2}{C_5} \right\}, 1.0 \right]
$$
\n
$$
= 0.003572799
$$

**C) LARGE RELEASE HOLE SIZE AREA**

$$
fact_3^{IC} = \min\left[\left\{\frac{rate_3}{C_5}\right\}, 1.0\right]
$$

$$
= 0.018260622
$$

#### D) **RUPTURE RELEASE HOLE SIZE AREA**

$$
fact_4^{IC} = \min\left[\left\{\frac{rate_3}{C_5}\right\}, 1.0\right]
$$

$$
= 0.914409814
$$

#### **2). FOR INSTATANEOUS RELEASE** 1  $fact_n^{IC} =$

## **STEP**

8.13 Calculate the AIT blending factor, fact<sup>AIT</sup>, using these optional equation below.

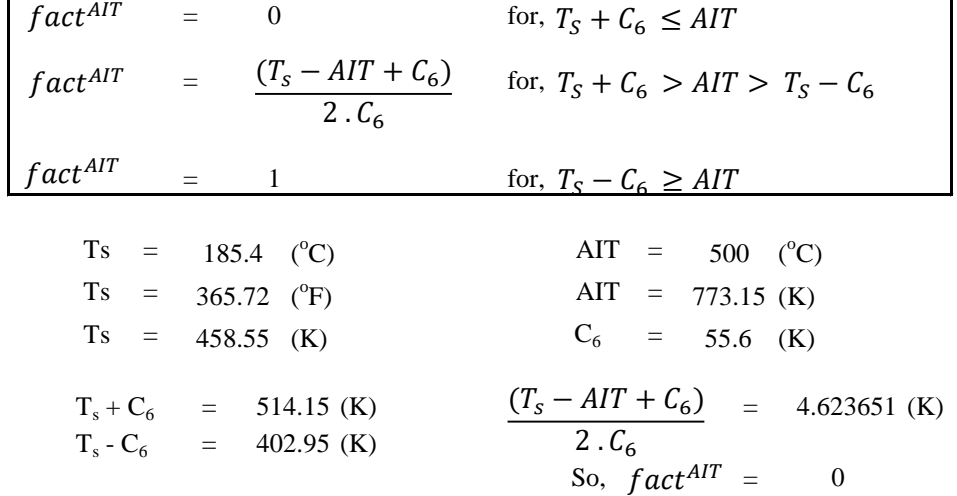

Calculate the continuous/instantaneous blended consequence area for the component STEP using equation (3.53) through (3.56) based on the consequence areas calculated in previous steps 8.14  $fact_n^{IC}$ 

 $CA_{cmd,n}^{All}$  =  $CA_{cmd,n}^{All-INST}$ .  $fact_n^{IC}$  +  $CA_{cmd,n}^{All-CONT}$ .  $(1 - fact_n^{IC})$ 

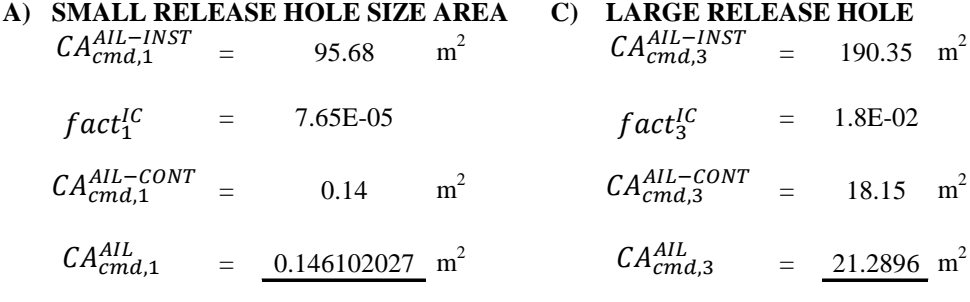

**B) MEDIUM RELEASE HOLE SIZE AREA D) RUPTURE RELEASE HOLE**   $=$  170.16  $m<sup>2</sup>$  $= 363.49 \text{ m}^2$ 170.16 363.49 ,4 −  $CA_{cmd,2}^{AIL-INST}$ 

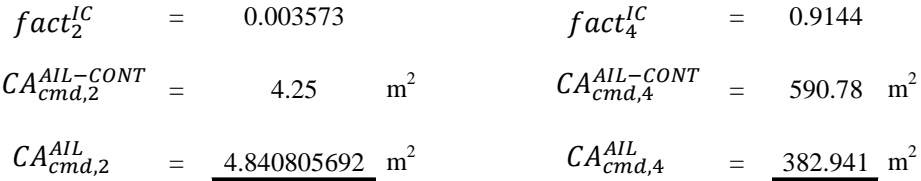

 $CA_{inj,n}^{All}$  =  $CA_{inj,n}^{All-INST}$ .  $fact_n^{IC}$  +  $CA_{inj,n}^{All-CONT}$ .  $(1 - fact_n^{IC})$ 

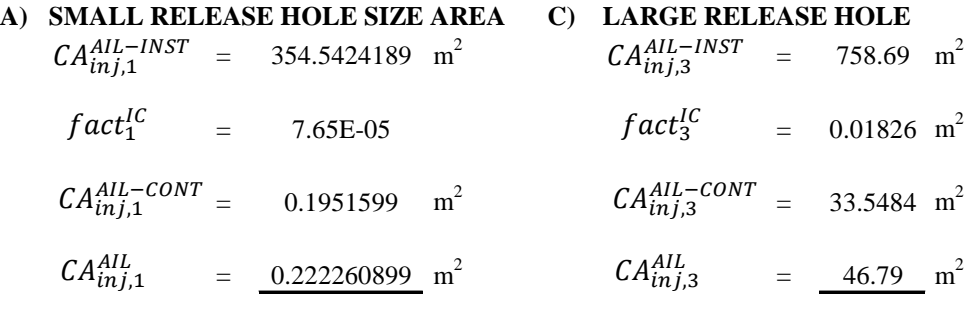

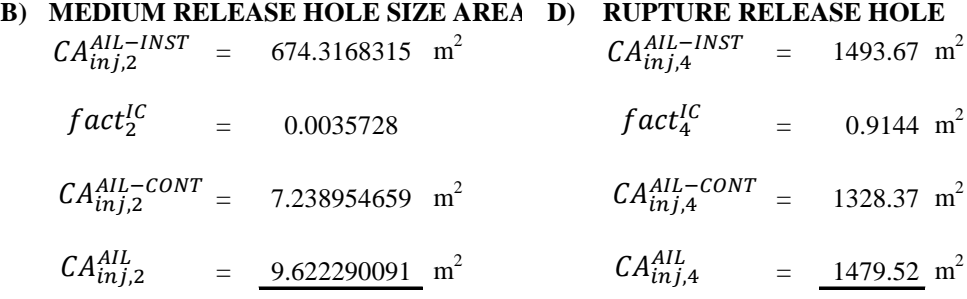

 $CA_{cmd,n}^{AINL} = CA_{cmd,n}^{AINL-INST}$ .  $fact_n^{IC} + CA_{cmd,n}^{AINL-CONT}$ .  $(1 - fact_n^{IC})$ 

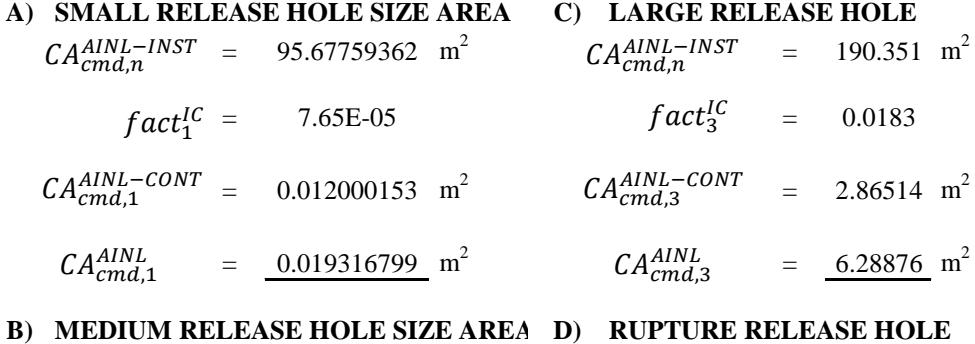

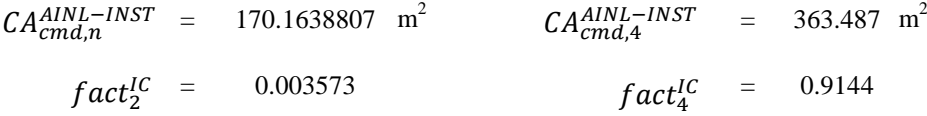

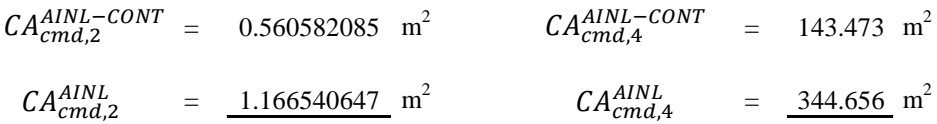

$$
CA_{inj,n}^{AINL} = CA_{inj,n}^{AINL-INST}
$$
. 
$$
fact_n^{IC} + CA_{inj,n}^{AINL-CONT}
$$
. (1 - fact\_n^{IC})

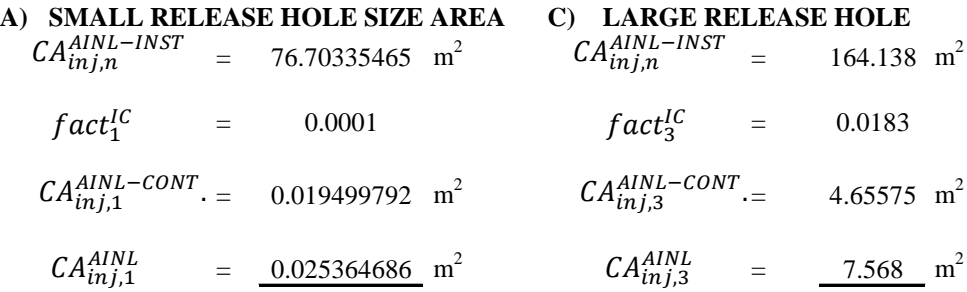

#### **B) MEDIUM RELEASE HOLE SIZE AREA D) RUPTURE RELEASE HOLE**

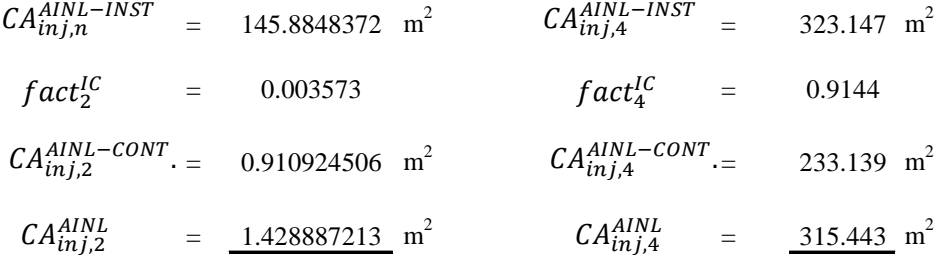

Calculate the AIT blended consequence areas for the component using equations (3.57) and (3.58) based on the consequence areas determined in step 8.14 and the AIT blending factors, , calculate  $\oint_0^A$  calculate  $\oint_0^A$  (Alta step 8.13. the resulting consequence areas are the component damage and personnel injury flammable consequence areas, and for each release  $\hat{G}_{\text{A}}^{f \text{lam}}$  selected  $\hat{A}_{\text{tr},f}^{f \text{lam}}$  2.2 STEP 8.15

 $CA_{cmd,n}^{flam}$  =  $CA_{smd,n}^{All}$ .  $fact^{AIT}$  +  $CA_{cmd,n}^{AINL}$ .  $(1 - fact^{AIT})$ 

**A) SMALL RELEASE HOLE SIZE AREA C) LARGE RELEASE HOLE**  $CA_{cmd,1}^{All} = 0.14610203 \text{ m}^2$ 0.14610203 m<sup>2</sup>  $CA_{cmd,3}^{All}$  = 21.28963 m  $m<sup>2</sup>$  $=$  0  $fact^{AIT} = 0$  $CA_{cmd,1}^{AINL} = 0.0193168 \text{ m}^2$   $CA_{cmd,3}^{AINL} = 6.288756 \text{ m}$  $m<sup>2</sup>$  $CA_{cmd,1}^{flam} = 0.0193168 \text{ m}^2$   $CA_{cmd,3}^{flam} = 6.288756 \text{ m}$  $m<sup>2</sup>$  $fact^{AIT} = 0$ 

#### **B) MEDIUM RELEASE HOLE SIZE AREA D) RUPTURE RELEASE HOLE**
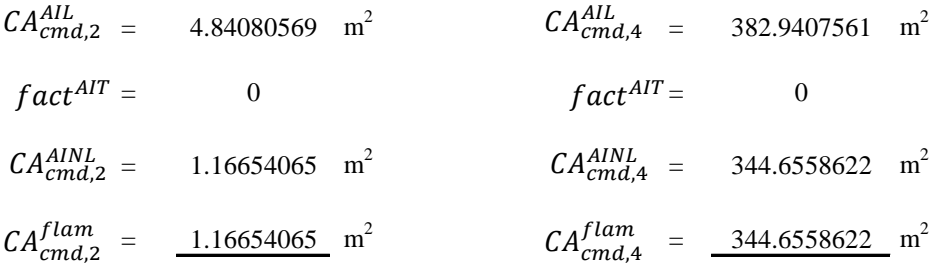

 $CA_{inj,n}^{flam}$  =  $CA_{inj,n}^{flam-AIL}$ .  $fact^{AIT}$  +  $CA_{inj,n}^{AINL}$ .  $(1 - fact^{AIT})$ 

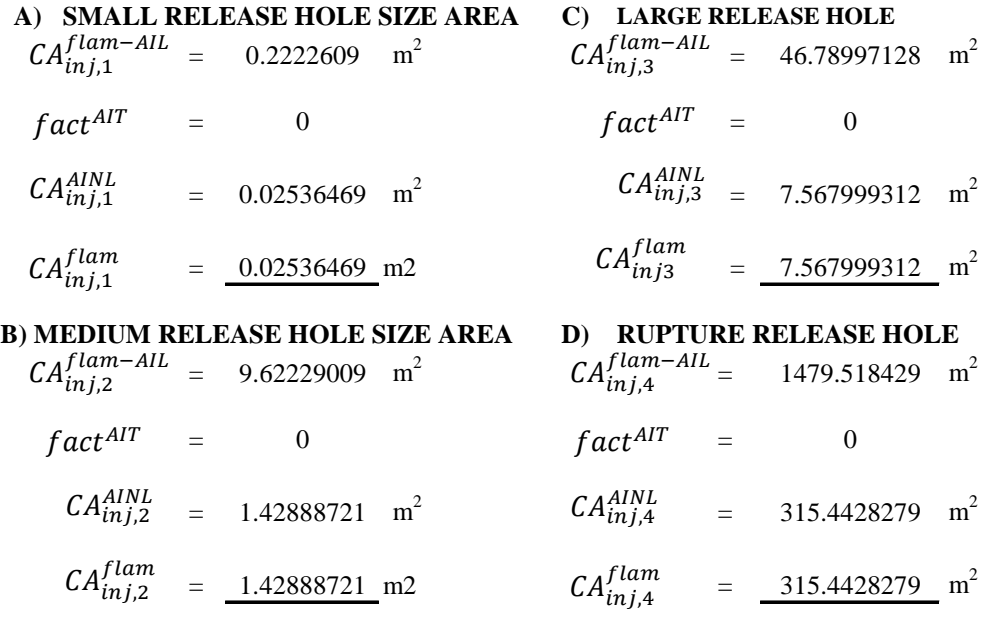

- Determine the consequence areas ( probability weighted on release hole size ) for STEP
- component damage and personnel injury using equations (3.59) and (3.60) based on the consequence ara from step 8.15 8.16

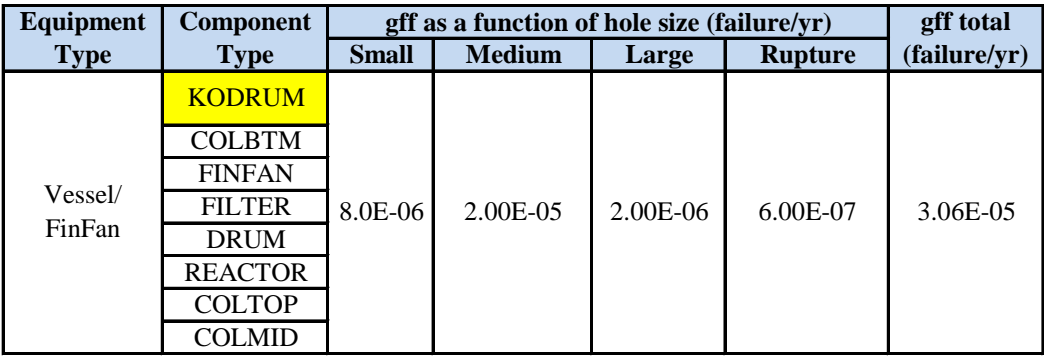

#### **CONSEQUENCE AREA FOR COMPONENT DAMAGE**

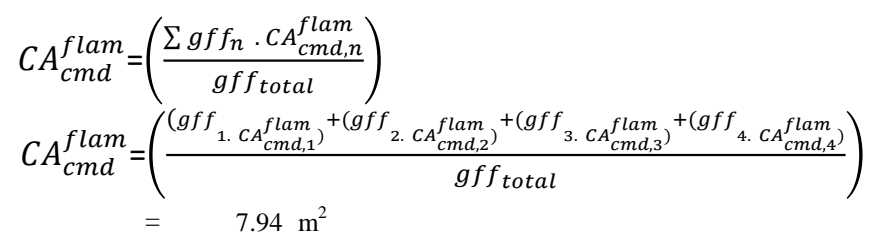

#### **CONSEQUENCE AREA FOR PERSONNEL INJURY**

$$
CA_{inj}^{flam} = \left(\frac{\sum gf f_n \cdot CA_{inj,n}^{flam}}{gf_{total}}\right)
$$
  
\n
$$
CA_{inj}^{flam} = \left(\frac{(gf f_1 \cdot CA_{inj,1}^{flam}) + (gf f_2 \cdot CA_{inj,2}^{flam}) + (gf f_3 \cdot CA_{inj,3}^{flam}) + (gf f_4 \cdot CA_{inj,4}^{flam})}{gf_{total}}\right)
$$
  
\n= 7.620 m<sup>2</sup>

*Halaman ini sengaja dikosongkan*

#### **PART 9 : CALCULATE THE TOXIC CONSEQUENCES AREA**

STEP 9.1 For each release hole size selected in STEP 2.2, calculate the effective duration of the toxic release using this equation below.

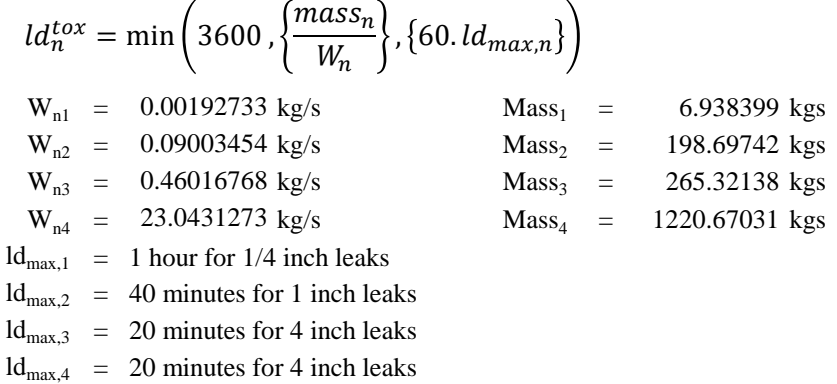

### **A). SMALL RELEASE HOLE SIZE AREA**

$$
ld_1^{tox} = \min\left(3600 \,, \left\{\frac{mass_1}{W_1}\right\}, \{60.ld_{max,1}\}\right)
$$
  
= 60 s

**B). MEDIUM RELEASE HOLE SIZE AREA**  

$$
ld_2^{tox} = \min\left(3000, \left\{\frac{mass_2}{W_2}\right\}, \left\{60. \,ld_{max,2}\right\}\right)
$$

$$
= 2206.9 \text{ s}
$$

C). LARGE RELEASE HOLE SIZE AREA  
\n
$$
ld_n^{tox} = \min\left(3000, \left\{\frac{mass_n}{W_n}\right\}, \left\{60.ld_{max,n}\right\}\right)
$$
  
\n $= 576.58 \text{ s}$ 

#### **D). RUPTURE RELEASE HOLE SIZE AREA**

$$
ld_n^{tox} = \min\left(3000 \,, \left\{\frac{mass_n}{W_n}\right\}, \left\{60 \,, ld_{max,n}\right\}\right)
$$
  
= 52.973 s

STEP 9.2 Determine the toxic percentage of the toxic component,  $mfrac^{tox}$ , in the release material. The release fluid is a pure fluid,  $mfrac{tox}{=} 1.0$ . note that if there is more than one toxic component in the release fluid mixture, this procedure can be repeated for each toxic component

$$
H_2S = 0.74\%
$$
 NH<sub>3</sub> = 0.037%  
\n $mfrac^{tox} = 0.0074$  MH<sub>3</sub> = 0.037%  
\n $mfrac^{tox} = 0.0003704$ 

STEP 9.3 For each release hole size, calculate the release the release rate,  $rate_n^{tox}$ , and release mass,  $mass_n^{tox}$ , to be used in the toxic analysis  $rate_n^{tox} = mfrac^{tox}$ .  $W_n$ 

 $mass_n^{tox} = mfrac^{tox} {max_{n}}$ 

#### **For H2S**

**A) SMALL RELEASE HOLE SIZE AREA**  $= 1.42E-05$  kg/s  $= 0.05122065$  kgs  $rate_1^{tox} = mfrac^{tox} \cdot W_1$  mass $_1^{tox} = mfrac^{tox} \cdot mass_1$ 

## **B) MEDIUM RELEASE HOLE SIZE AREA**

 $=$  6.65E-04 kg/s  $=$  1.46682408 kgs  $rate_2^{tox} = mfrac^{tox} \cdot W_2$  mass $z_2^{tox} = mfrac^{tox} \cdot mass_2$ 

#### **C) LARGE RELEASE HOLE SIZE AREA**

 $=$  3.40E-03 kg/s  $=$  1.95865552 kgs  $rate_3^{tox} = mfrac^{tox} \cdot W_3$  mass $s_3^{tox} = mfrac^{tox} \cdot mass_3$ 

#### **D) RUPTURE RELEASE HOLE SIZE AREA**  $t \alpha x = m f r a r t 0x$

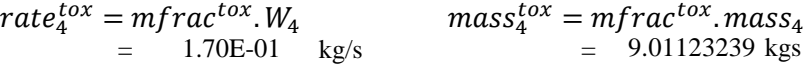

#### **For NH<sup>3</sup>**

#### **A) SMALL RELEASE HOLE SIZE AREA**

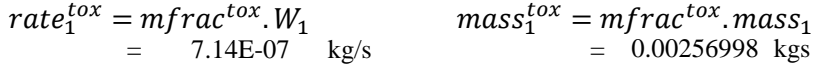

## **B) MEDIUM RELEASE HOLE SIZE AREA**  $rate_2^{tox} = mfrac^{tox} \cdot W_2$  mass $_2^{tox} = mfrac^{tox} \cdot mass_2$

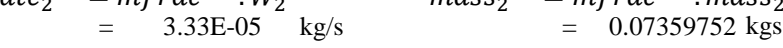

#### **C) LARGE RELEASE HOLE SIZE AREA**

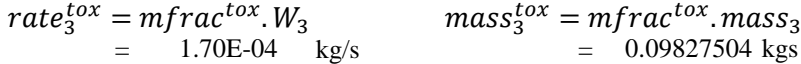

#### **D) RUPTURE RELEASE HOLE SIZE AREA**

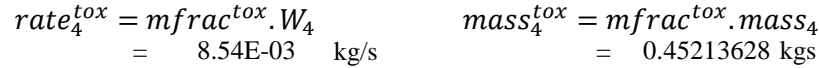

- STEP 9.4 For each release hole size, calculate the toxic consequence area for each of the release hole size.
	- 1) Calculate  $CA_{inj,n}^{toxCONT}$  for HF acid and H<sub>2</sub>S, using equation 41 for continous release or equation 42 for instantaneous releasing Table 4.11

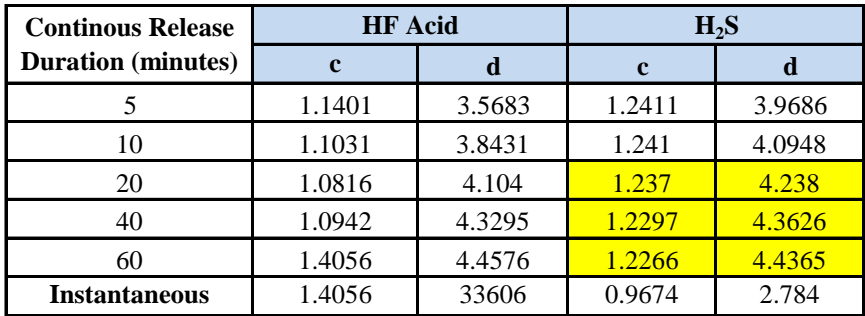

For continous release (equation 40) or instantaneous release (equation 41):

 $CA_{inj,n}^{toxCONT} = C_8.10^{(c.log_{10}[C_{4B}.rate_{n}^{tox}]+d)}$  $CA_{inj,n}^{toxINST} = \mathcal{C}_8.10^{(c.log_{10}[C_{4B}.mass_{n}^{tox}]+d)}$ 

 $C_8$  = 0.0929 m<sup>2</sup>

0.0929 m<sup>2</sup>.sec  $C_{4B} = 2.25 \text{ sec/kg}$ 

- **A) SMALL RELEASE HOLE SIZE AREA**  $CA_{inj,1}^{toxCONT}$  = 0.00779 m  $m<sup>2</sup>$  $CA_{inj,1}^{toxCONT} = C_8.10^{(c.log_{10}[C_{4B}.rate_1^{tox}]+d)}$
- **B) MEDIUM RELEASE HOLE SIZE AREA**  $CA_{inj,2}^{toxCONT}$  = 0.719  $m<sup>2</sup>$  $CA_{inj,2}^{toxCONT} = C_8.10^{(c.log_{10}[C_{4B}.rate_{2}^{tox}]+d)}$
- **C) LARGE RELEASE HOLE SIZE AREA**  $CA_{inj,3}^{toxCONT}$  = 3.87 m<sup>2</sup>  $CA_{inj,3}^{toxCONT} = C_8.10^{(c.log_{10}[C_{4B}.rate_{3}^{tox}]+d)}$
- **D) RUPTURE RELEASE HOLE SIZE AREA**  $CA_{inj,4}^{toxCONT}$  = 489.86 m<sup>2</sup>  $CA_{inj,4}^{toxCONT} = C_8.10^{(c.log_{10}[C_{4B}.rate_{4}^{tox}]+d)}$
- 2) Calculate  $CA_{inj,n}^{toxCONT}$  for Ammonia and Chlorine, using equation 42 for continous release or equation 43 for instantaneous releasing Table 4.12M

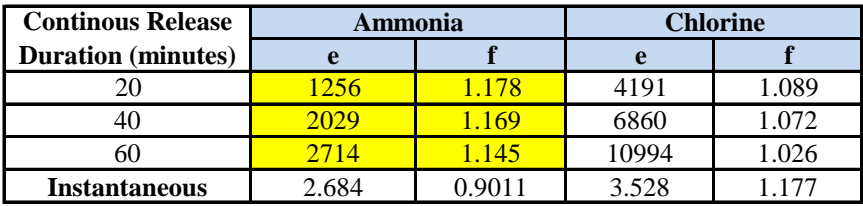

For continous release (equation 42) or instantaneous release (equation 43):

**A) SMALL RELEASE HOLE SIZE AREA**  $CA_{inj,1}^{toxCONT} = 0.00024889$  m<sup>2</sup> **B) MEDIUM RELEASE HOLE SIZE AREA**  $CA_{inj,2}^{toxCONT} = 0.01185121 \text{ m}^2$ **C) LARGE RELEASE HOLE SIZE AREA**  $CA_{inj,3}^{toxCONT}$  = 0.04568769 m<sup>2</sup> **D) RUPTURE RELEASE HOLE SIZE AREA**  $CA_{inj,4}^{toxCONT} = 4.5915344 \text{ m}^2$  $CA_{inj,n}^{toxCONT}=e(Rate_n^{tox})^f$  $CA_{inj,n}^{toxINST} = e(Mass_n^{tox})^f$  $CA_{inj,1}^{toxCONT}=e(Rate_1^{tox})^f$  $CA_{inj,2}^{toxCONT}=e(Rate_2^{tox})^f$  $CA_{inj,3}^{toxCONT}=e(Rate_{3}^{tox})^{f}$  $CA_{inj,4}^{toxCONT}=e(Rate_{4}^{tox})^{f}$ 

- STEP 9.5 If there are additional toxic component in the released fluid mixture, the STEP 9.2 There are no additional toxic components. througt 9.4 should be repeated for each toxic component.
- STEP 9.6 Determine the final toxic consequence areas for personnel injury in accordance with equation 44.

$$
CA_{inj}^{tox} = \left(\frac{\sum{gff_n \cdot CA_{inj,n}^{tox}}}{gff_{total}}\right)
$$

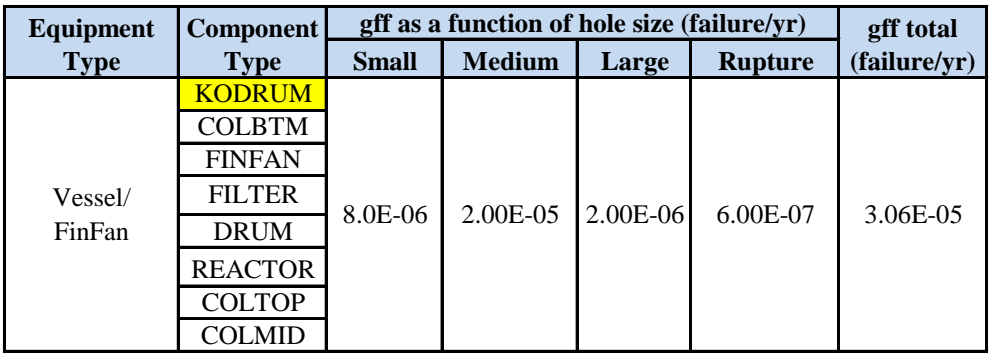

$$
CA_{inj}^{tox} = \left(\frac{\sum gf f_n \cdot CA_{inj,n}^{tox}}{gf_{total}}\right)
$$
  
\n
$$
CA_{inj}^{tox} = \left(\frac{(gf f_1 \cdot CA_{inj,1}^{tox}) + (gf f_2 \cdot CA_{inj,2}^{tox}) + (gf f_3 \cdot CA_{inj,3}^{tox}) + (gf f_4 \cdot CA_{inj,4}^{tox})}{gf_{total}}\right)
$$
  
\n= 10.43 m<sup>2</sup>

#### **PART 10 : CALCULATE THE NON-FLAMMABLE, NON-TOXIC CA**

Step 10.1 For each release hole size, calculate the non-flammable , non-toxic consequence For steam-calculate using equation (45)  $CA_{inj,N}^{CONT}$  for continuous release or equation (46)  $CA^{INST}_{inj,N}$  for instantaneous release.

#### **1). FOR STEAM**

Steam represents a hazard to personnel who are exposed to it at high temperatures. In general, steam is at 100°C (212°F) immediately after exiting a hole in an equipment item. Within a few feet, the steam will begin to mix with air cool, and condensed. The approach used here is that injury occurs above 60°C (140°F). In this case of Steam Scrubber, the temperatur inside the presssure vessel is working around 185.4°C. So, steam leaks is potentially occur at this situation.

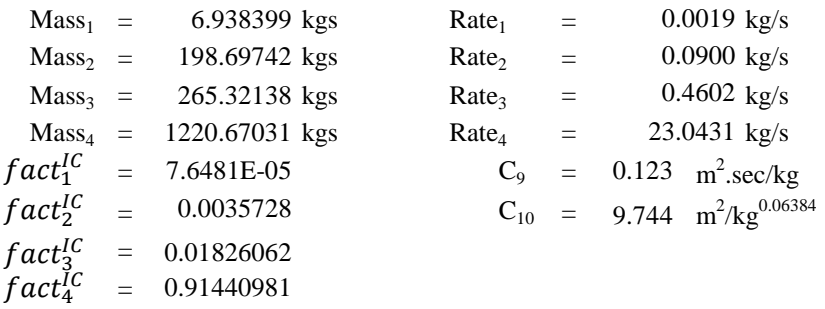

$$
CA_{inj,n}^{CONT} = C_{\mathsf{q}} \cdot \mathsf{Rate}_{\mathsf{n}}
$$

$$
CA_{inj,n}^{INST} = C_{10} \cdot (\text{Mass}_{n})^{0.6384}
$$

- **A) SMALL RELEASE HOLE SIZE AREA**  $CA_{inj,1}^{CONT} = C_{q}$ . Rate<sub>1</sub>
	- $=$  0.00024 m<sup>2</sup>
- **B) MEDIUM RELEASE HOLE SIZE AREA**  $=$  0.01107 m<sup>2</sup>  $CA_{inj,2}^{CONT} = C_{q}$ . Rate<sub>2</sub>
- **C) LARGE RELEASE HOLE SIZE AREA**  $=$  0.05660 m<sup>2</sup>  $CA_{inj,3}^{CONT} = C_{q}$ . Rate<sub>3</sub>
- **D) RUPTURE RELEASE HOLE SIZE AREA**  $=$  2.83430466  $m^2$  $CA_{inj,4}^{CONT} = C_{q}$ . Rate<sub>4</sub>

#### **2). FOR ACIDS AND CAUSTIC**

No acid or caustic, thus value are 0. For Acids or caustics- compute,  $CA_{inj,N}^{CONT}$  using equation (3.72), (3.73), (3.74). Note that the data is not provided for an instantaneous release

Step 10.2 For each release hole size, calculate the instantaneous/continuous blending factor . For steam, use equation (3.71), for acids or caustics,  $fact_n^{IC}=0$ 

$$
fact_n^{IC} = min\left[\left\{\frac{rate_n}{c_5}\right\}, 1.0\right]
$$

 $C_5$  = 25.2 kg/sec

## **A) SMALL RELEASE HOLE SIZE AREA**  $= 7.6481E-05 \text{ m}^2$  $fact_1^{IC} = \min\left[\left\{\frac{rate_1}{c_5}\right\}, 1.0\right]$

**B) MEDIUM RELEASE HOLE SIZE AREA**

$$
fact_2^{IC} = \min\left[\left\{\frac{rate_2}{c_5}\right\}, 1.0\right]
$$

$$
= 0.0035728 \text{ m}^2
$$

#### **C) LARGE RELEASE HOLE SIZE AREA**

$$
fact_3^{IC} = \min\left[\frac{rate_3}{c_5}\right], 1.0\right]
$$
  
= 0.01826062 m<sup>2</sup>

D) **RUPTURE RELEASE HOLE SIZE AREA**  

$$
fact_4^{IC} = \min \left[ \left\{ \frac{rate_4}{c_5} \right\}, 1.0 \right]
$$

$$
= 0.91440981 \text{ m}^2
$$

Step 10.3 For each release hole size , compute the blended non-flammable , non-toxic personnel injury consequence area for steam or acid leaks,  $CA_{inj,n}^{leak}$ , using equation (3.76) based on the consequence are from step 10.1 and the blending factor ,  $fact_n^{IC}$ , from step 10.2. Note that there is no need to calculate component damage area for the level 1 non-flammable release (steam or acid/caustic) :

$$
CA_{cmd,n}^{leak} = 0 \text{ m}^2
$$

$$
CA_{inj,n}^{leak} = CA_{inj,n}^{INST}. \, fact_n^{IC} + CA_{inj,n}^{CONT}. \, (1 - fact_n^{IC})
$$

**A). SMALL RELEASE HOLE SIZE AREA**  $= 0.00023704 \text{ m}$ 2  $CA_{inj,1}^{leak} = CA_{inj,1}^{INST}$ .  $fact_1^{IC} + CA_{inj,1}^{CONT}$ .  $(1 - fact_1^{IC})$ 

B). MEDIUM RELEASE HOLE SIZE AREA  
\n
$$
CA_{inj,2}^{leak} = CA_{inj,2}^{INST}
$$
\n
$$
FA_{inj,2}^{IC} = 0.01103468 \text{ m}^2
$$
\n
$$
= 0.01103468 \text{ m}^2
$$

**C). LARGE RELEASE HOLE SIZE AREA**  $=$  0.05556706 m<sup>2</sup>  $CA_{inj,3}^{leak} = CA_{inj,3}^{INST}$ .  $fact_3^{IC} + CA_{inj,3}^{CONT}$ .  $(1 - fact_3^{IC})$ 

D). **RUPTURE RELEASE HOLE SIZE AREA**  
\n
$$
CA_{inj,4}^{leak} = CA_{inj,4}^{INST}
$$
\n
$$
. \, fact_{4}^{IC} + CA_{inj,4}^{CONT}
$$
\n
$$
= 2.67730618 \, \text{m}^2
$$

Step 10.4 Determine the final non-flammable, non toxic consequence areas for personnil injury,  $CA_{inj}^{n_jn_l}$  using equation (3.80) based on consequence areas calculated for each release hole size in step 10.3 . Note that there is no need to calculate a final-flammable, non-toxic consequence area for component damage area for the level 1 non-flammable release (steam or acid/caustic, or :  $\mathcal{C}A^{nfnt}_{inj}$ 

$$
CA_{cmd,n}^{lnfnt} = 0 \text{ m}^2
$$
  
\n
$$
CA_{inj}^{nfnt} = \left(\frac{\sum gf f_n \cdot CA_{inj,n}^{leak}}{gf_{total}}\right)
$$
  
\n
$$
CA_{inj}^{nfnt} = \left(\frac{(gff_1 \cdot CA_{inj,1}^{leak}) + (gf_2 \cdot CA_{inj,2}^{leak}) + (gf_3 \cdot CA_{inj,3}^{leak}) + (gff_4 \cdot CA_{inj,4}^{leak})}{gf_{total}}\right)
$$
  
\n= 0.06340 m<sup>2</sup>

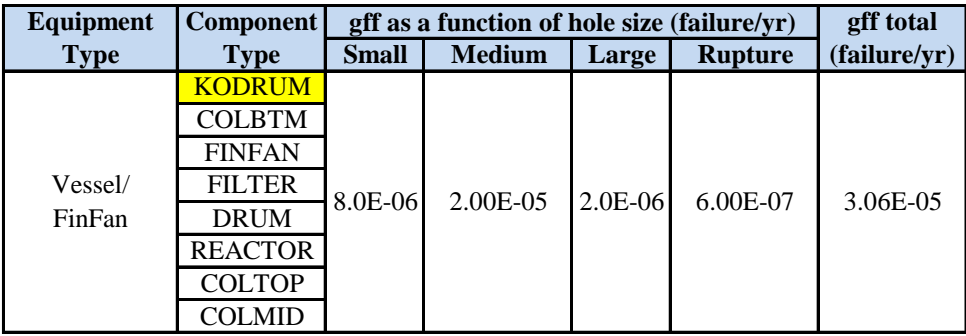

*Halaman ini sengaja dikosongkan*

#### **PART 11 : CALCULATION OF FINAL CONSEQUENCE AREA**

Step 11.1 Calculate the final component damage consequence area, Cacmd

Note that since the component damage consequence areas for toxic releases, CAcmd<sup>tox</sup>, and non-flammable, non-toxic releases, CAcmd<sup>nfnt</sup>, are both equal to zero. Then, the final component damage consequence area is equal to the consequence area calculated for flammable releases, CAcmd<sup>flam</sup>.

$$
CA_{cmd} = CA_{cmd}^{flam}
$$

$$
= 7.94 \text{ m}^2
$$

Step 11.2 Calculate the final personnel injury consequence area,  $CA_{ini}$ 

$$
CA_{inj} = \max \left[ CA_{inj}^{flam}, CA_{inj}^{tox}, CA_{inj}^{nfnt} \right]
$$
  
\n
$$
CA_{inj}^{flam} = 7.6203385 \text{ m}^2
$$
  
\n
$$
CA_{inj}^{tox} = 10.430550 \text{ m}^2
$$
  
\n
$$
CA_{inj}^{nfnt} = 0.06340222 \text{ m}^2
$$
  
\n
$$
CA_{inj} = \max \left[ CA_{inj}^{flam}, CA_{inj}^{tox}, CA_{inj}^{nfnt} \right]
$$
  
\n
$$
= 10.430550 \text{ m}^2
$$

## Step 11.3 Calculate the final consequence area, CA, using equation below:  $CA = max[CA_{cmd}, CA_{ini}]$

$$
= 10.430550 \text{ m}^2
$$

$$
= 112.27351 \text{ ft}^2
$$

*Halaman ini sengaja dikosongkan*

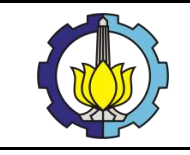

**ANALISA RISIKO SCRUBBER VESSEL DAN GAS REMOVAL SYSTEM MENGGUNAKAN METODE RISK-BASED INSPECTION PADA WAYANG WINDU GEOTHERMAL POWER UNIT 2**

# LAMPIRAN 6:

## **DAMAGE FACTOR SCREENING QUESTION DARI STEAM EJECTOR (GAS REMOVAL SYSTEM)**

## **DAMAGE FACTOR SCREENING QUESTION** DETERMINATION OF PROBABILITY OF FAILURE API 581 PART 2

#### **I. DAMAGE FACTOR**

Damage Factor(s) provides a screening tool to determine inspection priorities and optimize inspection. The basic function of the DF is to statistically evaluate the amount of damage that may be present as a function of time in service and the effectiveness of an inspection activity. DFs are calculated based on the 3 different techniques as mentioned below, but are not intended to reflect the actual POF for the purposes of reliability analysis. DFs reflect a relative level of concern about the component based on the stated assumptions in each of the applicable sectiion of the document.

- a. Structural reliability modes
- b. Statistical models based on generic data
- c. Expert judgement

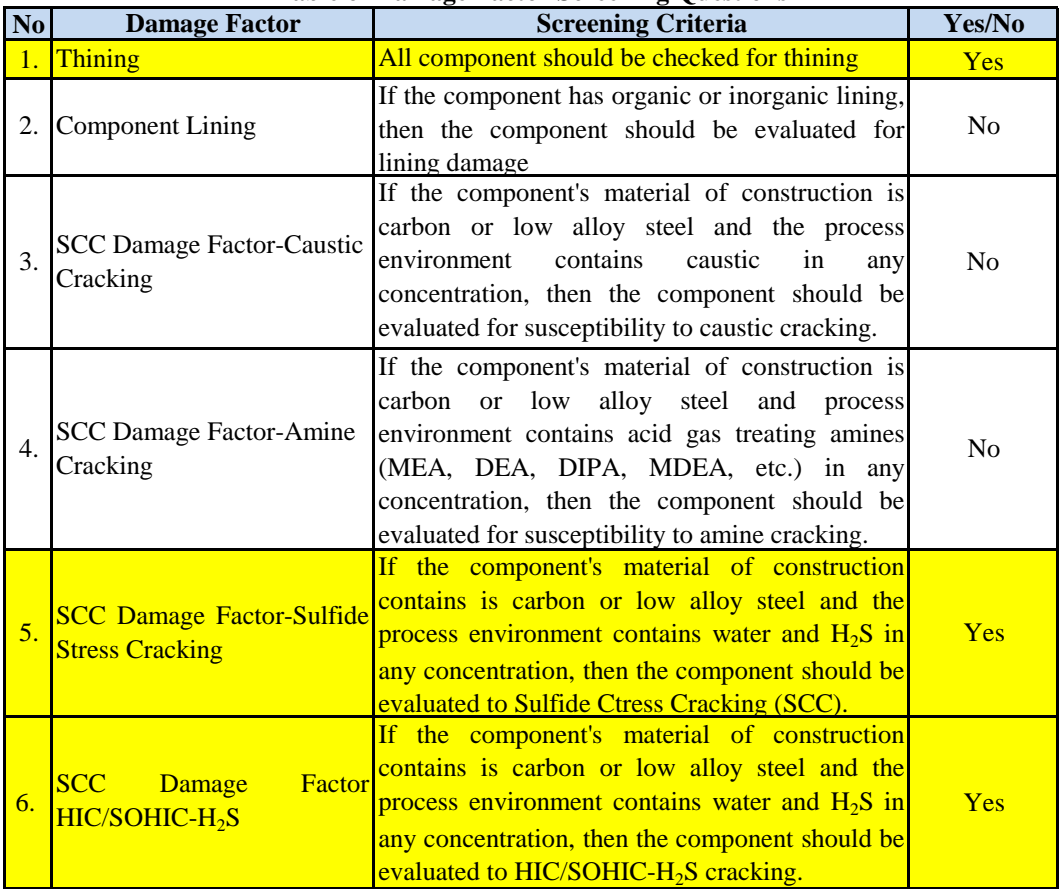

#### **Table of Damage Factor Screening Questions**

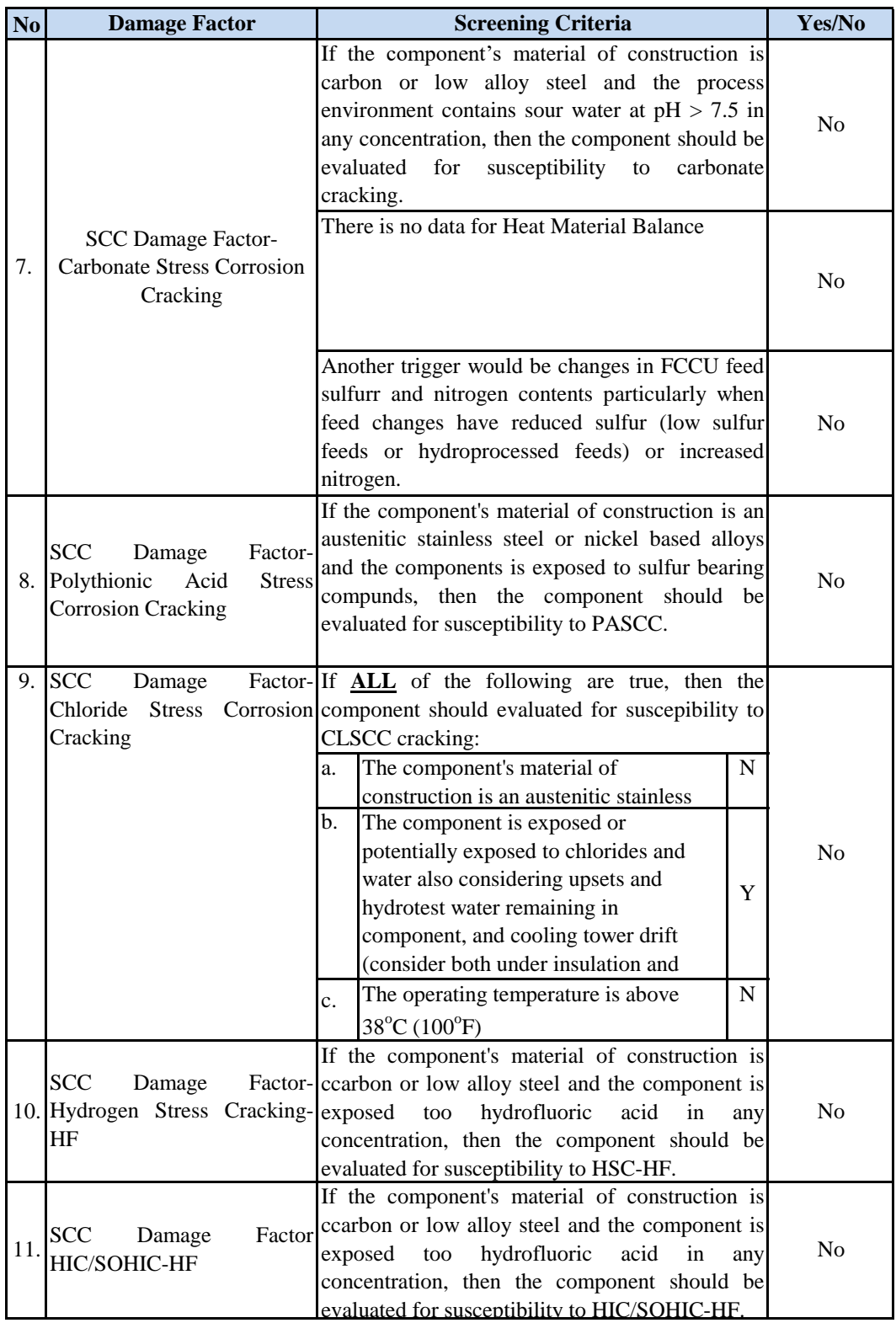

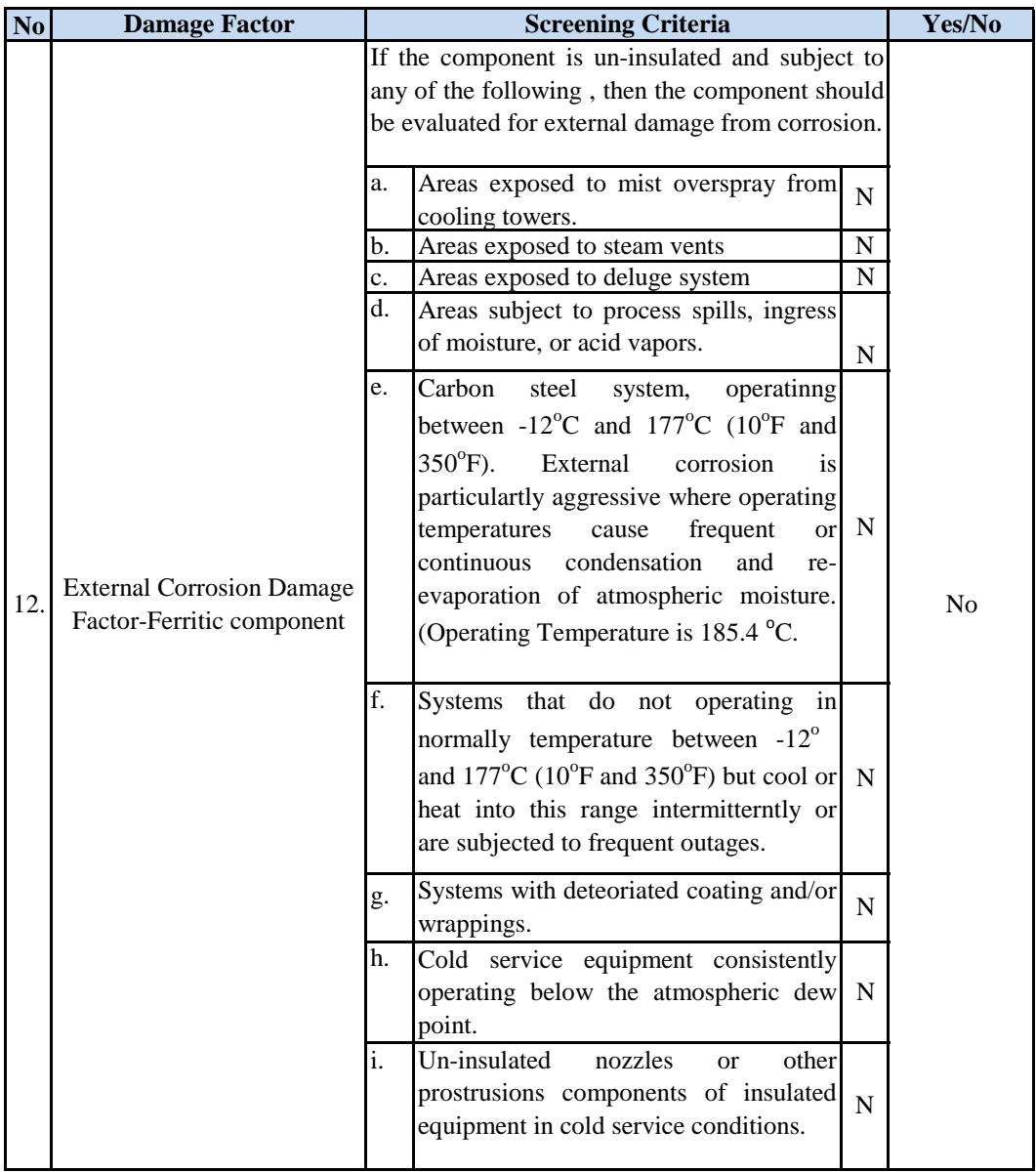

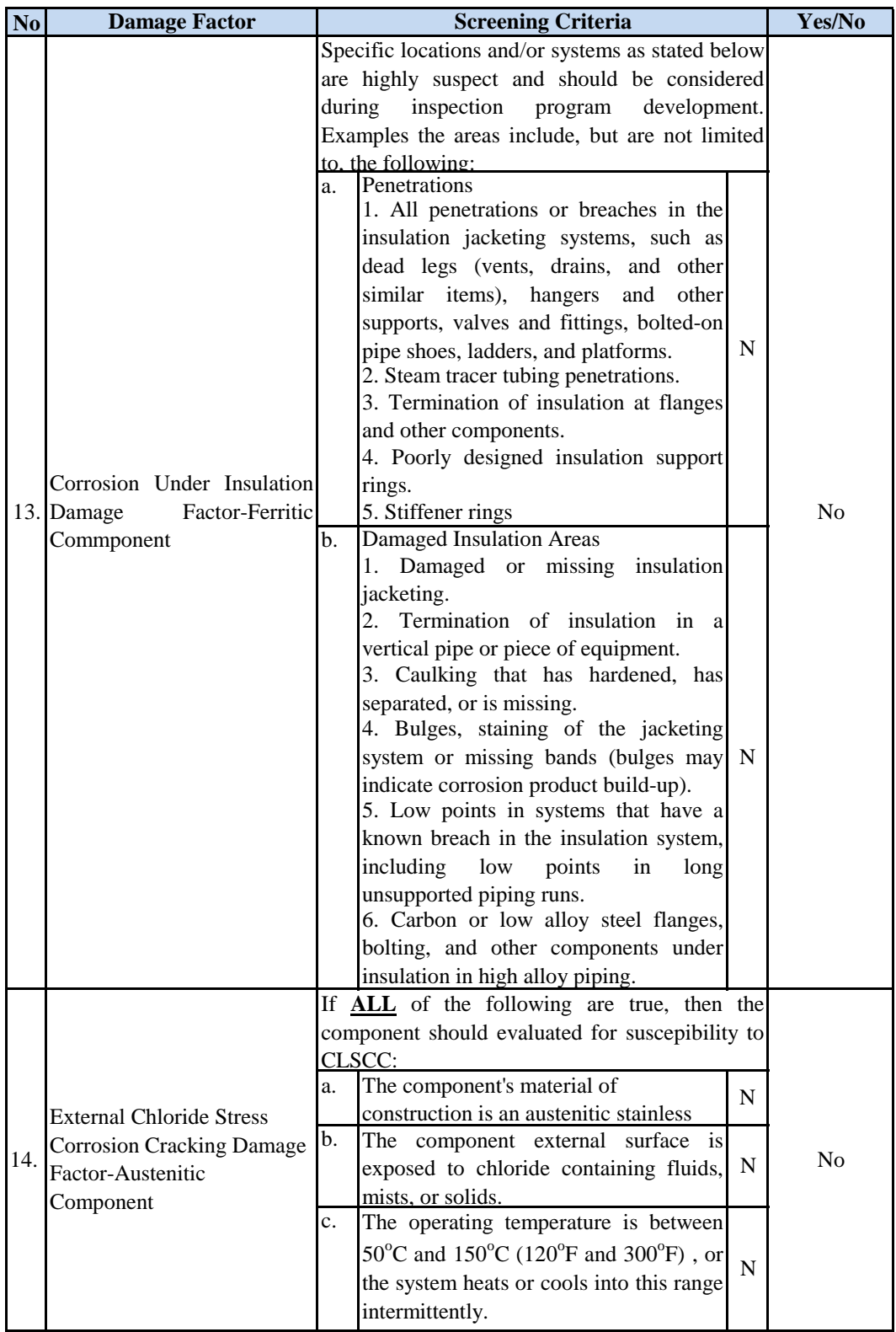

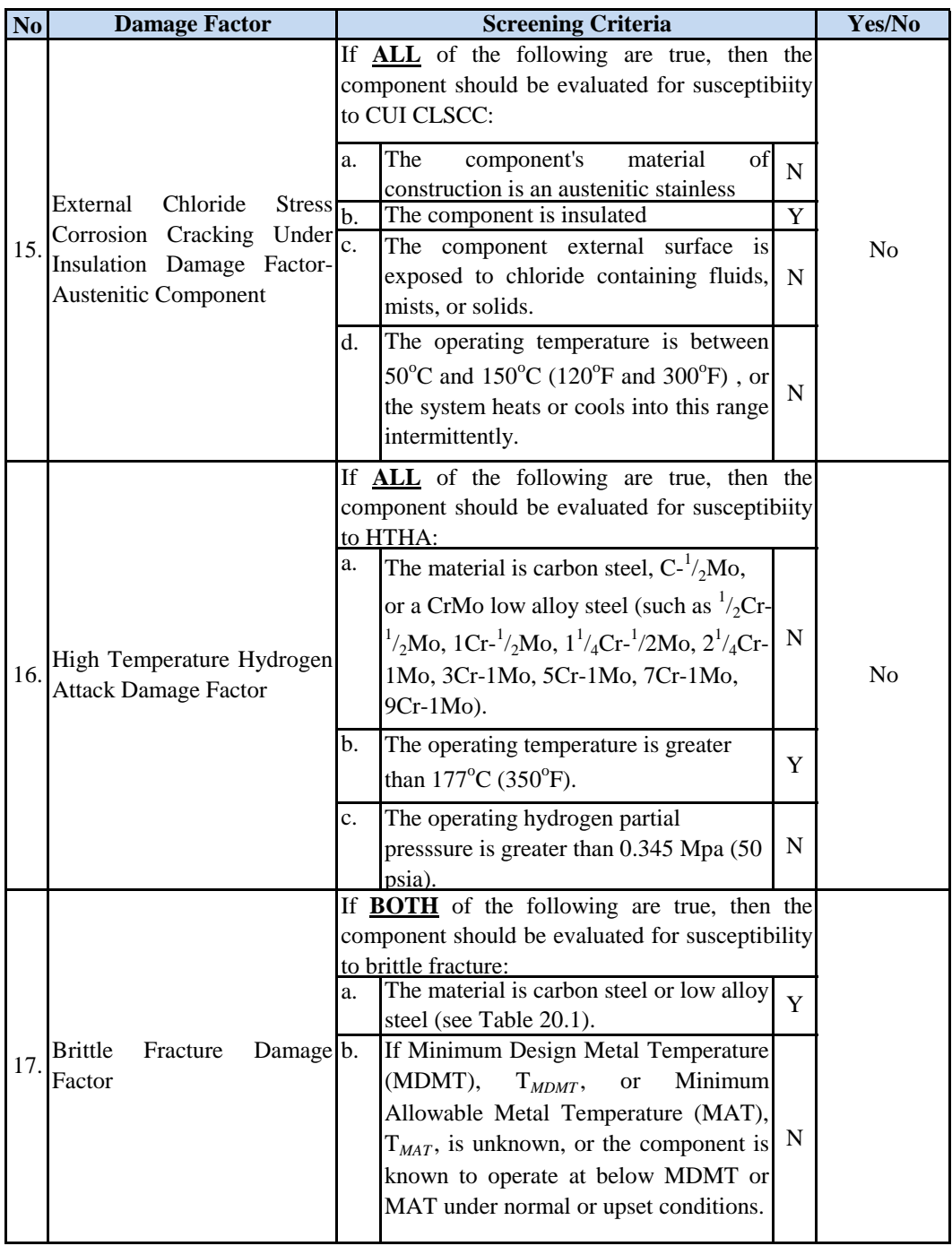

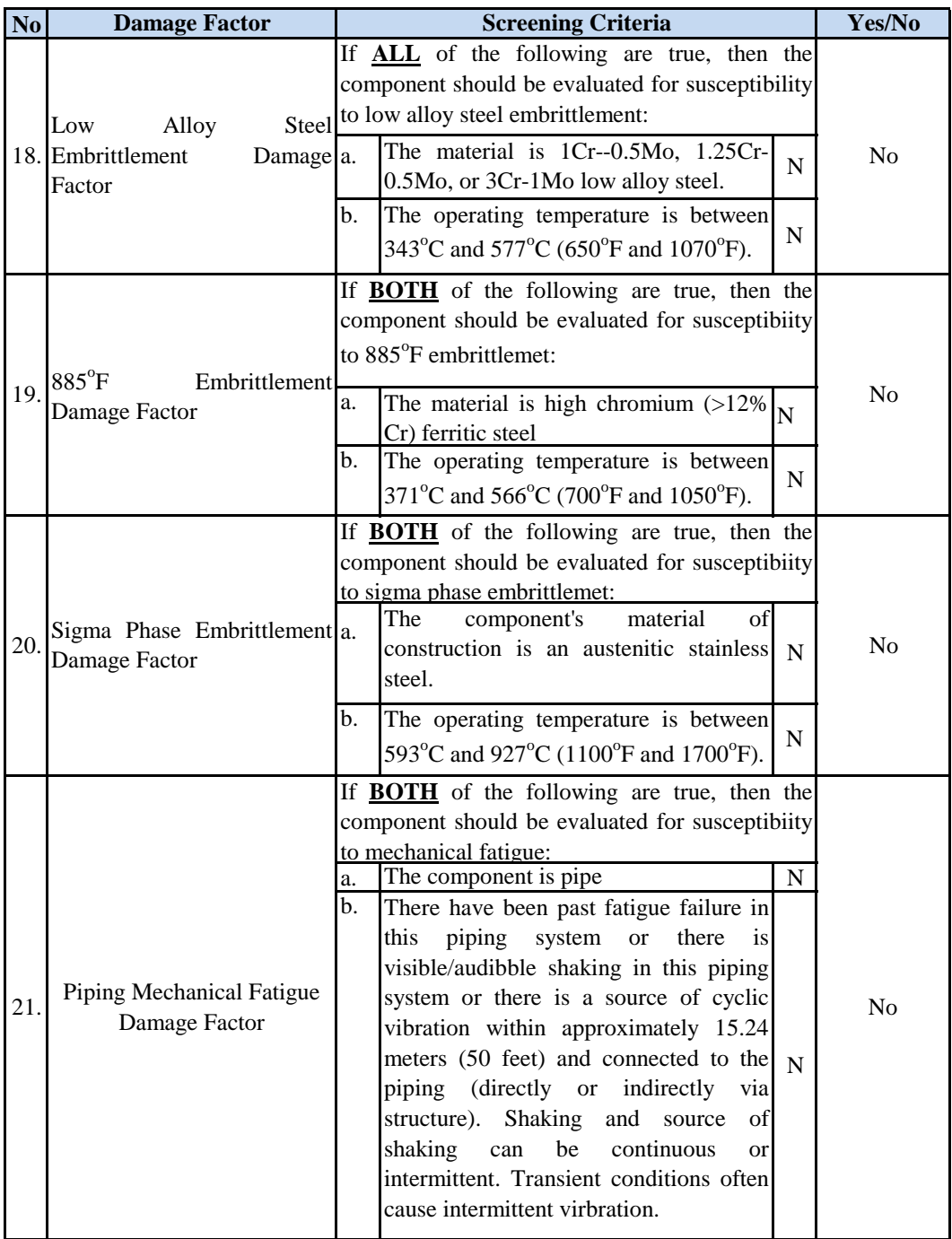

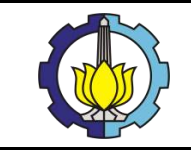

**ANALISA RISIKO SCRUBBER VESSEL DAN GAS REMOVAL SYSTEM MENGGUNAKAN METODE RISK-BASED INSPECTION PADA WAYANG WINDU GEOTHERMAL POWER UNIT 2**

# LAMPIRAN 7:

## **PERHITUNGAN PROBABILITY OF FAILURE (POF) DARI STEAM EJECTOR (GAS REMOVAL SYSTEM)**

## **THINNING DAMAGE FACTOR CALCULATION**

## **1. RLA DATA REQUIRED DATA**

The basic component data required for analysis is given in Table 4.1. Component types and geometry data are shown in Tables 4.2 and 4.3, respectively. The data required for determination of the thinning DF is provided in Table 4.4.

| <b>Basic Data</b>         | <b>Value</b>                                           | Unit             | <b>Comments</b>                                                                                                    |  |  |
|---------------------------|--------------------------------------------------------|------------------|----------------------------------------------------------------------------------------------------|--|--|
| <b>Start Date</b>         | 01/05/2000                                             |                  | The date the component was placed in service.                                                                                                    |  |  |
| Thickness                 |                                                        | $6.4 \text{ mm}$ | The thickness used for DF calculation that is either the<br>furnished thickness or the measured thickness.                                                                                                    |  |  |
| Corrosion<br>Allowance    |                                                        | $3.00$ mm        | The corrosion allowance is the specified design or<br>actual corrosion allowance upon being placed in the<br>current servicce.                                                                                                    |  |  |
| Design<br>Tempearture     |                                                        | $30^{\circ}$ C   | The design temperature, shell side and tube side for heat<br>exchanger.                                                                                                    |  |  |
| Design<br>Pressure        | 1100 kpa                                               |                  | The design pressure, shell side and tubbe side for heat<br>exchanger.                                                                                                    |  |  |
| Operating<br>Tempearture  | $26.5$ <sup>o</sup> C                                  |                  | The highest expected operating temperature expected<br>during operation including normal and unusual<br>operating conditions, shell side and tube side for heat<br>exchanger.                                                                                                    |  |  |
| Operating<br>Pressure     |                                                        | 990 Kpa          | The highest expected operating pressure expected<br>during operation including<br>normal<br>and<br>unusual<br>operating conditions, shell side and tube side for heat<br>exchanger.                                                                                                    |  |  |
| Design Code               | <b>ASME Section VIII</b><br>Division 1 2007<br>Edition |                  | The designing of the component containing the<br>component.                                                                                                    |  |  |
| Equipment<br>Type         | Steam ejector                                          |                  | The type of equipment.                                                                                                    |  |  |
| Component<br>Type         | Ejector                                                |                  | The type of component.                                                                                                    |  |  |
| Geometry<br>Data          |                                                        |                  | Component geometry data depending on the type of<br>component.                                                                                                    |  |  |
| Material<br>Specification | SA 516 Gr. 70                                          |                  | The specification of the material of construction, the<br>ASME SA or SB specification for pressure vessel<br>components or for ASTM specification for piping and<br>tankage components. Data entry is based on the material<br>specification,<br><b>UNS</b><br>grade,<br>year,<br>Number,<br>class/condition/temper/size/thickness;<br>this<br>data<br><i>is</i><br>readdily available in the ASME Code. |  |  |

**Table 4.1. Basic Component Data Required for Analysis**

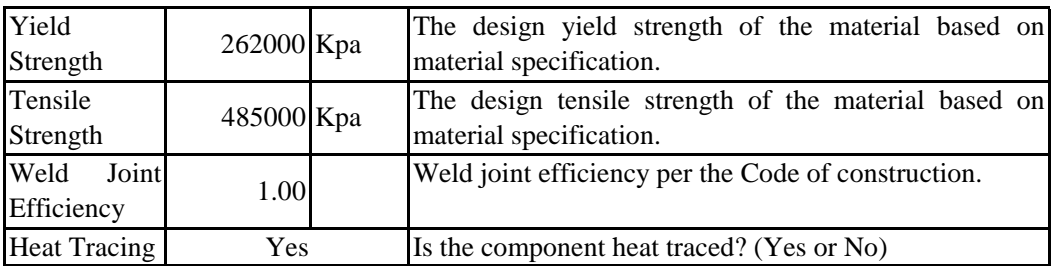

STEP 1 Determining the furnished thickness, t, and age for the component from the installation date.

- $t = 0.252$  inch = 6.400 mm  $age = 11 \text{ years}$ (It is assumed on 13 February 2008)
- STEP 2 Determining the corrosion rate for base material,  $C_{r,bm}$  based on the material construction and environment, and cladding/weld overlay corrosion rate,  $C_{r,cm}$ .

Based on the explanation from Section 4.5.2 that the corrosion rate is **CALCULATED** using the approach of Annex 2B. Then, first of all, the corrosion screening question must be done as follows:

| No. | <b>Type of Corrosion</b>                                        | <b>Screening Question</b> |                                                                                                    | Yes/No    |                |
|-----|-----------------------------------------------------------------|---------------------------|----------------------------------------------------------------------------------------------------|-----------|----------------|
|     |                                                                 |                           | Does the process contain<br>HCl?                                                                                             | N         |                |
| 1.  | Hydrochloric Acid (HCl)<br>Corrosion                            | 2.                        | Is free water present in the<br>(including<br>stream<br>process<br>initial condensing condition)?                            | Y         | No             |
|     |                                                                 |                           | 3. Is the $pH < 7.0$ ?<br>Actual relatively pH is 4.14                                                                       | Y         |                |
|     |                                                                 |                           | 1. Does the process contain oil<br>with sulfur compounds?                                                                    | N         |                |
| 2.  | High<br>Temperature-<br>Sulfidic/Naphtenic<br>Acid<br>Corrosion | $\overline{2}$ .          | Is the operating temperature $>$<br>$204^{\circ}$ C (400 $^{\circ}$ F)?<br>The operating temperature is<br>$26.5^{\circ}$ C. | N         | N <sub>0</sub> |
| 3.  | <b>Sulfuric Acid Corrosion</b>                                  | 1.                        | Does the process contain<br>$H_2SO_4?$                                                                                       | N         | N <sub>o</sub> |
|     |                                                                 |                           | 1. Does the process contain $H_2 S$<br>and Hydrogen?                                                                         | ${\bf N}$ |                |
| 4.  | High Temperature $H_2S/H_2$<br>Corrosion                        |                           | Is the operating temperature $>$<br>$204^{\circ}$ C (400 $^{\circ}$ F)?<br>The operating temperature is<br>$26.5^{\circ}$ C. | N         | No             |

**Table 2.B.1.1-Screening Questions for Corrosion Rate Calculations**

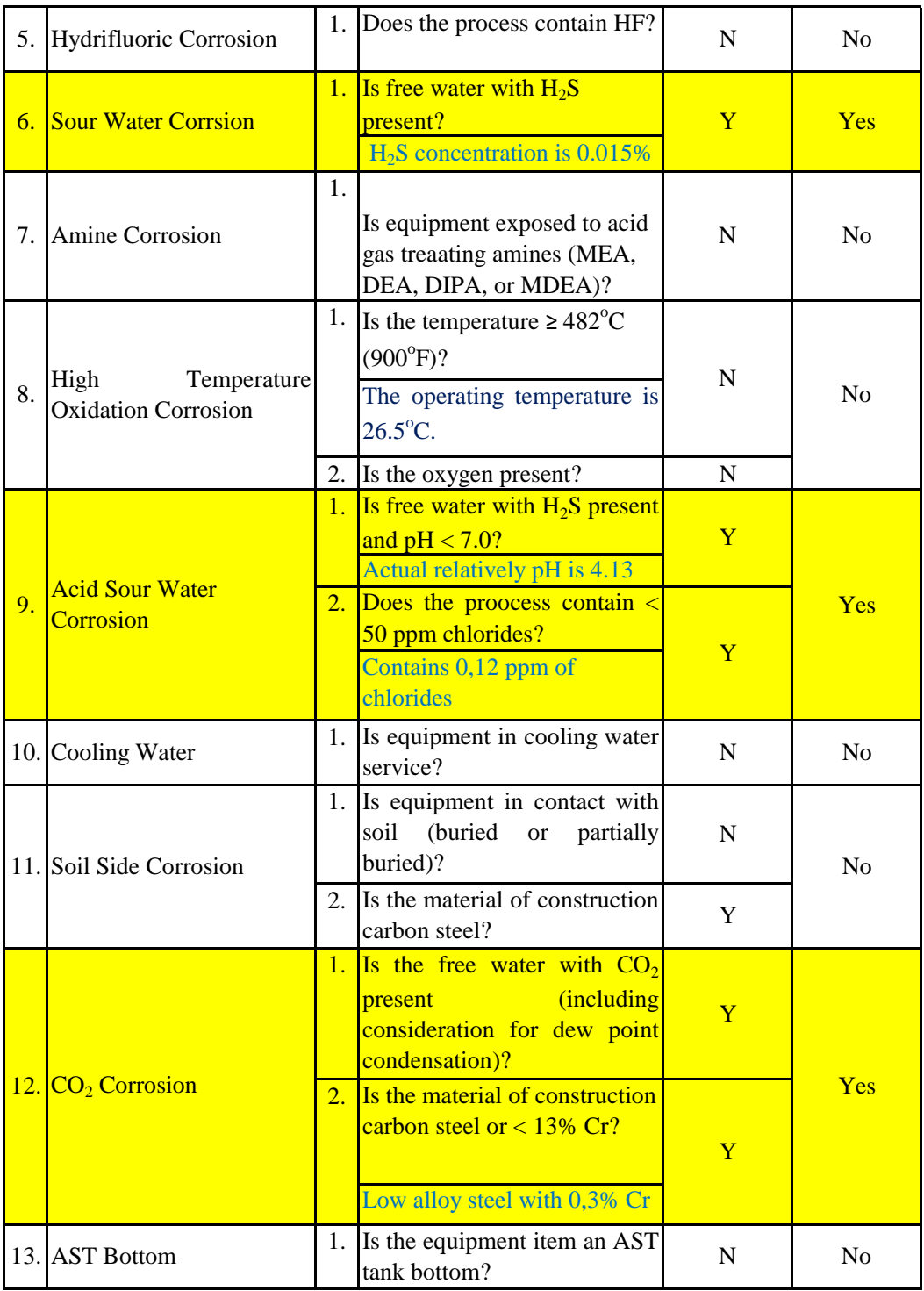

- 1. Corrosion Rate (Cr) from the RLA data
	- $Cr =$ 0.001378 inch/year

 $=$ 0.035000 mm/year

2.a. Corrosion Rate (Cr) based on the Annex 2B alkaline sour water The steps required to determine the corrosion rate are shown in Figure 2.B.7.1. The corrosion rate may be determined using the basic data in Table 2.B.7.1 in conjunction with the baseline corrosion rates and equations in Table 2.B.7.2 to correct for  $H_2S$  partial pressure

**Table 2.B.7.1-Alkaline Sour Water Corrosion – Basic Data Required for Analysis**

| <b>Basic Data</b>                                | Comments                                                                                                    |  |  |  |
|--------------------------------------------------|----------------------------------------------------------------------------------------------------|--|--|--|
| NH <sub>4</sub> HS<br>concentrati<br>on $(wt\%)$ | Determine the NH4HS concentration of the condensed water. It<br>is suggested to determine this value with ionic process models.<br>However, approximate values may be calculated from analyses<br>of H2S and NH3 as follows:<br>• If wt% $H_2S < 2 x$ (wt% NH <sub>3</sub> ), wt% NH <sub>4</sub> HS = 1.5 x (wt% H <sub>2</sub> S)<br>• If wt% $H_2S > 2$ x (wt% NH <sub>3</sub> ), wt% NH <sub>4</sub> HS = 3.0 x (wt% H <sub>2</sub> S) |  |  |  |
| <b>Stream</b><br>Velocity                        | The vapor phase velocity should be used in a two-phase system.<br>The liquid phase velocity should be used in a liquid full system.                                                                                                    |  |  |  |
| $H_2S$ partial<br>pressure,<br>psia [kPa]        | Determine the partial pressure of $H_2S$ by multiplying the mole%<br>of $H_2S$ in the gas phase by the total system pressure.                                                                                                    |  |  |  |

From chemical composition report company, known that:

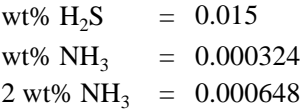

 $wt\% \text{ NH4HS} = 0.045$ So wt%  $H2S > 2x$  (wt% NH3), the wt% NH4HS can be calculated by: wt% NH4HS =  $3.0 \text{ x}$  (wt% H2S)

**Table 2.B.7.1-Alkaline Sour Water Corrosion – Baseline Corrosion Rates for Carbon Steel (mpy)**

| NH <sub>4</sub> H <sub>S</sub> | Velocity (m/s) |      |      |      |      |
|--------------------------------|----------------|------|------|------|------|
| $(wt\%)$                       | 3.05           | 4.57 | 6.1  | 7.62 | 9.14 |
|                                | 0.08           | 0.1  | 0.13 | 0.2  | 0.28 |
|                                | 0.15           | 0.23 | 0.3  | 0.38 | 0.46 |
| 10                             | 0.51           | 0.69 | 0.89 | 1.09 | 1.27 |
| 15                             | 1.14           | 1.78 | 2.54 | 3.81 | 5.08 |

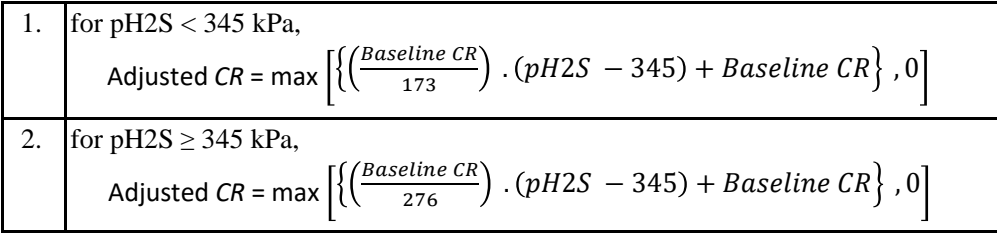

mole% of H2S in gas phase  $= 0.0074$  % Baseline  $CR = 0.08$  mm/year  $pH2S = 0.0731$  kPa

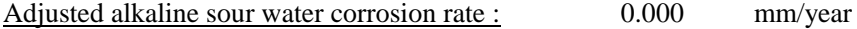

2.b. Corrosion Rate (Cr) based on the Annex 2B acid sour water

The steps required to determine the corrosion rate are shown in Figure 2.B.10.1. If the pH is less than 4.5, then the corrosion rate shall be calculated using paragraph 2.B.2. If the pH is greater than 7, then the corrosion rate is calculated using paragraph 2.B.7. Otherwise, the corrosion rate of carbon steel exposed to acid sour water is computed using Equation (2.B.1)

 $CR = CR_{ph}$ .  $F_0F_V$ 

The base corrosion rate,  $C_{pH}$ , of carbon steel exposed to acid sour water as a function of pH is provided in Table 2.B.10.2. The modification factor for the corrosion rate as a function of the oxygen content factor,  $F<sub>0</sub>$ , is provided in Table 2.B.10.3. The corrosion rate also varies with fluid velocity. The modification factor for fluid velocity is given by the following equations.

| $Fv = 1$ | when velocity $< 1.83$ m/s                                          |
|----------|---------------------------------------------------------------------|
|          | Fv = 0.82. Velocity -0.5 when 1,83 m/s $\le$ velocity $\le$ 6,1 m/s |
| $Fv = 5$ | when velocity $> 6.1$ m/s                                           |

**Table 2.B.10.2M – Acid Sour Water Corrosion Estimated Corrosion Rates for Carbon and Low Alloy Steel (mm/y) – CRpH**

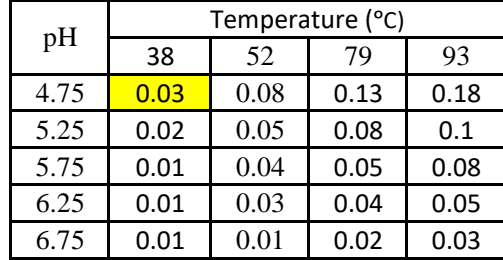

 $CR_{\text{pH}} = 0.03$  Fv = 1.000 F<sub>O</sub> = 1.0  $\text{So, CR}$  = Acid sour water corrosion rate is : 2.c. Corrosion Rate (Cr) based on the Annex  $2B CO<sub>2</sub>$  Corrosion Calculation  $CR_B$  = Base corrosion rate (mm/y)  $f(T, pH) =$  Temperature-pH function tabulated in Table 2.B.13.2  $f_{CO2}$  =  $CO_2$  fugacity  $S =$  Shear stress yo calculate the flow velocity (Pa) a. Determine the calculated pH  $pH = 2.5907 + 0.8668$ .  $log_{10}[T] - 0.49log_{10}[p_{CO2}]$ ..  $26.5 °C$  $= 79.7$  °F  $= 299.5 K$ mole% of  $CO2$  in dry gas  $=$  $P_{CO2} = 848.63$  kPa  $=$  123.08 psi  $=$  8.4863 bar = b. Determine the  $CO<sub>2</sub>$  fugacity  $=$ 0.0300 mm/year **Analysis** Oxygen content 2.0 1.0 Adjustment factor -  $F_0$ High  $($  > 50 pbb) Not significant  $( \leq 50$  pbb)  $Fv =$  $T =$ Base Corrosion Rate Where ; 0.03000 85.72 3.252716036 0.5067  $CR = CR_B$ . min[ $F_{glycol}$ ,  $F_{inhib}$ ]  $CR_B = f(T, pH)$ . f<sub>co2</sub>  $^{0.62}$  .  $\left(\frac{S}{10}\right)$  $\frac{(3)}{19}$ 0.146+0.0324 f co2  $pH = 2.5907 + 0.8668$ . $log_{10}[T] - 0.49log_{10}[p_{CO2}]$  $log_{10}[f_{CO2}] = log_{10}[p_{CO2}] + min[250, p_{CO2}].(0.0031 \frac{1.4}{T+2})$  $\frac{1.4}{T+273}$  $log_{10}[f_{CO2}] = log_{10}[8.4863] + min[250,8.4863]$ .(0.0031- $\frac{1.4}{185.4+}$  $\frac{1.4}{185.4+273}$ 

**Table 2.B.10.3 – Acid Sour Water Corrosion – Basic Data Required for** 

#### c. Determine the flow velocity

To determine the flow velocity, the API 581 reffers to the NORSOK M-506. and both of the Recommended Practice use the fluid flow shear stress, S, to model the effect of flow velocity n the base corrosion rate.

$$
S=\frac{f.\,\rho m.\,um^2}{2}
$$

In the calculation for the corrosion rate, the shear stress need not exceed 150 Pa.

Where;

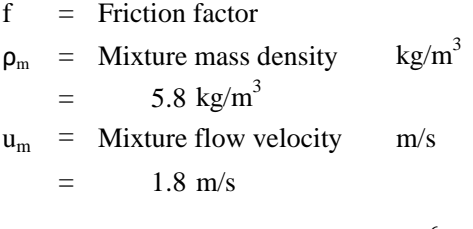

$$
f = 0.001375 [1 + (20000(\frac{e}{D}) + (\frac{10^6}{Re})^{0.33}]
$$

- $=$  Relative roughness of the material ε
- 0.1  $\overline{D}$

Based on the Table below that for the Carbon Steel (SA 516 GR 70) material of construction which is assumed as slighly corroded is approximately ranging from 0.5-1.5.

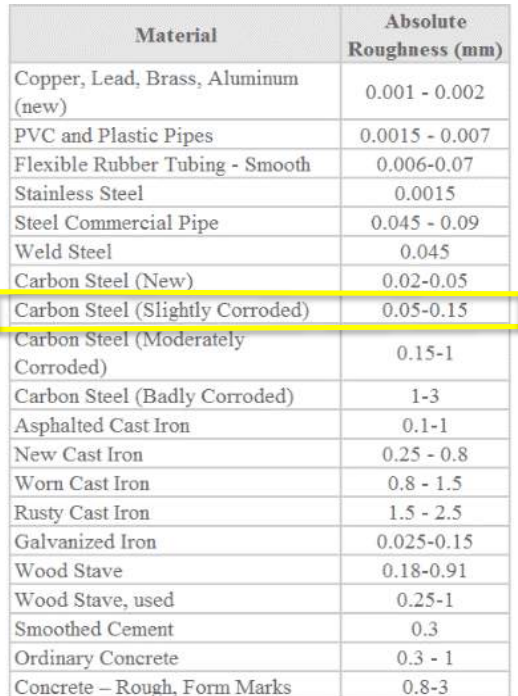

Source by:

[http](https://www.nuclear-power.net/nuclear-engineering/fluid-dynamics/major-head-loss-friction-loss/relative-roughness-of-pipe/)s://www.nuclear-

[pow](https://www.nuclear-power.net/nuclear-engineering/fluid-dynamics/major-head-loss-friction-loss/relative-roughness-of-pipe/)er.net/nuclear-engineering/fluid[dyna](https://www.nuclear-power.net/nuclear-engineering/fluid-dynamics/major-head-loss-friction-loss/relative-roughness-of-pipe/)mics/major-head-loss-friction[loss](https://www.nuclear-power.net/nuclear-engineering/fluid-dynamics/major-head-loss-friction-loss/relative-roughness-of-pipe/)/relative-roughness-of-pipe/

$$
Re = \frac{D.\rho m. um}{\mu m}
$$
  
Re = Reynolds number  
D = Diameter  
= 900 mm  
= 0.9 m  
µm = Viscosity of the mixture cp  
= 0.4 Cp  
= 0.0004 Pa s  

$$
Re = \frac{D.\rho m. um}{\mu m}
$$
= 26845.714  
 $f = 0.001375 [1+(20000(\frac{e}{D})+(\frac{10^{6}}{Re})^{0.33}]$ = 0.008

After the value of relative roughness, Reynolds number, and the friction factor have been determines. Then, the value of the flow velocity can be calculated.

$$
S = \frac{f.\,\rho m.\,\nu m^2}{2}
$$
  
= 0.0786442 Pa

Those calculated pH,  $CO_2$  fugacity, and also flow velocity have been known. So, the value of Base Corrosion Rate  $(Cr_{base})$  can be determined.

$$
CR_B = f(T, pH) \cdot f_{CO2}^{0.62} \cdot (\frac{S}{19})^{0.146 + 0.0324 fco2}
$$
  
Where;  
f(T, pH) = Temperature-pH function tabulated in Table 2.B.13.2  
= 7.77  

$$
Cr_{base} = 3.1247344 \text{ mpy}
$$
  
= 0.0793683 mm/y

Because there is no any mixture for glycol and the other inhibitors inside the Steam ejector, then, Cr is equal to Cr<sub>base</sub>. The glycol or inhibitor is placed in another equipment not being process in the Steam Ejector itself.

Where;  $\overline{CR}$  =  $Cr_{base}$  $= 0.0793683$  mm/y  $CR = CR_B$ . min $[F_{glycol}, F_{inhib}]$ 

Calculated corrosion rate  $=$  0.0794 mm/year

STEP 3 Determine the time in service,  $age_{tk}$ , since the last known inspection,  $t_{rdi}$ .

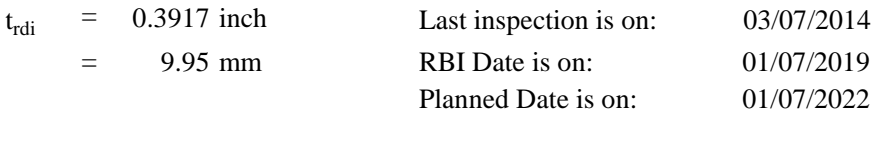

 $age_{tk}$  = 4.994 years. Last inspection was held on July 2014

7.995 years. Inspection is held every 4 years  $age_{PD} =$ 

STEP 4 For cladding/weld overlay pressure vessel components, calculate the age from the date starting thickness from STEP 3 required to corrode away the cladding/weld overlay material, age<sub>rc</sub>, using equation below:

$$
age_{rc} = \max\left[\left(\frac{t_{rdi} - tbm}{c_{rcm}}\right), 0.0\right]
$$

Because the steam scrubber is not cladding/weld overlay. Then, the equation above does not need to be considered.

STEP 5 Determine the  $t_{min}$ 

Actually there are 4 methods used to determine the minimum thickness of the equipment  $(t_{\text{min}})$ . Based on the condition, the method used by the author is the first method which is for cylindrical, spherical, or head components, determine the allowable Stress, S, weld joint efficiency, E, and the minimum thickness,  $t_{min}$ .

$$
t_{min} = \frac{PR_C}{S E - 0.6P}
$$

$$
R_C = \frac{D_i + 2CA}{2}
$$

Where,

Rc : Inside radius in the corroded condition (mm)

P : Designed Pressure (psig)

- S : Allowable stress (psig)
- E : Joint efficiency
- Di : Inside diameter (mm)
- CA : Corrosion allowance

$$
t_{min} = \frac{159.54 \times 453}{17500 \times 1 - 0.6(159.54)}
$$
  
\n
$$
t_{min} = 0.1635 \text{ inch}
$$
  
\n
$$
= 4.1526 \text{ mm}
$$
  
\n
$$
R_C = \frac{900 + 2(3)}{2}
$$
  
\n
$$
R_C = 453 \text{ mm}
$$

STEP 6 Determine the  $A_{rt}$  Parameter

For component without clading/weld overlay then use the equation following.

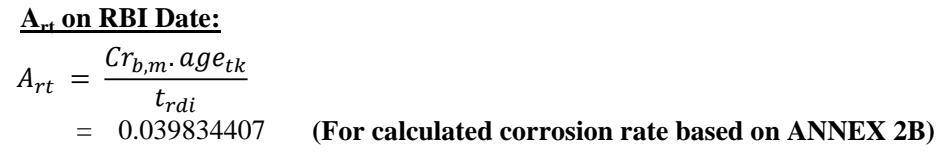

Where,

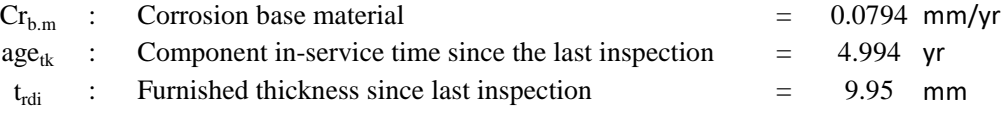

$$
A_{rt} = \frac{Cr_{b,m} \cdot age_{tk}}{t_{rdi}}
$$
  
= 0.017566271 (For corrosion rate based on RLA Data)

Where,

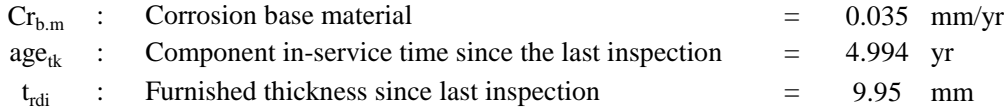

$$
\begin{aligned}\n\frac{\mathbf{A}_{\mathbf{r}t} \text{ on Plan Date:}}{\mathbf{A}_{rt}} \\
A_{rt} &= \frac{Cr_{b,m} \cdot age_{tk}}{t_{rdi}} \\
&= 0.063769994 \qquad \text{(For calculated corrosion rate based on ANNEX 2B)}\n\end{aligned}
$$

Where,

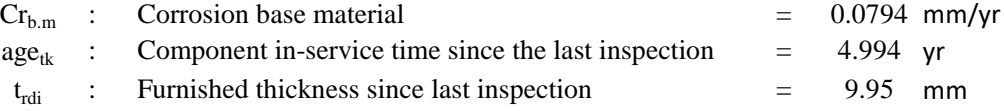

$$
A_{rt} = \frac{Cr_{b,m}.age_{tk}}{t_{rdi}}
$$
  
= 0.028121442 (For corrosion rate based on RLA Data)

Where,

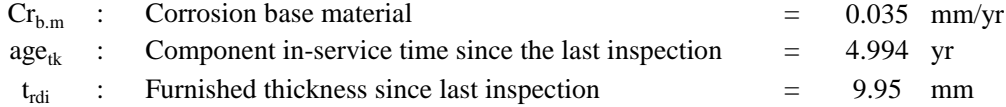

STEP 7 Calculate the Flow Stress,  $FS^{T M n}$ , using E from STEP 5 and equation below.

$$
FS^{Thin} = \frac{(YS + TS)}{2}
$$
. E.1,1

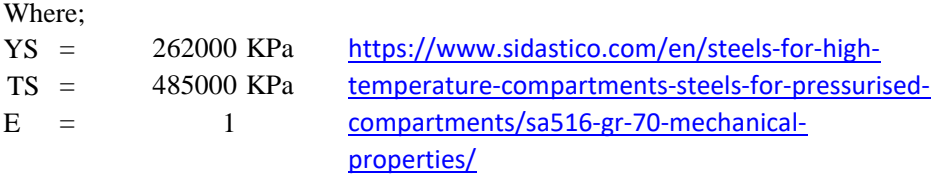

$$
FS^{Thin} = \frac{(YS + TS)}{2}
$$
 E.1,1  
= 410850

STEP 8 Calculate the strength ratio parameter,  $SR_{\rm P}^{\rm min}$  using the appropriate equation.

$$
SR_P^{Thin} = \frac{S.E}{FS^{Thin}} \cdot \frac{Max(t_{min}, t_c)}{t_{rdi}}
$$

Where;

 $t_c$  = is the minimum structural thickness of the component base material

$$
=
$$
 0.1634866 inch

 $=$  4.1525605 mm

$$
SR_P^{Thin} = \frac{S.E}{FS^{Thin}} \cdot \frac{Max(t_{min}, t_c)}{t_{rdi}}
$$

$$
= 0.0177766
$$

STEP 9 Determine the number of inspections for each of the correspondesing inspection effectiveness,  $N_A^{This}$ ,  $N_B^{This}$ ,  $N_C^{This}$ ,  $N_D^{This}$  Section 4.5.6 of the API RP 581 Part 2 for past inspections performed during in-service time.

$$
N_A^{Thin} = 0
$$
  
\n
$$
N_B^{Thin} = 0
$$
  
\n
$$
N_C^{Thin} = 0
$$
  
\n
$$
N_D^{Thin} = 0
$$

STEP 10 Calculate the inspection effectiveness factors,  $I_1^{\text{This}}$ ,  $I_2^{\text{This}}$ ,  $I_3^{\text{This}}$  ig equation Calculate the inspection effectiveness factors,  $I_1^{This}$ ,  $I_2^{This}$ ,  $I_3^{This}$  ig equation 61 below, prior probabilities,  $P_{r_{p1}}^{Train}$ ,  $P_{r_{p2}}^{Train}$  and  $P_{r_{p3}}^{Time}$  Table 4.5. The Conditional Probabilities (for each inspection effectiveness level), , from Table 4.6, and the number of inspection,  $N_A^{This} N_B^{This}$ ,  $N_C^{This}$ ,  $N_D^{This}$ , in each effectiveness level from STEP 9.  $I_2^{Thin} = Pr_{P2}^{Thin}(Co_{P2}^{ThinA})^{N_A^{Thin}}(Co_{P2}^{ThinB})^{N_B^{Thin}}(Co_{P2}^{ThinC})^{N_C^{Thin}}(Co_{P2}^{ThinD})^{N_D^{Thin}}$  $I_3^{Thin} = Pr_{P3}^{Thin} (Co_{P3}^{ThinA})^{N_A^{Thin}} (Co_{P3}^{ThinB})^{N_B^{Thin}} (Co_{P3}^{ThinC})^{N_C^{Thin}} (Co_{P3}^{ThinD})^{N_D^{Thin}}$  $I_1^{Thin} = Pr_{P1}^{Thin} (Co_{P1}^{ThinA})^{N_A^{Thin}} (Co_{P1}^{ThinB})^{N_B^{Thin}} (Co_{P1}^{ThinC})^{N_C^{Thin}} (Co_{P1}^{ThinD})^{N_D^{Thin}}$ 

|                   | Damage State Low Confidence Data | <b>Medium Confidence</b> | <b>High Conf. Data</b> |
|-------------------|----------------------------------|--------------------------|------------------------|
| $Pr_{p_1}^{Thin}$ |                                  |                          | 0.8                    |
| $Pr_{P2}^{Thin}$  |                                  |                          |                        |
| $Pr_{P3}^{Thin}$  |                                  |                          |                        |

**Table 4.5 - Prior Probability for Thinning Corrosion Rate**

**Table 4.6 - Conditional Probability for Inspection Effectiveness**

| <b>Conditional P.</b><br>of Inspection | <b>E-None or</b><br><b>Ineffective</b> | <b>D-Poorly</b><br><b>Effective</b> | <b>C-Fairly</b><br><b>Effective</b> | <b>B-Usually</b><br><b>Effective</b> | A-Highly<br><b>Effective</b> |
|----------------------------------------|----------------------------------------|-------------------------------------|-------------------------------------|--------------------------------------|------------------------------|
| $Co_{P1}^{Thin}$                       | 0.33                                   | 0.4                                 | 0.5                                 | 0.7                                  | 0.9                          |
| $Co_{P2}^{Thin}$                       | 0.33                                   | 0.33                                | 0.3                                 | 0.2                                  | 0.09                         |
| $Co_{P3}^{Thin}$                       | 0.33                                   | 0.27                                | 0.2                                 |                                      | $\rm 0.01$                   |

$$
I_1^{Thin} = Pr_{P1}^{Thin} (Co_{P1}^{ThinA})^{N_A^{Thin}} (Co_{P1}^{ThinB})^{N_B^{Thin}} (Co_{P1}^{ThinC})^{N_C^{ThinD}} (Co_{P1}^{ThinD})^{N_D^{Thin}}
$$
\n
$$
= 0.50
$$
\n
$$
I_2^{Thin} = Pr_{P2}^{Thin} (Co_{P2}^{ThinA})^{N_A^{Thin}} (Co_{P2}^{ThinB})^{N_B^{Thin}} (Co_{P2}^{ThinC})^{N_C^{ThinD}} (Co_{P2}^{ThinD})^{N_D^{Thin}}
$$
\n
$$
= 0.30
$$
\n
$$
I_3^{Thin} = Pr_{P3}^{Thin} (Co_{P3}^{ThinA})^{N_A^{Thin}} (Co_{P3}^{ThinB})^{N_B^{Thin}} (Co_{P3}^{ThinC})^{N_C^{ThinD}} (Co_{P3}^{ThinD})^{N_D^{Thin}}
$$
\n
$$
= 0.20
$$

STEP 11 Calculate the Posteroir Probability,  $Po_{p1}^{Time}$ ,  $Po_{p2}^{Time}$  and  $Po_{p3}^{Time}$ , using equations:  $I_1^{Thin}$ 

$$
Po_{p1}^{Thin} = \frac{I_1}{I_1^{Thin} + I_2^{Thin} + I_3^{Thin}}
$$
  
= 0.5  

$$
Po_{p2}^{Thin} = \frac{I_2^{Thin}}{I_1^{Thin} + I_2^{Thin} + I_3^{Thin}}
$$
  
= 0.3  

$$
Po_{p3}^{Thin} = \frac{I_3^{Thin}}{I_1^{Thin} + I_2^{Thin} + I_3^{Thin}}
$$
  
= 0.2

STEP 12 Calculate the parameters,  $\beta_1$ ,  $\beta_2$ , and  $\beta_3$  using equation 67,68,69 below and also assigning COV $_{\Delta t}$  = 0.20, COV<sub>sf</sub> = 0.20, and COV<sub>P</sub> = 0.05.

$$
\begin{split} \mathbf{g}_{1}^{Thin} = \frac{1 - {D_{S1}}.A_{rt} - SR_{P}^{Thin}}{\sqrt{ {D_{S1}}^{2}.A_{rt}^{2}.COV_{\Delta t}^{2} + (1 - {D_{S1}}.A_{rt})^{2}.COV_{sf}^{2} + (SR_{P}^{Thin})^{2}.(COV_{P})^{2}} } \\ \mathbf{g}_{2}^{Thin} = \frac{1 - {D_{S2}}.A_{rt} - SR_{P}^{Thin}}{\sqrt{ {D_{S2}}^{2}.A_{rt}^{2}.COV_{\Delta t}^{2} + (1 - {D_{S2}}.A_{rt})^{2}.COV_{sf}^{2} + (SR_{P}^{Thin})^{2}.(COV_{P})^{2}} } \\ \mathbf{g}_{3}^{Thin} = \frac{1 - {D_{S3}}.A_{rt} - SR_{P}^{Thin}}{\sqrt{ {D_{S3}}^{2}.A_{rt}^{2}.COV_{\Delta t}^{2} + (1 - {D_{S3}}.A_{rt})^{2}.COV_{sf}^{2} + (SR_{P}^{Thin})^{2}.(COV_{P})^{2}} } \\ \text{Where;} \end{split}
$$

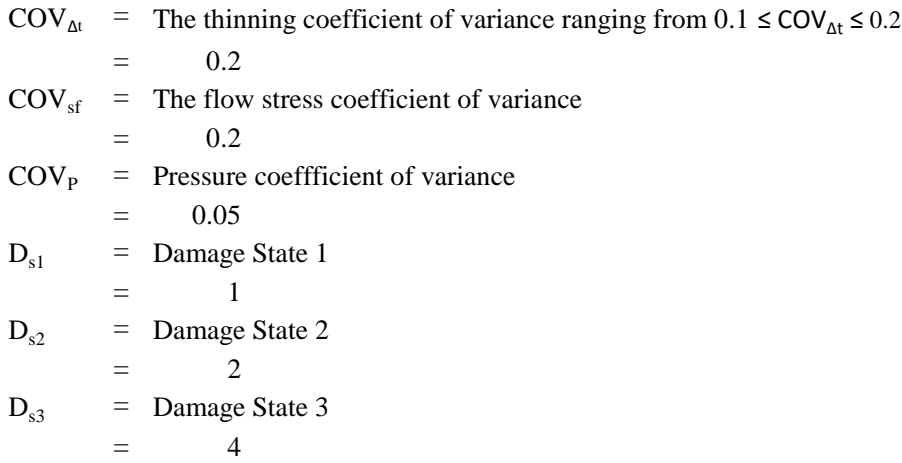

### **RBI DATE:**

#### = **BASED ON CORROSION RATE FROM RLA DATA** 4.9087  $B_1^{Thin} = \frac{1 - D_{S1} A_{rt} - SR_P^{Thin}}{1 - D_{S1} A_{rt} - SR_P^{Thin}}$  $D_{S1}^2 A_{rt}^2 . COV_{\Delta t}^2 + (1 - D_{S1} A_{rt})^2 . COV_{sf}^2 + (SR_P^{Thin})^2 . (COV_P)^2$

$$
B_2^{Thin} = \frac{1 - D_{S2} A_{rt} - SR_P^{Thin}}{\sqrt{D_{S2}^2 A_{rt}^2 C O V_{\Delta t}^2 + (1 - D_{S2} A_{rt})^2 C O V_{sf}^2 + (SR_P^{Thin})^2 (C O V_P)^2}}
$$
  
= 4.9046

$$
B_3^{Thin} = \frac{1 - D_{s3} A_{rt} - SR_P^{Thin}}{\sqrt{D_{s3}^2 A_{rt}^2 \cdot COV_{\Delta t}^2 + (1 - D_{s3} A_{rt})^2 \cdot COV_{sf}^2 + (SR_P^{Thin})^2 \cdot (COV_P)^2}}
$$
  
= 4.8904

### **BASED ON CORROSION RATE FROM ANNEX 2B DATA**

$$
B_1^{Thin} = \frac{1 - D_{S1} A_{rt} - SR_P^{Thin}}{\sqrt{D_{S1}^2 A_{rt}^2 COV_{\Delta t}^2 + (1 - D_{S1} A_{rt})^2 COV_{sf}^2 + (SR_P^{Thin})^2 (COV_P)^2}}
$$
  
= 4.9032

$$
B_2^{Thin} = \frac{1 - D_{S2} A_{rt} - SR_P^{Thin}}{\sqrt{D_{S2}^2 A_{rt}^2 C OV_{\Delta t}^2 + (1 - D_{S2} A_{rt})^2 C OV_{sf}^2 + (SR_P^{Thin})^2 (COV_P)^2}}
$$
  
= 4.8851

$$
B_3^{Thin} = \frac{1 - D_{s3} A_{rt} - SR_P^{Thin}}{\sqrt{D_{s3}^2 A_{rt}^2 \cdot COV_{\Delta t}^2 + (1 - D_{s3} A_{rt})^2 \cdot COV_{sf}^2 + (SR_P^{Thin})^2 \cdot (COV_P)^2}}
$$
  
= 4.8086

## **PLANNED DATE:**  $= 4.9064$  $= 4.8971$  $= 4.8609$ **BASED ON CORROSION RATE FROM RLA DATA**  $B_1^{Thin} = \frac{1 - D_{S1} A_{rt} - SR_P^{Thin}}{1 - D_{S1} A_{rt} - SR_P^{Thin}}$  $D_{S1}^2 A_{rt}^2$ . $Cov_{\Delta t}^2 + (1 - D_{S1} A_{rt})^2$ . $Cov_{sf}^2 + (SR_P^{Think})^2$ . $(Cov_P)^2$  $\beta_2^{T} h^{in} = \frac{1 - D_{S2} A_{rt} - S R_P^{T} h^{in}}{2 \cdot \sum_{r=1}^{S} P_{r}^{inter}}$  $D_{S2}^2 A_{rt}^2$ .COV<sub> $\Delta t^2$ </sub>+(1- $D_{S2}A_{rt}^2$ )<sup>2</sup>.COV<sub>Sf</sub><sup>2</sup>+(SR<sub>p</sub><sup>Thin</sup>)<sup>2</sup>.(COV<sub>P</sub>)<sup>2</sup>  $\beta_3^{Thin} = \frac{1 - D_{s3} A_{rt} - SR_P^{Thin}}{1 - D_{s3} A_{rt}}$  $D_{S3}^2 A_{rt}^2$ . $Cov_{\Delta t}^2 + (1 - D_{S3} A_{rt})^2$ . $Cov_{sf}^2 + (SR_P^{Think})^2$ . $(Cov_P)^2$

**BASED ON CORROSION RATE FROM ANNEX 2B DATA**

\n
$$
B_{1}^{Thin} = \frac{1 - D_{S1} A_{rt} - SR_{P}^{Thin}}{\sqrt{D_{S1}^{2} A_{rt}^{2} \cdot COV_{\Delta t}^{2} + (1 - D_{S1} A_{rt})^{2} \cdot COV_{sf}^{2} + (SR_{P}^{Thin})^{2} \cdot (COV_{P})^{2}}}
$$
\n
$$
= 4.8937
$$
\n
$$
B_{2}^{Thin} = \frac{1 - D_{S2} A_{rt} - SR_{P}^{Thin}}{\sqrt{D_{S2}^{2} A_{rt}^{2} \cdot COV_{\Delta t}^{2} + (1 - D_{S2} A_{rt})^{2} \cdot COV_{sf}^{2} + (SR_{P}^{Thin})^{2} \cdot (COV_{P})^{2}}}
$$
\n
$$
= 4.8466
$$
\n
$$
B_{3}^{Thin} = \frac{1 - D_{S3} A_{rt} - SR_{P}^{Thin}}{\sqrt{D_{S3}^{2} A_{rt}^{2} \cdot COV_{\Delta t}^{2} + (1 - D_{S3} A_{rt})^{2} \cdot COV_{sf}^{2} + (SR_{P}^{Thin})^{2} \cdot (COV_{P})^{2}}}
$$
\n
$$
= 4.6174
$$

- STEP 13 For tank bottom components, determine the base damage factor for thining using Table 4.8. and based on  $A_{rt}$  parameter from STEP 6. Because component observed in this case of analysis is including into Pressure Vessel, then this step of calculation can be skipped.
- STEP 14 For all components (excluding tank bottoms covered in STEP 13), calculate the base damage factor,  $D_{\text{eff}}^{m_{\text{int}}}$

$$
D_{fb}^{Thin} = [\frac{\left( Po_{P1}^{Thin} \Phi(-\beta_1^{Thin}) \right) + \left( Po_{P2}^{Thin} \Phi(-\beta_2^{Thin}) \right) + \left( Po_{P3}^{Thin} \Phi(-\beta_3^{Thin}) \right)}{1.56E - 0.4}
$$

**RBI DATE:**  
\nBASED ON CORROSION RATE FROM RLA DATA  
\n
$$
D_{fb}^{Thin} = \left[\frac{(Po_{p_1}^{Thin} \Phi(-\beta_1^{Thin})) + (Po_{p_2}^{Thin} \Phi(-\beta_2^{Thin})) + (Po_{p_3}^{Thin} \Phi(-\beta_3^{Thin}))}{1.56E - 0.4}\right]
$$
\n
$$
= 0.2410253
$$

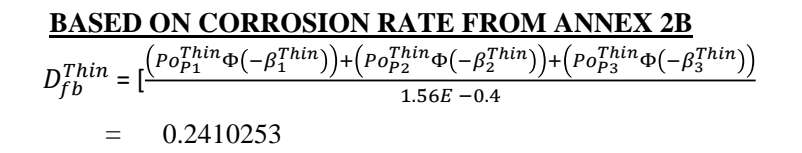

**PLANNED DATE:**  
\n**BASED ON CORROSION RATE FROM RLA DATA**  
\n
$$
D_{fb}^{Thin} = \left[\frac{(Po_{P1}^{Thin}\Phi(-\beta_1^{Thin}))+(Po_{P2}^{Thin}\Phi(-\beta_2^{Thin}))+ (Po_{P3}^{Thin}\Phi(-\beta_3^{Thin}))}{1.56E-0.4}\right]
$$
\n
$$
= 0.2410253
$$

 $= 0.2410251$ **BASED ON CORROSION RATE FROM ANNEX 2B**  $D_{fb}^{Thin} = \left[\frac{(Po_{P1}^{Thin}\Phi(-\beta_1^{Thin})) + (Po_{P2}^{Thin}\Phi(-\beta_2^{Thin})) + (Po_{P3}^{Thin}\Phi(-\beta_3^{Thin}))}{1.56E - 0.4}\right]$  $1.56E - 0.4$ 

STEP 15 Determine the DF for thinning,  $\frac{L_f}{L}$  using equation equation below.

$$
D_f^{Thin} = \text{Max}[(\frac{(D_{fb}^{Thin}.F_{IP}.F_{DL}.F_{WD}.F_{AM}.F_{SM})}{F_{OM}}), 0.1]
$$

Where;

 $F_{IP}$  = DF adjustent for injection points (for piping circuit)  $= 0$ 

 $F_{DL}$  = DF adjustment for dead legs (for piping only used to intermittent service)  $=$  0

 $F_{WD}$  = DF adjustment for welding construction (for only AST Bottom)  $= 0$ 

 $F_{AM}$  = DF adjustment for AST maintenance per API STD 653 (for only AST)  $=$  0

$$
F_{SM} = DF \text{ adjustment for settlement (for only AST Bottom)}
$$
  
= 0

$$
F_{OM} = DF \text{ adjustment for online monitoring based on Table 4.9}
$$
  
= 1

**RBI DATE:**  $=$ **BASED ON CORROSION RATE FROM RLA DATA** 0.2410253  $D_f^{Thin} = \mathsf{Max}[(\frac{D_{fb}^{Thin}}{F_{OM}})]$  $\frac{f_{D}}{F_{OM}}$ ),0.1]
# **BASED ON CORROSION RATE FROM ANNEX 2B**

 = 0.2410253  $D_f^{Thin} = \mathsf{Max}[(\frac{D_{fb}^{Thin}}{F_{OM}})]$  $\frac{16}{F_{OM}}$ ),0.1]

# **PLANNED DATE: BASED ON CORROSION RATE FROM RLA DATA**  $D_f^{Thin}$  = Max $[(\frac{D_{fb}^{Thin}}{F_{OM}})]$

$$
D_f^{Intn} = \text{Max}[(\frac{(-f_b)}{F_{OM}}), 0.1]
$$
  
= 0.2410253  
**BASED ON CORROSION RATE FROM ANNEX 2B**  

$$
D_f^{Thin} = \text{Max}[(\frac{D_f^{Thin}}{F_{OM}}), 0.1]
$$
  
= 0.2410251

# **DAMAGE FACTOR FOR THINNING**

The governing thinning DF is determined based on the presence of an internal liner using equation below.

$$
D_{f-gov}^{Thin} = \min[D_f^{Thin}, D_f^{elin}]
$$
 When internal line is present  
\n
$$
D_{f-gov}^{Thin} = D_f^{Thin}
$$
 When internal line is not present  
\nAccording to above calculation, there is no any presence of line, then, we can consider

to use the second governing thinning DF calculation.  $D_{f-gov}^{Thin} = D_f^{Thin}$ 

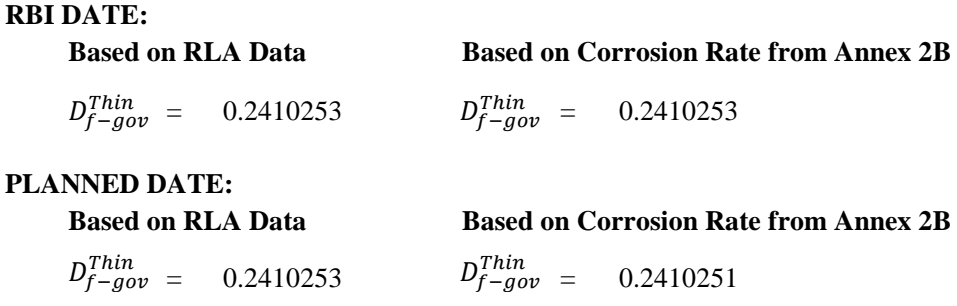

# **TYPE OF THINNING**

The type of thinning (wheter it is local or general) can be determined from table 2.B.1.2 from API RP 581 3rd Edition Part 2 - Annex 2.B, as follow:

| <b>Thinning Mechanism</b>                                  | Condition                                                                                                    | <b>Type of Thinning</b>   |  |
|------------------------------------------------------------|----------------------------------------------------------------------------------------------------|---------------------------|--|
| Hydrochloric Acid (HCI) Corrosion                          |                                                                                                    | Local                     |  |
| High<br>Temperature<br>Sulfidic/Naphthenic<br>Acid         | $TAN \leq 0.5$                                                                                                    | General                   |  |
| Corrosion                                                  | TAN > 0.5                                                                                                    | Local                     |  |
| High Temperature H <sub>2</sub> S/H <sub>2</sub> Corrosion | $\rightarrow$                                                                                                    | General                   |  |
| Sulfuric Acid (H <sub>2</sub> SO <sub>4</sub> ) Corrosion  | Low Velocity<br>$\leq$ 0.61 m/s (2 ft/s) for carbon steel,<br>$\leq 1.22$ m/s (4 ft/s) for SS, and<br>< 1.83 m/s (6 ft/s) for higher alloys | General                   |  |
|                                                            | High Velocity<br>$> 0.61$ m/s (2 ft/s) for carbon steel,<br>$\geq 1.22$ m/s (4 ft/s) for SS, and<br>> 1.83 m/s (6 ft/s) for higher alloys   | Local                     |  |
| Hydrofluoric Acid (HF) Corrosion                           |                                                                                                    | Local                     |  |
|                                                            | Low Velocity: $\leq 6.1$ m/s (20 ft/s)                                                                                                    | General                   |  |
| Sour Water Corrosion                                       | High Velocity: > 6.1 m/s (20 ft/s)                                                                                                    | Local                     |  |
| Amine Corrosion                                            | Low Velocity<br>$<$ 1.5 m/s (5 ft/s) rich amine<br>$< 6.1$ m/s (20 ft/s) lean amine                                                         | General                   |  |
|                                                            | High Velocity<br>$> 1.5$ m/s (5 ft/s) rich amine<br>$> 6.1$ m/s (20 ft/s) lean amine                                                        | Local                     |  |
| <b>High Temperature Oxidation</b>                          | $\sim$                                                                                                    | General                   |  |
| Acid Sour Water Corrosion                                  | $< 1.83$ m/s (6 ft/s)<br>$\geq 1.83$ m/s (6 ft/s)                                                                                           | General<br>Local          |  |
| Cooling Water Corrosion                                    | $\leq$ 0.91 m/s (3 ft/s)<br>$0.91 - 2.74$ m/s $(3 - 9)$ ft/s)<br>$> 2.74$ m/s (9 ft/s)                                                      | Local<br>General<br>Local |  |
| Soil Side Corrosion                                        |                                                                                                    | Local                     |  |
| CO <sub>2</sub> Corrosion                                  | $\cdots$                                                                                                    | Local                     |  |
| <b>AST Bottom</b>                                          | Product Side<br>Soil Side                                                                                                    | Local<br>Local            |  |

Table 2.B.1.2 Type of Thinning

From the data, the the velocity of fluid is 1.8 m/s And the thinning mechanisms are sour water, acid sour water, and  $CO<sub>2</sub>$  corrosion

So, the thinning damage is designated as localized If both general and localized thinning mechanisms are possible, then the type of thinning should be designated as localized. The type of thinning designated will be used to determine the effectiveness of inspection performed.

*Halaman ini sengaja dikosongkan*

# **SCC DAMAGE FACTOR - SULFIDE STRESS CRACKING CALCULATION**

# **REQUIRED DATA**

The basic component data required for analysis is given in Table 4.1 and the specific data required for determination of the sulfide stress cracking DF is provided in Table 8.1.

STEP 1 Determine the environmental severity (potential level of hydrogen flux) for cracking based on the  $H_2S$  content of the water and its pH using Table 8.2.

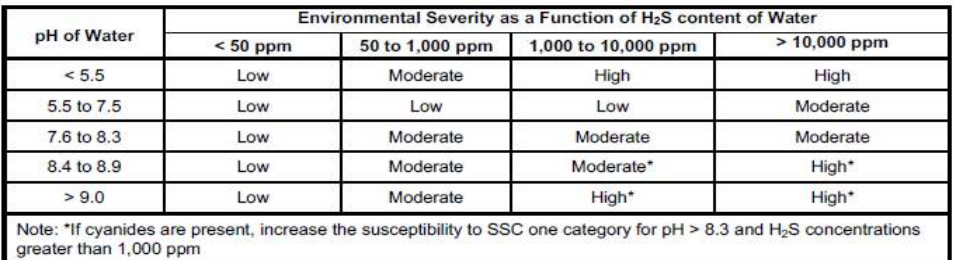

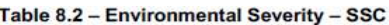

pH: 4.14 H<sub>2</sub>S concentration: 73.8 ppm

Based on table 8.2 the environmental severity: **Moderate**

# STEP 2

Determine the susceptibility for cracking using Figure 8.1 and Table 8.3 based on the environmental severity from STEP 1, the maximum Brinnell hardness of weldments, and knowledge of whether the component was subject to PWHT. Note that a HIGH susceptibility should be used if cracking is confirmed to be present.

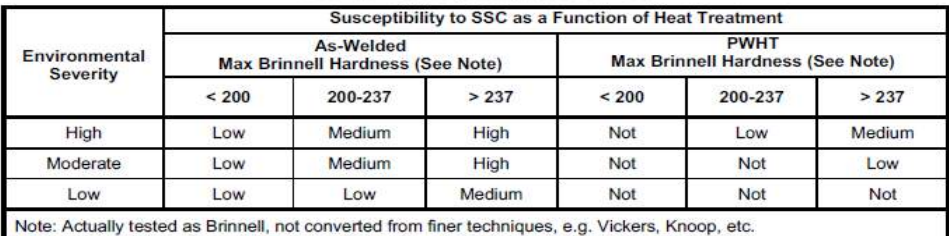

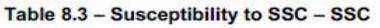

Max Brinnell Hardness:  $TS (psi) = 500 \text{ x HB}$  PWHT: No

 $HB =$ 140.69

Susceptibility to SSC as a Function of Heat Treatment: **Low**

STEP 3 Based on the susceptibility in STEP 3, determine the severity index,  $S_{VI}$ , from Table 8.4.

| <b>Susceptibility</b> | Severity Index - $S_{VI}$ |  |
|-----------------------|---------------------------|--|
| High                  | 100                       |  |
| Medium                | 10                        |  |
| Low                   |                           |  |
| None                  |                           |  |

Table 8.4 - Determination of Severity Index - SSC

Severity Index  $(S_{VI}) = 1$ 

STEP 4 Determine the time in-service,  $age_{tk}$ , since the last Level A, B or C inspection was performed with no cracking detected or cracking was repaired. Cracking detected but not repaired should be evaluated and future inspection recommendations based upon FFS evaluation.

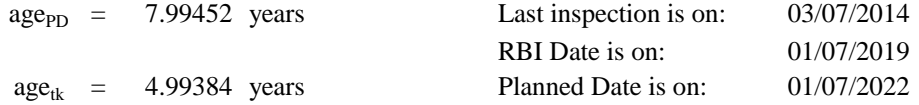

#### STEP 5

Determine the number of inspections, and the corresponding inspection effectiveness category using Section 8.6.2 for past inspections performed during the in service time. Combine the inspections to the highest effectiveness performed using Section 3.4.3.

Inspections are ranked according to their expected effectiveness at detecting SSC. Examples of inspection activities that are both intrusive (requires entry into the equipment) and non-intrusive (can be performed externally), are provided in Annex 2.C, Table 2.C.9.6 (Section 8.6.2 API RP 3rd Edition Part 2)

| <b>Inspection</b><br>Category               | <b>Inspection</b><br><b>Effectiveness</b><br>Category | Intrusive Inspection Example <sup>1,2</sup>                                                                 | Non-intrusive Inspection Example <sup>1,2</sup>                                                                                                    |
|---------------------------------------------|-------------------------------------------------------|----------------------------------------------------------------------------------------------------|----------------------------------------------------------------------------------------------------|
| A                                           | <b>Highly Effective</b>                               | For the total weld area:<br>100% WFMT/ACFM with UT follow-up<br>of relevant indications.                    | For the total weld area:<br>100% automated or manual ultrasonic<br>scanning.                                                                          |
| B                                           | Usually<br><b>Effective</b>                           | For selected welds / weld area:<br>>75% WFMT/ACFM with UT follow-up<br>of all relevant indications          | For selected welds / weld area:<br>>75% automated or manual ultrasonic<br>scanning<br>OR<br>AE testing with 100% follow-up of<br>relevant indications |
| C                                           | <b>Fairly Effective</b>                               | For selected welds / weld area:<br>>35% WFMT/ACFM with UT follow-up<br>of all relevant indications          | For selected welds / weld area:<br>>35% automated or manual ultrasonic<br>scanning<br><b>OR</b><br>>35% radiographic testing.                         |
| Ð                                           | <b>Poorly Effective</b>                               | For selected welds / weld area:<br>>10% WFMT/ACFM with UT follow-up<br>of all relevant indications or       | For selected welds / weld area:<br>>10% automated or manual ultrasonic<br>scanning<br>OR<br>>10% radiographic testing.                                |
| F                                           | Ineffective                                           | Ineffective inspection technique/plan was<br>utilized                                                       | Ineffective inspection technique/plan was<br>utilized                                                                                                 |
| Notes:<br>1.<br>$\mathcal{D}_{\mathcal{L}}$ | Inspection quality is high.<br>matter expert).        | Suspect Area shall be considered the Total Surface Area unless defined by knowledgeable individual (subject |                                                                                                    |

Table 2.C.9.6 - LoIE Example for SSC

If multiple inspections have been performed, equivalent relationships are used for SCC, External Damage (external chloride stress corrosion cracking, external chloride stress corrosion cracking under insulation) and HTHA. Inspections of different grades (A, B, C and D) are approximated as equivalent inspection effectiveness in accordance with the following relationships (Section 3.4.3 API RP 3rd Edition Part 2):

- a) 2 Usually Effective (B) Inspections = 1 Highly Effective (A) Inspection, or 2B  $= 1A$
- b) 2 Fairly Effective (C) Inspections = 1 Usually Effective (B) inspection, or 2C  $=$  1B
- c) 2 Poorly Effective (D) Inspections = 1 Fairly Effective (C) inspection, or  $2D =$  $1<sup>C</sup>$

Note:

- 1. Equivalent inspection valuesare not used for Thinning and External Corrosion DF calculations.
- 2. The equivalent higher inspection rules shall not be applied to No Inspections (E).

Number of inspections: 2 Effectiveness category: Ineffective (D) Inspection effectiveness: **E**

STEP 6 Determine the base DF for sulfide stress cracking,  $D_{fb}^{SC}$  using Table 6.3 based on the number of, and the highest inspection effectiveness determined in STEP 5, and the severity index,  $S_{VI}$ , from STEP 3.

|          |       |                |                |                      |     |               | <b>Inspection Effectiveness</b> |                |             |                      |                      |                |                |
|----------|-------|----------------|----------------|----------------------|-----|---------------|---------------------------------|----------------|-------------|----------------------|----------------------|----------------|----------------|
| $S_{VI}$ | Е     | 1 Inspection   |                |                      |     | 2 Inspections |                                 |                |             | <b>3 Inspections</b> |                      |                |                |
|          |       | D              | C              | в                    | Α   | D             | C                               | в              | A           | D                    | C                    | в              | A              |
| 0        | 0     | 0              | 0              | 0                    | 0   | 0             | $\mathbf 0$                     | 0              | 0           | 0                    | 0                    | 0              | 0              |
| 1        | 1     | 1              | 1              | 1                    | 1   | 1             | 1                               | 1              | 1           | 1                    | 1                    | 1              | 1              |
| 10       | 10    | 8              | 3              | 1                    | 1   | 6             | 2                               | 1              | 1           | 4                    | 1                    | 1              | 1              |
| 50       | 50    | 40             | 17             | 5                    | 3   | 30            | 10                              | $\overline{2}$ | 1           | 20                   | 5                    | 1              | 1              |
| 100      | 100   | 80             | 33             | 10                   | 5   | 60            | 20                              | 4              | 1           | 40                   | 10                   | $\overline{2}$ | 1              |
| 500      | 5.00  | 400            | 170            | 50                   | 25  | 300           | 100                             | 20             | 5           | 200                  | 50                   | 8              | 1              |
| 1,000    | 1.000 | 800            | 330            | 100                  | 50  | 600           | 200                             | 40             | 10          | 400                  | 100                  | 16             | $\overline{2}$ |
| 5.000    | 5.000 | 4.000          | 1.670          | 500                  | 250 | 3.000         | 1.000                           | 250            | 50          | 2,000                | 500                  | 80             | 10             |
|          |       |                |                |                      |     |               |                                 |                |             |                      |                      |                |                |
|          |       |                |                |                      |     |               | <b>Inspection Effectiveness</b> |                |             |                      |                      |                |                |
| $S_{VI}$ |       |                |                | <b>4 Inspections</b> |     |               | <b>5 Inspections</b>            |                |             |                      | <b>6 Inspections</b> |                |                |
|          | Е     | D              | C              | в                    | Α   | D             | C                               | в              | A           | D                    | C                    | в              | A              |
| 0        | 0     | 0              | 0              | 0                    | 0   | 0             | 0                               | 0              | $\mathbf 0$ | $\mathbf 0$          | 0                    | 0              | 0              |
| 1        | 1     | 1              | 1              | 1                    | 1   | 1             | 1                               | 1              | 1           | 1                    | 1                    | 1              | 1              |
| 10       | 10    | $\overline{2}$ | 1              | 1                    | 1   | 1             | 1                               | 1              | 1           | 1                    | 1                    | 1              | 1              |
| 50       | 50    | 10             | $\overline{2}$ | 1                    | 1   | 5             | 1                               | 1              | 1           | 1                    | 1                    | 1              | 1              |
| 100      | 100   | 20             | 5              | 1                    | 1   | 10            | $\overline{2}$                  | 1              | 1           | 5                    | 1                    | 1              | 1              |
| 500      | 500   | 100            | 25             | $\overline{2}$       | 1   | 50            | 10                              | 1              | 1           | 25                   | 5                    | 1              | 1              |
| 1,000    | 1.000 | 200            | 50             | 5                    | 1   | 100           | 25                              | $\overline{2}$ | 1           | 50                   | 10                   | 1              | 1              |

Table 6.3 - SCC Damage Factors - All SCC Mechanisms

 $S_{VI} = 1$  Number of inspection = 2 Effectiveness = E

Base damage factor  $(D_{fb}^{scc})$ : 1

#### STEP 7

Calculate the escalation in the DF based on the time in service since the last inspection using the age from STEP 4 and Equation below. In this equation, it is assumed that the probability for cracking will increase with time since the last inspection as a result of increased exposure to upset conditions and other non-normal conditions.

 $D_f^{sec} = D_{fB}^{sec}$ . (Max[age, 1.0])<sup>1.1</sup>

# **RBI DATE:**

$$
D_f^{sec} = 1. (Max[5, 1.0])^{1.1}
$$
  

$$
D_f^{sec} = 5.8651
$$

#### **PLANNED DATE:**

 $D_f^{scc} = 9.8417$  $D_f^{sec} = 1. (Max[9, 1.0])^{1.1}$ 

# **SCC DAMAGE FACTOR - HIC/SOHIC - H2S**

# **REQUIRED DATA**

The basic component data required for analysis is given in Table 4.1 and the specific data required for determination of the HIC/SOHIC-H<sub>2</sub>S cracking DF is provided in Table 9.1

STEP 1 Determine the environmental severity (potential level of hydrogen flux) for cracking based on the  $H_2S$  content of the water and its pH using Table 9.2. Note that a HIGH environmental severity should be used if cracking is confirmed to be present.

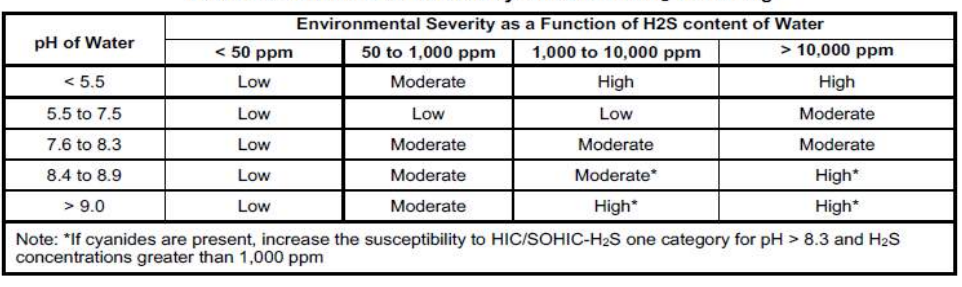

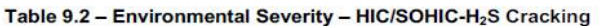

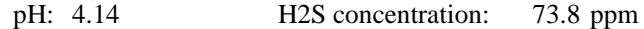

Based on table 9.2 the environmental severity: **Moderate**

STEP 2 Determine the susceptibility for cracking using Figure 9.1 and Table 9.3 based on the environmental severity from STEP 1, the sulfur content of the carbon steel, product form and knowledge of whether the component was subject to PWHT.

| Environmental<br><b>Severity</b> |                 | High Sulfur Steel (1)<br>$> 0.01\%$ S |           | <b>Low Sulfur Steel</b><br>$\leq 0.01\%$ S | <b>Product Form -</b><br><b>Seamless/Extruded Pipe</b> |             |
|----------------------------------|-----------------|---------------------------------------|-----------|--------------------------------------------|--------------------------------------------------------|-------------|
|                                  | $As-$<br>Welded | <b>PWHT</b>                           | As-Welded | <b>PWHT</b>                                | As-Welded                                              | <b>PWHT</b> |
| High                             | High            | High                                  | High      | Medium                                     | Medium                                                 | Low         |
| Moderate                         | High            | Medium                                | Medium    | Low                                        | Low                                                    | Low         |
| Low                              | Medium          | Low                                   | Low       | Low                                        | Low                                                    | Low         |

Table 9.3 - Susceptibility to Cracking - HIC/SOHIC-H<sub>2</sub>S

Steel sulfur content: 0.03 % Environmental severity: Moderate Post Weld Heat Treatment (PWHT): No

Susceptibility for Cracking: **High**

0.03 [http](https://www.azom.com/article.aspx?ArticleID=4787)s://www.azom.com/article.aspx?Article [ID=4](https://www.azom.com/article.aspx?ArticleID=4787)787

STEP 3 Based on the susceptibility in STEP 2, determine the severity index, SVI , from Table 9.4.

| <b>Susceptibility</b> | Severity Index - $S_{VI}$ |  |
|-----------------------|---------------------------|--|
| High                  | 100                       |  |
| Medium                | 10                        |  |
| Low                   |                           |  |
| None                  |                           |  |

Table 9.4 - Determination of Severity Index - HIC/SOHIC-H<sub>2</sub>S Cracking

Severity Index  $(S_{VI}) = 100$ 

STEP 4 Determine the time in-service, age , since the last Level A, B or C inspection was performed performed with no cracking detected or cracking was repaired. Cracking detected but not repaired should be evaluated and future inspection recommendations based upon FFS evaluation.

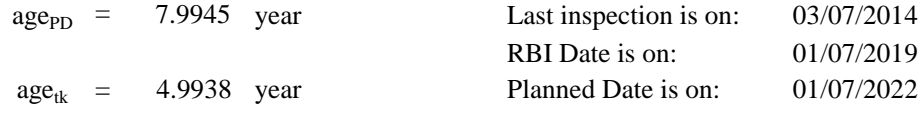

#### STEP 5

Determine the number of inspections, and the corresponding inspection effectiveness category using Section 9.6.2 for past inspections performed during the in service time. Combine the inspections to the highest effectiveness performed using Section 3.4.3.

Inspections are ranked according to their expected effectiveness at detecting SSC. Examples of inspection activities that are both intrusive (requires entry into the equipment) and non-intrusive (can be performed externally), are provided in Annex 2.C, Table 2.C.9.6 (Section 8.6.2 API RP 3rd Edition Part 2)

| <b>Inspection</b><br>Category | <b>Inspection</b><br><b>Effectiveness</b><br>Category | Intrusive Inspection Example <sup>1,2</sup>                                                                 | Non-intrusive Inspection Example <sup>1,2</sup>                                                                                                    |
|-------------------------------|-------------------------------------------------------|----------------------------------------------------------------------------------------------------|----------------------------------------------------------------------------------------------------|
| A                             | <b>Highly Effective</b>                               | For the total weld area:<br>100% WFMT/ACFM with UT follow-up<br>of relevant indications.                    | For the total weld area:<br>100% automated or manual ultrasonic<br>scanning.                                                                                 |
| B                             | Usually<br><b>Effective</b>                           | For selected welds / weld area:<br>>75% WFMT/ACFM with UT follow-up<br>of all relevant indications          | For selected welds / weld area:<br>>75% automated or manual ultrasonic<br>scanning<br><b>OR</b><br>AE testing with 100% follow-up of<br>relevant indications |
| C                             | <b>Fairly Effective</b>                               | For selected welds / weld area:<br>>35% WFMT/ACFM with UT follow-up<br>of all relevant indications          | For selected welds / weld area:<br>>35% automated or manual ultrasonic<br>scanning<br>OR<br>>35% radiographic testing.                                       |
| D                             | <b>Poorly Effective</b>                               | For selected welds / weld area:<br>>10% WFMT/ACFM with UT follow-up<br>of all relevant indications or       | For selected welds / weld area:<br>>10% automated or manual ultrasonic<br>scanning<br>OR<br>>10% radiographic testing.                                       |
| F                             | Ineffective                                           | Ineffective inspection technique/plan was<br>utilized                                                       | Ineffective inspection technique/plan was<br>utilized                                                                                                    |
| Notes:<br>1.<br>2.            | Inspection quality is high.<br>matter expert).        | Suspect Area shall be considered the Total Surface Area unless defined by knowledgeable individual (subject |                                                                                                    |

Table 2.C.9.6 - LoIE Example for SSC

If multiple inspections have been performed, equivalent relationships are used for SCC, External Damage (external chloride stress corrosion cracking, external chloride stress corrosion cracking under insulation) and HTHA. Inspections of different grades (A, B, C and D) are approximated as equivalent inspection effectiveness in accordance with the following relationships (Section 3.4.3 API RP 3rd Edition Part 2):

- a) 2 Usually Effective (B) Inspections = 1 Highly Effective (A) Inspection, or 2B  $= 1A$
- b) 2 Fairly Effective (C) Inspections = 1 Usually Effective (B) inspection, or  $2C = 1B$
- c) 2 Poorly Effective (D) Inspections = 1 Fairly Effective (C) inspection, or 2D  $= 1C$

Note:

- 1. Equivalent inspection valuesare not used for Thinning and External Corrosion DF calculations.
- 2. The equivalent higher inspection rules shall not be applied to No Inspections (E).

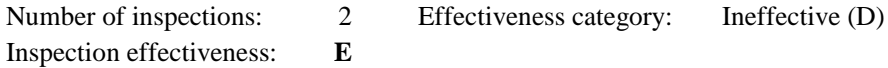

STEP 6 Determine the base DF for HIC/SOHIC-H<sub>2</sub>S cracking,  $D_{fB}^{H10}$ 6.3 based on the number of, and the highest inspection effectiveness determined in STEP 5, and the severity index,  $S_{VI}$ , from STEP 3.  $D_{fB}^{HIC/SOHIC}$  –  $H_{2S}^{NS}$ 

|             |             |                |                      |                |     |               | <b>Inspection Effectiveness</b> |                |             |                      |                      |                |                |
|-------------|-------------|----------------|----------------------|----------------|-----|---------------|---------------------------------|----------------|-------------|----------------------|----------------------|----------------|----------------|
| $S_{VI}$    | Е           | 1 Inspection   |                      |                |     | 2 Inspections |                                 |                |             | <b>3 Inspections</b> |                      |                |                |
|             |             | D              | C                    | в              | A   | D             | C                               | в              | A           | D                    | C                    | в              | A              |
| $\mathbf 0$ | $\mathbf 0$ | $\mathbf 0$    | $\mathbf 0$          | $\mathbf 0$    | 0   | $\mathbf 0$   | $\mathbf 0$                     | $\mathbf 0$    | $\mathbf 0$ | $\mathbf 0$          | 0                    | 0              | $\bf{0}$       |
| 1           | 1           | 1              | 1                    | 1              | 1   | 1             | 1                               | 1              | 1           | 1                    | 1                    | 1              | 1              |
| 10          | 10          | 8              | 3                    | 1              | 1   | 6             | $\overline{2}$                  | 1              | 1           | 4                    | 1                    | 1              | $\mathbf{1}$   |
| 50          | 50          | 40             | 17                   | 5              | 3   | 30            | 10                              | $\overline{2}$ | 1           | 20                   | 5                    | 1              | $\mathbf{1}$   |
| 100         | 100         | 80             | 33                   | 10             | 5   | 60            | 20                              | 4              | 1           | 40                   | 10                   | $\overline{2}$ | 1              |
| 500         | 5.00        | 400            | 170                  | 50             | 25  | 300           | 100                             | 20             | 5           | 200                  | 50                   | 8              | 1              |
| 1.000       | 1.000       | 800            | 330                  | 100            | 50  | 600           | 200                             | 40             | 10          | 400                  | 100                  | 16             | $\overline{2}$ |
| 5,000       | 5,000       | 4,000          | 1.670                | 500            | 250 | 3,000         | 1,000                           | 250            | 50          | 2.000                | 500                  | 80             | 10             |
|             |             |                |                      |                |     |               |                                 |                |             |                      |                      |                |                |
|             |             |                |                      |                |     |               | <b>Inspection Effectiveness</b> |                |             |                      |                      |                |                |
| $S_{VI}$    |             |                | <b>4 Inspections</b> |                |     |               | <b>5 Inspections</b>            |                |             |                      | <b>6 Inspections</b> |                |                |
|             | Е           | D              | C                    | в              | A   | D             | C                               | в              | A           | D                    | C                    | в              | A              |
| $\mathbf 0$ | 0           | 0              | $\mathbf 0$          | $\Omega$       | 0   | $\mathbf 0$   | 0                               | 0              | $\mathbf 0$ | $\mathbf 0$          | 0                    | 0              | 0              |
| 1           | 1           | 1              | 1                    | 1              | 1   | 1             | 1                               | 1              | 1           | 1                    | 1                    | 1              | $\mathbf{1}$   |
| 10          | 10          | $\overline{2}$ | 1                    | 1              | 1   | 1             | 1                               | 1              | 1           | 1                    | 1                    | 1              | 1              |
| 50          | 50          | 10             | $\overline{2}$       | 1              | 1   | 5             | 1                               | 1              | 1           | 1                    | 1                    | 1              | $\mathbf{1}$   |
| 100         | 100         | 20             | 5                    | 1              | 1   | 10            | $\overline{\mathbf{2}}$         | 1              | 1           | 5                    | 1                    | 1              | $\mathbf{1}$   |
| 500         | 500         | 100            | 25                   | $\overline{2}$ | 1   | 50            | 10                              | 1              | 1           | 25                   | 5                    | 1              | 1              |
| 1,000       | 1.000       | 200            | 50                   | 5              | 1   | 100           | 25                              | $\overline{2}$ | 1           | 50                   | 10                   | 1              | 1              |

Table 6.3 - SCC Damage Factors - All SCC Mechanisms

 $S_{VI} = 100$  Number of inspection = 2 Effectiveness = E 100

Base damage factor ( $D_{fB}^{HIC/SOHIC - H_2S}$ ): **100** 

STEP 7 Determine the on-line adjustment factor,  $F_{OM}$ , from Table 9.5

Table 9.5 - On-Line Monitoring Adjustment Factors for HIC/SOHIC-H<sub>2</sub>S

| <b>On-Line Monitoring Method</b>             | Adjustment Factors as a Function of On-Line Monitoring - $F_{\alpha\alpha}$                                                                                                    |
|----------------------------------------------|----------------------------------------------------------------------------------------------------|
| <b>Key Process Variables</b>                 |                                                                                                    |
| <b>Hydrogen Probes</b>                       |                                                                                                    |
| Key Process Variables and Hydrogen<br>Probes |                                                                                                    |
| this table.                                  | Note: The adjustment factors shown above are estimates providing a measure of the relative effectiveness of various on-<br>line monitoring methods. Factors based on the user's experience can be used as a substitute for the values presented in |

On-Line monitoring adjustment factor  $(F<sub>OM</sub>)$ : 2

#### STEP 8

Calculate the final DF accounting for escalation based on the time in-service since the last inspection using the age from STEP 4 and Equation below. In this equation, it is assumed that the probability for cracking will increase with time since the last inspection as a result of increased exposure to upset conditions and other non-normal conditions. The equation also applies the adjustment factor for online monitoring

$$
D_f^{HIC/SOHIC-H_2S} = \frac{D_{fB}^{HIC/SOHIC-H_2S} (Max[age, 1.0])^{1.1}}{F_{OM}}
$$

**RBI DATE:**

$$
D_f^{HIC/SOHIC - H_2S} = \frac{33. (Max[5, 1.0])^{1.1}}{2}
$$
  

$$
D_{fB}^{HIC/SOHIC - H_2S} = 293.26
$$

#### **PLANNED DATE:**

= 492.09  $D_f^{HIC/SOHIC-H_2S} = \frac{33. (Max[9,1.0])^{1.1}}{2}$ 2  $D_{fB}^{HIC/SOHIC}$  –H<sub>2</sub>S

#### **DAMAGE FACTOR FOR STRESS CORROSION CRACKING**

Calculation of damage factor for stress corrosion cracking (SCC) explained in section 3.4.2 - API RP 581 Part 2 3rd Edition. For multipe SCC damage factor mechanisms case, determined using equation as follow.

$$
D_{f-gov}^{scc} = max \begin{bmatrix} D_f^{caustic}, D_f^{amine}, D_f^{scc}, D_f^{HIC/SOHIC-H_2S}, D_f^{ACSCC}, \\ D_f^{PASCC}, D_f^{CLSCC}, D_f^{HSC_HF}, D_f^{HIC/SOHIC-HF} \end{bmatrix}
$$

 $D_{f-gov}^{scc} = 293.257$   $D_{f-gov}^{scc} =$ 

**RBI DATE: PLANNED DATE:**  $D_{f-gov}^{scc} = 492.09$ 

# **PROBABILITY OF FAILURE**

The probability of failure can be calculated using the equation of;

*Pf (t)* = *gff . Fms . D f (t)*

Where,

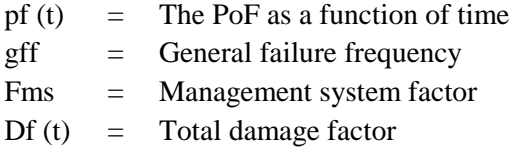

# **DETERMINING DAMAGE FACTOR (Df)**

In the case of multiple damage mechanisms, the combination of those damage mechanims is explained in section 3.4.2 API RP 581 Part 2 3rd Edition. Total DF,  $D_f$ total - If more than one damage mechanism is present, the following rules are used to combine the DFs. The total DF is given by Equation below when the external and/or thinning damage are classified as local and therefore, unlikely to occur at the same location.

$$
D_{f-total} = max[D_{f-gov}^{thin}, D_{f-gov}^{extd}] + D_{f-gov}^{scc} + D_{f}^{htha} + D_{f-gov}^{brit} + D_{f}^{mfat}
$$

If the external and thinning damage are general, then damage is likely to occur at the same location and the total DF is given by Equation as follow.

$$
D_{f-total} = D_{f-gov}^{thin} + D_{f-gov}^{extd} + D_{f-gov}^{scc} + D_{f}^{htha} + D_{f-gov}^{brit} + D_{f}^{mfat}
$$

Note that the summation of DFs can be less than or equal to 1.0. This means that the component can have a POF less than the generic failure frequency.

Acccording to the observation and last inspection to Steam ejector of gas removal system is categorized as local thinning and also it does not likely occur at the same location. So, we used this equation correlated to local thinning.

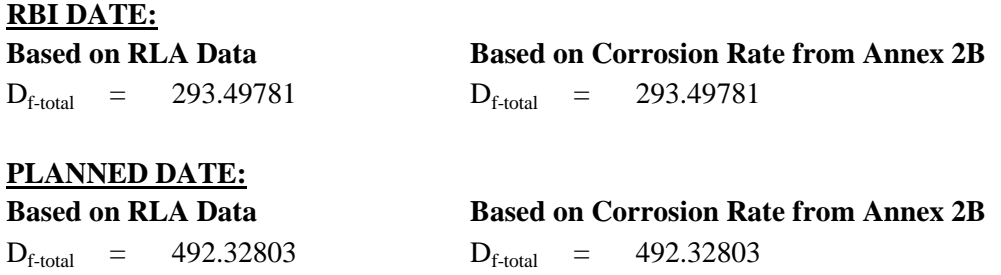

# **DETERMINING GENERAL FAILURE FREQUENCY (gff)**

To determine the value of gff, we can use the recommended list from table 3.1 of API RBI 581

|                       | Component                                                                                 | gff      | as a Function of Hole Size (failures/yr) | $g f_{total}$ |                |               |
|-----------------------|-------------------------------------------------------------------------------------------|----------|------------------------------------------|---------------|----------------|---------------|
| <b>Equipment Type</b> | <b>Type</b>                                                                               | Small    | Medium                                   | Large         | <b>Rupture</b> | (failures/yr) |
| Vessel/FinFan         | KODRUM,<br>COLBTM.<br>FINFAN.<br>FILTER.<br>DRUM.<br>REACTOR,<br>COLTOP,<br><b>COLMID</b> | 8.00E-06 | 2.00E-05                                 | 2.00E-06      | 6.00E-07       | 3.06E-05      |

Table 3.1 - Suggested Component Generic Failure Frequencies

#### gff : 3.06.E-05

# **DETERMINING MANAGEMENT SYSTEM FACTOR (fms)**

To determine the value of Fms, we use a series of question and survey given by API RBI 581 to determine Fms value

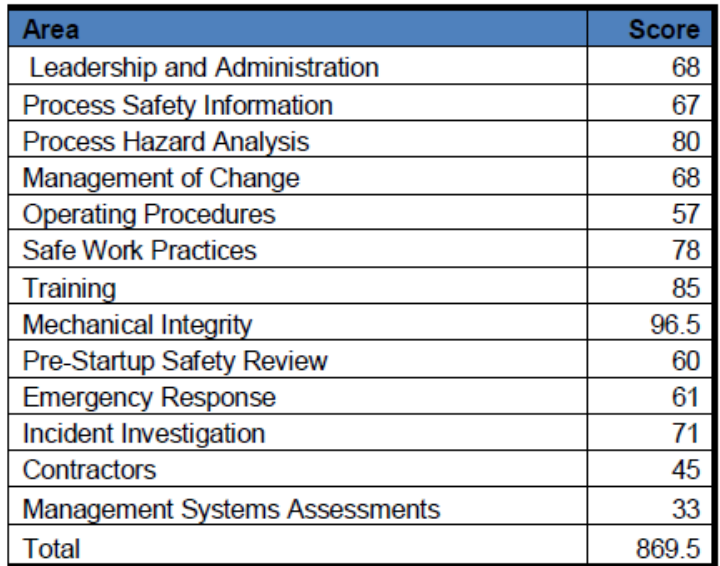

Management system factor score according from the survey, the score is  $fms = 869.5$ 

$$
pscore = \frac{Score}{1000} \cdot 100
$$
 [unit is 100%]

based from equation, the *pscore* is  $= 86.95 %$ 

To determine the value of Fms we can use the equation:

$$
Fms = 10^{(-0.02 \cdot pscore + 1)}
$$

$$
Fms = 10^{(-0.02 \cdot 86.95 + 1)}
$$

 $Fms = 0.1823896$ 

# **CALCULATING PROBABILITY OF FAILURE**

*Pf (t)* **=** *gff . Fms . D f (t)*

#### **RBI DATE:**

**Based on Corrosion Rate from RLA Data**  $Pf(t) = 1.64E-03$ *Pf (t)* **=** *3,06,E−0,5 . 9,6 . 293,5*

**Based on Corrosion Rate from Annex 2B** Pf (t) =  $1.64.E-03$ *Pf (t)* **=** *3,06,E−0,5 . 9,6 . 293,5*

#### **PLANNED DATE:**

**Based on Corrosion Rate from RLA Data**

 $Pf(t) = 2.75E-03$ *Pf (t)* **=** *3,06,E−0,5 . 9,6 . 560,4*

**Based on Corrosion Rate from Annex 2B**  $Pf(t) = 2.75.E-03$ *Pf (t)* **=** *3,06,E−0,5 . 9,6 . 560,4*

*Halaman ini sengaja dikosongkan*

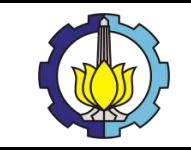

**ANALISA RISIKO SCRUBBER VESSEL DAN GAS REMOVAL SYSTEM MENGGUNAKAN METODE RISK-BASED INSPECTION PADA WAYANG WINDU GEOTHERMAL POWER UNIT 2**

# LAMPIRAN 8:

# **PERHITUNGAN CONSEQUENCE OF FAILURE (COF) DARI STEAM EJECTOR (GAS REMOVAL SYSTEM)**

# PART 1 : DETERMINE THE RELEASE FLUID AND ITS PROPERTIES, INCLUDING T **RELEASE PHASE**

## **1.1 REPRESENTATIVE FLUIDS**

A representative fluid that most closely matches the fluid contained pressurized system being evaluated is selected from the representative fluids table shown in Table 4.1 API 581 Part 3 of COF.

# **1.2 FLUID PROPERTIES**

The required fluid properties estimated for each representattive fluids are provided in the Table 4.2 API 581 Part 3 of COF and are dependent on the stored phase of the fluid below:

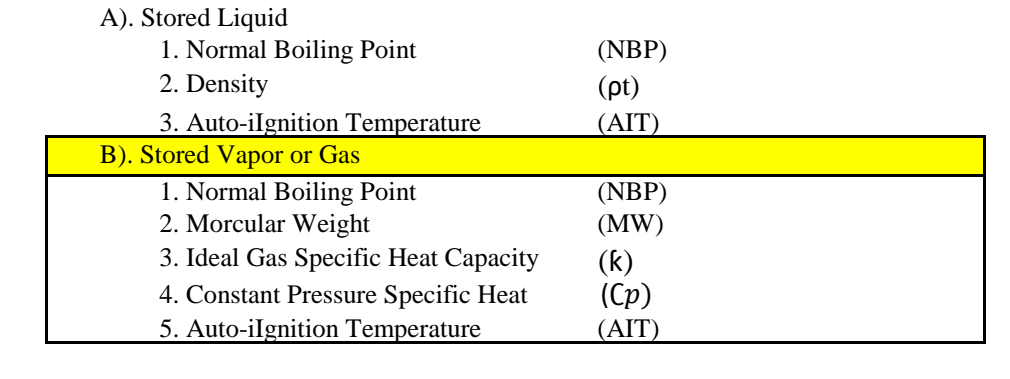

#### **1.3 RELEASE PHASE**

The dispersion characteristics of fluids and probability of consequence outcomes (events) after release are strongly dependent on the phase (gas, liquid, or twophase) of the fluid after it is released into the environment. Guidelines for determining the phase of the released fluid can be seen on Table 4.3 API 581 Part 3 of COF. For this, the release phase is gas/vapor.

STEP 1.1 Select the representative fluid group from Table 4.1 Annex 3.A

| Gas in Steam $(\% )$ |                                                                                                  |                                     |  |  |  |  |  |
|----------------------|--------------------------------------------------------------------------------------------------|-------------------------------------|--|--|--|--|--|
| H <sub>2</sub> O     | H <sub>2</sub> S<br>$\mathbf{CO}$ ,<br>NH <sub>3</sub><br><b>Total gas content</b><br><b>Rsd</b> |                                     |  |  |  |  |  |
| 99.343               | 0.657016748                                                                                      | 0.610713 0.014271 0.000324 0.036059 |  |  |  |  |  |
|                      | Note: those values are average of the values sample taken on                                     |                                     |  |  |  |  |  |
|                      | different date in September 2018.                                                                |                                     |  |  |  |  |  |

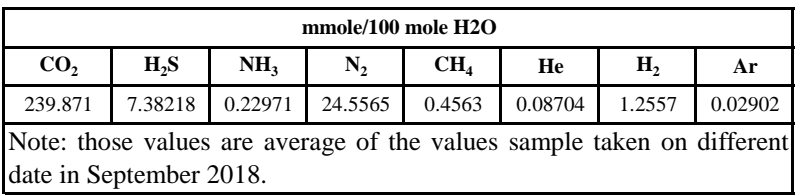

The representative fluid is **water steam** but for fluid mixture, there are some other considerations of representative fluid in API RP 581 - Annex 3.A section 3.A.3.1.2 Choice of Representative Fluids of Mixtures stated in the following paragraph.

If a mixture contains inert materials such as CO2 or water, the choice of representative fluid should be based on the flammable/toxic materials of concern, excluding these materials. This is a conservative assumption that will result in higher COF results, but it is sufficient for risk prioritization.

| <b>Representative Fluid</b> | <b>Fluid TYPE</b><br>(see Section 4.1.5) | <b>Examples of Applicable Materials</b> |
|-----------------------------|------------------------------------------|-----------------------------------------|
| H <sub>2</sub>              | TYPE 0                                   | Hydrogen                                |
| $H_2S$                      | TYPE 0                                   | <b>Hydrogen Sulfide</b>                 |
| HF                          | TYPE 0                                   | Hydrogen Fluoride                       |
| water                       | TYPE 0                                   | Water                                   |
| steam                       | TYPE 0                                   | Steam                                   |
| Acid                        | <b>TYPE 0</b>                            | Acid, Caustic                           |

Table 4.1 - List of Representative Fluids Available for Level 1 Consequence Analysis

#### **The representative fluid is H2S**

STEP 1.2 Determine the stored fluid phase

The Steam Scrubber of Star Energy Geothermal Wayang Windu Unit 2 is vapor stored fluid phase.

STEP 1.3 Determine the stored fluid properties

For a stored vapor or gas fluid, the properties are dependent on these parameters such as:

- 1). Molecular Weight (MW), kg/kg-mol (lb/lb-mol) The stored vapor Molecular Weight (MW) can be estimated from Table 4.2  $MW =$ 34.00 (kg/kg-mol)
- 2). Auto-Ignition Temperature, K

The stored liquid Auto-Ignition Temperature (AIT) can be estimated from Table 4.2 of API 581 Part 3 of COF.

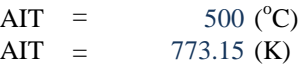

3). Ideal gas specific heat ratio, k

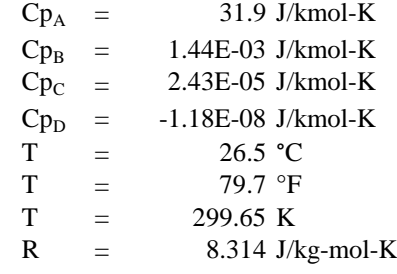

$$
Cp = A + BT + CT^2 + DT^3
$$

 $\mathcal{C}p$ 

- $=$  3.34x10<sup>4</sup> + (2.68x10<sup>4</sup> x 458.55) + (2.61x10<sup>3</sup> x 458.55)<sup>2</sup> + (8.9x10<sup>3</sup> x 458.55)<sup>3</sup>
- $= 3.23E+01$  J/kmol-K

$$
\overline{a}
$$

(equation 2) k = ………………………………………………  $Cp-R$ 

$$
= 8.29x10^{22}
$$
  
8.29x10<sup>22</sup> - 8.314  
= 1.346164

STEP 1.4 Determine the steady state phase of the fluid after release to the atmosphere Determining the ateady state phase of the fluid after release to the atmosphere can be adopted from the Table 4.3 API 581 Part 3 of COF shown below:

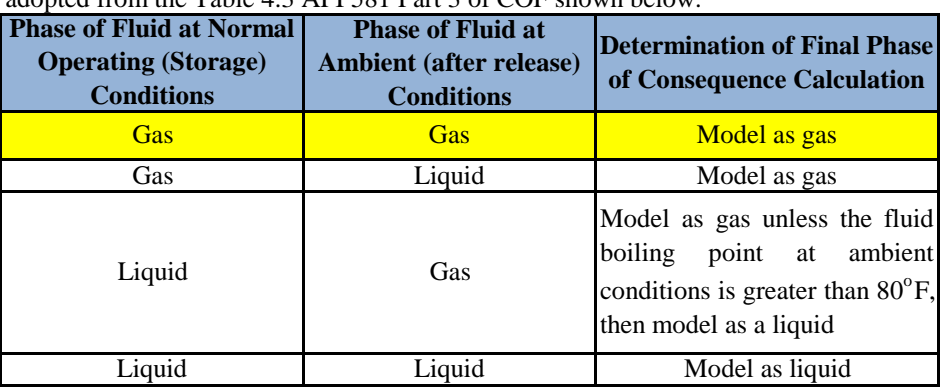

SUMMARY of STEP 1:

- 1 According the data of Company chemical analysis, the major fluids are water steam and H2S which has the percentage of 99.316% and 0.0155% of all.
- 2 The fluid stored in the pressure vessel (Steam Scrubber) is assumed as gas, because the gaseous constituent is dominant.
- 3 Fluid properties id based on the STEP 1.3 which has been adjusted by using Table 4.2 in API RP 581 Part 3 of COF

 $MW =$ 34.00 (kg/kg-mol)

$$
AIT = 773.15 (K)
$$

 $T = 299.65$  (K)

 $Cp = 3.2E+01$  (J/kmol-K)

$$
k = 1.3462
$$

4 The steady state phase after release to the atmoshpere is gaseous type.

*Halaman ini sengaja dikosongkan*

# **PART 2: SELECT A SET OF RELEASE HOLE SIZES TO DETERMINE THE POSSIBLE RANGE OF CONSEQUENCE IN THE RISK CALCULATION**

### **2.1 RELEASE HOLE SIZE SELECTION**

A descrete set of release events or release hole sizes are used since it would be impractical to perform the consequence analysis for a continous spectrum of release hole sizes. Limiting the number of of release hole sizes allows for an analysis that is manageable, yet still reflects the range of possible outcomes.

# STEP 2.1 Calculate of release hole sizes by determining each diameter  $(d_n)$

The following steps are repeated of each release hole size, typically four hole sizes are evaluated.

According to Annex 3.A of API 581 Chapter 3.2.3 committs that the standard four release hole sizes are assumed for all sizes in pressure vessel type.

**Table 4.4. Release Hole Sizes and Areas Used in Level 1 and 2 Consequences Analysis**

| <b>Release Hole Number</b> | <b>Release Hole Sizes</b> | <b>Range of Hole</b><br>Diameter (mm) | <b>Release Hole</b><br>Diameter, $d_n$ (inch) |  |
|----------------------------|---------------------------|---------------------------------------|-----------------------------------------------|--|
|                            | Small                     | $0 - 1/4$                             | $d_1 = 0.25$                                  |  |
|                            | Medium                    | $>1/4-2$                              | $d_2 = 1$                                     |  |
|                            | Large                     | $> 2 - 6$                             | $d_3 = 4$                                     |  |
|                            | Rupture                   | > 6                                   | $d_4 = min[D, 16]$                            |  |

STEP 2.2 Determine the generic failure frequency  $gff_n$ , for the  $n<sup>th</sup>$  release hole size

Determining the generic failure frequency ( $gff_n$ ), for the  $n<sup>th</sup>$  release hole size can be seen from API 581 Part 2, Table 3.1

| <b>Equipment Type</b>                                                                       | Component                                                                          | gff<br>as a Function of Hole Size (failures/yr) |          |          | $\mathcal{Q}f_{total}$ |               |
|---------------------------------------------------------------------------------------------|------------------------------------------------------------------------------------|-------------------------------------------------|----------|----------|------------------------|---------------|
|                                                                                             | Type                                                                               | Small                                           | Medium   | Large    | Rupture                | (failures/yr) |
| Vessel/FinFan                                                                               | KODRUM.<br>COLBTM.<br>FINFAN.<br>FILTER.<br>DRUM.<br>REACTOR.<br>COLTOP.<br>COLMID | 8.00E-06                                        | 2.00E-05 | 2.00E-06 | 6.00E-07               | 3.06E-05      |
| Note:<br>See references [1] through [8] for discussion of failure frequencies for equipment |                                                                                    |                                                 |          |          |                        |               |

**Table 3.1. Suggested Component Generic Failure Frequency**

The total of generic failuure frequency (gff) can be taken from the table value or calculated using the equation below:

$$
gff_{\text{total}} = \sum_{n=1}^{4} gffn
$$
 (equation 3)

Because the total vallue of generic failure frequency has been availabled from the table. So, we can directly put the value from the table into the calculation.

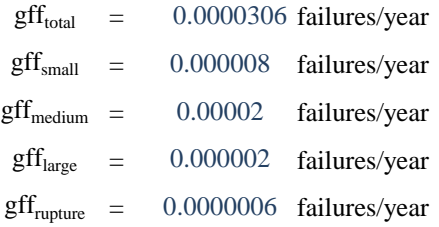

# SUMMARY of Step 2:

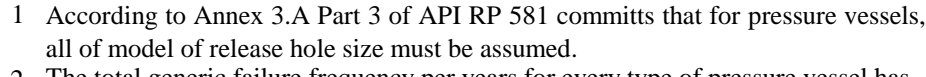

2 The total generic failure frequency per years for every type of pressure vessel has been adjusted by the Table of 3.1 in Part 2 of API RP 581.

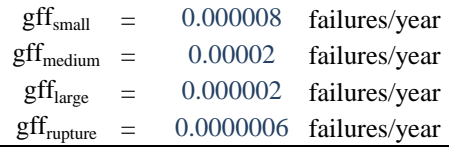

#### **PART 3 : CALCULATE THE THEORETICAL RELEASE RATE**

# **3.1 RELEASE RATE**

Release rate has a close correlation within the physical properties of the material, the initial phase, the process operating conditions, and the assigned release hole sizes. As we know that initial phase is the phase of the stored fluid prior contacting to the atmosphere. for special case, two-phases systems which contain gaseos and liquid containmment inside the pressure vessel, so, according t the API 581 Part 3, choosing liquid as the initial state inside the equipment is more conservative and may be preferred.

#### **3.2 VAPOR RELEASE RATE EQUATIONS**

There are two regimes for flow gases through an orifice: aonic (choked) for higher internal pressure, and subssonic flow for lower pressure (nominally 15 psig (103.4 kPa) or less). The transition pressure at which the flow regime changes from sonic to subsonic is determined using below equation.

P<sub>atm</sub> = 14.696 psi  
\nk = 1.3462  
\nP<sub>trans</sub> = Patm 
$$
(\frac{k+1}{2})^{\frac{k}{k-1}}
$$
  
\nP<sub>trans</sub> = 14.69  $(\frac{1+1}{2})^{\frac{1}{1-1}}$   
\n= 27.3402211 psi

#### STEP 3.1 Select the appropriate release rate equation

Because of the phase inside the Steam Ejector is GASEOUS PHASE and the storage pressure  $(P_s)$  within the equipment item is less than the transition pressure  $(P_{trans})$ , so the equation chosen is shown below:

$$
W_n = \frac{cd}{c2} \times An \times Ps \sqrt{\left(\frac{k.MW.g_c}{R.T_s}\right) \left(\frac{2.k}{k-1}\right) \left(\frac{P_{atm}}{P_s}\right)^{\frac{2}{k}} \left(1 - \left(\frac{2}{k+1}\right)^{\frac{k-1}{k}}\right)}
$$
 (equation 5)  
Abbreviation list

 $C_d =$ Discharge coefficient, for turbulent liquid flow from the sharp-edge orifices in the range of  $0.85 \leq C_d \leq 1.00$ 

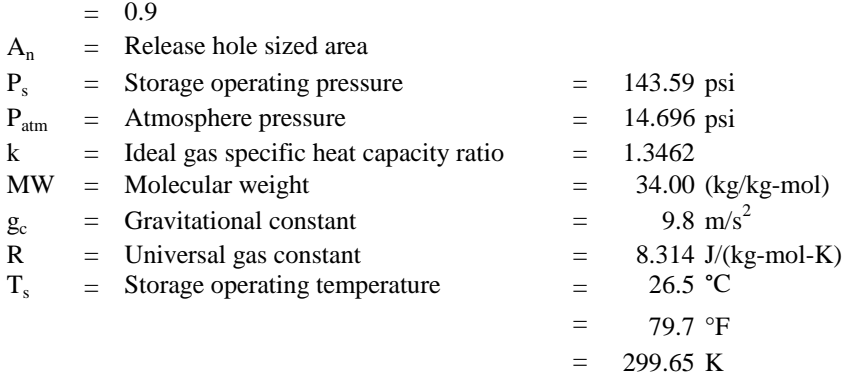

| <b>Release Hole Number</b> | <b>Release Hole Sizes</b> | <b>Range of Hole</b><br>Diameter (inch) | <b>Release Hole</b><br>Diameter, $\mathbf{d}_n$ (inch) |  |
|----------------------------|---------------------------|-----------------------------------------|--------------------------------------------------------|--|
|                            | Small                     | $0 - 1/4$                               | $d1 = 0.25$                                            |  |
|                            | Medium                    | $>1/4 - 2$                              | $d2 = 1$                                               |  |
|                            | Large                     | $> 2 - 6$                               | $d3 = 4$                                               |  |
|                            | Rupture                   |                                         | $d4 = min[D, 16]$                                      |  |

STEP 3.2 For every release hole size, calculate the release hole size area based on  $d_n$ 

The release hole size area can be determined by formulating below equation:

$$
An = \frac{\pi dn^2}{4}
$$
  
\n1). SMALL RELEASE HOLE SIZE AREA  
\n
$$
d_1 = 0.25
$$
 inch  
\n
$$
\pi = 3.14
$$
  
\n
$$
An = \frac{\pi dn^2}{4} = \frac{3.14 \times (0.25)^2}{4}
$$
  
\n
$$
= 0.0491
$$
 inch<sup>2</sup>  
\n
$$
= 3E-05
$$
 m<sup>2</sup>  
\n2). MEDIUM RELEASE HOLE SIZE AREA  
\n
$$
d_1 = 1
$$
 inch  
\n
$$
= 0.0254
$$
 m  
\n
$$
\pi = 3.14
$$
  
\n
$$
An = \frac{\pi dn^2}{4} = \frac{3.14 \times (1)^2}{4}
$$
  
\n
$$
= 0.785
$$
 inch<sup>2</sup>  
\n3). LARGE RELEASE HOLE SIZE AREA  
\n
$$
d_1 = 0.1016
$$
 m  
\n
$$
\pi = 3.14
$$
  
\n
$$
An = \frac{\pi dn^2}{4} = \frac{3.14 \times (4)^2}{4}
$$
  
\n
$$
= 12.56
$$
 inch<sup>2</sup>  
\n4). RUTTURE RELEASE HOLE SIZE AREA  
\n
$$
d_1 = 16
$$
 inch  
\n
$$
= 0.0081
$$
 m<sup>2</sup>  
\n4). RUTTURE RELEASE HOLE SIZE AREA  
\n
$$
d_1 = 16
$$
 inch  
\n
$$
= 0.4064
$$
 m  
\n
$$
\pi = 3.14
$$
  
\n
$$
An = \frac{\pi dn^2}{4} = \frac{3.14 \times (16)^2}{4}
$$
  
\n
$$
= 200.96
$$
 inch<sup>2</sup>  
\n
$$
= 0.1296
$$
 m<sup>2</sup>

STEP 3.3 For liquid releases, for each release hole size, calculate the viscosity correction factor  $(K_{v,n})$ 

> Viscosity Correction Factor  $(K_{v,n})$  can be determined using both equation 4 of graph below, which have been printed from API Standard 520 Part 1. Another option, the conservative value of viscosity correction factor may be used the value of 1.0

$$
K_{v,n} = (0.9935 + \frac{2.878}{Ren^{0.5}} + \frac{342.75}{Ren^{1.5}})^{-1}
$$
 (equation 7)

Because the store fluid phase determined in STEP 1.2 is gaseous or vapor phase, then, this step is no neeed to be considered.

STEP 3.4 For each hole size, calculate the release rate,  $W_n$ , for each release area  $A_n$ 

$$
W_{n} = \frac{Cd}{c2} \times An \times Ps \sqrt{\left(\frac{k.MW.g_{c}}{R.T_{S}}\right) \left(\frac{2.k}{k-1}\right) \left(\frac{P_{atm}}{P_{S}}\right)^{\frac{2}{k}} \left(1 - \left(\frac{2}{k+1}\right)^{\frac{k-1}{k}}\right)}
$$
  
\nAbb  
\n $C_{d} = 0.9$   
\n $k = 1.3461635$   
\n $A_{n1} = 3.1645E-05 \text{ m}^{2}$   
\n $A_{n2} = 0.00050645 \text{ m}^{2}$   
\n $A_{n3} = 0.00810321 \text{ m}^{2}$   
\n $g_{C} = 1 \text{ kgm/Ns}^{2}$   
\n $g_{C} = 32.2 \text{ lb}_{m} \text{ ft/lb}_{f} S^{2}$   
\n $P_{S} = 990 \text{ Kpa}$   
\n $P_{atm} = 101.325 \text{ KPa}$   
\n $C_{2} = 1$   
\n $R = 8.314 \text{ J/(kg-mol-K)}$   
\n $g_{c} = 9.8 \text{ m/s}^{2}$   
\n $T_{s} = 299.65 \text{ K}$   
\n $MW = 34.00 \text{ (kg/kg-mol)}$ 

# **1). SMALL RELEASE HOLE SIZE AREA**

$$
W_n = \frac{Cd}{C2} \times An \times Ps \sqrt{\left(\frac{k.MW.g_c}{R.T_s}\right) \left(\frac{2.k}{k-1}\right) \left(\frac{P_{atm}}{P_s}\right)^{\frac{2}{k}} \left(1 - \left(\frac{2}{k+1}\right)^{\frac{k-1}{k}}\right)}
$$

$$
W_1 = \frac{0.9}{1} \times 3.164 \times 10^{-5} \times 990 \times
$$
  

$$
\sqrt{\left(\frac{1.34 \times 34 \times 9.8}{8.314 \times 458.55}\right) \left(\frac{2.1.34}{1.34 - 1}\right) \left(\frac{101.3}{990_s}\right)^{\frac{2}{1.34}} \left(1 - \left(\frac{2}{1.34 + 1}\right)^{\frac{1.34 - 1}{1.34}}\right)}
$$
  
= 0.00123069 kg/s

# **2). MEDIUM RELEASE HOLE SIZE AREA**

 $\overline{r}$ 

$$
W_{n} = \frac{cd}{cz} \times An \times Ps \sqrt{\left(\frac{k.MW.g_{c}}{R.T_{s}}\right)\left(\frac{2.k}{k-1}\right)\left(\frac{P_{atm}}{P_{s}}\right)^{\frac{2}{k}}}\left(1 - \left(\frac{2}{k+1}\right)^{\frac{k-1}{k}}\right)
$$
  

$$
W_{2} = \frac{0.9}{1} \times 0.000506451 \times 990 \times
$$
  

$$
\sqrt{\left(\frac{1.34x \times 34 \times 9.8}{8.314 \times 458.55}\right)\left(\frac{2.1.34}{1.34 - 1}\right)\left(\frac{101.3}{990_{s}}\right)^{\frac{2}{1.34}}}\left(1 - \left(\frac{2}{1.34 + 1}\right)^{\frac{1.34 - 1}{1.34}}\right)
$$
  

$$
= 0.01969598 \text{ kg/s}
$$

# **3). LARGE RELEASE HOLE SIZE AREA**

 $\Gamma$ 

$$
W_{n} = \frac{cd}{c_{2}} \times An \times Ps \sqrt{\left(\frac{k.MW.g_{c}}{R.T_{s}}\right) \left(\frac{2.k}{k-1}\right) \left(\frac{P_{atm}}{P_{s}}\right)^{\frac{2}{k}} \left(1 - \left(\frac{2}{k+1}\right)^{\frac{k-1}{k}}\right)}
$$
  

$$
W_{2} = \frac{0.9}{1} \times 0.00810321 \times 990 \times
$$
  

$$
\sqrt{\left(\frac{1.34x \times 34 \times 9.8}{8.314 \times 458.55}\right) \left(\frac{2.1.34}{1.34 - 1}\right) \left(\frac{101.3}{990_{s}}\right)^{\frac{2}{1.34}} \left(1 - \left(\frac{2}{1.34 + 1}\right)^{\frac{1.34 - 1}{1.34}}
$$

$$
=
$$
 0.31513574 kg/s

# **4). RUPTURE RELEASE HOLE SIZE AREA**

$$
W_{n} = \frac{cd}{c_{2}} \times An \times Ps \sqrt{\left(\frac{k.MW.g_{c}}{R.T_{S}}\right)\left(\frac{2.k}{k-1}\right)\left(\frac{P_{atm}}{P_{S}}\right)^{\frac{2}{k}}}\left(1 - \left(\frac{2}{k+1}\right)^{\frac{k-1}{k}}\right)
$$
  

$$
W_{2} = \frac{0.9}{1} \times 0.1296192 \times 990 \times
$$
  

$$
\sqrt{\left(\frac{1.34x \times 34 \times 9.8}{8.314 \times 458.55}\right)\left(\frac{2.1.34}{1.34 - 1}\right)\left(\frac{101.3}{990_{s}}\right)^{\frac{2}{1.34}}}\left(1 - \left(\frac{2}{1.34 + 1}\right)^{\frac{1.34 - 1}{1.34}}\right)
$$
  

$$
= 5.04092137 \text{ kg/s}
$$

# **PART 4 : ESTIMATE THE TOTAL AMOUNT OF OF FLUID INVENTORY AVAILABLE FOR RELEASE**

#### **4.1 RELEASE RATE**

The leaking component's inventory is combined with inventory with the other attached components that can contribute fluid mass.

| <b>Equipment Description</b>            | <b>Component</b><br>Type | <b>Examples</b>                                                                                                    | <b>Default Liquid Volume Percent</b>                                        |
|-----------------------------------------|--------------------------|----------------------------------------------------------------------------------------------------|-----------------------------------------------------------------------------|
| <b>Accumulators and</b><br><b>Drums</b> | DRUM                     | OH Accumulators, Feed<br>Drums, HP/LP Separators,<br>Nitrogen Storage drums.<br>Steam Condensate Drums, 3-<br>Phase Separators (see note | 50% liquid<br>Typically, 2-phase drums are liquid<br>evel controlled at 50% |
| Knock-out Pots and<br><b>Drvers</b>     | <b>KODRUM</b>            | Compressor Knock-outs, Fuel<br>Gas KO Drums (see note 4),<br>Flare Drums, Air Dryers (see<br>note 4).                                    | 10% liquid<br>Much less liquid inventory expected in<br>knock-out drums     |

Table 3.A.3.2 - Assumptions Used When Calculating Liquid Inventories Within Equipment

#### **4.2 MAXIMUM MASS AVAILABLE FOR RELEASE**

The available mass for release is estimated for each release hole size as the lesser of two quantities:

#### **INVENTORY GROUP MASS**

The component being evaluated is part of a larger group of components that can be expected to provide fluid inventory to the release. The inventory calculation as presented here is used as an upper-limit and does not indicate that this amount of fluid would be released in all leak scenarios. The inventory group mass can be calculated using this below equation:

$$
Mass_{inv} = \sum_{i=1}^{N} (Mass_{comp,i})
$$

#### **COMPONENT MASS**

It is assumed that for large leaks and above, operator intervension will occur within 3 minutes, thereby limiting the amount of release material. Therefore, the amount of available mass for the release is limmited to the mass of the component plus an additional mass, mass<sub>add,n</sub>, that is calculated based on three minutes of leakage from the component's inventory group.

#### STEP 4.1 Group components and equipment items into inventory groups

This step of determining the group components and equipment items can be referred to API 581 Part 3 Annex 3.A.3.3 says that when a component or equipment type is evaluated, the inventory of the component is combined with inventory from associated equipment that can contribute fluid mass to the leaking components. **Theoritically, the total amount of fluid that can be released is the amount that is held within pressure containing equiment between isolation valves that can be quickly closed.**

# STEP 4.2 Calculate the fluid mass, mass<sub>comp</sub>, in the component being evaluated

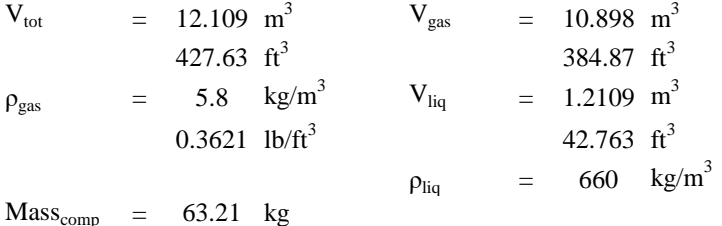

STEP 4.3 Calculate the fluid mass in each of the other component that are included in the inventory group mass

> Based on the design of the gas plant, there is no other component or equipment type that can be combined to contribute the fluid mass to the leaking components.

STEP 4.4 Calculate the fluid mass in the inventory group, mass $_{inv}$ 

$$
Mass_{inv} = \sum_{i=1}^{N} (Mass_{comp,i})
$$

Where

 $Mass_{\text{comp}}$  = is the inventory fluid mass for the component or piece of equipment being evaluated, kgs [lbs]

 $Mass<sub>inv</sub>$  = is the inventory group fluid mass, kgs [lbs]

$$
= 862.42 \text{ kg}
$$

STEP 4.5 Calculate the flow rate from a 203 mm (8 inch) diameter hole,  $W_{\text{max8}}$ 

Calculate the flow rate from a 203 mm (8 inch) diameter hole, Wmax8, using the equation 5 as applicable with  $A_n = A_8 = 32.450$  mm<sup>2</sup> (50.3 inch<sup>2</sup>). This is the maximum flow rate that can be added to the equipment fluid mass from the surrounding equipment in the inventory group.

$$
W_n = \frac{Cd}{C2} \times An \times Ps \sqrt{\left(\frac{k.MW.g_c}{R.T_s}\right)\left(\frac{2.k}{k-1}\right)\left(\frac{P_{atm}}{P_s}\right)^{\frac{2}{k}}}\left(1 - \left(\frac{2}{k+1}\right)^{\frac{k-1}{k}}\right)
$$

Where

 $C_d$  $=$  Discharge coefficient, for turbulent gas flow from the sharp-edge orifices in the range of  $0.85 \leq C_d \leq 1.00$ 0.9

=

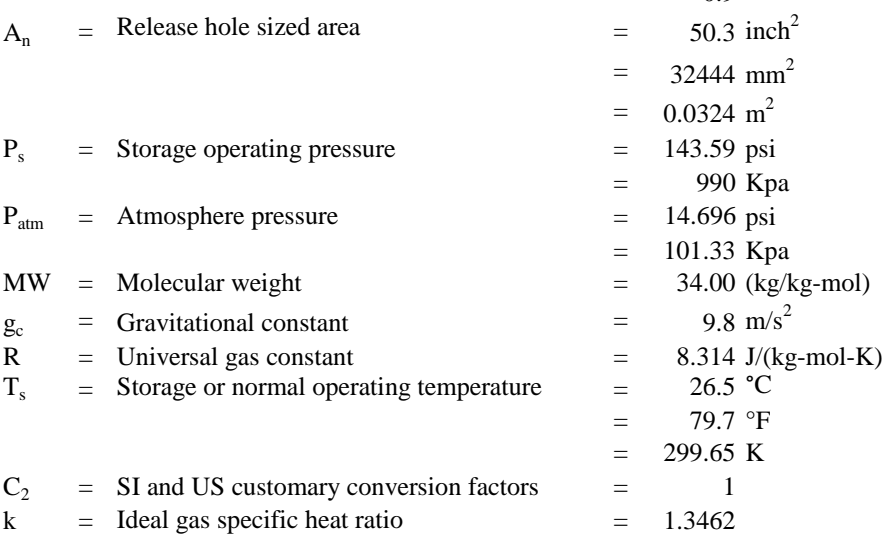

$$
W_{\text{max8}} = \frac{0.9}{1} \times 0.0324 \times 990 \times
$$
  

$$
\sqrt{\left(\frac{1.34x \times 34 \times 9.8}{8.314 \times 458.55}\right) \left(\frac{2.1.34}{1.34 - 1}\right) \left(\frac{101.3}{990_s}\right)^{\frac{2}{1.34}} \left(1 - \left(\frac{2}{1.34 + 1}\right)^{\frac{1.34 - 1}{1.34}}\right)}
$$
  
= 4.24279931 kg/s

STEP 4.6 Calculate the added fluid mass mass<sub>add,n</sub> for each release hole size Determining the additional fluid mass for each release hole size resulting from three minutes of flow from the inventory group usin this below equation:

> **1). SMALL RELEASE HOLE SIZE AREA**  $=$  0.2215 kgs **2). MEDIUM RELEASE HOLE SIZE AREA**  $=$  3.5453 kgs **3). LARGE RELEASE HOLE SIZE AREA**  $= 56.724$  kgs **4). RUPTURE RELEASE HOLE SIZE AREA**  $= 763.7$  kgs Mass  $_{\text{add n}}$  = 180 . min[W<sub>n</sub>,W<sub>max8</sub>] Mass $_{\text{add n}}$  = 180 .  $min[W_n, W_{\text{max8}}]$ Mass $_{\rm add~ 1} = 180$  .  $min[0.0019273,5.76766174]$ Mass $_{\text{add n}}$  = 180 .  $min[W_n, W_{\text{max8}}]$ Mass $_{\rm add~2} = 180$  .  $min[0.0900345,5.76766174]$ Mass  $_{\text{add } 3}$  = 180 .  $min[W_n, W_{\text{max8}}]$ Mass $_{\rm add\ 3}=180$  .  $min\ [0.4601677$ ,5.76766174] Mass $_{\text{add } 4} = 180 \ . min[\text{W}_{\text{n}}$  , W<sub>max8</sub> ] Mass $_{\mathrm{add} \ 4} = 180 \ . \ min[23.043127, 5.76766174]$

STEP 4.7 Calculate the available mass for release for each hole size For each release hole size, calculate the available mass for release usinng this below equation:

 ${\sf Mass}_{_{\sf avail} \; n} = min$  . [{Mass $_{\sf comp}$ +Mass $_{\sf add, n}$  },Mass $_{\sf inv}$  ]

#### **1). SMALL RELEASE HOLE SIZE AREA**

 = kgs 63.432 Mass a = .[{Masscomp +Massadd,n },Massinv ] Mass a 1 = .[{146.99+0.3469199},2005.6]

#### **2). MEDIUM RELEASE HOLE SIZE AREA**

```
= 66.755 kgs
\mathsf{Mass}_{_{\mathsf{avail}}} \underset{n}{=} min . [{Mass_{\mathsf{comp}} +Mass_{\mathsf{add},\mathsf{n}} },Mass_{\mathsf{inv}} ]
Mass \frac{1}{\text{avail 2}} .[{146.99+16.206218},2005.6]
```
#### **3). LARGE RELEASE HOLE SIZE AREA**

 $= 119.93$  kgs  $\mathsf{Mass}_{\mathsf{avail}\; n} = min$  .  $[\{\mathsf{Mass}_{\mathsf{comp}}\!+\!\mathsf{Mass}_{\mathsf{add},n}\} ,\mathsf{Mass}_{\mathsf{inv}}\,]$ Mass  $\frac{1}{\text{avail } 3}$  = .[{146.99+82.830183},2005.6]]

#### **4). RUPTURE RELEASE HOLE SIZE AREA**

```
= 826.91 kgs
\mathsf{Mass}_{\mathsf{avail}\; n} = min . [\{\mathsf{Mass}_{\mathsf{comp}}\!+\!\mathsf{Mass}_{\mathsf{add},n}\},\mathsf{Mass}_{\mathsf{inv}}\,]Mass \frac{1}{\text{avail } 4} =
                          .[{146.99+1038.1791},2005.6]
```
# SUMMARY:

7

- 1 For group inventory, theoritically, the total amount of fluid that can be released is the amount that is held within pressure containing equiment between isolation valves that can be quickly closed.
- 2 Calculating the fluid mass and the mass of component to determine the mass inventory.
- 3 There is no other components contributing the mass of the equipment evaluated.
- 4  $Mass_{inv}$  = 862.42 kg
- 5 Determining the maximum flow rate of a hole size within the diameter of 203 mm  $(8 \text{ inch})$  with the hole size area of 32.450 mm<sup>2</sup> (50.3 inch<sup>2</sup>).

 $W_{\text{max8}} = 4.24279931 \text{ kg/s}$ 

6 Determining the additional fluid mass for release hole size starting for the small release hole size until the rupture release hole size.

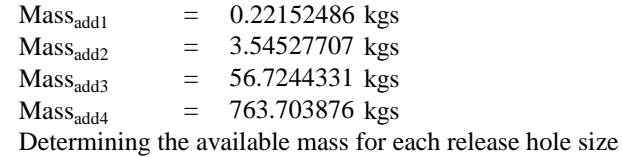

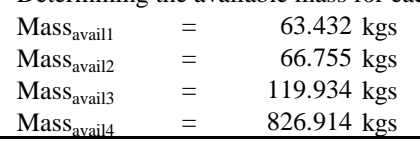

#### **PART 5 : DETERMINE THE RELEASE TYPE (CONTINOUS OR INSTATANENOUS)**

# **5.1 RELEASE TYPE**

The release is modeled as one of these two following types:

#### **A). INSTANTANEOUS RELEASE**

An instataneous or puff release is one that occurs so rapidly that the fluid disperses as a single large cloud or pool.

# **B). CONTINOUS RELEASE**

A continous or plume release is one that occurs over a longer period of time, allowing the fluid to dispers in the shape of elongated ellipse (dependening in the weather conditions).

The process for determining the appropriate type for release to model requires to determine the time required to release 4536 kgs (10000 lbs) of fluid, tn, through each release hole size.

STEP 5.1 Calculate the time required to release 4536 kgs (10000 lbs) of fluid for each hole size.

To determine the time required to release 4536 kgs (10000 lbs) of fluid for each hole size can be adopted from the equation below:

$$
t_n = \frac{c_3}{W_n}
$$

Where

- $t_n$  = time required to release 4536 kgs (10000 lbs) of fluid
- $C_3$ SI and US customary conversion factors

$$
= 4536 \text{ kgs}
$$

$$
= 10000 \text{ lbs}
$$

 $W_{n}$  $=$  Theoretical release rate associated with the n<sup>th</sup> release hole size, kg/s

 $W_{n1} = 0.00123069$  kg/s

 $W_{n2}$  = 0.01969598 kg/s

$$
W_{n3} = 0.31513574 \text{ kg/s}
$$

$$
W_{n4}
$$
 = 5.04092137 kg/s

#### **1). SMALL RELEASE HOLE SIZE AREA**

$$
t_n = \frac{C3}{W_n}
$$
  

$$
t_1 = \frac{4536}{0.00192733}
$$

 $= 3685726.21$  s

#### **2). MEDIUM RELEASE HOLE SIZE AREA**

$$
t_n = \frac{C3}{W_n}
$$
  
\n
$$
t_2 = \frac{4536}{0.09003454}
$$
  
\n= 230300.759 s

#### **3). LARGE RELEASE HOLE SIZE AREA**

$$
t_n = \frac{C3}{W_n}
$$
  
\n
$$
t_3 = \frac{4536}{0.46016768}
$$
  
\n= 14393.7975 s

# **4). RUPTURE RELEASE HOLE SIZE AREA**  $= 899.835501 s$  $t_{n} = \frac{c3}{W}$  $W_{n}$  $t_{4} = \frac{4536}{23.0431}$ 23.0431273

STEP 5.2 Determine the release type for each release hole size.

For each release hole size, determine the release type either instataneous or continous using this following criteria:

a. If the release hole size is 6.35 mm(0.25 inch) or less, then the release type is continous

b. If  $t_n$ <180 sec and the releaase mass is gretaer than 4536 kgs (100000 lbs), then the release is instataneous: otherwise the release is continous

#### **1). SMALL RELEASE HOLE SIZE AREA**

 $d_1 = 0.25$  inch  $t_1$  = 4E+06 s (Continous)  $4E+06s$ 

#### **2). MEDIUM RELEASE HOLE SIZE AREA**

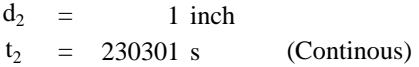

#### **3). LARGE RELEASE HOLE SIZE AREA**

 $d_3 = 4$  inch  $t_3$  = 14394 s (Continous) 14394 s

#### **4). RUPTURE RELEASE HOLE SIZE AREA**

 $d_4 = 16$  inch  $t_4$  = 899.84 s (Continues) 899.84

### SUMMARY:

1 Calculating the time required to release 4536 kgs (10000 lbs) of fluid for each hole size, starting for the small until the rupture release hole size.

 $t_{n1}$  = 3685726.21 s

 $t_{n2}$  = 230300.759 s

$$
t_{n3} = 14393.7975 s
$$

 $t_{n4}$  = 899.835501 s

2 Based on the characteristic that if the release hole size is 0.25 inch or less, then, automatically including into the continuous release type. And the other hand, if  $t_n$ <180 sec and the release mass is gretaer than 4356 kgs (10000 lbs), it is including into instantaneous release type.

# **PART 6 : ESTIMATE THE IMPACT OF DETECTION AND ISOLATION SYSTEMS ON RELEASE MAGNITUDE**

STEP 6.1 Determine the detection and isolation systems present in the unit using Table 4.5 and 4.6 API 581 Part 3

| <b>Type of Detection System</b>                                                                                                    | <b>Det. Classification</b> |
|----------------------------------------------------------------------------------------------------|----------------------------|
| Instrumentation designed specifically to detect material losses by changes in<br>operating conditions (i.e. loss of pressure or flow) in the system | A                          |
| Suitably located detectors to determine when the material is present outside<br>the pressure-containing envelope                                    | В                          |
| Visual detection, cameras, or detectors with marginal coverage                                                                                      |                            |
|                                                                                                    |                            |
| <b>Type of Isolation System</b>                                                                                                    | <b>Iso. Classification</b> |
| Isolation or shutdown systems activated directly from process instrumentation<br>or detectors, with no operator intervention                        | A                          |
| Isolation or shutdown systems activated by operators in the control room or<br>other suitable location remote from the leak                         | В                          |

#### **Table 4.5- Detection and Isolation System Rating Guide**

# **Table 4.6 - Adjustment to Release Based on Detection and Isolation Systems**

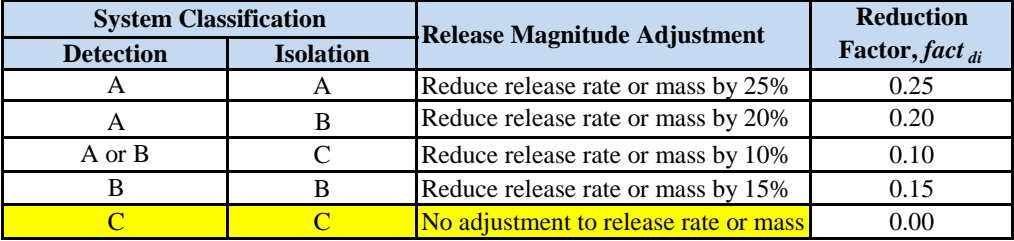

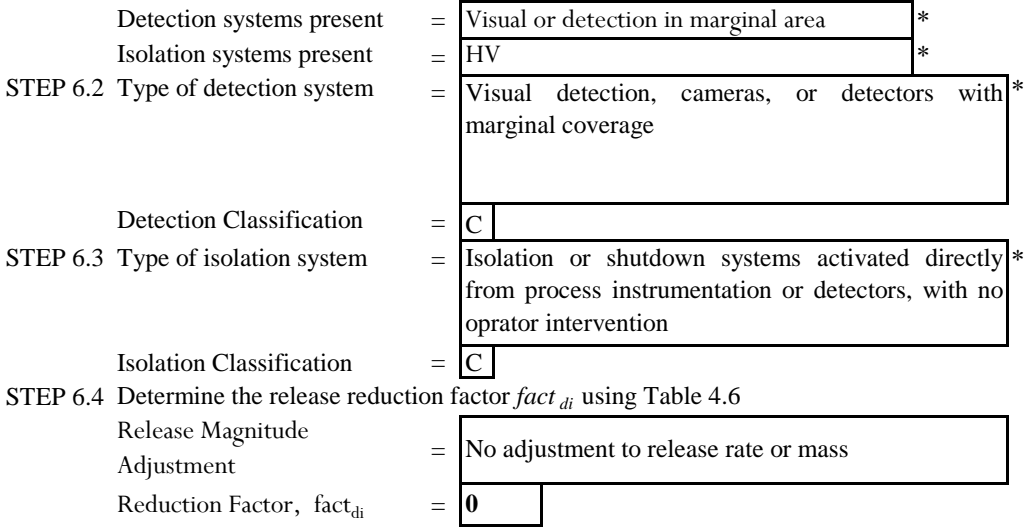

| <b>Detection System Rating</b> | <b>Isolation System Rating</b> | Maximum Leak Duration, $ld_{max}$ |
|--------------------------------|--------------------------------|-----------------------------------|
|                                | A                              | 20 minutes for 1/4 inch leaks     |
| A                              |                                | 10 minutes for 1 inch leaks       |
|                                |                                | 5 minutes for 4 inch leaks        |
|                                | B                              | 30 minutes for 1/4 inch leaks     |
| A                              |                                | 20 minutes for 1 inch leaks       |
|                                |                                | 10 minutes for 4 inch leaks       |
|                                | C                              | 40 minutes for 1/4 inch leaks     |
| A                              |                                | 30 minutes for 1 inch leaks       |
|                                |                                | 20 minutes for 4 inch leaks       |
|                                |                                | 40 minutes for 1/4 inch leaks     |
| B                              | A or B                         | 30 minutes for 1 inch leaks       |
|                                |                                | 20 minutes for 4 inch leaks       |
| B                              |                                | 1 hour for 1/4 inch leaks         |
|                                | C                              | 30 minutes for 1 inch leaks       |
|                                |                                | 20 minutes for 4 inch leaks       |
|                                |                                | 1 hour for 1/4 inch leaks         |
|                                | A, B, or C                     | 40 minutes for 1 inch leaks       |
|                                |                                | 20 minutes for 4 inch leaks       |

STEP 6.5 Determine the total leak durations for each release hole sizes using Table 4.7 **Table 4.7 - Leak Durations Based on detection and Isolation Systems**

#### **1). SMALL RELEASE HOLE SIZE AREA**

 $d_1 = 0.25$  inch

 $t_1$  = 4E+06 s (Continous)  $4E+06s$ 

 $= 1$  hour for  $1/4$  inch leaks  $ld_{\text{max},1}$ 

#### **2). MEDIUM RELEASE HOLE SIZE AREA**

 $d_2 =$  $t_2 = 230301 \text{ s}$  (Continous)  $ld_{\text{max},2}$  = 40 minutes for 1 inch leaks 1 inch

### **3). LARGE RELEASE HOLE SIZE AREA**

 $d_3 =$  $t_3$  = 14394 s (Continues) = 20 minutes for 4 inch leaks 4 inch 14394 s  $ld_{\text{max.3}}$ 

#### **4). RUPTURE RELEASE HOLE SIZE AREA**

 $d_4 =$  $t_4$  = 899.84 s (Continues) 16 inch 899.84 s

 $ld_{\text{max},4}$  = 20 minutes for 4 inch leaks

# **PART 7:DETERMINE THE RELEASE RATE AND MASS FOR CONSEQUENCE OF FAILURE**

# **7.1 CONTINOUS RELEASE RATE**

For continous releases, the release is modeled as a steady state plume: therefore, the release rate is used as an input to the consequence analysis. The release rate that is used in the analysis is the theoretical release adjusted for the presence of unit detection and isolations as formulated in the equation below:

 $Rate_n = W_n (1 - fact_{di})$ 

#### **7.2 INSTANTANEOUS RELEASE RATE**

For transient instataneous puff releases, the release mass is required to perform the analysis. The available release mass for each hole size, mass<sub>avail</sub>, is used ass an upper bound for the release mass,  $mass<sub>n</sub>$ , as shown in the equation below:

 $\mathsf{Mass}_n = min$  . [{Rate<sub>n</sub> . Id<sub>n</sub> },Mass<sub>avail,n</sub> ]

STEP 7.1 Calculate the adjusted release rate, rate<sub>n</sub> for each release hole size

=

For each release hole size, determine the adjusted release rate, rate<sub>n</sub>, using equation 12 above where the theoreical release rate,  $W_n$ , and also note that the release reduction factor,  $fact_{di}$ , account for any detection and isolation systemss that are present.

Reduction Factor,  $fact_{di} = 0$ 

 $W_{n1} = 0.00123069$  kg/s

 $W_{n2}$  = 0.01969598 kg/s

 $W_{n3}$  = 0.31513574 kg/s

 $W_{n4}$  = 5.04092137 kg/s

#### **1). SMALL RELEASE HOLE SIZE AREA**

 $= 0.0012 \text{ kg/s}$  $Rate_1 = W_n (1 - fact_{di})$  $Rate_1 = 0.00123069(1 - 0)$ 

#### **2). MEDIUM RELEASE HOLE SIZE AREA**

 $= 0.0197$  kg/s  $Rate_2 = W_n (1 - fact_{di})$  $Rate_2 = 0.01969598(1 - 0)$ 

# **3). LARGE RELEASE HOLE SIZE AREA**

 $=$  0.3151 kg/s  $Rate_3 = W_n (1 - fact_{di})$  $Rate_3 = 0.31513574(1 - 0)$ 

#### **4). RUPTURE RELEASE HOLE SIZE AREA**

 $= 5.0409$  kg/s  $Rate_4 = W_n (1 - fact_{di})$  $Rate_4 = 5.04092137(1 - 0)$ 

# STEP 7.2 Calculate the leak duration,  $ld_n$ , for each release hole size

For each release hole size, calculate the leak duration,  $ld_n$ , of the release using this equation 14 below, ,. Note that the leak duration cannot exceed the maximum duration  $ld_{\text{max.n}}$ .

| $Id_n = min. \left[ \{ \frac{\text{Mass}_{\text{avail}}}{\text{Rate}_n} \}, \{60.1d_{\text{max,n}} \} \right]$ | (equation 14) |                                              |
|----------------------------------------------------------------------------------------------------|---------------|----------------------------------------------|
| $Id_{\text{max},1} = 1 \text{ hour for } 1/4 \text{ inch leaks}$                                               | 60            | $Mass_{\text{avail},1} = 63.432 \text{ kgs}$ |
| $Id_{\text{max},2} = 40 \text{ minutes for } 1 \text{ inch leaks}$                                             | 40            | $Mass_{\text{avail},2} = 66.76 \text{ kgs}$  |
| $Id_{\text{max},3} = 20 \text{ minutes for } 4 \text{ inch leaks}$                                             | 20            | $Mass_{\text{avail},3} = 119.93 \text{ kgs}$ |
| $Id_{\text{max},4} = 20 \text{ minutes for } 4 \text{ inch leaks}$                                             | 20            | $Mass_{\text{avail},4} = 826.91 \text{ kgs}$ |

#### **1). SMALL RELEASE HOLE SIZE AREA**

$$
ld1 = min. [\{\frac{\text{Mass}_{\text{avail,n}}}{Rate_1}\}, \{60.1d_{\text{max},1}\}]
$$
  

$$
ld1 = min. [\{\frac{29.771}{0.0012307}\}, \{60.60\}]
$$
  

$$
= 3600 \text{ s}
$$

#### **2). MEDIUM RELEASE HOLE SIZE AREA**

$$
Id2 = min. [\{\frac{\text{Mass}_{\text{avail}}}{\text{Rate}_{2}}\}, \{60.1\text{d}_{\text{max},2}\}]
$$
  

$$
Id2 = min. [\{\frac{33.1}{0.019696}\}, \{60.40\}]
$$
  

$$
= 2400 \text{ s}
$$

#### **3). LARGE RELEASE HOLE SIZE AREA**

$$
Id_{3} = min. [\{\frac{\text{Mass}_{\text{avail}}}{\text{Rate}_{3}}, \{60.1\}]}_{\text{max}, 3}]
$$
  

$$
Id_{3} = min. [\{\frac{86.274}{0.3151357}\}, \{60.20\}]
$$
  

$$
= 380.58 \text{ s}
$$

# **4). RUPTURE RELEASE HOLE SIZE AREA**  $= 164.04$  s  $\mathsf{Id}_4 = min$  .  $[\{\frac{\mathsf{Mass}_{\mathsf{avail},n}}{\mathsf{Rate}_{4}}$  $\frac{2552 \text{a} \text{vail},n}{Rate_4}$  }, {60 . Id<sub>max,4</sub> ]  $\mathsf{Id}_4 = min \cdot \left[ \{ \frac{403.17}{5.040921} \right]$  $\frac{103.17}{5.0409214}$ }, {60. 20}]

STEP 7.3 Calculate the release mass,  $mass_n$ , for each release hole size

For each release hole size, calculate the release mass, mass<sub>n</sub>, using equation 13 above based on the release rate, rate<sub>n,</sub> the leak duration,  $Id_n$ , and the available mass, mass<sub>avail,n</sub>.

**1). SMALL RELEASE HOLE SIZE AREA**  $Mass_{1} = min$  . [{Rate<sub>1</sub> . Id<sub>1</sub> },Mass<sub>avail.1</sub> ]
$=$  4.43049729 kgs 1  $\textsf{Mass}_{\textcolor{red}{\textbf 1}} = min$  . [{0.0015419 . 3600 },29.771423]

 $\mathbb{R}^2$ 

},Massavail,1 ]

**2). MEDIUM RELEASE HOLE SIZE AREA**

 $=$   $\frac{1}{\sqrt{2}}$ 

 $= 47.2703609$  kgs  $\mathsf{Mass}_2 = min$  . [{Rate<sub>2</sub> . Id<sub>2</sub> },Mass<sub>avail,n</sub> ]  $\mathsf{Mass}_{\frac{2}{}} = min$  . [{0.019696 . 1680 },33.095175]

**3). LARGE RELEASE HOLE SIZE AREA**  $\mathsf{Mass}_3 = min$  . [{Rate<sub>3</sub> . Id<sub>3</sub> },Mass<sub>avail,n</sub> ]  $\textsf{Mass}_3 = min$  . [{0.3151357. 273.77 },86.274331]

 $=$  119.934457 kgs

**3). RUPTURE RELEASE HOLE SIZE AREA** 826.9139 kgs  $\mathsf{Mass}_4 = min$  . [{Rate<sub>4</sub> . Id<sub>4</sub> },Mass<sub>avail,n</sub> ]  $\mathsf{Mass}_4 = min$  . [{5.0409214 . 79.979 },403.1693]  $=$ 

SUMMARY:

1 Determining the adjusted release rate, rate<sub>n</sub>, for each release hole size. This adjusted release rate is quite different with the theoretical release rate,  $W_n$ , because the adjusted release rate is based on the real condition with the theoretical release rate referrence. Otherwise, the theoretical release rate,  $W_{n}$  is purely based on the theory and approching equationg provided by API RP 581.

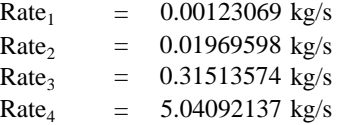

2 Determining the leak duration,  $ld_n$ , for each release hole size.

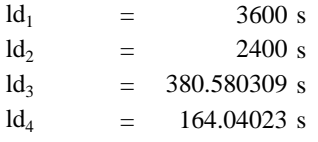

3 Determining the release mass for each release hole size based on the release rate, leak duration, and available mass for each release hole size.

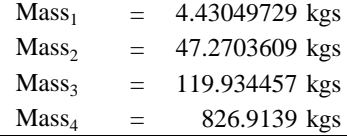

*Halaman ini sengaja dikosongkan*

# **PART 8 : DETERMINE FLAMMABLE AND EXPLOSIVE CONSEQUENCE**

# **8.1 CONSEQUENCE AREA EQUATIONS**

The following equations are used to determine the flammable consequence areas for comoponent damage and personnel injury. There are two kind of equantions explained based on its type of release, either continous release or instataneous release as mentioned below:

- **1).**  $CA_n^{CONT} = \alpha (rate_n)^b$
- **2**).  $CA_n^{CONT} = \alpha (mass_n)^b$

The coefficients for those equations for component damage areas and personel injury are provided in Table 4.8 and 4.9 in API RP 581 Part 3 of COF.

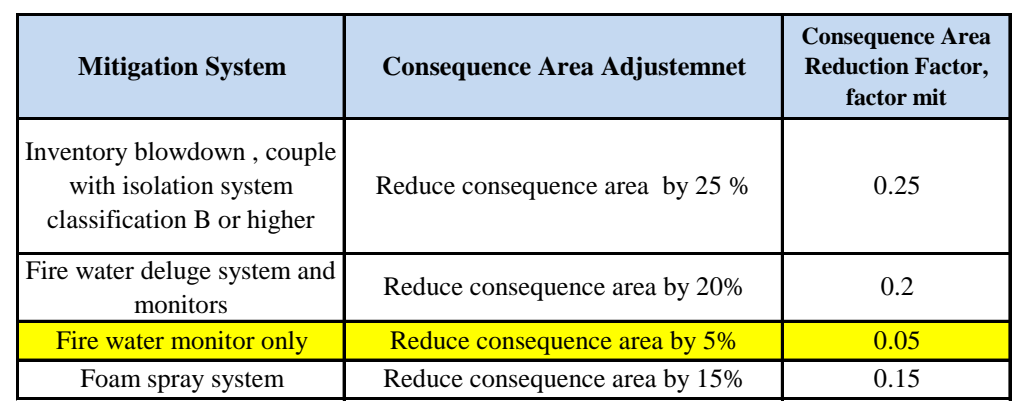

STEP 8.1 Select the consequence area mitigation reduction factor, factmit, from Table 4.10

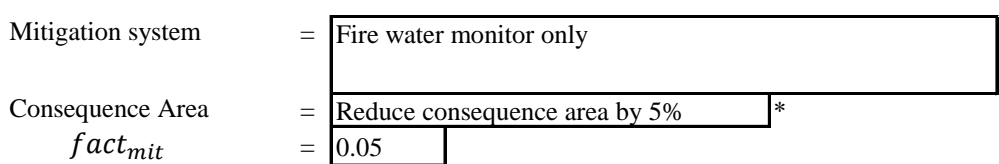

STEP 8.2 Calculate the energy efficiency, eneff<sub>n</sub>, for each hole size using equation mentioned below.

……………………… (equation 17) = 4. <sup>10</sup> 4 . − 15

This correction is made for instantaneous events exceeding a release mass of 4,536 kgs (10,000 Ibs). Comparison of calculated consequence with those of actual historical releases indicates that there is need to correct large instantaneous releases for energy efficiency.

 $C_{4A} = 2205 \text{ 1/kg}$ 

**A) SMALL RELEASE HOLE SIZE AREA**  $\textit{enerf}_{1}$  = 0.95944  $enerf_1 = 4. log_{10}[C_{4A} . mass_1] - 15$ 

**B) MEDIUM RELEASE HOLE SIZE AREA**

 $= 5.07199$  $enerf_2 = 4. log_{10}[C_{4A} . mass_2] - 15$ enef $f_2$ 

- **C) LARGE RELEASE HOLE SIZE AREA** = 6.68941  $\textit{enerf}_{3} = 4. \log_{10}[C_{4A} \cdot \textit{mass}_{3}] - 15$ enef $f_3$
- **D) RUPTURE RELEASE HOLE SIZE AREA**  $= 10.0435$  $enerf_4 = 4. log_{10}[C_{4A} . mass_4] - 15$ ene $f\mathcal{f}_4$

#### STEP 8.3 Determine the fluid type

Determine the fluid type, either TYPE 0 or TYPE 1 based on Table 4.1 of API RP 581 Part 3 of COF.

Table 4.1 - List of Representative Fluids Available for Level 1 Consequence Analysis

| <b>Representative Fluid</b> |            |                   | <b>Fluid TYPE</b><br>(see Section 4.1.5) | <b>Examples of Applicable Materials</b> |   |                         |        |                 |  |  |
|-----------------------------|------------|-------------------|------------------------------------------|-----------------------------------------|---|-------------------------|--------|-----------------|--|--|
| H <sub>2</sub>              |            |                   | TYPE 0                                   | Hydrogen                                |   |                         |        |                 |  |  |
| $H_2S$                      |            |                   | TYPE 0                                   | <b>Hydrogen Sulfide</b>                 |   |                         |        |                 |  |  |
| HF                          |            |                   | TYPE 0                                   | <b>Hydrogen Fluoride</b>                |   |                         |        |                 |  |  |
| water                       |            |                   | TYPE 0                                   | Water                                   |   |                         |        |                 |  |  |
| steam                       |            |                   | TYPE 0                                   | Steam                                   |   |                         |        |                 |  |  |
| Acid                        |            |                   | TYPE 0                                   | Acid, Caustic                           |   |                         |        |                 |  |  |
| $H_2S$                      | $=$        | TYPE 0            |                                          |                                         | T | $=$                     | 26.5   | $({}^{\circ}C)$ |  |  |
| <b>MW</b>                   | $=$        | 34.00             | $(kg/kg$ -mol $)$                        |                                         | T | $=$                     | 79.7   | $(^{o}F)$       |  |  |
| <b>AIT</b><br>AIT           | $=$<br>$=$ | 500<br>773.15 (K) | $({}^{\circ}C)$                          |                                         | т | $\qquad \qquad =\qquad$ | 299.65 | (K)             |  |  |

STEP 8.4 For each release hole size, calculate the component damage consequence areas for Auto-Ignition Not Likely, Continous Release (AINT-CONT), CA<sup>AINL-CONT</sup>

| 1). Determine the appropriate constant a and b from the Table 4.8 |  |  |  |
|-------------------------------------------------------------------|--|--|--|
|                                                                   |  |  |  |

Table 4.8M - Component Damage Flammable Consequence Equation Constants

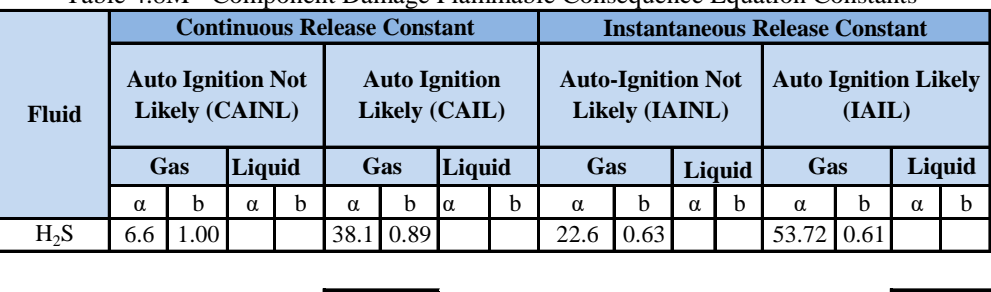

 $\alpha = \alpha^{AINL-CONT} = 6.6$  b =  $b^{AINL-CONT} = 1.00$ 

 $\alpha_{cmd,n}^{AINL-CONT}$  =  $\begin{bmatrix} 6.6 \end{bmatrix}$  b =  $b_{cmd}^{AIN}$ 

**2). Calculate the consequence of area using equation below**

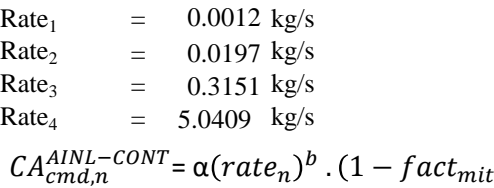

- **A) SMALL RELEASE HOLE SIZE AREA**  $=$  0.00766 m<sup>2</sup>  $CA_{cmd,1}^{AINL-CONT} = \alpha(rate_1)^b \cdot (1 - fact_{mit})$
- **B) MEDIUM RELEASE HOLE SIZE AREA**  $=$  0.12263 m<sup>2</sup>  $CA_{cmd,2}^{AINL-CONT} = \alpha (rate_2)^b \cdot (1 - fact_{mit})$
- **C) LARGE RELEASE HOLE SIZE AREA**  $=$  1.96213 m<sup>2</sup>  $CA_{cmd,3}^{AINL-CONT} = \alpha (rate_3)^b \cdot (1 - fact_{mit})$
- **D) RUPTURE RELEASE HOLE SIZE AREA**  $=$  31.3863 m<sup>2</sup>  $CA_{cmd,4}^{AINL-CONT} = \alpha (rate_4)^b \cdot (1 - fact_{mit})$
- STEP 8.5 For ech release hole size, calculate the component damage consequence areas for Auto-Ignition Likely, Continous Release (AIL-CONT), CAAIL-CONT
	- **1). Determine the appropriate constant a and b from the Table 4.8**  $\alpha = \alpha_{cmd,n}^{AIL-CONT} = 38.1$  b =  $b_{cmd}^{AIL-CONT} =$ 38.1 b =  $b^{AIL-CONT} = 0.89$
	- **2). Calculate the consequence of area using equation below**

 $CA_{cmd,n}^{AINL-CONT} = \alpha(rate_n)^b$ .  $(1 - fact_{mit})$ 

- **A) SMALL RELEASE HOLE SIZE AREA**  $=$  0.09311 m<sup>2</sup>  $CA_{cmd,1}^{AINL-CONT} = \alpha(rate_1)^b \cdot (1-fact_{mit})$
- **B) MEDIUM RELEASE HOLE SIZE AREA**  $=$  1.0984 m<sup>2</sup>  $CA_{cmd,2}^{AINL-CONT} = \alpha (rate_{2})^{b}$ .  $(1 - fact_{mit})$
- **C) LARGE RELEASE HOLE SIZE AREA**  $=$  12.9546 m<sup>2</sup>  $CA_{cmd,3}^{AINL-CONT} = \alpha (rate_3)^b \cdot (1 - fact_{mit})$

**D) RUPTURE RELEASE HOLE SIZE AREA**  $=$  152.755 m<sup>2</sup>  $CA_{cmd,4}^{AINL-CONT} = \alpha (rate_4)^b \cdot (1 - fact_{mit})$ 

STEP 8.6 For each release hole size, calculate the component damage consequence areas for Auto-ignition Not Likely, Instaneous Release, (AINL-INST), CA<sup>AINL-INST</sup>

**1). Determine the appropriate constant a and b from the Table 4.8**

 $\alpha$  =  $\alpha_{cmd,n}^{AINL-INST}$  =  $22.6$  b =  $b_{cmd}^{AINL-INST}$  = 22.6 **b** =  $b^{AINL-INST}$  = 0.63

**2). Calculate the consequence of area using equation below**

$$
CA_{cmd,n}^{AINL-INST} = \alpha(mass_n)^b \cdot \left(\frac{1 - fact_{mit}}{enerf_n}\right)
$$
  
From step 7, known that:  
Mass1 = 4.43049729 kgs Mass3 = 119.934457 kgs  
Mass2 = 47.270361 kgs Mass4 = 826.913900 kgs

**A) SMALL RELEASE HOLE SIZE AREA**

 $= 57.2339 \text{ m}^2$  $CA_{cmd,1}^{AINL-INST} = \alpha (mass_1)^b \cdot \left(\frac{1-fact_{mit}}{enetf}\right)$  $\emph{enerf}_1$ 

- **B) MEDIUM RELEASE HOLE SIZE AREA**  $=$  48.1084 m<sup>2</sup>  $CA_{cmd,2}^{AINL-INST} = \alpha (mass_2)^b \cdot \left(\frac{1-fact_{mit}}{eneff_2}\right)$  $\emph{enerf}_2$
- **C) LARGE RELEASE HOLE SIZE AREA**  $=$  65.5775 m 2  $CA_{cmd,3}^{AINL-INST} = \alpha(mass_3)^b \cdot \left(\frac{1-fact_{mit}}{enetfs}\right)$  $eneff<sub>3</sub>$
- **D) RUPTURE RELEASE HOLE SIZE AREA**  $= 147.409$  m<sup>2</sup>  $CA_{cmd,4}^{AINL-INST} = \alpha (mass_4)^b \cdot \left(\frac{1-fact_{mit}}{enet} \right)$  $\emph{enerf}_4$
- STEP 8.7 For ech release hole size, calculate the component damage consequence areas for Auto-Ignition Likely, Instataneous Release (AIL-INST), CA<sup>AIL-INST</sup>
	- **1). Determine the appropriate constant a and b from the Table 4.8**
		- $\alpha = \alpha_{cmd,n}^{AIL-INST} = 53.7$  b =  $b_{cmd}^{AIL-INST}$  = 53.7 b =  $b_{cmd}^{ALL-INST}$  = 0.61
	- **2). Calculate the consequence of area using equation below**

 $CA_{cmd,n}^{AINL-INST} = \alpha(mass_n)^b \cdot \left(\frac{1-fact_{mit}}{enetfs}\right)$ enef f $_n$ 

From step 7, known that:

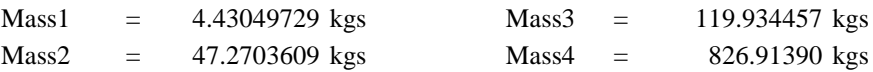

**A) SMALL RELEASE HOLE SIZE AREA**

$$
CA_{cmd,1}^{AINL-INST} = \alpha(mass_1)^b \cdot \left(\frac{1-fact_{mit}}{enerf_1}\right)
$$
  
= 131.879 m<sup>2</sup>

- **B) MEDIUM RELEASE HOLE SIZE AREA**  $=$  105.726 m<sup>2</sup>  $CA_{cmd,2}^{AINL-INST} = \alpha (mass_2)^b \cdot \left(\frac{1-fact_{mit}}{enetfs}\right)$ enef $f_2$
- **C) LARGE RELEASE HOLE SIZE AREA**

 $=$  141.458 m<sup>2</sup>  $CA_{cmd,3}^{AINL-INST} = \alpha (mass_3)^b \cdot \left(\frac{1-fact_{mit}}{eneff_b}\right)$  $\emph{enerf}_3$ 

**D) RUPTURE RELEASE HOLE SIZE AREA**

$$
CA_{cmd,4}^{AINL-INST} = \alpha(mass_4)^b \cdot \left(\frac{1-fact_{mit}}{enerf_4}\right)
$$
  
= 305.933 m<sup>2</sup>

- STEP 8.8 For each release hole size, calculate the personnel injury consequence areas for Autoignition Not Likely, Continous Release (AINL-CONT),  $CA^{AINL-CONT}_{inj,n}$ 
	- **1). Determine the appropriate constant a and b from the Table 4.9 from API RP 581 Part 3. The release phas as determined in STEP 1.4 willl be needed to assure selection of the correct constant.**

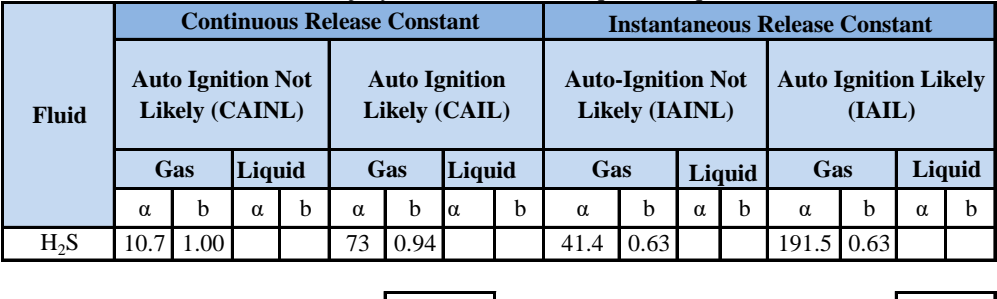

 $\alpha$  =  $\alpha_{inj,n}^{AINL-CONT}$  =  $10.7$  b =  $b_{inj,n}^{AINL-CONT}$  = 1.00

Table 4.9M - Personnel Injury Flammable Consequence Equation Constants

2). Calculate the consequence of area using equation below  

$$
CA_{inj,n}^{AlNL-CONT} = [\alpha. (rate_n^{AlNL-CONT})^b] \cdot (1 - fact_{mit})
$$

- **A) SMALL RELEASE HOLE SIZE AREA**  $=$  0.01245 m<sup>2</sup>  $CA_{inj,1}^{AINL-CONT} = \left[ \alpha . (rate_1^{AINL-CONT})^b \right] . (1 - fact_{mit})$
- **B) MEDIUM RELEASE HOLE SIZE AREA**  $=$  0.19927 m<sup>2</sup>  $CA_{inj,2}^{AINL-CONT} = \left[ \alpha . (rate_2^{AINL-CONT})^b \right] . (1 - fact_{mit})$

C) LARGE RELEASE HOLE SIZE AREA  
\n
$$
CA_{inj,3}^{AINL-CONT} = \left[\alpha. \left(rate_3^{AINL-CONT}\right)^b\right] \cdot \left(1 - fact_{mit}\right)
$$
\n
$$
= 3.18839 \text{ m}^2
$$

- **D) RUPTURE RELEASE HOLE SIZE AREA**  $=$  51.0015 m<sup>2</sup>  $CA_{inj,4}^{AINL-CONT} = \left[ \alpha . (rate_{4}^{AINL-CONT})^{b} \right] . (1 - fact_{mit})$
- STEP 8.9 For each release hole size, calculate the personnel injury consequence areas for Autoignition Likely, Continous Release (AIL-CONT),  $CA^{AIL-CONT}_{inj,n}$ 
	- **1). Determine the appropriate constant a and b from the Table 4.9 from API RP 581 Part 3. The release phasE as determined in STEP 1.4 willl be needed to assure selection of the correct constant.**

 $\alpha = \alpha_{inj,n}^{ALL-CONT} = | 73.3 | 0 = b_{inj,n}^{ALL-CONT} =$  $AIL-CONT$  = 73.3 b =  $b_{inj,n}^{AIL-CONT}$  = 0.94

- **2). Calculate the consequence of area using equation below**  $\mathcal{C}A^{AL-CONT}_{inj,n} = [\alpha . (rate^{All-CONT}_{n})^{b}].$   $(1 - fact_{mit})$ 
	- **A) SMALL RELEASE HOLE SIZE AREA**  $=$  0.12802 m<sup>2</sup>  $CA_{inj,1}^{All-CONT} = \left[ \alpha . \left( rate_1^{All-CONT} \right)^b \right] . \left( 1 - fact_{mit} \right)$
	- **B) MEDIUM RELEASE HOLE SIZE AREA**  $=$  1.73479 m<sup>2</sup>  $CA_{inj,2}^{All-CONT} = \left[ \alpha . \left( rate_{2}^{All-CONT} \right)^{b} \right] . \left( 1 - fact_{mit} \right)$
	- **C) LARGE RELEASE HOLE SIZE AREA**  $=$  23.5028 m<sup>2</sup>  $CA_{inj,3}^{All-CONT} = \left[ \alpha . \left( rate_3^{All-CONT} \right)^b \right] . \left( 1 - fact_{mit} \right)$

D) **RUPTURE RELEASE HOLE SIZE AREA**  
\n
$$
CA_{inj,4}^{AIL-CONT} = \left[\alpha. \left(rate_4^{AIL-CONT}\right)^b\right] \cdot \left(1 - fact_{mit}\right)
$$
\n
$$
= 318.34 \text{ m}^2
$$

STEP 8.10 For each release hole size, calculate the personnel injury consequence areas for Autoignition Not Likely, Instataneous Release (AINL-INST),  $CA^{AINL-INST}_{inj,n}$ 

**1). Determine the appropriate constant a and b from the Table 4.9 from API RP 581 Part 3. The release phase as determined in STEP 1.4 willl be needed to assure selection of the correct constant.**

$$
\alpha = \alpha_{inj,n}^{AINL-INST} = 41.4 \qquad b = b_{inj,n}^{AINL-INST} = 0.63
$$

**2). Calculate the consequence of area using equation below**

$$
CA_{inj,n}^{AINL-INST} = [\alpha. (mass_n^{AINL-INST})^b].\left(\frac{1-fact_{mit}}{enerf_n}\right)
$$
 (equation 24)

$$
CA_{inj,1}^{AINL-INST} = \left[\alpha. \left(mass_1^{AINL-INST}\right)^b\right] \cdot \left(\frac{1 - fact_{mit}}{enerf_1}\right)
$$

$$
= 104.781 \text{ m}^2
$$

**A) SMALL RELEASE HOLE SIZE AREA**

**B) MEDIUM RELEASE HOLE SIZE AREA**

$$
CA_{inj,2}^{AINL-INST} = \left[\alpha. \left(mass_2^{AINL-INST}\right)^b\right] \cdot \left(\frac{1 - fact_{mit}}{enerf_2}\right)
$$

$$
= 88.0747 \text{ m}^2
$$

**C) LARGE RELEASE HOLE SIZE AREA**

$$
CA_{inj,3}^{AINL-INST} = \left[\alpha. \left(mass_3^{AINL-INST}\right)^b\right] \cdot \left(\frac{1-fact_{mit}}{enerf_3}\right)
$$

$$
= 120.056 \text{ m}^2
$$
  
**D) RUPTURE RELEASE HOLE SIZE AREA**  

$$
CA_{inj,4}^{AINL-INST} = \left[ \alpha. \left( mass_4^{AINL-INST} \right)^b \right] \cdot \left( \frac{1 - fact_{mit}}{enerf_4} \right)
$$

$$
= 269.87 \text{ m}^2
$$

STEP 8.11 For each release hole size, calculate the personnel injury consequence areas for Autoignition Likely, Instataneous Release (AIL-INST),  $CA^{AIL-INST}_{inj,n}$ 

**1). Determine the appropriate constant a and b from the Table 4.9 from API RP 581 Part 3. The release phas as determined in STEP 1.4 willl be needed to assure selection of the correct constant.**

$$
\alpha = \alpha_{inj,n}^{AIL-INST} = \boxed{191.5} \qquad b = b_{inj,n}^{AIL-INST} = \boxed{0.63}
$$

#### **2). Calculate the consequence of area using equation below**

$$
CA_{inj,n}^{AIL-INST} = [\alpha. (mass_n^{ALL-INST})^b]. \left(\frac{1 - fact_{mit}}{enet f_n}\right)
$$
  
\nA) SMALL RELEASE HOLE SIZE AREA  
\n $CA_{inj,1}^{ALL-INST} = [\alpha. (mass_1^{ALL-INST})^b]. \left(\frac{1 - fact_{mit}}{enet f_n}\right)$   
\n= 484.326 m<sup>2</sup>  
\nB) MEDIUM RELEASE HOLE SIZE AREA  
\n $CA_{inj,2}^{ALL-INST} = [\alpha. (mass_2^{ALL-INST})^b]. \left(\frac{1 - fact_{mit}}{enet f_2}\right)$   
\n= 407.104 m<sup>2</sup>  
\nC) LARGE RELEASE HOLE SIZE AREA  
\n $CA_{inj,3}^{ALL-INST} = [\alpha. (mass_3^{ALL-INST})^b]. \left(\frac{1 - fact_{mit}}{enet f_3}\right)$   
\n= 554.931 m<sup>2</sup>  
\nD) RUPTURE RELEASE HOLE SIZE AREA  
\n $CA_{inj,4}^{ALL-INST} = [\alpha. (mass_4^{ALL-INST})^b]. \left(\frac{1 - fact_{mit}}{enet f_4}\right)$   
\n= 1247.41 m<sup>2</sup>

- STEP For each release hole size, calculate the instataneous/continous blending factor,  $8.12 \quad \text{fact}_{n}^{\text{IC}}.$ 
	- **1). FOR CONTINOUS RELEASE**

$$
fact_n^{IC} = \min\left[\left\{\frac{rate_n}{C_5}\right\}, 1.0\right]
$$

 $C_5 = 25.2 \text{ kg/s}$ 

**A) SMALL RELEASE HOLE SIZE AREA**

$$
fact_1^{IC} = \min\left[\left\{\frac{rate_1}{C_5}\right\}, 1.0\right]
$$

$$
= 4.88371E-05
$$

B) MEDIUM RELEASE HOLE SIZE AREA  
\n
$$
fact_2^{IC} = \min \left[ \left\{ \frac{rate_2}{C_5} \right\}, 1.0 \right]
$$
\n
$$
= 0.000781587
$$

**C) LARGE RELEASE HOLE SIZE AREA**

$$
fact_3^{IC} = \min\left[\left\{\frac{rate_3}{C_5}\right\}, 1.0\right]
$$

$$
= 0.012505386
$$

#### D) **RUPTURE RELEASE HOLE SIZE AREA**

$$
fact_4^{IC} = \min\left[\left\{\frac{rate_3}{C_5}\right\}, 1.0\right]
$$

$$
= 0.200036562
$$

#### **2). FOR INSTATANEOUS RELEASE** 1  $fact_n^{IC} =$

# **STEP**

8.13 Calculate the AIT blending factor, fact<sup>AIT</sup>, using these optional equation below.

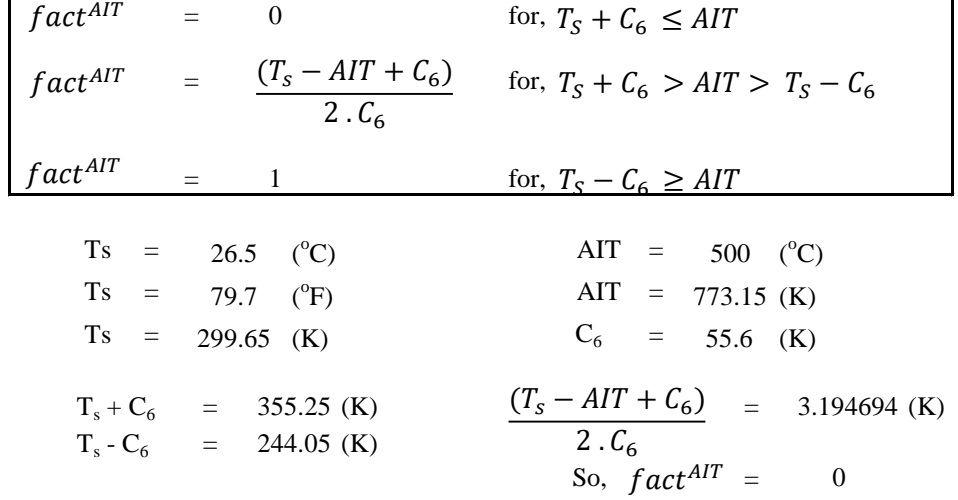

Calculate the continuous/instantaneous blended consequence area for the component STEP using equation (3.53) through (3.56) based on the consequence areas calculated in previous steps 8.14  $fact_n^{IC}$ 

 $CA_{cmd,n}^{All}$  =  $CA_{cmd,n}^{All-INST}$ .  $fact_n^{IC}$  +  $CA_{cmd,n}^{All-CONT}$ .  $(1 - fact_n^{IC})$ 

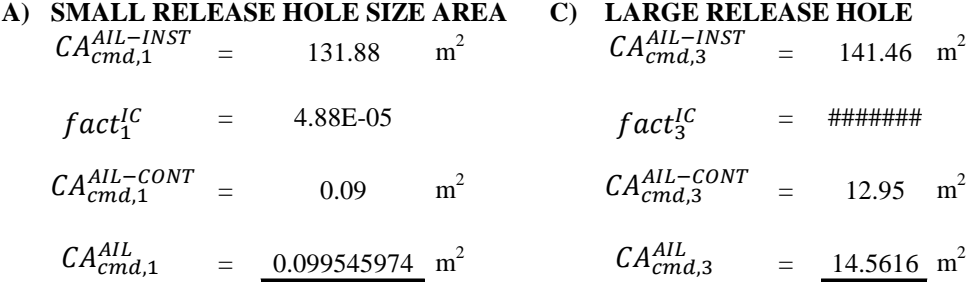

**B) MEDIUM RELEASE HOLE SIZE AREA D) RUPTURE RELEASE HOLE**   $= 105.73$  $m<sup>2</sup>$  $= 305.93 \text{ m}^2$ 105.73  $m^2$   $CA_{cmd,4}^{AIL-INST} = 305.93$  $CA_{cmd,2}^{AIL-INST}$ 

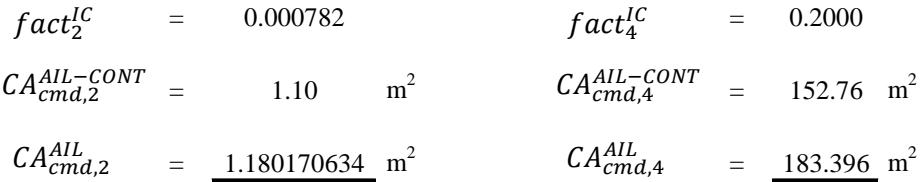

 $CA_{inj,n}^{All}$  =  $CA_{inj,n}^{All-INST}$ .  $fact_n^{IC}$  +  $CA_{inj,n}^{All-CONT}$ .  $(1 - fact_n^{IC})$ 

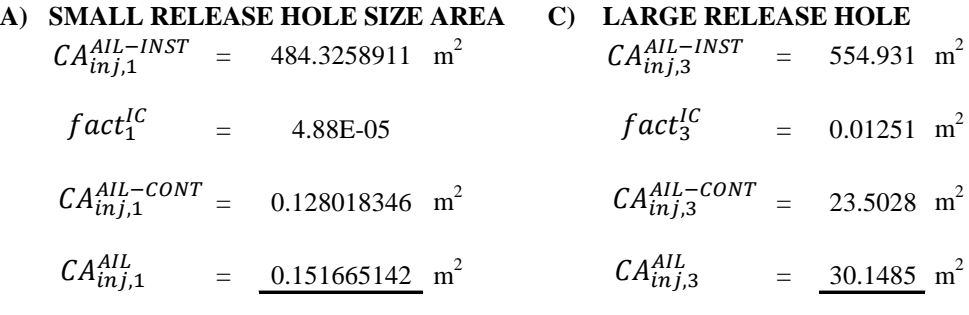

**B) MEDIUM RELEASE HOLE SIZE AREA D) RUPTURE RELEASE HOLE**   $CA_{inj,2}^{AIL-INST}$  = 407.1036622 m<sup>2</sup>  $CA_{inj,4}^{AIL-INST}$  = 1247.41 m<sup>2</sup>  $=$  0.0007816  $fact_4^{IC}$   $=$  0.2000 m<sup>2</sup>  $CA_{inj,2}^{AIL-CONT}$  = 1.734787363 m<sup>2</sup>  $CA_{inj,4}^{AIL-CONT}$  = 318.34 m<sup>2</sup>  $CA_{inj,2}^{AIL} = 2.051618266 \text{ m}^2$   $CA_{inj,4}^{AIL} = 504.187 \text{ m}^2$  $fact^{IC}_{2} = 0.0007816$ 

 $CA_{cmd,n}^{AINL} = CA_{cmd,n}^{AINL-INST}$ .  $fact_n^{IC} + CA_{cmd,n}^{AINL-CONT}$ .  $(1 - fact_n^{IC})$ 

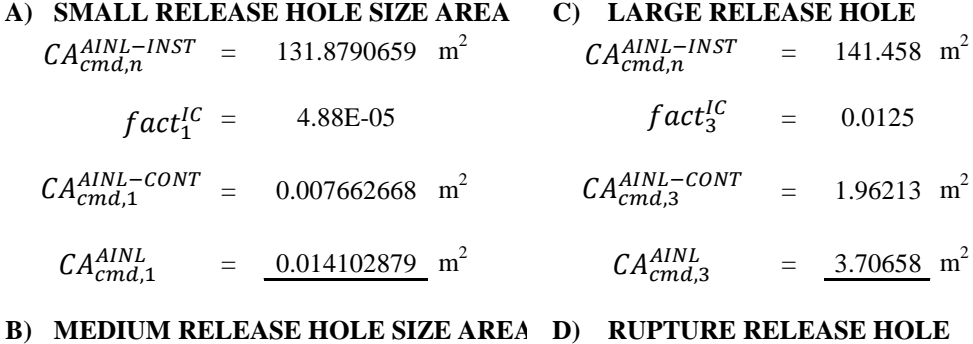

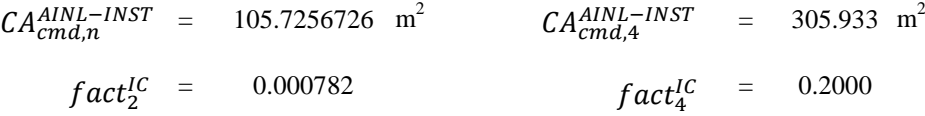

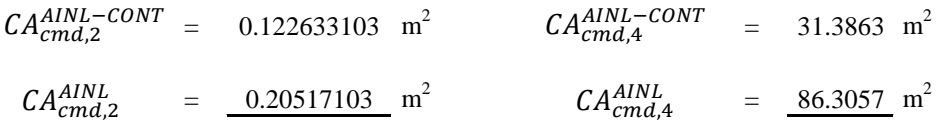

$$
CA_{inj,n}^{AINL} = CA_{inj,n}^{AINL-INST}
$$
. 
$$
fact_n^{IC} + CA_{inj,n}^{AINL-CONT}
$$
. (1 - fact\_n^{IC})

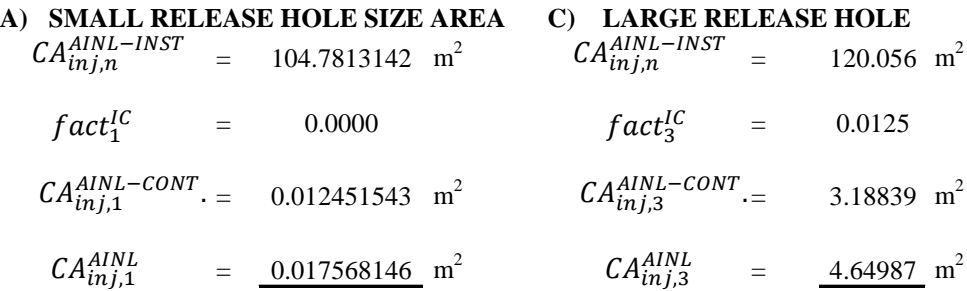

#### **B) MEDIUM RELEASE HOLE SIZE AREA D) RUPTURE RELEASE HOLE**

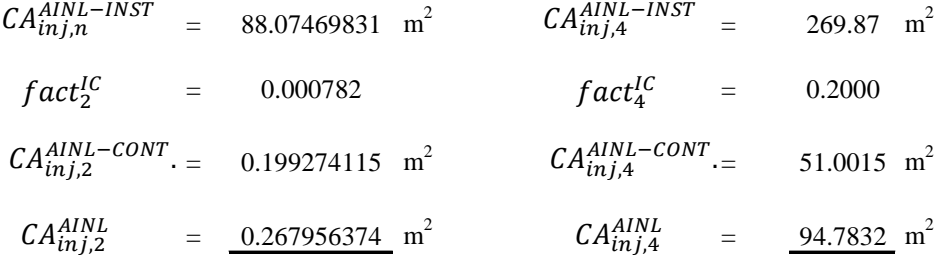

Calculate the AIT blended consequence areas for the component using equations (3.57) and (3.58) based on the consequence areas determined in step 8.14 and the AIT blending factors, , calculate  $\oint_0^A$  calculate  $\oint_0^A$  (Alta step 8.13. the resulting consequence areas are the component damage and personnel injury flammable consequence areas, and for each release  $\hat{G}_{\text{A}}^{f \text{lam}}$  selected  $\hat{A}_{\text{tr},f}^{f \text{lam}}$  2.2 STEP 8.15

 $CA_{cmd,n}^{flam}$  =  $CA_{smd,n}^{All}$ .  $fact^{AIT}$  +  $CA_{cmd,n}^{AINL}$ .  $(1 - fact^{AIT})$ 

**A) SMALL RELEASE HOLE SIZE AREA C) LARGE RELEASE HOLE**  $CA_{cmd,1}^{All} = 0.09954597 \text{ m}^2$ 0.09954597 m<sup>2</sup>  $CA_{cmd,3}^{All}$  = 14.56163 m  $m<sup>2</sup>$  $=$  0  $\int \int a c t^{AIT} =$  $CA_{cmd,1}^{AlNL} = 0.01410288 \text{ m}^2$  $CA_{cmd,3}^{AlNL} = 3.70658$  m  $m<sup>2</sup>$  $CA_{cmd,1}^{flam} = 0.01410288 \text{ m}^2$   $CA_{cmd,3}^{flam} = 3.70658 \text{ m}$  $\rm m^2$  $fact^{AIT} = 0$ 0

#### **B) MEDIUM RELEASE HOLE SIZE AREA D) RUPTURE RELEASE HOLE**

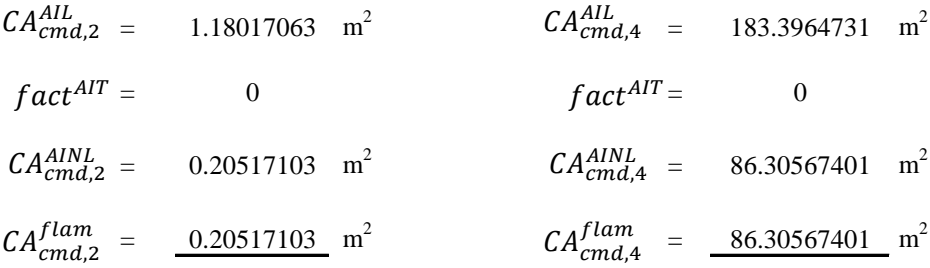

 $CA_{inj,n}^{flam}$  =  $CA_{inj,n}^{flam-AIL}$ .  $fact^{AIT}$  +  $CA_{inj,n}^{AINL}$ .  $(1 - fact^{AIT})$ 

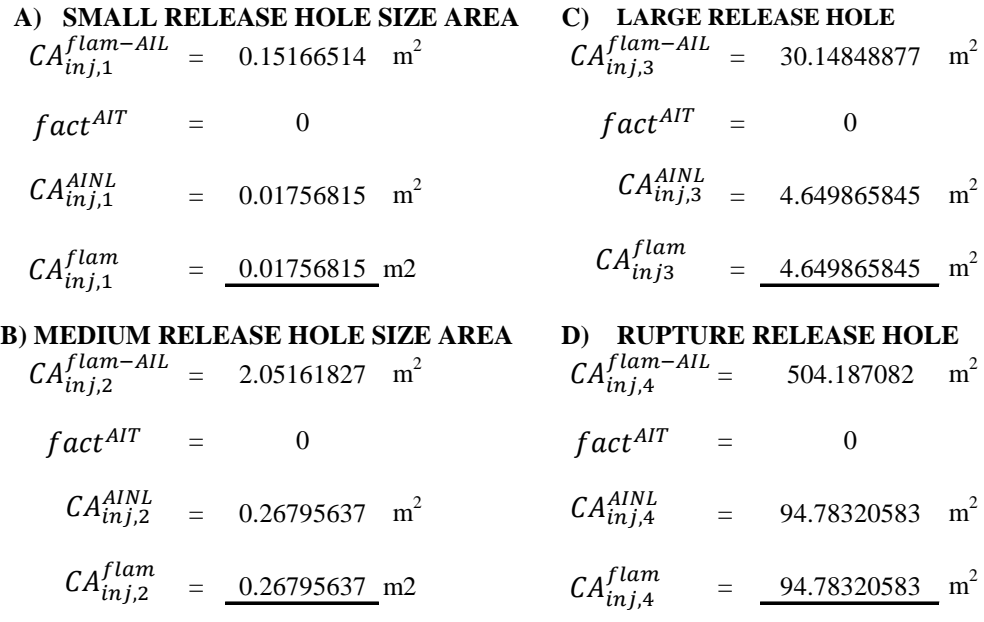

- Determine the consequence areas ( probability weighted on release hole size ) for STEP
- component damage and personnel injury using equations (3.59) and (3.60) based on the consequence ara from step 8.15 8.16

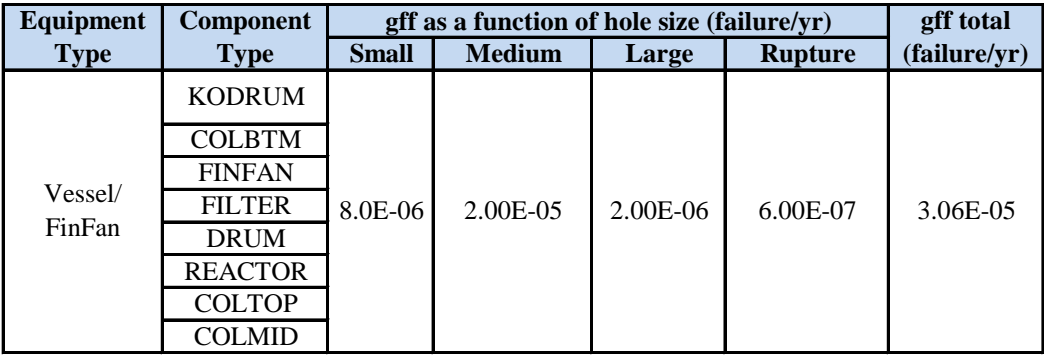

#### **CONSEQUENCE AREA FOR COMPONENT DAMAGE**

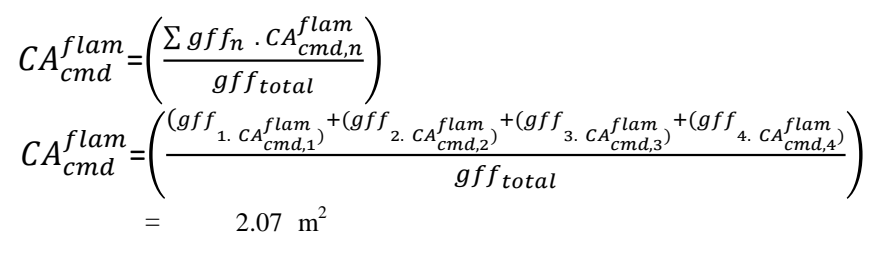

#### **CONSEQUENCE AREA FOR PERSONNEL INJURY**

$$
CA_{inj}^{flam} = \left(\frac{\sum gf f_n \cdot CA_{inj,n}^{flam}}{gf_{total}}\right)
$$
  
\n
$$
CA_{inj}^{flam} = \left(\frac{(gf f_1 \cdot CA_{inj,1}^{flam}) + (gf f_2 \cdot CA_{inj,2}^{flam}) + (gf f_3 \cdot CA_{inj,3}^{flam}) + (gf f_4 \cdot CA_{inj,4}^{flam})}{gf_{total}}\right)
$$
  
\n= 2.342 m<sup>2</sup>

*Halaman ini sengaja dikosongkan*

#### **PART 9 : CALCULATE THE TOXIC CONSEQUENCES AREA**

STEP 9.1 For each release hole size selected in STEP 2.2, calculate the effective duration of the toxic release using this equation below.

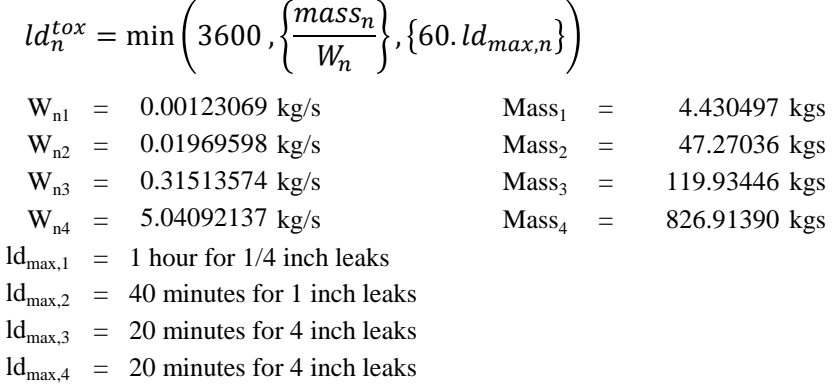

# **A). SMALL RELEASE HOLE SIZE AREA**

$$
ld_1^{tox} = \min\left(3600 \,, \left\{\frac{mass_1}{W_1}\right\}, \{60.ld_{max,1}\}\right)
$$
  
= 3600 s

**B). MEDIUM RELEASE HOLE SIZE AREA**  

$$
ld_2^{tox} = \min\left(3000, \left\{\frac{mass_2}{W_2}\right\}, \left\{60. \,ld_{max,2}\right\}\right)
$$

$$
= 2400 \, \text{s}
$$

C). LARGE RELEASE HOLE SIZE AREA  
\n
$$
ld_n^{tox} = \min\left(3000, \left\{\frac{mass_n}{W_n}\right\}, \left\{60.ld_{max,n}\right\}\right)
$$
  
\n $= 380.58 \text{ s}$ 

#### **D). RUPTURE RELEASE HOLE SIZE AREA**

$$
ld_n^{tox} = \min\left(3000 \,, \left\{\frac{mass_n}{W_n}\right\}, \left\{60 \,, ld_{max,n}\right\}\right)
$$
  
= 164.04 s

STEP 9.2 Determine the toxic percentage of the toxic component,  $mfrac^{tox}$ , in the release material. The release fluid is a pure fluid,  $mfrac{tox}{=} 1.0$ . note that if there is more than one toxic component in the release fluid mixture, this procedure can be repeated for each toxic component

$$
H_2S = 0.74\%
$$
 NH<sub>3</sub> = 0.037%  
\n $mfrac^{tox} = 0.0074$   $mfrac^{tox} = 0.0003704$ 

STEP 9.3 For each release hole size, calculate the release the release rate,  $rate_n^{tox}$ , and release mass,  $mass_n^{tox}$ , to be used in the toxic analysis  $rate_n^{tox} = mfrac^{tox}$ .  $W_n$ 

 $mass_n^{tox} = mfrac^{tox} {max_{n}}$ 

#### **For H2S**

**A) SMALL RELEASE HOLE SIZE AREA**  $= 9.09E-06$  kg/s  $= 0.03270682$  kgs  $rate_1^{tox} = mfrac^{tox} \cdot W_1$  mass $_1^{tox} = mfrac^{tox} \cdot mass_1$ 

## **B) MEDIUM RELEASE HOLE SIZE AREA**

 $=$  1.45E-04 kg/s  $=$  0.34895926 kgs  $rate_2^{tox} = mfrac^{tox} \cdot W_2$  mass $z_2^{tox} = mfrac^{tox} \cdot mass_2$ 

#### **C) LARGE RELEASE HOLE SIZE AREA**

 $=$  2.33E-03 kg/s  $=$  0.88538015 kgs  $rate_3^{tox} = mfrac^{tox} \cdot W_3$  mass $s_3^{tox} = mfrac^{tox} \cdot mass_3$ 

### **D) RUPTURE RELEASE HOLE SIZE AREA**  $=$  3.72E-02 kg/s  $=$  6.1044438 kgs  $rate_4^{tox} = mfrac^{tox} \cdot W_4$  mass $_4^{tox} = mfrac^{tox} \cdot mass_4$

#### **For NH<sup>3</sup>**

#### **A) SMALL RELEASE HOLE SIZE AREA**

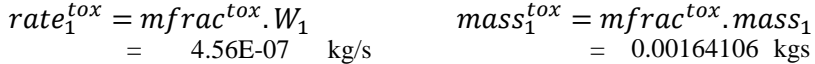

# **B) MEDIUM RELEASE HOLE SIZE AREA**

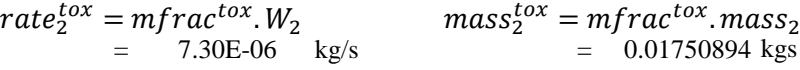

#### **C) LARGE RELEASE HOLE SIZE AREA**

 $=$  1.17E-04 kg/s  $=$  0.04442372 kgs  $rate_3^{tox} = mfrac^{tox} \cdot W_3$  mass $_3^{tox} = mfrac^{tox} \cdot mass_3$ 

#### **D) RUPTURE RELEASE HOLE SIZE AREA**

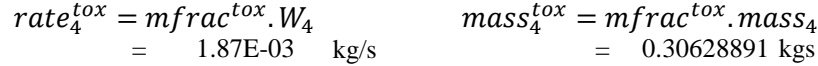

- STEP 9.4 For each release hole size, calculate the toxic consequence area for each of the release hole size.
	- 1) Calculate  $CA_{inj,n}^{toxCONT}$  for HF acid and H<sub>2</sub>S, using equation 41 for continous release or equation 42 for instantaneous releasing Table 4.11

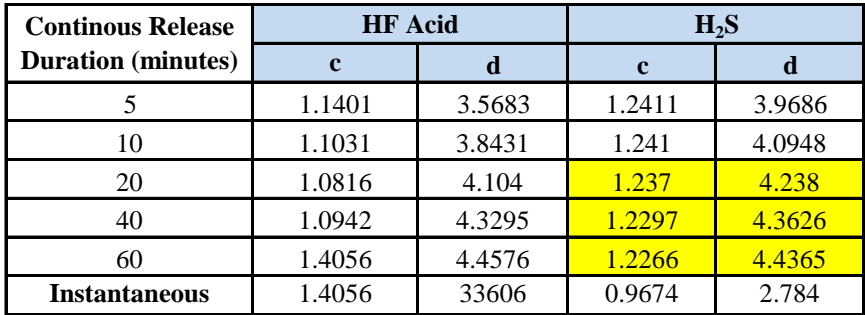

For continous release (equation 40) or instantaneous release (equation 41):

 $CA_{inj,n}^{toxCONT} = C_8.10^{(c.log_{10}[C_{4B}.rate_{n}^{tox}]+d)}$  $CA_{inj,n}^{toxINST} = \mathcal{C}_8.10^{(c.log_{10}[C_{4B}.mass_{n}^{tox}]+d)}$ 

 $C_8$  = 0.0929 m<sup>2</sup>

0.0929 m<sup>2</sup>.sec  $C_{4B} = 2.25 \text{ sec/kg}$ 

- **A) SMALL RELEASE HOLE SIZE AREA**  $CA_{inj,1}^{toxCONT}$  = 0.00449  $m<sup>2</sup>$  $CA_{inj,1}^{toxCONT} = C_8.10^{(c.log_{10}[C_{4B}.rate_1^{tox}]+d)}$
- **B) MEDIUM RELEASE HOLE SIZE AREA**  $CA_{inj,2}^{toxCONT}$  = 0.111  $m<sup>2</sup>$  $CA_{inj,2}^{toxCONT} = C_8.10^{(c.log_{10}[C_{4B}.rate_{2}^{tox}]+d)}$
- **C) LARGE RELEASE HOLE SIZE AREA**  $CA_{inj,3}^{toxCONT}$  = 2.42 m<sup>2</sup>  $CA_{inj,3}^{toxCONT} = C_8.10^{(c.log_{10}[C_{4B}.rate_{3}^{tox}]+d)}$
- **D) RUPTURE RELEASE HOLE SIZE AREA**  $CA_{inj,4}^{toxCONT}$  = 74.75 m<sup>2</sup>  $CA_{inj,4}^{toxCONT} = C_8.10^{(c.log_{10}[C_{4B}.rate_{4}^{tox}]+d)}$
- 2) Calculate  $CA_{inj,n}^{toxCONT}$  for Ammonia and Chlorine, using equation 42 for continous release or equation 43 for instantaneous releasing Table 4.12M

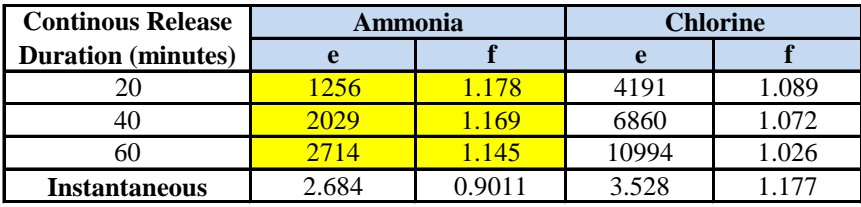

For continous release (equation 42) or instantaneous release (equation 43):

**A) SMALL RELEASE HOLE SIZE AREA**  $CA_{inj,1}^{toxCONT} = 0.00014892 \text{ m}^2$ **B) MEDIUM RELEASE HOLE SIZE AREA**  $CA_{inj,2}^{toxCONT}$  = 0.00200533 m<sup>2</sup> **C) LARGE RELEASE HOLE SIZE AREA**  $CA_{inj,3}^{toxCONT} = 0.02924922 \text{ m}^2$ **D) RUPTURE RELEASE HOLE SIZE AREA**  $CA_{inj,4}^{toxCONT} = 0.7663740 \text{ m}^2$  $CA_{inj,n}^{toxCONT}=e(Rate_n^{tox})^f$  $CA_{inj,n}^{toxINST} = e(Mass_n^{tox})^f$  $CA_{inj,1}^{toxCONT}=e(Rate_1^{tox})^f$  $CA_{inj,2}^{toxCONT}=e(Rate_2^{tox})^f$  $CA_{inj,3}^{toxCONT}=e(Rate_{3}^{tox})^{f}$  $CA_{inj,4}^{toxCONT}=e(Rate_{4}^{tox})^{f}$ 

STEP 9.5 If there are additional toxic component in the released fluid mixture, the STEP 9.2 througt 9.4 should be repeated for each toxic component.

There are no additional toxic components.

STEP 9.6 Determine the final toxic consequence areas for personnel injury in accordance with equation 44.

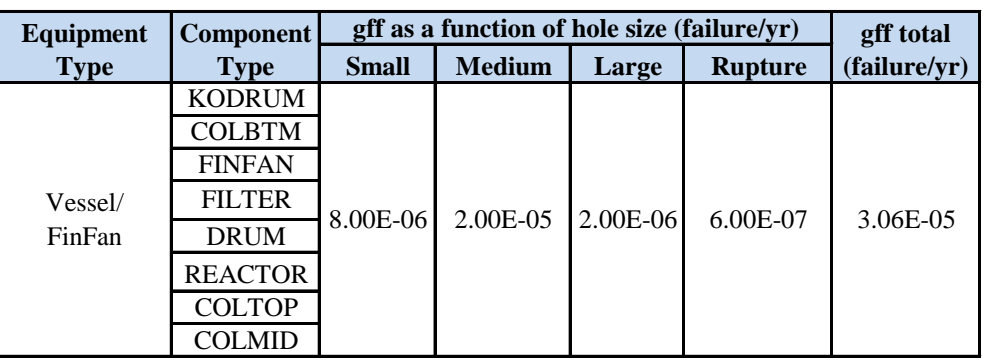

$$
CA_{inj}^{tox} = \left(\frac{\sum gf f_n \cdot CA_{inj,n}^{tox}}{gf_{total}}\right)
$$

$$
CA_{inj}^{tox} = \left(\frac{\sum gf f_n \cdot CA_{inj,n}^{tox}}{gf_{total}}\right)
$$
  
\n
$$
CA_{inj}^{tox} = \left(\frac{(gf f_1 \cdot CA_{inj,1}^{tox}) + (gf f_2 \cdot CA_{inj,2}^{tox}) + (gf f_3 \cdot CA_{inj,3}^{tox}) + (gf f_4 \cdot CA_{inj,4}^{tox})}{gf_{total}}\right)
$$
  
\n= 1.72 m<sup>2</sup>

*Halaman ini sengaja dikosongkan*

#### **PART 10 : CALCULATE THE NON-FLAMMABLE, NON-TOXIC CA**

Step 10.1 For each release hole size, calculate the non-flammable , non-toxic consequence

# 1). FOR STEAM

Steam represents a hazard to personnel who are exposed to it at high temperatures. In general, steam is at 100°C (212°F) immediately after exiting a hole in an equipment item. Within a few feet, the steam will begin to mix with air cool, and condensed. The approach used here is that injury occurs above 60°C (140°F). In this case of Steam ejector, the temperatur inside the presssure vessel is working around 26.5°C. So, in this case step 10 can be skipped.

#### **2). FOR ACIDS AND CAUSTIC**

No acid or caustic, thus value are 0.

*Halaman ini sengaja dikosongkan*

#### **PART 11 : CALCULATION OF FINAL CONSEQUENCE AREA**

Step 11.1 Calculate the final component damage consequence area, Cacmd

Note that since the component damage consequence areas for toxic releases, CAcmd<sup>tox</sup>, and non-flammable, non-toxic releases, CAcmd<sup>nfnt</sup>, are both equal to zero. Then, the final component damage consequence area is equal to the consequence area calculated for flammable releases, CAcmd<sup>flam</sup>.

$$
CA_{cmd} = CA_{cmd}^{flam}
$$

$$
= 2.07 \text{ m}^2
$$

Step 11.2 Calculate the final personnel injury consequence area,  $CA_{ini}$ 

$$
CA_{inj} = \max \left[ CA_{inj}^{flam}, CA_{inj}^{tox}, CA_{inj}^{nfnt} \right]
$$
  
\n
$$
CA_{inj}^{flam} = 2.3421349 \text{ m}^2
$$
  
\n
$$
CA_{inj}^{tox} = 1.715956 \text{ m}^2
$$
  
\n
$$
CA_{inj}^{nfnt} = 0 \text{ m}^2
$$
  
\n
$$
CA_{inj} = \max \left[ CA_{inj}^{flam}, CA_{inj}^{tox}, CA_{inj}^{nfnt} \right]
$$
  
\n
$$
= 2.342135 \text{ m}^2
$$

# Step 11.3 Calculate the final consequence area, CA, using equation below:  $CA = max[CA_{cmd}, CA_{ini}]$

$$
= 2.342135 \text{ m}^2
$$

$$
= 25.21053 \text{ ft}^2
$$

*Halaman ini sengaja dikosongkan*

Penulis lahir di Jambi pada tanggal 5 Agustus 1997 dengan nama Pradnya Sasmitha Andaka dan merupakan anak pertama dari 2 bersaudara pasangan (adik beliau meninggal diusia belia). Penulis pindah ke Kota Cimahi pada usia 1 tahun dan menempuh pendidikan 9 tahun di kota tersebut. Mulai dari SDN Mandiri 5 Cimahi, Kota Cimahi (2003-2009), SMPN 3 Cimahi (2010- 2012), dan SMA Negeri 2 Cimahi (2013-2015). Setelah lulus dari bangku SMA, penulis memutuskan untuk kuliah di luar kota dan diterima di Departemen Teknik Sistem

Perkapalan, Fakultas Teknologi Kelautam, Institut Teknologi Sepuluh Nopember melalui jalur Seleksi Bersama Masuk Perguruan Tinggi Negeri (SBMPTN). Selama menempuh masa studi penulis aktif di kepanitiaan kegiatan jurusan dan institut. Diantaranya menjadi wakil kepala biro kajian strategis HIMASISKAL FTK-ITS, staff mahkamah mahasiswa ITS. Selama berkutat di lingkup kajian strategis, penulis pernah mengkaji kebijakan impor garam Indonesia. Selama masa perkuliahan, penulis melaksanakan kerja praktik di PT. Janata Marina Indah, Semarang dan PT. Pertamina Shipping, Jakarta.

# **BIODATA PENULIS**

*Halaman sengaja dikosongkan*